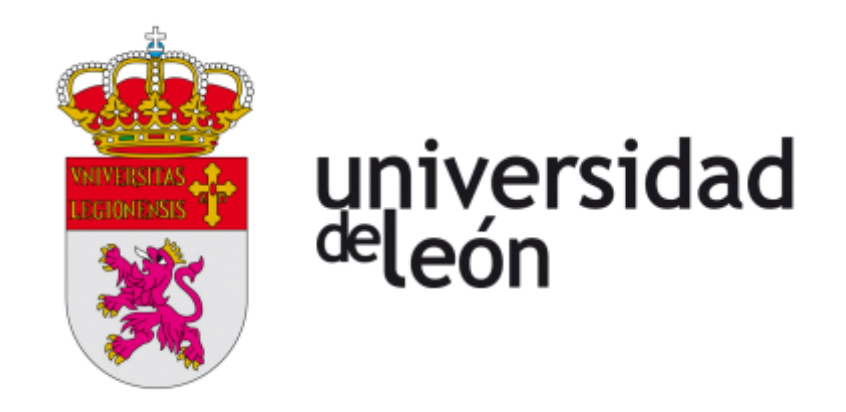

#### ESCUELA DE INGENIERÍAS INDUSTRIAL, INFORMÁTICA Y AERONÁUTICA DEPARTAMENTO DE INGENIERÍA ELÉCTRICA Y DE SISTEMAS Y AUTOMÁTICA

#### TESIS DOCTORAL:

### TECNOLOGÍAS SEMÁNTICAS APLICADAS AL ANÁLISIS DE REDES SOCIALES EN EL ÁMBITO DE LA SALUD

Tesis realizada por José Alberto Benítez Andrades para el programa de Doctorado en Ingeniería de Producción y Computación

> Dirigida por: José Emilio Labra Gayo Isaías García Rodríguez

*Constancia y esfuerzo, pasión y motivación.*

*A mis padres, y en especial, con su permiso, a mi Camino, por ser mi fuente de inspiración y ayudarme a no rendirme nunca. Sin ella, esta tesis doctoral no hubiera sido ni planteada.* 

> *Gracias por ayudarme a evolucionar y a intentar ser cada vez mejor persona.*

# **Agradecimientos**

Realizar una tesis doctoral requiere de una fortaleza física y mental que no todos tenemos y que algunos no son capaces de desarrollar. Estos años de investigación han sido muy duros, pero muy fructíferos y desde mi punto de vista, muy enriquecedores. Nadie sabe lo que es realmente una tesis hasta que la vive en primera persona.

A lo largo de estos años he tenido que "sacrificar" algunas actividades ociosas y familiares para poder desarrollar esta investigación. Sin embargo, he sido capaz de compaginar multitud de actividades que me permiten mantenerme sano a nivel físico y , sobre todo, a nivel mental. Los que me conocen, saben que soy un apasionado del deporte, que para mí es un juego, y sé que, sin él, esta tesis tampoco hubiera sido posible. Así que mi primer agradecimiento es para la vida saludable en la que llevo inmerso más de cinco años.

En lo que a mi familia se refiere, a pesar de que sí me gusta compartir tiempo con ellos, no escondo que un exceso de tiempo sin contenido me parece tiempo perdido. No quiero que se me malinterprete, simplemente es, que en ocasiones forzamos situaciones que no nos enriquecen como personas, y no por ello se quiere más o menos a alguien. A veces puedo parecer una persona fría, pero yo quiero mucho a toda mi familia e intento saber de todos ellos y de sus vidas, a pesar de la distancia, para mí eso vale más que vernos en un momento determinado y no saber el uno del otro el resto del tiempo. Así que familia, que sepáis que os quiero mucho, aunque a veces parezca que soy un despegado. Introducido esto, no puedo negar que, con el permiso del resto de mi familia, quizá lo que más he podido echar en falta a nivel familiar estos años, ha sido el hecho de haber podido jugar un poco más con mis sobrinos. Aun así, son todavía unos niños y sé que con el paso de los años entenderán esta etapa de su tito Berto. No obstante, en cuanto Mario y Bruno crezcan un poco más, espero poder echar unas pachangas con ellos e incluso, si a ellos les apetece, a mí me encantaría nadar, correr, ir al gimnasio, o realizar la actividad que les guste con ellos. Gracias por entenderme sobrinos, hermano y cuñada.

Mis padres no han tenido que sufrir mucho esta tesis, creo que, una vez más, he hecho que parezca "fácil", pero sé que saben y conocen el esfuerzo que he hecho a lo largo de todos estos años, al igual que en el resto de mi vida. No puedo más que agradecer su preocupación por mí en todo momento, destacando las continuas preguntas de mi padre, que ya sabe de sobra que pueden ser contraproducentes para mi salud mental y que también he podido observar que, con el paso de los años, ha conseguido reducir bastante. Así que, gracias papá y mamá.

A mis tíos, primos y abuelos, también les agradezco todo lo que han hecho por mí a lo largo de la vida, y quiero mencionar especialmente, con permiso del resto, a mi Yayo, al que me hubiera gustado contarle todo lo que he estado haciendo durante estos años, pero que sé que, desde arriba, me ha ido ayudando y empujando para conseguirlo. Gracias abuelo.

Quiero dedicar un pequeño párrafo a mi gato Lyu, aunque más que ser mi mascota, yo soy su "humano". Él me aporta su cariño sin esperar nunca nada a cambio, un amor incondicional que reduce mis niveles de estrés y que me ayudan a no enfadarme tanto con la vida en los días malos.

A nivel laboral, no puedo quejarme. En junio de 2010 emprendíamos una aventura mis socios, compañeros y personas a las que tengo un gran afecto y cariño, Cristina y Jesús, y yo. A base de nuestro esfuerzo, y sin ayuda de nadie, hemos conseguido consolidar un equipo de trabajo fuerte y multidisciplinar, luchando día tras día contra las adversidades y trabas que nos hemos ido encontrando a todos los niveles desde nuestros inicios. Siempre con humildad, pero puedo decir orgulloso que todo lo que llevamos caminado hasta ahora, ha sido única y exclusivamente gracias a nuestro esfuerzo y trabajo. Y volviendo a los agradecimientos de esta presente tesis, no puedo más que darles las gracias por permitirme compaginar mi trabajo dentro de [www.indipro.es](http://www.indipro.es/) (INDIPROWEB S.L.), con esta tesis y con mi docencia en la universidad. Gracias por vuestra comprensión.

Dentro del entorno universitario, dar las gracias a todos aquellos compañeros que se han interesado por mí continuamente, y con permiso del resto, quiero mencionar especialmente a los compañeros con los que más horas he compartido a nivel docente, a Lidia, Fran, Toño y en este último año incluyo a Miguel Ángel. También agradezco el trato recibido por Inma, Ramón, Gabriel, Joaquín, Laura, Javier Alfonso, Castejón. Y no me olvido ni mucho menos de otros compañeros, que poco a poco puedo decir que comienzo a considerar amigos, y que me han ayudado a disfrutar de mi estancia dentro de esta Escuela, Alija, Héctor, con el que he compartido muchos fines de semana de encierro en nuestros respectivos despachos trabajando y disfrutando del trabajo, y en especial a mi director de tesis Isaías, el cual me ha ayudado enormemente a abstraerme para poder desarrollar modelos conceptuales con mayor facilidad, y que además, ha sido un compañero y un verdadero líder en la dirección de esta tesis y lo más importante, se ha ganado mi cariño y aprecio en lo personal, que me consta que es mútuo. Mencionar también al grupo SALBIS y a todos sus integrantes, a pesar de mi reciente incorporación, en especial a Pilar Marqués-Sánchez, por introducirme en el mundo del Análisis de Redes Sociales. Aprovecho para mencionar en este bloque a mi segundo director, José Emilio Labra, que me ayudó muchísimo a arrancar en esta aventura y a buscar una línea inicial en la que comenzar con esta tesis doctoral. Y para cerrar este bloque, dar las gracias a Alejandro por introducirme a nivel técnico en el ámbito de las tecnologías semánticas y por su apoyo incondicional desde el primer correo que le envié en el que le pedí ayuda, de veras, muchas gracias por tu ayuda en la aclaración de conceptos y desarrollo a nivel de ontologías y Web Semántica en general.

Agradecer también estos años de tesis a todos mis compañeros de Vitonica por ayudarme a mantener un flujo constante de artículos y a escribir sin miedo, a todos aquellos "enfermos" de los hierros y la fuerza, en especial a mi club de powerlifting Fuerza Norte y durante el último año, a mi grupo de Krav Magá.

En una última etapa de cierre de esta tesis doctoral, agradecer especialmente las lecturas para la detección de erratas a mi futura suegra Camino y a Francisco Gurdiel, compañero y apasionado de los hierros, sin sus lecturas, esta tesis tendría bastantes más erratas de las que ya contendrá a pesar de las revisiones realizadas a última hora.

Y, por último, y no por ello menos importante, quiero agradecer enormemente a mi novia Camino, por todo lo que ha tenido que aguantar a lo largo de todos estos años y sobre todo, le agradezco enormemente que tenga la misma visión que yo sobre lo que implica realmente querer a alguien y compartir tu vida con esa persona. Soy de los que considera que no debemos buscar a nuestra media naranja, sino que debemos buscar a nuestra otra naranja completa. Querer a alguien no significa compartir el 90% del tiempo con dicha persona, sino ayudar a que la persona a la que quieres, esté feliz, evolucione, progrese, y, en definitiva, sea mejor persona, y desde luego Camino, me ha demostrado y me demuestra cada día que su felicidad aumenta si yo progreso y consigo lo que quiero y deseo, al igual que me sucede a mí, que aumenta si veo que ella también consigue lo que se propone, e intento apoyarla y ayudarla siempre en todo lo que puedo. Así que muchas gracias por aparecer en mi vida, porque sé que, si no llegas a aparecer, posiblemente esta tesis no existiría, entre otras muchas cosas. Gracias por ser tú, por aparecer en mi vida aquel dos de diciembre de manera inocente y por hacer de mí, una mejor versión. Sé que no hace falta que te lo diga, pero también quería reflejarlo en esta tesis, te quiero, con todo lo que estas dos palabras implican de verdad.

## **Resumen**

Muchos de los investigadores del campo de la salud, aunque también de otros campos, se ven en la necesidad de realizar estudios epidemiológicos y más concretamente estudios transversales. Este tipo de estudios están basados principalmente en la obtención de información sobre distintos grupos de personas mediante el uso de diferentes encuestas o cuestionarios. Tras la obtención de los datos generados por los usuarios y sus respuestas a los cuestionarios, es posible aplicar técnicas de Análisis de Redes Sociales (ARS). Gracias a este tipo de análisis, es posible estudiar las distintas relaciones entre los actores de una red, así como, mediante una interpretación exhaustiva por parte de un experto, obtener una serie de conclusiones que pueden ayudar a resolver un problema. Hasta el momento, la recopilación de datos se ha podido automatizar gracias a la existencia de distintas herramientas. Sin embargo, tras la recopilación de dichos datos, el experto del dominio en el cual se desea aplicar ARS, debe utilizar aplicaciones para llevar a cabo el análisis y, posteriormente, interpretar dichos valores para obtener una serie de conclusiones concretas.

A raíz del escenario anteriormente expuesto, surge como objetivo principal de esta investigación, crear una una solución informática capaz de ser utilizada por cualquier profesional del sector de la salud o de cualquier otro sector, que esté interesado en realizar estudios mediante cuestionarios personalizados. Para la consecución de estos objetivos, se ha planteado un modelo conceptual multi-dominio, así como se han generado una serie de reglas en lenguaje SWRL (Semantic Web Rule Language) y consultas en lenguaje SPARQL (Protocol and RDF Query Language) que pertenecen al ámbito de la Web Semántica y en general a las Tecnologías Semánticas, tras la revisión bibliográfica realizada previamente. Se han elegido estas tecnologías porque gracias a ellas, es posible trasladar un modelo a distintos dominios con relativa facilidad, mientras que, si se hubiera elegido un sistema realizado con tecnologías no semánticas, la escalabilidad y reutilización del mismo se hubieran visto perjudicados.

Tras la validación del modelo y verificación de los objetivos planteados, se destacan una serie de conclusiones sobre el modelo conceptual multi-dominio. Una de ellas es, la apertura de nuevas posibilidades en el área de la Web Semántica, Sistemas Basados en Conocimiento y los modelos formales semánticos pertenecientes al área de la Inteligencia Artificial, de manera más específica, en la concepción y desarrollo de un nuevo modelo conceptual multi-dominio. Además de lo descrito, a partir de dicho modelo, se facilita la búsqueda de soluciones en la información, la toma de decisiones y el empleo del conocimiento especializado en diferentes dominios de aplicación de ARS. También, en la utilización de dicho conocimiento especializado en diferentes dominios de aplicación de contenido estructurado y semántico, a su vez, destaca la generación de información relevante sobre distintos ARS aplicados a diferentes ámbitos. De esta forma, se permite obtener conclusiones sin disponer de conocimiento directo sobre ARS mediante un Sistema de Recomendación o Sistema Basado en el Conocimiento.

# Índice de contenido

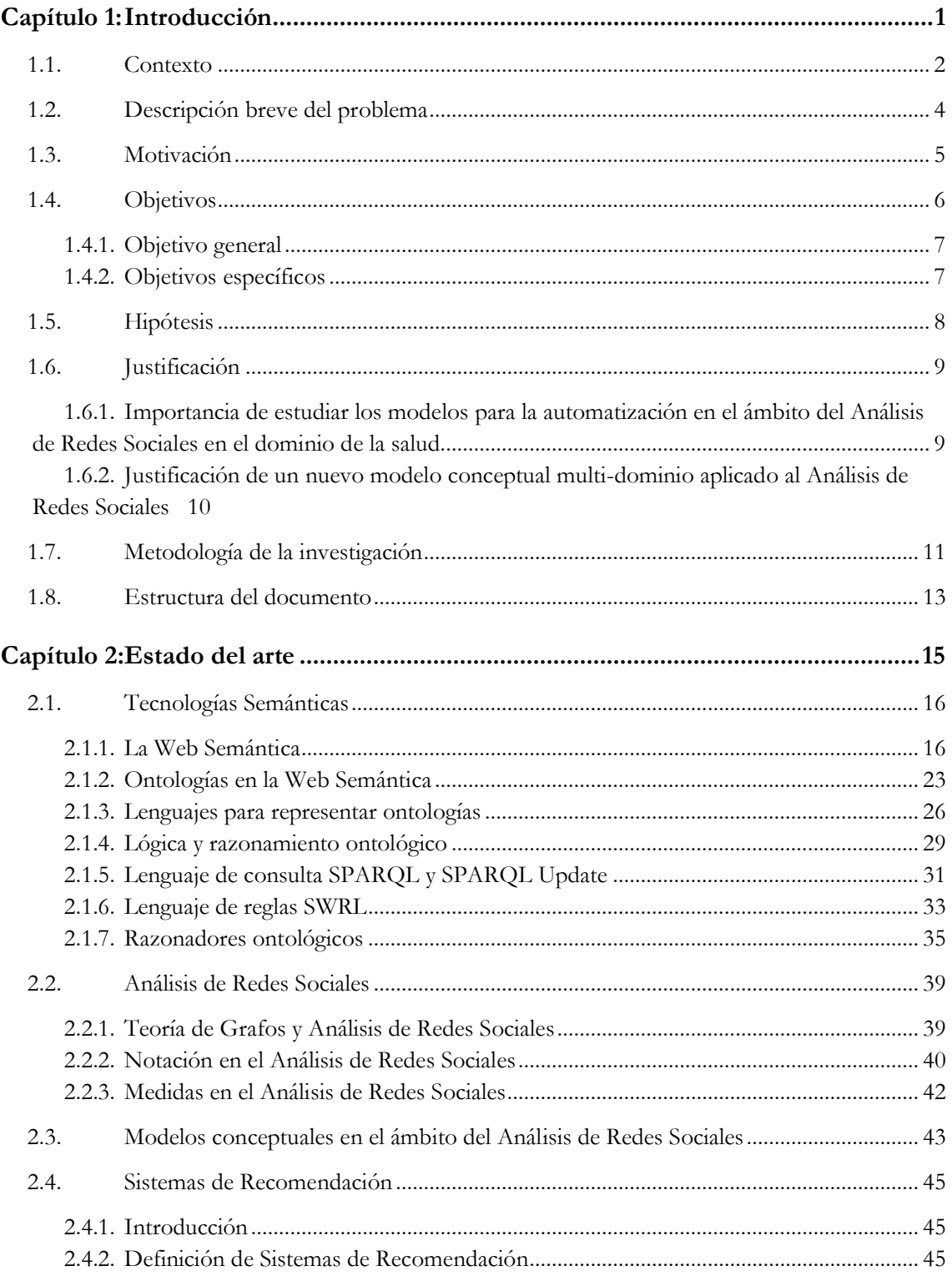

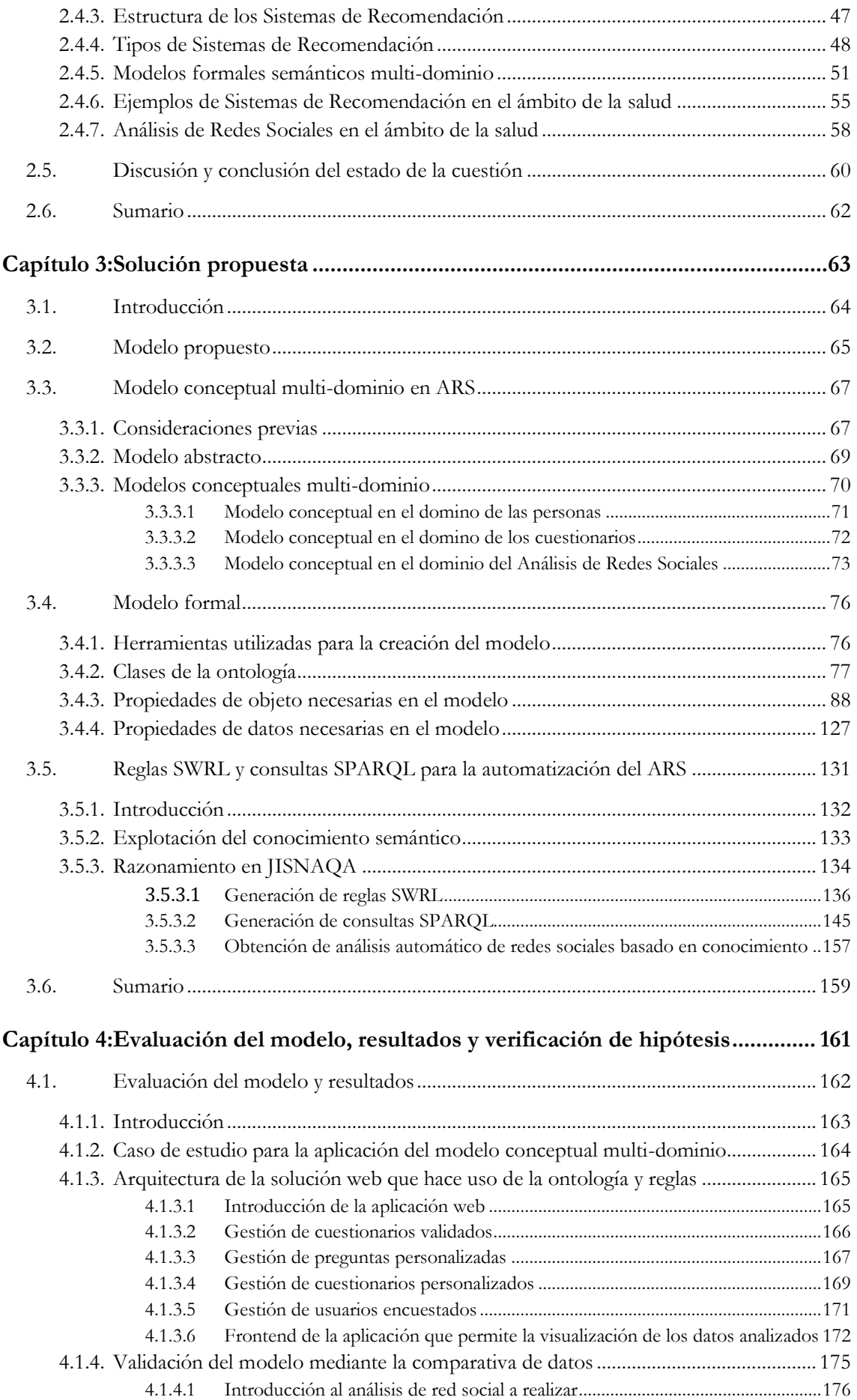

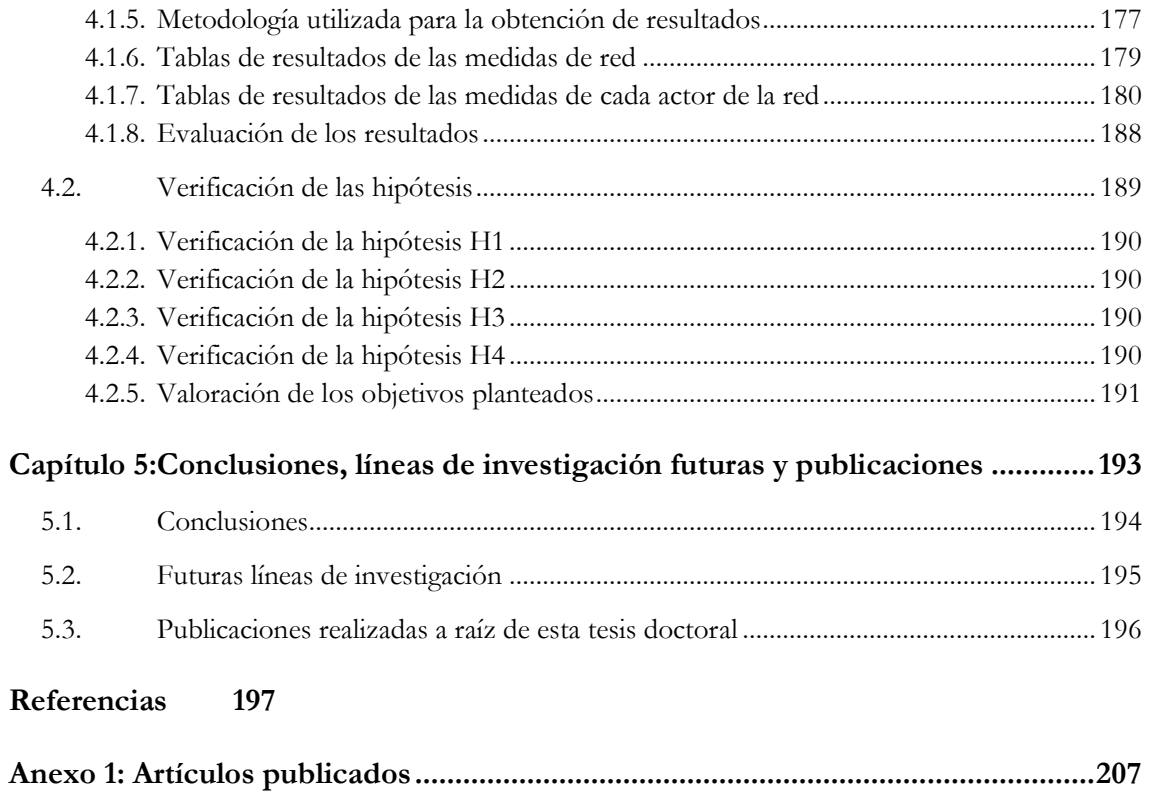

# **Índice de figuras**

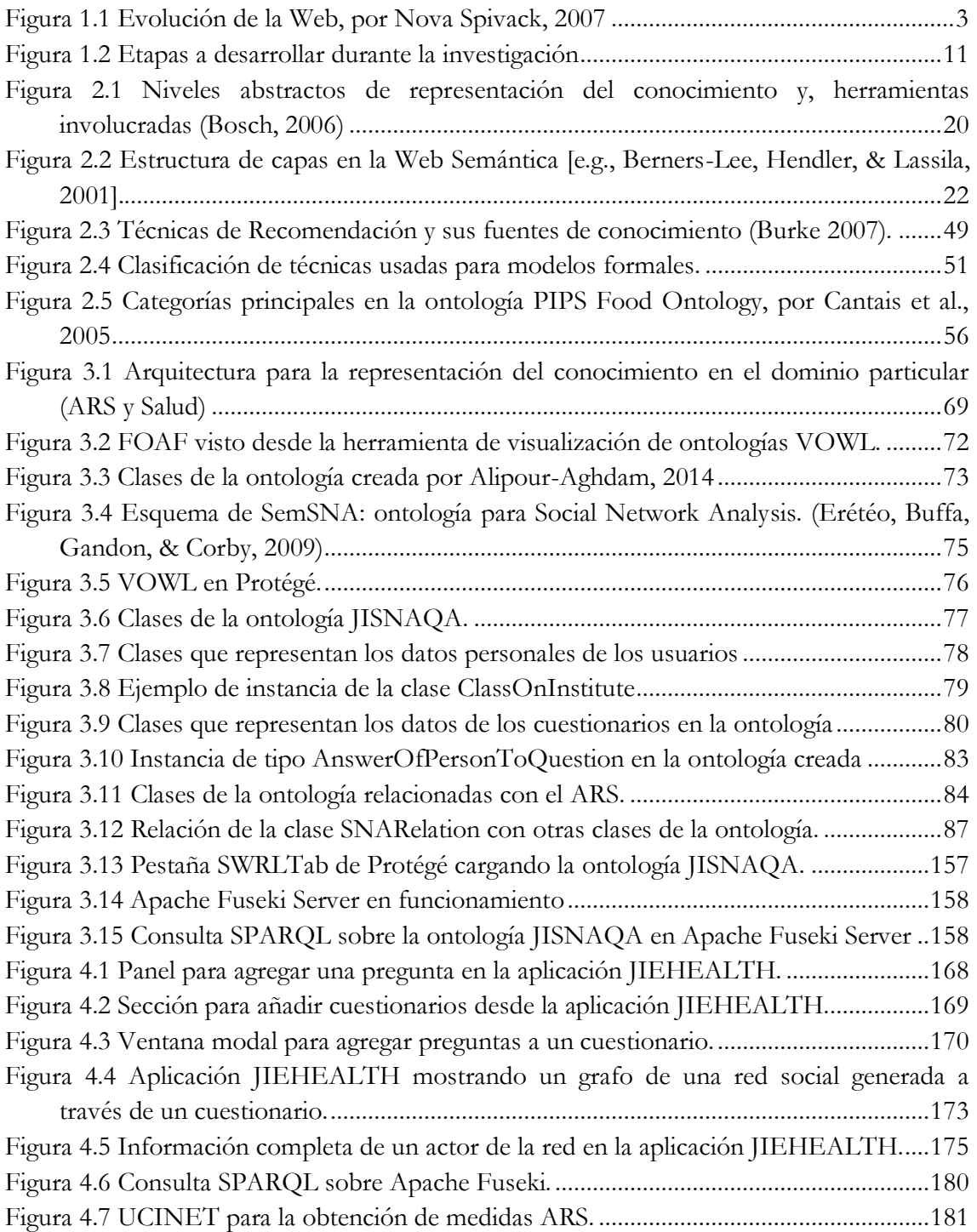

# **Índice de tablas**

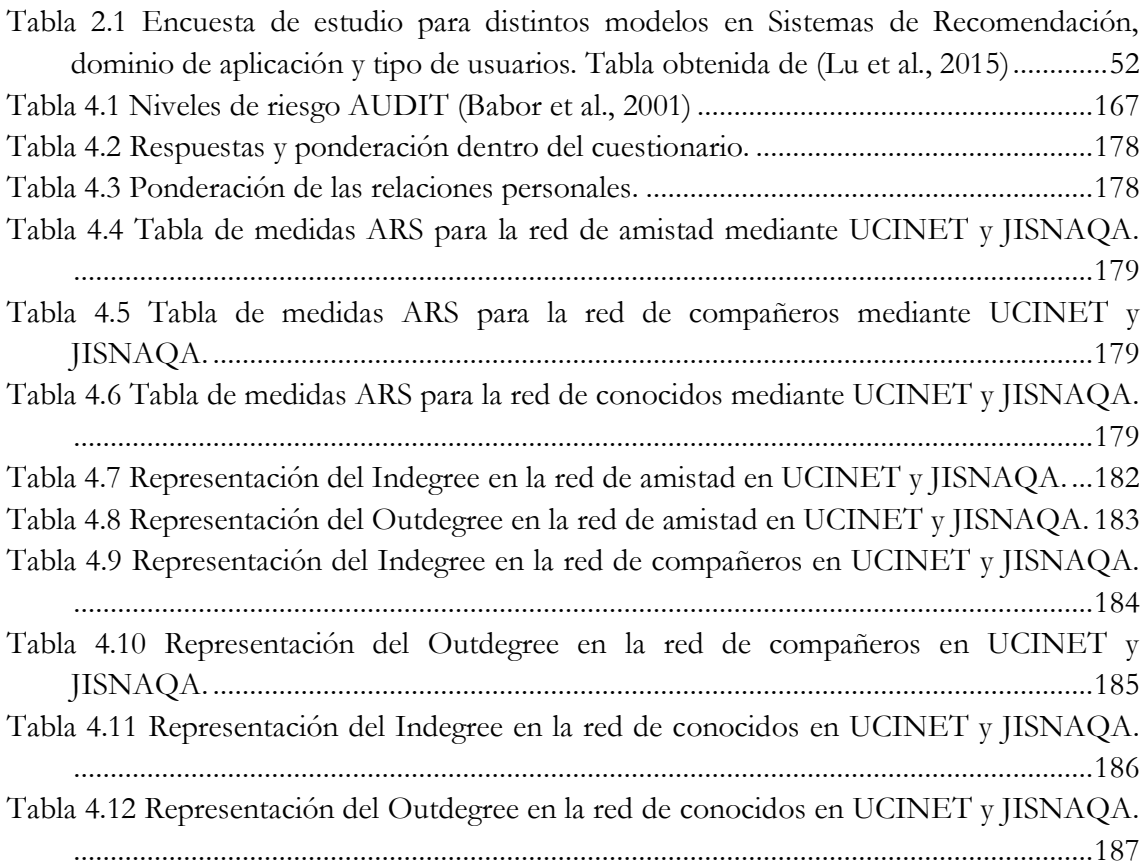

# **Acrónimos**

- AOP AnswerOfPersonToQuestion
- ARS Análisis de Redes Sociales
- AUDIT Alcohol Use Disorders Identification Test
- CB Content-Based
- CF Filtering-Collaborative
- CWM Closed Word Machine
- DARPA Defense Advanced Research Projects Agency
- DL Description Logic
- FAS II Family Affluence Scale II
- FBS Frame-Based Systems
- FOL First Order Logic
- IA Inteligencia Artificial
- HTML HyperText Markup Language
- OIL Ontology Inference Layer
- OWL Ontology Web Language
- PIPS Plataforma de Información Personalizada para los Servicios de Salud y de la Vida
- QPE QuestionnairePastEvent
- RDF Resource Description Framework
- RDFS Resource Description Framework Schema
- RIF Rule Interchange Format
- RBS Ruled-Based Systems
- SBC Sistema Basado en Conocimiento
- SFC Sistema de Filtrado Colaborativo
- SKOS Simple Knowledge Organization System
- SPARQL Protocol and RDF Query Language
- SR Sistema de Recomendación
- SWRL Semantic Web Rule Language
- TS Tecnologías Semánticas
- W3C World Wide Web Consortium
- XML Extensible Markup Language

# **Capítulo 1: Introducción**

*El objetivo principal de esta investigación es la concepción y el desarrollo de un nuevo modelo conceptual multi-dominio, aunando el ARS (Análisis de Redes Sociales) en el ámbito sociosanitario. Este primer capítulo pretende describir los distintos problemas sobre los modelos formales semánticos basados en el conocimiento así como el hecho de aportar o proporcionar un modelo multi-dominio enfocado al análisis automático de redes sociales mediante la creación de un sistema capaz de obtener conclusiones en base a una serie de reglas aplicadas.*

*Posteriormente, habiendo explicado la motivación de esta investigación y definidos los objetivos, en el capítulo se detallan las distintas hipótesis que proporcionan las directrices del trabajo para esta tesis doctoral, así como la justificación sobre la necesidad de generar un nuevo modelo conceptual dentro del dominio particular abordado en esta investigación. El capítulo finaliza con una descripción de la metodología aplicada en el desarrollo de la presente tesis doctoral. Además, se detalla un breve resumen sobre la estructura de este documento.*

#### 1.1. Contexto

El Análisis de Redes Sociales (ARS) se utiliza en diferentes campos de la investigación y mediante el mismo se consiguen obtener resultados complejos y de interés que ayudan a solucionar distintos problemas o al menos a entender inicialmente de dónde pueden provenir.

En el ámbito de la salud, hay diferentes ramas de investigación que aplican ARS para poder obtener una serie de conclusiones ante diferentes problemas tanto a nivel de gestión sociosanitaria como a nivel de mejora de la salud y el bienestar de la humanidad. Uno de los procedimientos iniciales necesarios, previos a la aplicación de ARS por parte de los investigadores de la salud, comienza por la realización de una serie de encuestas a un núcleo de la población determinado en base a la materia de estudio que realmente deseen analizar. Posteriormente se ordena y se da forma a los datos obtenidos para poder ser tratados y analizados correctamente.

Las redes se componen de nodos o actores y de relaciones o conexiones entre ellos. En función del tipo de red que se presente, es posible obtener una serie de índices que aportan información de interés sobre la misma. Algunos ejemplos son los índices de centralidad, grado, centralización, intermediación, que ayudan a entender cómo funciona una red y la importancia que pueden tener los actores además de aportar información detallada sobre las distintas relaciones entre los mismos.

Dentro del marco del ARS, existen múltiples herramientas que poseen la capacidad de calcular los distintos índices anteriormente mencionados, pero la interpretación de dichos datos debe ser realizada expresamente de forma manual por una persona experta en ARS y también experta en el campo en el que se aplica dicho análisis.

Desde el punto de vista tecnológico, existen distintos métodos que ayudarían a automatizar los distintos procedimientos de ARS en cualquier ámbito, utilizando metodología ya existente. Dentro del campo de la Web Semántica, existen herramientas y distintas metodologías que, unidas, pueden ayudar a mejorar la experiencia por parte de los expertos en ARS a realizar distintas interpretaciones de los datos obtenidos tras la realización de un análisis, concretamente lo que conocemos como Sistemas Basados en Conocimiento (SBC). Este tipo de sistemas principalmente se encargan de encontrar soluciones en la información desde distintos paradigmas en la investigación de la Inteligencia Artificial (IA).

Actualmente conviven distintas versiones de la World Wide Web, y aunque el nombre propio sea exactamente el mismo, realmente el apellido es muy diferente. Es posible decir que en la actualidad conviven tres versiones totalmente diferentes: Web 1.0, Web 2.0 y Web Semántica, sin embargo, la Web Semántica ha provocado un salto cualitativo y cuantitativo en el concepto Web.

El objetivo principal de la Web Semántica es que las páginas no solo sean entendidas por las personas, sino que también sea posible que estas sean utilizadas como una fuente de conocimiento por parte de los sistemas informáticos.

Cabe destacar la predicción de futuro de la Web que realiza Nova Spivack (Figura 1.1), el cual establece principalmente 5 hitos. En la figura que se muestra a continuación, se observan las distintas expectativas de evolución, entre ellas, la propia evolución de la Web Semántica.

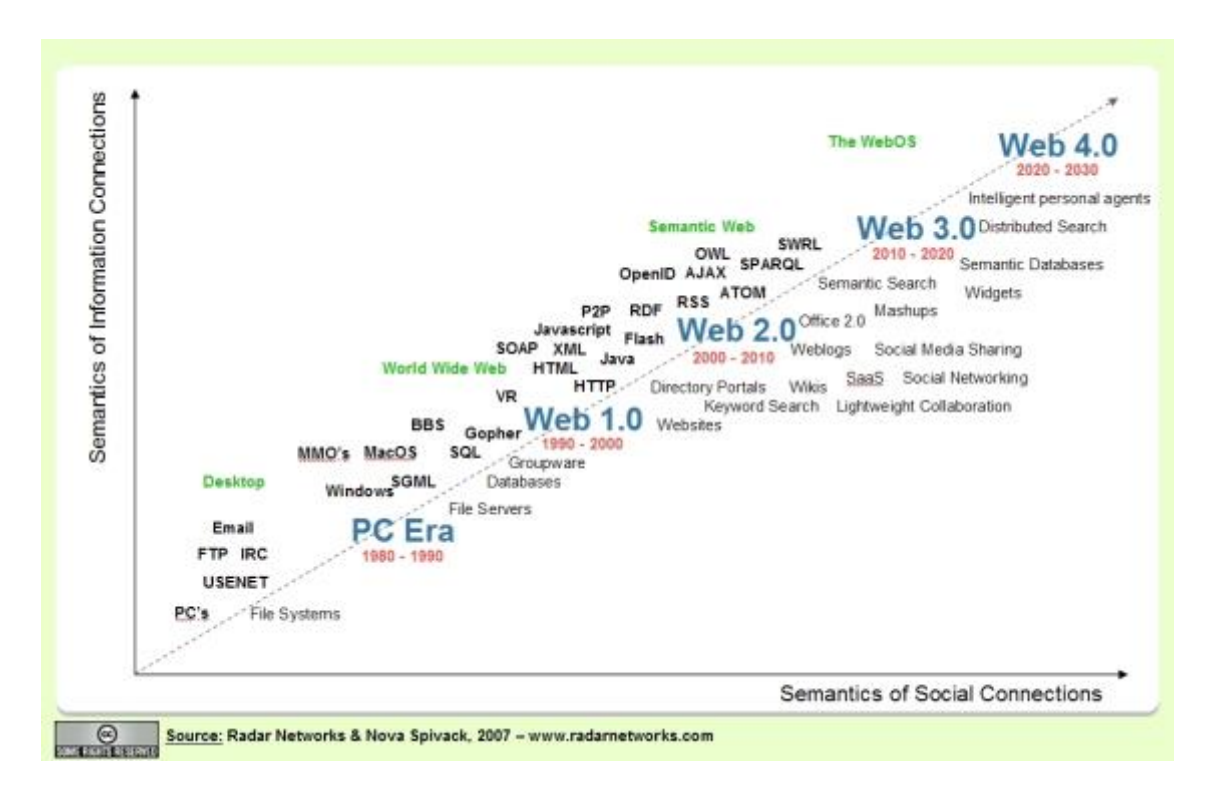

**Figura 1.1 Evolución de la Web, por Nova Spivack, 2007**

En la actualidad se vive un momento de transición, en el que se está intentando conseguir pasar de la Web 2.0 a la Web Semántica (mal llamada Web 3.0, (Cardoso, 2007)), sin embargo, el proceso está siendo más lento de lo que se esperaba.

Aun así, la Web Semántica no solo es aplicable al mundo Web entendido como Web 1.0 o 2.0, sino que tiene una alta aplicabilidad dentro de otros campos en el ámbito de la Inteligencia Artificial.

Es por eso que, la Web Semántica aplicada al ámbito del ARS puede ser una vía evolutiva interesante que además de mejorar la experiencia de los expertos en ARS, proporcione una nueva vía de aplicación y crecimiento de la Inteligencia Artificial y de la Web Semántica a problemas cotidianos en otros dominios.

La bibliografía científica existente hasta la actualidad en el dominio de la Web Semántica, no ha sido aplicada de forma totalmente satisfactoria al dominio del Análisis de Redes Sociales de forma totalmente satisfactoria, viendo así una oportunidad interesante de seguir avanzando en el uso de la misma y en su evolución.

El marco de esta investigación pretende aunar todos estos enfoques combinándolos y creando un sistema capaz de satisfacer las necesidades particulares del usuario en el ámbito del Análisis de Redes Sociales, en este caso concreto, aplicado al campo de la salud.

Para ello se han utilizado las Tecnologías Semánticas (TS), aplicando en ellas distintas técnicas como, por ejemplo, modelado de usuario, recuperación de información o la gestión de conocimiento, que pueden resolver dicho problema. Cabe destacar que todas estas técnicas fundamentan su funcionamiento sobre una base de conocimiento normalmente definida a través de un modelo conceptual (como una ontología), para ser aplicados a diferentes dominios.

El modelo o la base de conocimiento basado en ontologías se ha realizado en lenguaje de definiciones de ontologías basado en lógica descriptiva como OWL2. El mecanismo de razonamiento ha sido implementado mediante las capacidades del lenguaje utilizado y el uso de reglas de producción y ejecutadas mediante algún motor de razonamiento para este cometido, en el caso de esta investigación principalmente SWRL bajo el razonador Pellet.

#### 1.2. Descripción breve del problema

El Análisis de Redes Sociales a día de hoy se está aplicando en distintos ámbitos, ayudando a resolver bastantes problemas. Por ejemplo dentro del ámbito de la medicina y la salud, un estudio bastante relevante analizó la propagación de las infecciones de transmisión sexual a través de una red de personas que practicaban comportamientos sexuales de riesgo (Niekamp, Mercken, Hoebe, & Dukers-Muijrers, 2013) , gracias a este análisis se pudo llegar a una serie de conclusiones que proporcionaban una posible solución al problema.

Sin embargo, este análisis conllevaba realizar una serie de pasos que, a pesar de existir herramientas capaces de automatizar cálculo de distintos parámetros necesarios en la investigación, como son el nivel de centralidad de una red o el valor de intermediación de los distintos actores de dicha red, tras la obtención de dichos datos el análisis de los mismos debía ser realizado por personas expertas en la materia y en el Análisis de Redes Sociales.

La Web Semántica es capaz de converger el Análisis de Redes Sociales y la materia donde este debe ser aplicado. Aplicando distintas técnicas de TS como por ejemplo las técnicas de aprendizaje y el filtrado de información, se podrían llegar a conclusiones de forma totalmente automática. Es por eso que, la Web Semántica ofrece la posibilidad de

generar reglas que solucionan la problemática asociada al significado, sentido e interpretación de palabras, expresiones, símbolos o representación formal. Gracias a la creación de reglas aplicadas al dominio particular que se desee, es posible organizar el contenido obtenido por una gran diversidad de datos y que estos sean procesados de forma rápida, transparente y eficaz.

Profundizando un poco más, es posible decir que, dentro de la Web Semántica, los Sistemas Basados en Conocimiento, que generalmente utilizan técnicas de recuperación de la información y modelos conceptuales, pueden ser capaces de analizar informes, aplicar o encontrar conclusiones en el análisis de una red con actores y relaciones y otra serie de acciones aplicadas a distintos dominios. Otra de las ventajas en el uso de estos sistemas es la capacidad de recuperación de información y técnicas de filtrado que se pueden programar a la hora de gestionar el conocimiento. En resumen, dichas técnicas permiten representar la información y realizar un aprendizaje sobre los datos que son analizados. Los SBC tienen la capacidad de generar y gestionar un contenido que se basa en reglas de conocimiento, las cuales, no siempre tienen por qué ser correctas y válidas, ya que, en ocasiones, pueden generar bucles e inconsistencias al ser inferidas por un razonador.

Es cierto que, en la actualidad, existen múltiples modelos formales semánticos basados en el conocimiento en distintos Sistemas de Recomendación, pero, no existen modelos ni sistemas orientados a la ayuda en la realización de distintos Análisis de Redes Sociales en cualquier dominio.

Debido al crecimiento de la aplicación de ARS a distintos ámbitos, y al aumento de los usuarios que utilizan dichas técnicas en su dominio, es importante diseñar modelos conceptuales y sistemas capaces de representar, procesar y gestionar un contenido transparente y eficaz a través de la información obtenida mediante distintas vías para distintos dominios.

#### 1.3. Motivación

El continuo crecimiento del Análisis de Redes Sociales, así como los distintos avances, metodologías y herramientas de análisis nuevas que están surgiendo en este ámbito (Agneessens, Borgatti, & Everett, 2017), aumentan la necesidad de herramientas capaces de ofrecer posibles conclusiones en base al análisis de una red con actores y relaciones a raíz de un problema inicial dentro de un dominio particular.

Existe una amplia actividad y presencia de los Sistemas Basados en Conocimiento en distintas áreas y, principalmente en los Sistemas de Recomendación, que provocan el desarrollo constante de nuevos modelos capaces de ofrecer respuestas claras y precisas para los usuarios, aportando una satisfacción a las distintas necesidades de los consumidores y "actores" de una manera sencilla, ágil y sobre todo eficaz. Según Andersson et al., se utiliza el término "actor" dentro de la terminología de SBC para distinguir a los usuarios en el modelado (Andersson et al., 2006).

Gracias a la aplicación de TS y técnicas multi-dominio en los modelos, se consigue una explotación dentro del área de las recomendaciones basadas en conocimiento semántico y contenido estructurado. Es por ello que, dentro del ARS, surge la necesidad de crear un nuevo modelo que sirva como base de un SBC y que, gracias a dicho modelo inicial, se pueda aplicar y adaptar dentro de los distintos dominios sin modificar la base de conocimiento original, facilitando así su caracterización y contextualización dinámica en base a las distintas redes sociales a analizar dentro de los distintos campos de investigación diferentes, siendo capaz de obtener conclusiones al análisis de redes basadas en la retroalimentación de los expertos que definen un conocimiento sobre el modelo conceptual a partir de un SR.

Dentro del ARS, es posible gestionar y almacenar distintos datos relevantes para una investigación, dentro de múltiples campos. Realmente las redes, se componen de una serie de valores y datos comunes pero los atributos y la aplicación de los mismos para el posterior análisis, dependerán del dominio en el que se aplique dicho análisis. Es por ello que, partiendo de una base de conocimiento genérica utilizada para ARS, un experto puede retroalimentar dicha base de conocimiento añadiendo lo pertinente a su dominio, y así obtener conclusiones a un ARS aplicado a su campo. Todo esto es posible gracias a que las TS utilizan técnicas de aprendizaje y filtrado de información que permiten la explotación de modelos conceptuales y, una evolución de los paradigmas de programación para los SBC. Todo lo anteriormente mencionado se convierte en una motivación para el desarrollo de esta investigación.

#### <span id="page-27-0"></span>1.4. Objetivos

Es necesario definir una serie de tareas encaminadas al diseño de los modelos formales basados en conocimiento semántico y de contenido estructurado para describir un objetivo general. Estos modelos de conocimiento son utilizados con frecuencia en los SBC, ya que son una pieza imprescindible para su creación. También es necesario y se profundizará en la recopilación de información necesaria sobre los modelos formales semánticos existentes en la literatura científica, pretendiendo descubrir y evaluar los diferentes campos de aplicación de los mismos. La información recabada permitirá respaldar la definición del modelo propuesto en esta investigación, que será validado dentro de un marco de trabajo. Asimismo, se plantearán objetivos específicos para desarrollar tareas concretas que definen la realización de la investigación.

#### 1.4.1. Objetivo general

El objetivo general de esta tesis doctoral es la creación de un Sistema Basado en Conocimiento aplicado al ámbito del Análisis de Redes Sociales dentro de un dominio particular. Dicho Sistema Basado en Conocimiento requerirá de la creación de un modelo conceptual multi-dominio que servirá como base para la retroalimentación de dicho sistema en distintos dominios. Además, este sistema será capaz de representar, a partir de la inserción de conocimiento por parte de un experto y a la extracción de información semántica a partir de una serie de datos planos, conclusiones sobre el análisis de distintas redes aplicadas a cualquier ámbito en múltiples dominios.

Dicho modelo de conocimiento permitirá, a partir de un Sistema de Recomendación, generar recomendaciones o conclusiones desde la información obtenida por parte de distintos cuestionarios a distintos usuarios dentro de distintos ámbitos, mediante la utilización de Tecnologías Semánticas, procesos de filtrado de información, así como la creación de reglas.

#### 1.4.2. Objetivos específicos

A continuación, se enumeran los objetivos específicos necesarios que en su conjunto permiten alcanzar el objetivo general de la investigación de esta tesis doctoral:

- Definir un modelo conceptual dentro del ámbito del Análisis de Redes Sociales que sea adaptable a cualquier dominio de contenido estructurado en el que se aplique un Análisis de Redes Sociales. Para crear dicho modelo se aplicarán las Tecnologías Semánticas, técnicas de aprendizaje y procesos de filtrado de información dentro del campo de la Web Semántica.
- Diseñar y desarrollar un entorno de desarrollo que permita aplicar las tecnologías enmarcadas en esta investigación y más concretamente en el modelo conceptual generado que servirá como base principal para crear un SBC útil en múltiples dominios dentro del Análisis de Redes Sociales.
- Aplicar el modelo conceptual generado en el ámbito del Análisis de Redes Sociales, haciendo uso de la base de conocimiento generada en base a una serie de datos obtenidos previamente mediante encuestas, capaz de ofrecer conclusiones a un Análisis de Redes Sociales aplicado a dichos datos.
- Obtener conclusiones a un análisis de una red en el ámbito de la salud mediante una serie de reglas generadas para dicho dominio particular, pero permitiendo la adecuación o utilización de dicho sistema en otros

dominios, insertando previamente la especificación de conocimiento particular para el dominio donde se aplique dicho Sistema Basado en Conocimiento.

- Caracterizar el contenido estructurado y semántico común a todos los Análisis de Redes Sociales aplicados indiferentemente del dominio en el que se apliquen.
- Mediante la generación de reglas semánticas aplicadas al Análisis de Redes Sociales, obtener la base necesaria de un Sistema Basado en Conocimiento para generar conclusiones a los análisis de redes, sin necesidad de aplicarlo a un único dominio particular.

### 1.5. Hipótesis

Debido a la existencia de distintas herramientas que permiten gestionar datos previamente obtenidos y al uso de distintos lenguajes, es posible retroalimentar un modelo conceptual multi-dominio generado con anterioridad para ser utilizado en un Sistema Basado en Conocimiento, que a su vez servirá como base para representar y generar conclusiones de forma estructurada y semántica aplicadas al Análisis de Redes Sociales en cualquier dominio. La presente investigación genera de forma intrínseca un listado de hipótesis, las cuales provienen principalmente de una relación entre la teoría y la realidad empírica enmarcando la presente tesis doctoral. Las hipótesis formuladas y, que encapsulan la investigación de esta tesis doctoral son las siguientes:

- **H1:** Es posible representar los actores y las relaciones de un conjunto de encuestas que proporcionan los datos necesarios dentro del marco de las redes sociales mediante un modelo multi-dominio y a su vez este, ser procesado por un SBC capaz de realizar un análisis de dicha red gracias a las tecnologías semánticas existentes hasta el momento. Dicha hipótesis a su vez, lleva de forma implícita una serie de hipótesis secundarias que han de cumplirse para validar esta hipótesis principal:
	- a) Mediante el uso de distintos lenguajes es posible crear una herramienta capaz de generar y caracterizar un modelo conceptual a través del uso de TS.
	- b) Mediante la capacidad semántica, es posible generar un análisis a una red social de cualquier ámbito, así como obtener una interpretación fiable de la misma de forma precisa y exacta.
- **H2:** Es posible ofrecer una solución escalable mediante un nuevo modelo conceptual multi-dominio para recomendaciones y que sirva como base para la operatividad de Sistemas Basados en Conocimiento dentro del ámbito del ARS y la gestión de cuestionarios o encuestas. De la misma forma que la hipótesis planteada anteriormente, en esta ocasión dicha hipótesis será validada a partir de unas hipótesis secundarias:
- a) A partir de lo mencionado anteriormente, es posible crear un modelo conceptual multi-dominio que sirva como base de conocimiento para SBC.
- b) El contenido semántico de los conceptos incluidos en el modelo conceptual, permite la creación de una ontología orientada a la generación de análisis y conclusiones de una red social desde un Sistema de Recomendación.
- **H3:** Es posible diseñar una plataforma que integre el modelo conceptual multi-dominio basado en una solución sobre el Análisis de Redes Sociales mediante la anotación semántica y el contenido estructurado.
- **H4:** Es posible la creación de un modelo conceptual multi-dominio, adaptable a cualquier dominio de contenido estructurado y conocimiento semántico dentro del campo de aplicación de Análisis de Redes Sociales.

### 1.6. Justificación

La representación del conocimiento semántico en las distintas áreas multi-dominio dentro de las redes sociales, genera, distribuye y enriquece los análisis y las interpretaciones de los distintos datos obtenidos tras un análisis de dicha red que pueden ser interpretados de distinta forma en base a las respuestas obtenidas a una encuesta previamente realizada a una parte concreta de la población (Valente & Pitts, 2017). Es por ello que, los modelos conceptuales basados y diseñados para los SBC aplicados al ARS son un campo grande de aplicación y explotación, ya que permiten representar, gestionar y procesar un conocimiento mediante distintas técnicas de filtrado de información en el área de la Web Semántica.

## 1.6.1. Importancia de estudiar los modelos para la automatización en el ámbito del Análisis de Redes Sociales en el dominio de la salud.

Actualmente existe una gran cantidad de expertos en ARS dentro de múltiples campos de aplicación que se encargan de generar cuestionarios, obtener resultados a dichos cuestionarios por parte de una población y posteriormente procesar dichos datos mediante herramientas de ARS para su posterior interpretación y conclusión sobre dichas cifras obtenidas tras el ARS. Es por eso que, existe una gran importancia del estudio relacionado con los modelos existentes para SR aplicados al ARS.

Además, los investigadores utilizan el ARS para solventar distintos problemas dentro de los dominios en los que ellos son expertos y exige no solo un conocimiento en su materia, sino también en el ARS. Así, disponer de herramientas capaces de interpretar un ARS realizado previamente, facilitaría enormemente el trabajo por parte del investigador.

Siendo el ámbito de la salud el centro de la cuestión, cabe decir que el uso de la teoría de las redes sociales y los métodos de análisis aplicados a la salud pública, se están expandiendo a gran velocidad, sobre todo en la última década. Esto ha provocado como resultado una importante literatura académica que abarca casi todos los temas de salud que se pueden imaginar. En la revisión científica realizada por los autores Valente y Pitts, se pueden recuperar distintos retos teóricos importantes en los que se aplica ARS al dominio de la Salud (Valente & Pitts, 2017). En dicha revisión se mide la influencia de las redes, se identifican mecanismos de influencia, el impacto de los medios sociales y las comunicaciones, así como el papel de las redes en la evaluación de las intervenciones de la salud pública y la ética.

## 1.6.2. Justificación de un nuevo modelo conceptual multi-dominio aplicado al Análisis de Redes Sociales

Existen multitud de modelos semánticos para Sistemas Basados en Conocimiento que pueden aplicarse en diferentes dominios, tales como el lenguaje natural, realidad virtual, redes neuronales, sistemas expertos, robótica, sistemas de planificación, reconocimiento de imágenes, traductores, solución de problemas, sistemas evolutivos, etc. Sin embargo, los modelos basados en conocimiento semántico dentro de los Sistemas de Recomendación aplicados al ARS, aún no han sido explotados, constituyendo un área de investigación de interés dentro de la aplicación de TS a este para buscar soluciones en la información de distintos paradigmas. Es por eso que, en esta investigación se presenta un modelo multidominio aplicado ARS que, sin cambiar sus conceptos principales, puede ser aplicado a múltiples dominios en el ámbito del ARS para una representación del conocimiento.

## 1.7. Metodología de la investigación

En esta sección se detallan las actividades necesarias para alcanzar los objetivos que enmarcan esta investigación descritos en la [Sección 1.4.](#page-27-0) Las etapas a desarrollar en las que se ha dividido la presente tesis doctoral se muestran en la Figura 1.2.

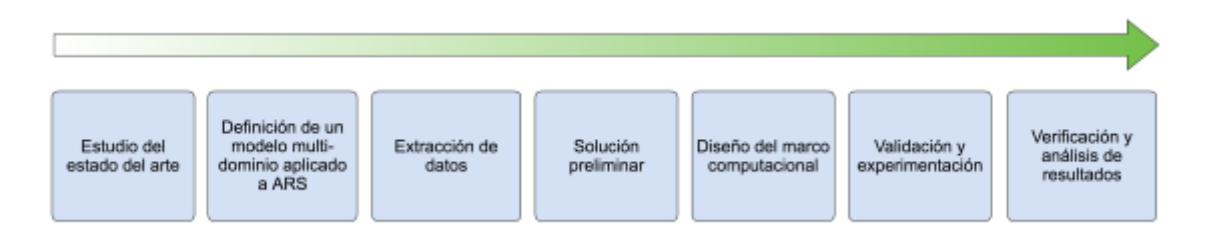

**Figura 1.2 Etapas a desarrollar durante la investigación**

A continuación, se describen las etapas necesarias para conseguir el sistema de recomendación para Análisis de Redes Sociales en el ámbito de la salud, definiendo de esta forma una metodología que permite alcanzar los objetivos planteados al comienzo de la investigación.

1. En una primera etapa, se realiza un estudio de la propuesta inicial junto con el estado del arte de la investigación. Mediante este análisis se conocerán los recursos existentes hasta el momento en el área que se pretende abordar, así como la originalidad de la idea. Se ha realizado la búsqueda de sistemas basados en conocimiento y su aplicación en relación al campo de la IA dentro del dominio del ARS, área principal de explotación para la presente tesis doctoral.

A raíz de la realización de esta búsqueda bibliográfica, se han podido encontrar e identificar distintos métodos y aplicaciones que están completamente expuestos en el [Capítulo 2.](#page-36-0) Así se puede decir que los estudios encontrados se dividen en los siguientes:

- Estudio de la información semántica en el ámbito del ARS.
- Estudio del filtrado y recuperación de información semántica en el ARS.
- Estudio de Sistemas de Recomendación en el ARS.
- Estudio de clasificación y técnicas de modelos para Sistemas de Recomendación.
- Estudio de los Sistemas Basados en Conocimiento basados en modelos de representación.
- Estudio de la interpretación de ARS aplicados a distintos dominios.
- Estudio de técnicas y aplicaciones para modelos formales semánticos en el ámbito del ARS.

• Estudio de los distintos modelos semánticos multi-dominios aplicados al ARS.

2. La segunda etapa consiste en definir un nuevo modelo conceptual multi-dominio basado en el conocimiento semántico aplicado al ARS. Esta etapa se realiza de forma paralela a la búsqueda del estado del arte, ya que, de esta manera es posible conocer el estudio del problema y la creación del modelo se convierte en una tarea más sencilla. Este estudio del problema se divide en los siguientes pasos:

- Análisis del modelo conceptual multi-dominio en el ARS.
- Identificación de la información en un caso de ARS real.
- Desarrollo del modelo conceptual multi-dominio dentro del ARS.
- Creación y alimentación de la ontología del modelo para la gestión y representación del conocimiento.
- Creación de las reglas necesarias para automatizar la interpretación de un ARS.

3. La tercera etapa corresponde a la extracción de datos semánticos, para la cual será necesaria la conversión y modelado de los datos obtenidos a través de una serie de cuestionarios reales realizados a los actores de una red. Esta tarea requiere de la creación de una serie de programas que facilitan la automatización en el proceso de conversión de los datos recibidos por parte de un investigador de la salud.

4. En una cuarta etapa se obtiene la solución preliminar al modelo generado en las etapas anteriores y tras la inserción de los datos adaptados al modelo semántico generado.

5. Tras obtener el modelo y comprobar que la conceptualización es correcta, se procede al diseño de una plataforma en la que se integrará un SBC, un SR, en el cual los datos semánticos basados en los datos obtenidos de un ARS pasan por un motor de inferencia. Dicho motor aplica las reglas diseñadas previamente y muestra una interpretación al ARS. El modelo se desarrolla bajo una herramienta de modelado que facilita la gestión de los conceptos representados, y a su vez, un experto que facilita la interpretación de los datos.

6. En esta etapa se comprueba la validez del modelo desarrollado, de forma que, se confirma y se garantiza que es posible representar el conocimiento relativo al problema, aplicándolo a la creación del marco desarrollado, y que además está basado en conocimiento semántico y contenido estructurado. Este marco posee la capacidad de modelar y representar el contenido semántico a raíz de los datos previamente recuperados en un formato no conceptual, pudiendo obtener interpretaciones de un sistema de recomendación.

7. Como cierre de esta investigación, se realiza una etapa de verificación y análisis de los resultados, en la cual se estudian los resultados obtenidos, gracias a los cuales se comprueba la validez de esta investigación. Como objetivo principal de esta valoración, se encuentra el generar algunas interpretaciones habituales de manera automática mediante un SR. De esta manera, se pueden obtener interpretaciones diferentes gracias a un sistema que se retroalimenta en base a las reglas aprendidas a raíz de las indicaciones de un experto en la materia a interpretar a nivel de ARS.

En base a las etapas descritas anteriormente, se procederá a documentar y a realizar las conclusiones pertinentes que se cumplirán a lo largo de la investigación en la presente tesis doctoral. Las primeras etapas se centran principalmente en el estudio del estado del arte, así como del análisis sobre el planteamiento del problema. Tras estas dos fases, se procederá a desarrollar los diferentes conceptos del modelo multi-dominio en el ámbito del ARS, sus aspectos relevantes para el modelado y el marco de desarrollo que integrará los componentes definidos y los datos obtenidos a través de encuestas a los distintos actores, en el ámbito de la salud en el caso de esta investigación. En la etapa de validación se han documentado los resultados de los distintos procedimientos descritos en los capítulos anteriores.

Gracias a la realización de estas etapas, es posible plantear una serie de actividades a realizar durante el desarrollo de la presente tesis doctoral. En la siguiente sección se desglosan los capítulos que estructuran el documento.

#### 1.8. Estructura del documento

Con el objetivo de mejorar la comprensión de la investigación realizada, se ha considerado estructurar este documento en una serie de capítulos, los cuales se describen a continuación de forma breve:

- **Capítulo 2. Estado del arte:** revisión bibliográfica de los estudios y trabajos realizados hasta la fecha en el área de los sistemas de Recomendación, modelos semánticos y ontologías aplicadas al ARS. Se procede a explicar el campo de investigación del Análisis de Redes Sociales, así como a repasar algunos aspectos relativos a la representación de conocimiento y el filtrado de información semántica en el ámbito citado.
- **Capítulo 3. Solución propuesta:** este capítulo se subdivide en tres apartados fundamentales que tratan los siguientes puntos:
	- o En primer lugar, la justificación en el diseño del modelo conceptual multi-dominio aplicado al ARS para la generación de interpretaciones automáticas a través de una serie de reglas previamente preestablecidas, propuesto en esta investigación.
- o Seguidamente, se describen de forma detallada de las definiciones abstractas sobre el término de modelo conceptual y se especifican las directrices mediante las cuales se intenta generar una solución al problema dentro de esta investigación.
- o Finalmente, se describen las reglas SWRL necesarias para completar el modelo conceptual descrito en el inicio del capítulo, así como de las consultas SPARQL necesarias para automatizar un ARS.
- **Capítulo 4. Evaluación del modelo, resultados y verificación de hipótesis:** en este capítulo se desarrolla y describe el proceso de validación del modelo propuesto, así como su aplicación al dominio del ARS para interpretación de los mismos a partir de varios casos de estudio que permiten la comprobación de las hipótesis planteadas en esta investigación. Una vez se ha explicado el modelo conceptual y comprobado su validez, se verifican si los objetivos planteados han sido conseguidos, así como si las hipótesis planteadas han podido ser verificadas.
- **Capítulo 5. Conclusiones, futuras líneas de investigación y publicaciones:** para finalizar, se ofrecen unas conclusiones finales obtenidas tras esta investigación y se proponen distintas líneas en las que se puede continuar el trabajo realizado en esta tesis doctoral. Se enumeran las publicaciones realizadas en diferentes ámbitos como resultado de la presente investigación.
# **Capítulo 2: Estado del arte**

*La revisión bibliográfica que se presenta en este capítulo, trata de demostrar la idoneidad de los modelos que existen en los SBC y una revisión del estado del arte actual, ubicando en un contexto a la investigación sobre los distintos modelos semánticos existentes en los SR aplicados al Análisis de Redes Sociales, área que se pretende abarcar con la extensión de la información sobre el tema. El análisis de dichos modelos permite describir la comparación de los modelos formales semánticos existentes en el ARS, además de detallar sus aplicaciones entre los diferentes dominios. En último lugar, conocer las distintas técnicas y aplicaciones para distintos dominios en el ARS.*

## 2.1. Tecnologías Semánticas

## 2.1.1. La Web Semántica

La Web Semántica es una extensión de la Web actual que propone introducir descripciones explícitas del significado, la estructura interna y la estructura global de los contenidos y servicios disponibles en la World Wide Web (Berners-lee, Hendler, & Lassila, 2001). El objetivo principal de la Web Semántica es el de facilitar la búsqueda de respuestas a preguntas que cualquier usuario puede realizar a través de Internet, gracias a una información mejor definida (Ning Zhong, Jiming Liu, & Yiyu Yao, 2002). Este objetivo consiste en crear un entorno en el que los agentes software puedan evaluar de forma automática la información y así llevar a cabo tareas más sofisticadas para los usuarios.

La Web actual ha conseguido cambiar muchos hábitos en poco tiempo, haciendo posible, por ejemplo, realizar la mayor parte de compras o ventas sin salir de casa, a través de Internet. En Internet hay una gran cantidad de información y accesibles desde cualquier parte y en cualquier momento, pero precisamente esto ha generado dos problemas bastante importantes: la sobrecarga de información y la heterogeneidad de las fuentes de información. El primer problema presenta inconvenientes a la hora de decidir cuál es la información que interesa y si la fuente es de confianza. En cuanto al segundo problema, surgen como inconvenientes la interoperabilidad y la reutilización. Estos problemas se pretenden solventar en la Web Semántica.

De forma errónea, se suele hablar del concepto Web 3.0 y Web Semántica, siendo objetos totalmente diferentes según algunos autores como (Cardoso, 2007). Partiendo de la base de que la Web Semántica es un conjunto de actividades, tal y como indica el propio consorcio de la W3C<sup>1</sup> (World Wide Web Consortium), esto es una comunidad encargada de desarrollar tecnologías que ayudan al crecimiento de la Web. El W3C está liderado por la persona que concibió el servicio Web, Tim Berners Lee, y su objetivo es conseguir explotar al máximo el potencial de la Web a través de protocolos y pautas que aseguren su crecimiento futuro. Es por ello que, dichas tecnologías se desarrollan en conjunto para su posterior aplicación en múltiples y diferenciados ámbitos, como pueden ser la realización de inferencias en base a algún tipo de reglas previamente definidas, redes sociales, marcado semántico en documentos convencionales, etc. Según Hendler (Hendler, 2009), es posible describir la Web 3.0 como un entorno en el que las aplicaciones y los agentes de usuario son capaces de intercambiar, procesar e incluso realizar inferencias a raíz de una serie de datos obtenidos previamente para generar información nueva.

Es por ello que, la Web Semántica mantiene los principios de la Web actual, como la descentralización, la compartición, la compatibilidad, la máxima facilidad de acceso y contribución, o la apertura al crecimiento y uso no previstos de antemano. Sin embargo, introduce la necesidad de que los ordenadores tengan acceso a colecciones estructuradas de

 $1$  W3C: http://www.w3c.es/

información y a conjuntos de reglas de inferencia que puedan utilizar para su razonamiento automático. Para lograrlo, es necesario que todas las partes que intervienen en la construcción y explotación de la web encuentren una forma común de entendimiento.

Uno de los aspectos en los que pretende evolucionar la Web es en la forma de compartir los datos. Hasta hace relativamente poco, se conocía a la Web como "Web de documentos" ya que estaba formada por documentos escritos principalmente en HTML que contienen información pero que no aportan ningún dato que permita tratarla de forma automática. Es este aspecto el que el W3C ha cambiado con la Web Semántica. En este tipo de Web, conocida como la "Web de datos", se añade información adicional a los documentos con la que se describe el contenido, el significado y la relación de los datos, permitiendo así, que las máquinas sean capaces de utilizar los datos de forma automática.

En la actualidad, la Web es un espacio en el cual se intercambia información. Dicho espacio está desarrollado principalmente para el consumo humano. A diferencia de ello, posee un mayor significado y en ella cualquier usuario de Internet será capaz de encontrar respuestas a preguntas de una forma más rápida y sencilla, gracias a que la información en esta Web, está mejor definida. Debido a que la nueva Web posee más contenido semántico, cabe la posibilidad de obtener soluciones a problemas habituales que se pueden encontrar al realizar cualquier búsqueda de información, gracias al uso de una estructura común. A raíz de esta estructura, se hace posible compartir, procesar y transferir información de forma sencilla. La Web Semántica, utiliza como pilares básicos los lenguajes universales, que son capaces de resolver problemas ocasionados por una Web que carece de semántica en la actualidad. Es muy común encontrar multitud de trabas a la hora de acceder a cierta información, llegando a ser frustrante para el usuario de Internet.

No obstante, la Web Semántica a lo largo de estos años, desde su irrupción como concepto en el mundo Web, ha tenido distintas definiciones entre los expertos en la materia. Autores como Baumann describen la Web Semántica como una visión utópica (Baumann, 2009) o Fundulaki et al. la ven como una red de datos (Fundulaki et al., 2012), mientras que otros investigadores Fensel et al. piensan que esta Web va a provocar un cambio en la forma de utilizar el acceso a la Web (D. Fensel, van Harmelen, Horrocks, McGuinness, & Patel-Schneider, 2001).

Entre algunos de los trabajos más destacables a lo largo de los años con referencia a la Web Semántica, cabe destacar el trabajo de Giustini (Giustini, 2007) , el cual define a la Web Semántica como aquella Web que posee como característica principal, la de permitir una comunicación de los ordenadores entre sí, con el fin de realizar las tareas mediante las cuales las personas puedan realizar su trabajo cómoda y rápidamente. Para que ello se cumpla, es necesario que la información se encuentre en formatos entendibles por los ordenadores.

Sin embargo, el punto de vista utilizado en este trabajo acerca de la Web Semántica, se asemeja mucho al planteamiento de otros autores que abogan por el uso de esta nueva Web extendida como una colección, estructuración y recuperación de datos vinculados (Lassila, van Harmelen, Horrocks, Hendler, & McGuinness, 2000). Estos datos poseen unos formatos y hacen uso de unas tecnologías que proporcionan lo que se conoce como descripción formal de conceptos, términos y relaciones dentro de un ámbito de conocimiento conocido como estándares del W3C anteriormente mencionado. En estos formatos y tecnologías se incluyen :

- **Resource Description Framework (RDF)** <sup>2</sup> . Método general para definir información, diseñado originalmente como un modelo de datos para metadatos. Es un método general para la descripción conceptual o modelado de la información.
- **RDF Schema (RDFS)** <sup>3</sup> **.** Es una extensión de RDF que incluye un vocabulario con un significado adicional. Se podría decir que es un lenguaje algo primitivo de ontologías con el cual se pueden describir vocabularios.
- **Simple Knowledge Organization System (SKOS)** <sup>4</sup> **.** Iniciativa del W3C en forma de aplicación de RDF capaz de proporcionar un modelo para representar la estructura básica y el contenido de esquemas conceptuales como listas de encabezamientos de materia, taxonomías, esquemas de clasificación, tesauros y cualquier tipo de vocabulario controlado.
- **SPARQL, acrónimo del inglés (Protocol and RDF Query Language)** <sup>5</sup> **.** Lenguaje estandarizado de consulta de grafos RDF que ha sido normalizado por el RDF Data Access Working Group (DAWG) del W3C. Cabe diferenciar el lenguaje de consulta del motor para el almacenamiento y recuperación de los datos. De esta forma se entiende que hay múltiples implementaciones de SPARQL.
- **XML (Extensible Markup Language)** <sup>6</sup> **.** Lenguaje de "marcado" o etiquetado extensible que posee como principal función describir datos. Es un meta-lenguaje que permite definir lenguajes de marcas o etiquetas usado principalmente para almacenar datos de forma legible.
- **Notation3 (N3)** <sup>7</sup> **.** Serializa modelos en RDF de una forma más legible para el ser humano que XML. Es más compacto y fácil de leer que cualquier notación en RDF/XML.

 $^{2}$  https://www.w3.org/RDF/

<sup>3</sup> https://www.w3.org/TR/rdf-schema/

 $4 \text{ https://www.w3.org/2004/02/skos/}$ 

<sup>5</sup> https://www.w3.org/TR/rdf-sparql-query/

 $6$  https://www.w3.org/XML/

<sup>7</sup> https://www.w3.org/TeamSubmission/n3/

- **Turtle** <sup>8</sup> **.** Es un subconjunto de N3, el cual sirve para serializar RDF similar a SPARQL. RDF representa la información de uso de "tripletas", cada una de las cuales consta de un sujeto, un predicado y un objeto. Dichos elementos se pueden expresar como un URI.
- **Web Ontology Language (OWL)** <sup>9</sup> **.** Es una familia de lenguajes para la descripción de ontologías que pretende aportar a dichas ontologías capacidad para ser distribuidas entre diferentes sistemas, escalabilidad para las necesidades de la Web, compatibilidad con los estándares Web para accesibilidad e internacionalización y extensibilidad (Horrocks, Patel-Schneider, McGuinness, & Welty, 2007).
- **Rule Interchange Format (RIF)** <sup>10</sup> **.** Es un diseño de recomendación del consorcio W3C, es parte de la infraestructura para la Web Semántica, junto con SPARQL, RDF y OWL. Es un formato para la inferencia mediante reglas del W3C basado en XML para expresar reglas que los ordenadores pueden ejecutar.

La manera de describir los aspectos de contenido y recursos formales en el ámbito de la Web Semántica es mediante la representación del conocimiento. Entre los lenguajes más utilizados para dotar de significados los datos, existen XML y RDF, descritos en (Decker et al., 2000). En este trabajo, los autores afirman que la Web, desde sus comienzos, ha utilizado una gran variedad de estándares gracias a los cuales se garantiza la interoperabilidad en los diferentes niveles. La Web hasta la fecha ha sido diseñada para que la información se procese por las personas, sin embargo, la Web Semántica pretende que esa información sea procesada por los ordenadores. En resumen, la Web Semántica va a proporcionar una mayor funcionalidad e interoperabilidad mediante la aparición de servicios inteligentes. Pero para que la Web Semántica sea posible, es necesario que se definan correctamente los estándares y por ello W3C ha creado XML/XML Schema y RDF/RDF Schema entre otros. Dentro de ambos estándares, XML no cumple con los requisitos necesarios para generar una buena Web Semántica, sin embargo, RDF sí, facilitando la interoperación debido a que proporciona un modelo de datos que puede ser extendido para abordar técnicas de representación de ontologías que jugarán un papel muy importante debido a que permiten que el conocimiento basado en Web sea procesado, compartido y además reutilizado. De modo general, se definirán conceptualizaciones formales para compartir conocimiento dentro de dominios particulares, lo que proporcionará un conjunto de tópicos de entendimiento comunes que lograrán que las personas y las máquinas se entiendan fácilmente.

RDF es la capa más evidente en el ámbito de la representación de los recursos web, pero dentro de este aspecto existen otros niveles no tan visibles. Es común el uso de distintas herramientas de aplicación sobre una base de esquemas conceptuales y

<sup>8</sup> https://www.w3.org/TeamSubmission/turtle/

<sup>9</sup> https://www.w3.org/TR/owl-features/

<sup>10</sup> https://www.w3.org/TR/rif-overview/

herramientas lógicas en los distintos niveles. Por ejemplo, la Figura 2.1 muestra niveles abstractos de las lógicas, así como las herramientas y los niveles de representación del conocimiento que se encuentran involucrados en la Web Semántica (Bosch, 2006).

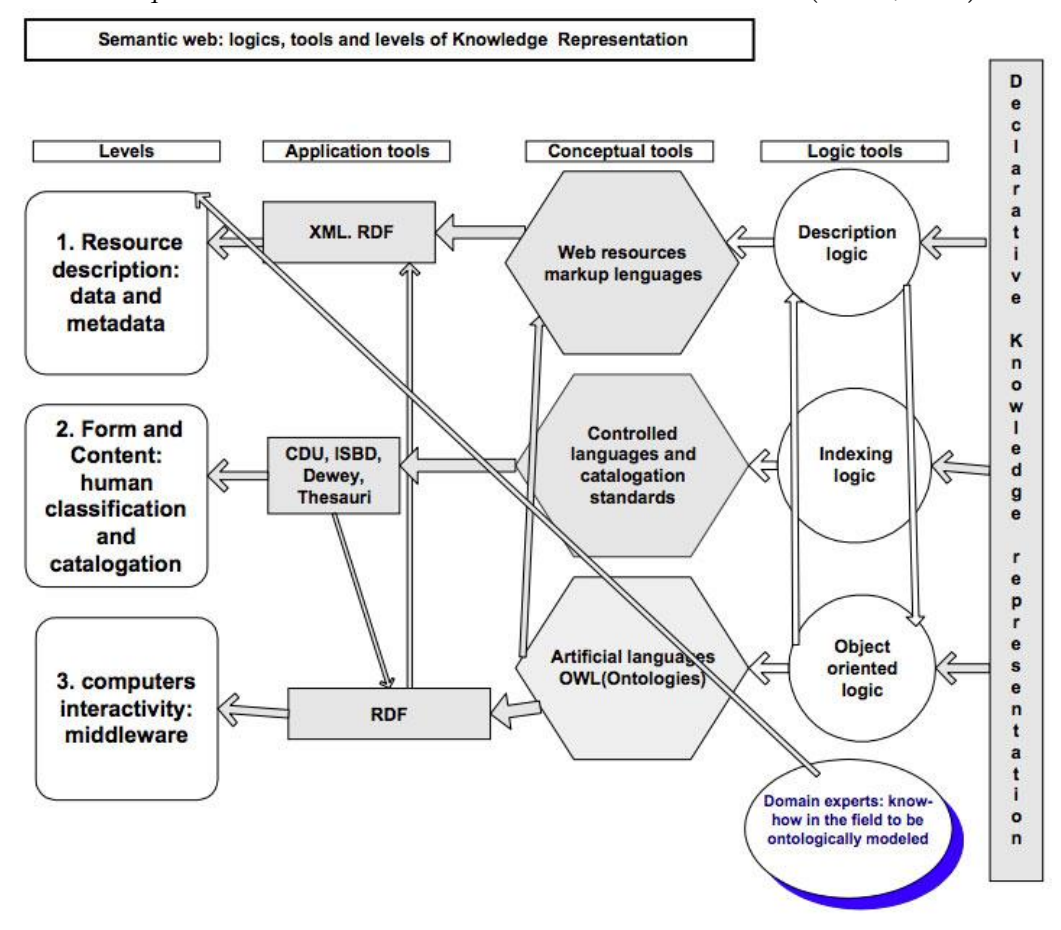

**Figura 2.1 Niveles abstractos de representación del conocimiento y, herramientas involucradas (Bosch, 2006)**

*Resource Description Framework* o RDF<sup>11</sup> es un modelo estándar para el intercambio de datos en la Web. RDF tiene características que facilitan la unión de datos de diferentes fuentes incluso cuando los esquemas que los definen son diferentes, y además soporta la evolución de esquemas en el tiempo sin requerir que los consumidores de los datos cambien.

Una de las características más importantes de RDF es que extiende la estructura de enlaces de la Web para utilizar URIs (*Uniform Resource Identifier)*, que son cadenas de caracteres cortas que identifican inequívocamente un recurso  $12$  y que definen relaciones entre cosas de la misma forma que se relacionan los dos extremos de un *link*. Utilizando este modelo, que se conoce como "triple", "tripleta" o "sentencia", permite que datos estructurados y semi-estructurados se mezclen y se compartan entre diferentes aplicaciones. Esta estructura de enlaces forma un grafo dirigido y etiquetado donde los extremos representan a los enlaces entre dos recursos, los cuales están representados en el

 $11 \text{ http://www.w3.org/RDF}$ 

<sup>12</sup> http://tools.ietf.org/html/rfc3986

grafo como nodos. RDF es hoy el estándar más popular y extendido en la comunidad de la Web Semántica.

RDF *Schema* <sup>13</sup> es un lenguaje que se utiliza para describir vocabularios con RDF, y se trata de una extensión semántica de RDF. Este lenguaje proporciona mecanismos para describir grupos de recursos relacionados y las relaciones entre estos recursos. Con los recursos RDF *Schema* se determinan las características de otros recursos, como dominios o rangos de propiedades.

Tras leer a los autores Mitschink et al. cabe destacar que las colecciones de información pueden comprender el conocimiento representando por un contexto o un punto de vista que puede ser tanto grupal como individual (Mitschick, Winkler, & Meißner, 2007). En otras palabras, representa el conocimiento de las personas. También se exige la necesidad de poder administrar este tipo de colecciones de manera que sean legibles para las personas, con el fin de que se logre un entendimiento entre las personas propietarias de la información (productores) y las personas que consultan dicha información (consumidores). Pero para poder generar aplicaciones informáticas que tengan la capacidad de procesar y visualizar esa información basada en el conocimiento de las personas, se necesita un procesamiento apropiado que describa esta información por parte de los ordenadores. Aquí es donde entran en juego las tecnologías de la Web Semántica, capaces de hacer posible la creación y compartición de las descripciones basadas en ontologías de una forma estandarizada.

Gracias a la existencia de estándares de la Web, se garantiza la interoperabilidad en los distintos niveles. La información puede ser procesada por los servicios inteligentes como por ejemplo, agentes de información, agentes de búsqueda y filtros que ofrecen finalmente mayor funcionalidad e interoperabilidad en la información (Decker et al., 2000). La Web Semántica se encuentra en plena expansión, cada vez son más los expertos que hacen uso de ella en distintos campos de aplicación. Pero para hacer uso de ella, es importante que la estructura y el modelado conceptual sea bien definido para posteriormente realizar las tareas necesarias. Los pasos a realizar a realizar para construir la Web Semántica son:

- 1. Partir de una sintaxis común para los estados comprensibles en una máquina.
- 2. Establecer vocabularios comunes.
- 3. Convertir en un lenguaje lógico.
- 4. Hacer uso de un lenguaje de etiquetado semántico.

Estos cuatro pasos han sido presentados por Berners-Lee, el cual propuso una estructura de capas para la Web Semántica. Se puede decir que cada uno de los pasos

<sup>13</sup> http://www.w3.org/TR/rdf-schema

citados anteriormente, aportará valor añadido, con lo que la Web Semántica se puede realizar de forma incremental. En la Figura 2.2 se observan las distintas tecnologías usadas para construir la Web Semántica en forma de capas según el nivel de abstracción de cada una.

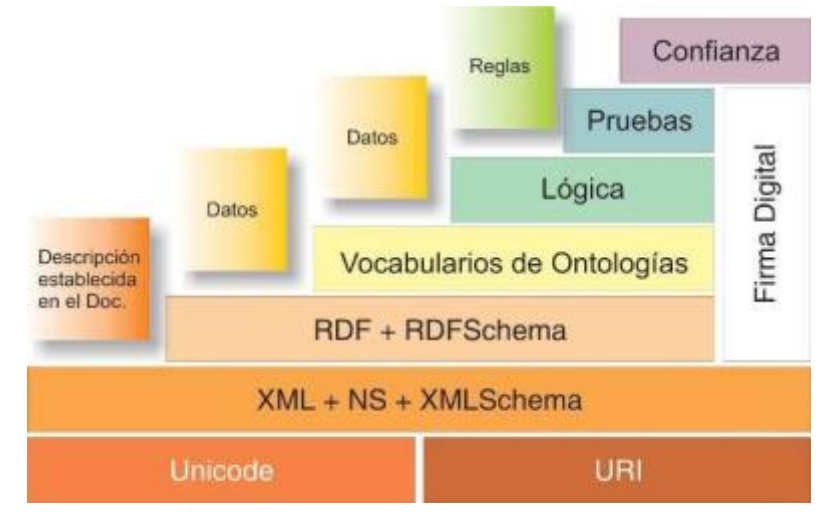

**Figura 2.2 Estructura de capas en la Web Semántica [e.g., Berners-Lee, Hendler, & Lassila, 2001].**

Después de todo, Tim Berners-Lee basa la Web Semántica en el enriquecimiento de la Web con información procesable por una máquina, gracias al cual, el usuario tendrá ayuda en la búsqueda de soluciones a sus distintos problemas. Un ejemplo de ellos son los motores de búsqueda que en la actualidad están en proceso de semantización, los cuales todavía tienen ciertas carencias que hay que mejorar. Gracias a la Web Semántica, es posible mejorar la precisión y la recuperación de información si se parte de una información más procesable por una máquina, para ello es necesario enriquecer la información (Dieter Fensel, Hendler, Lieberman, & Wahlster, 2003).

La aparición de la Web Semántica ha provocado una transformación en la metodología de investigación en diversos dominios, debido precisamente a su flexibilidad en los campos de aplicación donde es posible su uso (Maedche, Motik, & Stojanovic, 2003). Una de las grandes ventajas de las tecnologías semánticas es que su aplicación es más amplia que el campo para el que han sido generadas, es común ver cómo un sistema realizado para un dominio es aplicable a otros entornos y dominios. Algunos autores muestran el uso de tecnologías semánticas para generar inferencias dentro de redes sociales (Carminati, Ferrari, Heatherly, Kantarcioglu, & Thuraisingham, 2011), también existen sistemas de recomendación personalizada de contenidos televisivos basado en información semántica (Cabrer, Blanco Fernández, & Gil Solla, 2005) o incluso un sistema basado en ontologías y reglas de inferencia capaz de obtener un diagnóstico relacionando distintos síntomas (García-Crespo, Rodríguez, Mencke, Gómez-Berbés, & Colomo-Palacios, 2010).

De esta manera, las TS proporcionan una base consistente y fiable que se puede utilizar para hacer frente a algunos desafíos relacionados con la organización, manipulación y visualización del conocimiento de datos. No solo ello, sino que las TS tienen un papel muy importante dentro del campo de la inteligencia artificial y de la Ingeniería del Conocimiento como base de desarrollo tecnológica. Las técnicas que conforman el grupo de tecnologías semánticas dentro de las ciencias de la computación y la Ingeniería del Conocimiento son el procesamiento del lenguaje natural, la inteligencia artificial, bases de datos, agentes software y otros. Como se observa en el texto anterior, las herramientas y los métodos que se desarrollan haciendo uso de la Web Semántica, realmente son genéricos y poseen un gran potencial de aplicación en múltiples campos, tales como la recuperación de información, búsquedas semánticas, información sobre interoperabilidad, bioinformática, salud, ingeniería del software, comercio electrónico, administración electrónica, medios sociales e incluso Análisis de Redes Sociales personales como es el caso de esta investigación (Valencia-Garcóa, Rodríguez-González, & Colomo-Palacios, 2014).

El término Tecnologías Semánticas surge con el objetivo principal de generalizar el estudio y uso de las tecnologías surgidas en el ámbito de la Web Semántica (Studer, Grimm, & Abecker, 2007). Otros autores comentan que en la web, los contenidos no son únicamente la suma de información y servicios con una estructura precaria (Davies & Weeks, 2004). Así que, la aparición de la Web Semántica pretende reestructurar y enriquecer los documentos y componentes en la Web con información semántica asociada de forma completamente explícita, sin depender de la presentación que se ofrezca al usuario. Además, la intención es que esta información sea procesada de forma automática por un programa (Li & Horrocks, 2003).

Como consecuencia, la Web Semántica será la encargada de añadir la estructura al contenido semántico de los documentos electrónicos, creando así, un entorno donde los agentes software podrán realizar tareas de manera eficiente (Berners-lee et al., 2001).

### 2.1.2. Ontologías en la Web Semántica

La ontología dentro de la rama de la Web Semántica es el elemento de representación de conocimiento más importante. Algunos autores como Zúñiga L. explican la diferencia entre el término ontología a nivel filosófico y a nivel informático (Zúñiga, 2001). Debido a la naturaleza multidisciplinaria de los sistemas de información, se ha producido una adopción del término ontología por parte de la informática, a pesar de su origen filosófico, reinterpretado y redefinido para ajustarlo a los sistemas informáticos. A pesar de que la filosofía y la informática son áreas de estudio distintas, el concepto de ontologías ha creado un vínculo que hoy en día relaciona a ambas materias. Aun así, el rol de las ontologías en los sistemas de información es diferente al que tienen en la filosofía. Una ontología desde el punto de vista de los sistemas informáticos, es un lenguaje formal que tiene como finalidad representar conocimiento de un dominio particular, y que, además, tiene como propósito ser funcional, es decir, las ontologías se diseñan para uno o más propósitos específicos enfocados en procesar la mayor cantidad de datos posible. Otra diferencia destacable es que, en filosofía, una ontología usa el lenguaje como instrumento de descripción de cosas que pertenecen a cualquier dominio y las relaciones que existen entre ellas. En este artículo, su autora principal destaca la importancia de reconocer que el

objeto a representar por una ontología en un sistema informático, tiene sobre todo una base conceptual filosófica por lo que dicha ontología es un nivel de explicación de tal objeto.

De esta manera, la ontología es una herramienta que permite organizar, reutilizar y explotar el conocimiento. En el campo de la Inteligencia Artificial, una ontología es un objeto de ingeniería que está formado por un vocabulario específico con el fin de describir una cierta realidad más una serie de suposiciones explícitas, aclarando el significado pretendido de las palabras del vocabulario (Guarino, 1998).

Otros autores, como, por ejemplo Gruber, definen la ontología como un vocabulario que es la especificación de la representación de un dominio compartido, y que este vocabulario resulta útil para dar soporte a la compartición y reutilización de conocimiento representado formalmente entre sistemas de Inteligencia Artificial y en el cual se pueden localizar definidas distintas clases, relaciones, funciones y otros objetos (Gruber, 1995). Define también el concepto de conceptualización como una vista abstracta y simplificada del mundo que se desea representar para algún propósito. La conceptualización implícita o explícitamente forma parte de todas las bases de conocimiento y de los sistemas basados en conocimiento. Es posible describir una ontología definiendo el conjunto de objetos y relaciones entre ellos que representan precisamente el vocabulario gracias al cual un programa basado en conocimiento puede representar el mismo.

Para poder desarrollar una ontología, es necesario definir conceptos que forman el dominio, organizar esas clases en una jerarquía, a su vez, definir las distintas propiedades de cada concepto, indicando la restricción dentro de los valores posibles a insertar en ellas y, a su vez, asignando valores a las propiedades para crear instancias. Cuando se posee la especificación del conocimiento, entonces en ese momento es posible analizar dicha especificación mediante métodos formales (N. F. Noy & Klein, 2004).

Entre algunos estudios cabe destacar, leyendo a N. Noy & McGuinness, uno de los manuales principales más importantes a la hora de desarrollar una ontología, obteniendo cuatro pilares fundamentales que definen la motivación principal del uso y desarrollo de ontologías en el ámbito científico (N. Noy & McGuinness, 2005):

> • **Compartir una comprensión común de la estructura de información entre personas o agentes.** Se parte de la suposición de que existen varios sitios web relacionados con una misma temática inicial, por ejemplo, venta de piezas de desguace de coches. Si existiera una ontología común a todos estos sitios web de dicha temática, sería posible que agentes informáticos extrajeran y agregasen información de dichos sitios de forma automática, pudiendo usar esta información para ayudar a los usuarios que visitan estas webs ante preguntas que realicen.

- **Reutilización del dominio de conocimiento.** Una de las motivaciones principales de las ontologías es, precisamente, la capacidad de reutilizar la base de conocimiento de un dominio por parte de diferentes expertos. A pesar de ser una de las motivaciones principales en el ámbito investigador, es uno de los puntos más difíciles de cumplir debido a las especificaciones que suelen tener los distintos SBC que se generan y hacen uso de las ontologías.
- **Asunciones sobre el dominio explícitas.** Los sistemas basados en conocimiento tienen una ventaja bastante importante con respecto a otros sistemas no basados en conocimiento gracias al uso de ontologías, y es la diferenciación y separación entre el sistema y la base de conocimiento integrada en este.
- **División del conocimiento del dominio y el conocimiento operacional.** En la ontología, es posible que el conocimiento a nivel operacional se alimente del conocimiento ontológico de un dominio particular.
- **Análisis del conocimiento del dominio.** Por último, destacar que el análisis formal de los términos de una ontología es muy valioso cuando se habla de reutilizar ontologías ya existentes, y también se desea ampliarlas.

Así, una ontología es una jerarquía de conceptos, con atributos y relaciones, que define una terminología consensuada para definir redes semánticas de unidades de información interrelacionadas. Las ontologías destacan por aportar un vocabulario de clases y relaciones capaces de describir un dominio, haciendo énfasis en la compartición del conocimiento y el consenso en la representación de este. Por ejemplo, una ontología sobre diagnóstico médico puede incluir clases como Imagen de Diagnóstico, Paciente, Acto Clínico, Diagnóstico, Duración y relaciones como diagnóstico de un paciente, duración de un acto clínico o imagen de diagnóstico de un diagnóstico (Su, Chiang, & Chih, 2014). Las ontologías poseen, además de las clases y las relaciones, componentes que sirven para representar el conocimiento de algún dominio (Horrocks, Patel-Schneider, & Van Harmelen, 2002). Estos componentes son:

- **Clases o Conceptos.** Se entiende concepto como la idea básica que se intenta formalizar. Un concepto puede ser una clase de objeto, método, plan, estrategia, proceso de razonamiento, etc.
- **Relaciones.** Son las interacciones y enlaces entre conceptos dentro de un dominio. Forman la taxonomía del dominio y responden a relaciones del tipo: subclase de, parte de, parte exhaustiva de, posee a, contiene a, pertenece a, etc.
- **Funciones.** Son un tipo de relación concreto donde se identifica un elemento mediante el cálculo de una función que considera varios

elementos de una ontología. Por ejemplo, asignar una fecha a, categorizar una clase como, etc.

- **Instancias.** Son la representación de objetos de un determinado concepto, es decir, dentro de una clase Diagnóstico, los objetos que pertenecen a dicha clase son las instancias.
- **Axiomas.** Son teoremas que se declaran sobre relaciones que deben cumplir los elementos de una ontología. Por ejemplo: "Si A y B son de la clase C, entonces A no es subclase de B", "Para todo A que cumpla la condición C, entonces, A no es B".

Son muchos los sistemas basados en conocimiento que hacen uso de ontologías y además muy variados en el dominio de aplicación, como por ejemplo contenidos televisivos (Cabrer et al., 2005), diagnóstico médico (Rodríguez-González et al., 2012) (García-Crespo et al., 2010), recomendaciones dietéticas (Espín, Hurtado, & Noguera, 2016), dietas para diabéticos (Pramono & Setiawan, 2013), transacciones (Rajput, Khan, Larik, & Haider, 2014), minería web (Corniel et al., 2011), redes sociales (Kou, Du, He, & Ye, 2016), etc.

Para crear una base de conocimiento, una vez se tienen todos los componentes que integran dicha ontología, es necesario crear las instancias con los valores específicos de sus propiedades y restricciones adicionales sobre los mismos (Lame, 2005). Una ontología al fin y al cabo es un sistema de representación del conocimiento resultado de la selección de un dominio o ámbito del conocimiento, aplicando sobre él un método con el fin de obtener una representación formal de los conceptos que contiene y de las relaciones que existen entre ellos (Zavitsanos, Paliouras, Vouros, & Petridis, 2007). Es por ello que una ontología especifica una conceptualización que no deja de ser una forma de ver un dominio, es decir, un punto de vista. La ontología aporta un vocabulario sobre un dominio particular (Kobeissy, 2009).

### 2.1.3. Lenguajes para representar ontologías

En las subsecciones anteriores se han enumerado y descrito de forma breve algunos de los lenguajes existentes para la representación del conocimiento en la Web Semántica. Se observa en la Figura 2.2. la estructura lógica de las capas de la Web Semántica. En ella se aprecia que, en el nivel más bajo, sobre la capa de protocolo, se encuentra el lenguaje XML. Dicho lenguaje permite codificar de forma sencilla todo tipo de datos que se intercambian entre ordenadores, gracias a una sintaxis simple, mediante la utilización de XML schemas, encargados de definir la estructura de estos datos. Pero a pesar de ello, XML no aporta una interpretación de los datos previos, con lo que no es suficiente por sí solo como lenguaje para la Web Semántica, ya que solo sirve para especificar una estructura sintáctica. Para poder ofrecer una interpretación a nivel de máquina, se necesita un modelo estándar capaz de describir hechos sobre los recursos Web (Antoniou & Van Harmelen, 2004). Dentro de

los distintos lenguajes para la representación de conocimiento, se encuentran los siguientes, ordenados de menor a mayor teniendo en cuenta la expresividad que proporciona cada uno:

#### **RDF y RDF Schema**

Tal y como se describe anteriormente, RDF ("*Resource Description Framework*"), es un modelo estándar para el intercambio de datos en la Web. Para poder ampliar la estructura de enlaces de la misma, hace uso de una URI para la identificación de relaciones entre objetos y los dos componentes de la relación, formando así lo que se conoce como tripletas. Dichas tripletas representan una estructura Objetivo-Atributo-Valor (O-A-V), es decir, un recurso Web u objeto, una de sus propiedades o atributo y el valor de la misma. Se considera que una relación sucede cuando un valor es otro recurso en vez de ser otro literal. Así, este modelo simple es capaz de permitir la compartición entre aplicaciones de los datos estructurados y semiestructurados. Las descripciones RDF pueden ser representadas mediante grafos dirigidos conocidos también como redes semánticas.

RDF Schema (RDFS), proporciona un vocabulario de modelado de datos para recursos RDF, que permite describir hechos sobre los recursos, también conocidos como declaraciones verdaderas. A pesar de estas ventajas, RDFS es un lenguaje de representación bastante complejo comparado con otros lenguajes de representación de conocimiento. Una de las desventajas es que no permite establecer equivalencias entre clases, ni tampoco restricciones de cardinalidad.

#### **OWL**

OWL ("*Ontology Web Language"*), tal y como se observó anteriormente, es el lenguaje por excelencia recomendado por la W3C para la Web Semántica (Horrocks et al., 2007). El objetivo principal para el que fue diseñado es el de representar conocimiento rico y complejo de recursos accesibles vía Web, así como grupos de recursos y relaciones entre ellos. OWL posee tres subtipos de lenguajes:

- OWL Lite
- OWL DL
- OWL Full

Estos subtipos poseen una capacidad expresiva creciente, al ser cada uno, extensión del anterior. A continuación, se describirán los distintos subtipos con más detalle:

#### *OWL Lite*

Este subtipo solo utiliza algunas características del lenguaje OWL, con lo que posee numerosas limitaciones, a diferencia de OWL DL y OWL Full. Es por ello que, por ejemplo, solo proporciona funcionalidades de clasificación que se basan en jerarquías y solo permiten usar algunos tipos de restricciones simples. Estas capacidades expresivas restringidas hacen que los razonadores para OWL Lite sean los más simples y además poseen menores capacidades de inferencia. Debido a esta simplicidad, la ventaja que proporciona OWL Lite a sus razonadores es, que son los más eficientes computacionalmente hablando, ya que garantizan el procesamiento de cualquier relación expresada en dicho lenguaje.

*OWL DL*

OWL DL sin embargo, es capaz de proporcionar más capacidades expresivas que el subtipo OWL Lite descrito anteriormente. Sin embargo, debido a esta mayor expresividad, las inferencias completas y el procesamiento de las conclusiones, solo se pueden garantizar en términos completos si se realizan una serie de restricciones, de no ser así, podrían no suceder en un tiempo finito.

DL es un acrónimo procedente del concepto *Lógica Descriptiva* ("*Description Logic*"). Esta es una familia de lenguajes que pueden representar conocimiento de un dominio de aplicación de una forma estructurada y formalmente bien comprendida, representando un subconjunto de la *Lógica de Primer Orden* o FOL (*"First Order Logic"*), permitiendo además realizar inferencias (Fokoue, Kershenbaum, Ma, Schonberg, & Srinivas, 2006).

Las ontologías DL se pueden dividir conceptualmente en tres componentes:

- **Tbox**: encargados de contener aserciones sobre conceptos como la subsunción y equivalencia.
- **Rbox**: contienen aserciones sobre los roles y jerarquías de roles.
- **ABox**: contienen aserciones sobre roles entre individuos y afirmaciones sobre pertenencia.

#### *OWL Full*

Por último, OWL Full es el subtipo de OWL que proporciona la máxima expresividad posible, contando también con la libertad sintáctica que caracteriza a RDF. Como sucedía con OWL DL frente a OWL Lite, esta expresividad y libertad implican que las garantías computacionales son inferiores a la hora de realizar inferencias.

Prueba de ello es, que, OWL Full permite aumentar el significado de un vocabulario predefinido en una ontología y además es capaz de permitir también tratar una clase de forma simultánea como una colección de instancias y como instancia de otra clase. Pero esta ventaja, conlleva un inconveniente, y este es que, en la actualidad, no existe un razonador que proporcione un razonamiento completo para todas las capacidades que proporciona OWL Full. Por esta razón OWL DL es el sublenguaje más utilizado hasta el momento.

## 2.1.4. Lógica y razonamiento ontológico

Según Sowa, la representación del conocimiento ("*Knowledge Representation"*) es la aplicación de la lógica y las ontologías para poder construir modelos computables sobre algún dominio (Logical, Sowa, Grove, & Cole, 2012). En otros términos, esta es una materia multidisciplinar que aplica principalmente teorías y técnicas de tres campos distintos:

- **Lógica**: encargada de proporcionar la estructura y las reglas de inferencia formal a la representación del conocimiento.
- **Ontologías:** definen el tipo de cosas que existen en el dominio de la aplicación, ayudando a evitar que la representación no sea confusa.
- **Computación**: encargado de proporcionar el soporte necesario para que se pueda implementar en programas de ordenador.

La lógica es definida como el estudio del razonamiento correcto y es un pilar básico para que la representación del conocimiento sea la idónea (Shapiro & Hall, 2000). Según Garrido, la lógica es una ciencia abstracta que posee como objetivo principal, el análisis formal de los argumentos, lo que determina que esta es una teoría formal de la deducción (Garrido, 2005).

La primera influencia en la representación del conocimiento se encuentra en la lógica de predicados, también llamada lógica de primer orden (FOL). Gracias a ella es posible conceptualizar dominios en y por debajo del nivel de las proposiciones, hasta el nivel de las personas, las propiedades y las relaciones (Shapiro & Hall, 2000). Aporta un sistema completo de pruebas con consecuencias que se formulan como un conjunto de axiomas y reglas capaces de ser usadas para derivar un conjunto completo de hechos. Es por ello que se puede utilizar la lógica de primer orden para derivar de forma automática declaraciones que son sintácticamente correctas en base a unas premisas. Esto es posible debido a que, dado un conjunto de premisas, los sistemas pueden analizar las consecuencias lógicas que surgen de este.

En segundo lugar, la llamada lógica descriptiva (*"Description Logic"*), engloba a una familia de lenguajes de representación del conocimiento que se basan en la lógica que puede ser utilizada para representar el conocimiento terminológico de un dominio de aplicación de forma estructurada (Baader & Nutt, 2003). Esta lógica posee ciertas diferencias con sus predecesoras como por ejemplo las redes semánticas, ya que proporcionan una semántica formal basada en la lógica. Mediante la lógica descriptiva, existe la capacidad de describir el conocimiento de un dominio en términos de conceptos o (clases), roles (propiedades o relaciones) e individuos (instancias). Como ventaja con respecto a la lógica de primer orden, la lógica descriptiva proporciona deducibilidad y servicios de inferencia.

Mediante la lógica descriptiva es posible especificar una jerarquía terminológica haciendo uso de un conjunto restringido de fórmulas de la lógica de primer orden. En líneas generales poseen buenas propiedades computacionales, son decidibles y tratables, pero como desventaja, los servicios de inferencia suelen estar restringidos. Las deducciones más destacables posibles con DL son los casos de inclusión entre clases, es decir, todas las instancias de la primera clase, son necesariamente instancias de la segunda. También poseen deducciones sobre las inferencias en los individuos, en particular sobre qué individuos deben ser instancias de una clase concreta por relaciones de inclusión entre clases o por relaciones entre otros individuos. De los lenguajes mencionados anteriormente, RDF y OWL, incluyendo los subtipos DL y Lite, poseen la capacidad de expresar lógica descriptiva. Según Horrocks, se puede decir que una ontología equivale a la base de conocimiento en lógica descriptiva (Horrocks et al., 2007).

Para la representación de conocimiento, es necesario la existencia de sistemas basados en reglas (*"Rule-Based Systems", RBS*) y los sistemas basados en *frames* ("*Frame-Based Systems", FBS).* Los RBS se definen como sistemas de conocimiento modulares. En ellos, el conocimiento a representar es un conocimiento práctico para resolver problemas. Dentro de este conocimiento se incluyen siete puntos fundamentales (Hayes-Roth & Frederick, 1985):

- Inferencias específicas derivadas de observaciones específicas.
- Abstracciones, generalizaciones y categorizaciones de datos.
- Condiciones necesarias y suficientes para la consecución de algún objetivo.
- Lugares más probables para buscar la información pertinente.
- Estrategias preferidas para eliminar incertidumbre o minimizar riesgos.
- Consecuencias probables de situaciones hipotéticas.
- Causas probables de los síntomas.

Teniendo en cuenta estos siete pilares básicos, se emplean reglas estructuradas que establecen relaciones entre premisas y conclusiones (la parte "si" con la parte "entonces" de una regla), cuando ambas premisas son verdaderas.

Los sistemas basados en *frames* sin embargo, son sistemas de representación de conocimiento que utilizan marcos, *frames*, como medio principal para la representación del conocimiento del dominio (Wilson & Keil, 1999). Se llama marco a la estructura que representa un concepto o situación, como, por ejemplo, "sala de estar" o "estar en una sala". Los marcos incluyen también información relacionada con su definición y la manera de utilizarlo. Gracias a los marcos, se desarrollan formalismos de vital importancia en la representación, basados en DL, capaces de capturar la parte declarativa de los marcos, haciendo uso de una semántica fundamentado en la lógica. La mayor parte de estas lógicas

son fragmentos decidibles de la lógica de primer orden que además están relacionados con otros formalismos como pueden ser las lógicas modales y las lógicas de características.

Tras haber explicado con anterioridad todo lo relacionado a los razonamientos en lo que a lógica se refiere, esta tesis doctoral hace uso de la lógica y razonamiento basado principalmente en la lógica descriptiva. Además, se utilizan los razonadores necesarios para cumplir los objetivos de esta investigación.

Se conoce como razonador a aquel programa capaz de inferir consecuencias lógicas de un conjunto de hechos explícitos o axiomas. Además, por norma general, suele proporcionar soporte automatizado para tareas de razonamiento como, por ejemplo, la clasificación, depuración y consulta. Los razonadores se pueden caracterizar en función de varias dimensiones (Dentler, Cornet, Ten Teije, & De Keizer, 2011). La primera dimensión comprende las características de razonamiento subyacentes: método de razonamiento empleado y su corrección, expresividad y complejidad computacional de los lenguajes que soporta, si soporta clasificación incremental, así como reglas, justificaciones, etc. La segunda dimensión se basa principalmente en la posibilidad de su uso en la práctica, es decir, si implementa la interfaz de programación o API de OWL, en qué plataformas se ejecuta, si sus fuentes son abiertas, etc. Por último, la tercera dimensión incluye los indicadores de resultados que se pueden evaluar de forma empírica: clasificación, satisfacibilidad, rendimiento en comprobaciones de coherencia, espacio de almacenamiento dinámico que requiere, etc.

## 2.1.5. Lenguaje de consulta SPARQL y SPARQL Update

El lenguaje de consulta semántico para acceso a repositorios RDF es el que se conoce como SPARQL, procedente del inglés "Protocol and RDF Query Language". Mediante SPARQL es posible realizar consultas sencillas sobre orígenes de datos distribuidos, habiendo sido diseñado para un uso escalable en la Web. Gracias a esta característica, SPARQL es un lenguaje sencillo, con bajo coste computacional y que asegura buenos resultados. Existen varios lenguajes similares a SPARQL, como por ejemplo SquishQL (Miller, Seaborne, & Reggiori, 2002), RDQL o TriQL (Bizer & Oldakowski, 2004), los cuales consideran la información en RDF como tripletas, sin tener en cuenta la semántica del modelo.

SPARQL posee diferentes especificaciones que describen las diferentes partes de su funcionalidad:

> • SPARQL Query Language: componente principal de SPARQL que constituye el lenguaje de consulta.

- SPARQL Protocol for RDF: protocolo de acceso remoto a datos a través del lenguaje para definición de servicios Web WSDL, y transmisión de consultas de los clientes a los procesadores.
- SPARQL Query Results XML Format: formato basado en XML para la devolución de los resultados de consultas SELECT o ASK.

Las consultas en lenguaje SPARQL incluyen URI, literales y variables. Además, SPARQL define cuatro tipos de consulta diferentes:

- SELECT, que es la operación principal y devuelve las variables que coinciden con el patrón de búsqueda o todas las existentes.
- CONSTRUCT, que devuelve un grafo RDF donde las variables del patrón de consulta se sustituyen por los resultados de la misma.
- ASK, que indica la consulta que puede devolver algún valor o no.
- DESCRIBE, la cual devuelve la descripción de los recursos encontrados en la consulta en lugar de los valores correspondientes, muy útil para la depuración.

Las consultas SPARQL se dividen en cuatro partes principales:

- **Espacio de nombres**: haciendo uso de la palabra reservada PREFIX se introducen los espacios de nombres necesarios para la consulta a través de la asociación de una URI a una etiqueta.
- **Valores a devolver**: la palabra clave FROM se encarga de identificar el grafo RDF sobre el que se debe ejecutar la consulta, y WHERE el patrón de filtrado de las tripletas RDF a devolver.
- **Consulta**: tripletas que forman la consulta, representadas entre los corchetes.
- **Opciones**: a través de distintas palabras clave se pueden representar distintas opciones como, por ejemplo, ORDER para ordenar los resultados, o DISTINCT para evitar mostrar varias veces el mismo resultado.

Existen una serie de palabras clave adicionales que permiten precisar otros patrones de consulta. Pero además de SPARQL Query, existe SPARQL Update, que permite realizar inserciones o borrar instancias y propiedades dentro de una ontología.

### 2.1.6. Lenguaje de reglas SWRL

SWRL<sup>14</sup> es el acrónimo de *Semantic Web Rule Language*, lenguaje de especificación de reglas de la Web Semántica, basado principalmente en OWL y RuleML<sup>15</sup>. El objetivo principal de este es el de incrementar la expresividad de los axiomas que se encuentra en OWL y OWL2, más concretamente en la especificación de restricciones y reglas. Este lenguaje de reglas aparece tras la integración de OWL DL y OWL Lite con los sublenguajes Unary/Binary Datalog de RuleML.

Gracias a SWRL es posible definir reglas de mayor expresividad extendiendo el conjunto de axiomas de OWL. Este lenguaje de reglas permite incluir axiomas de reglas, llamados también cláusulas de Horn. Horrocks explica con detalle las posibilidades de SWRL en su artículo (Horrocks et al., 2004).

#### **Elementos del lenguaje SWRL**

La semántica utilizada por SWRL es una extensión de OWL DL. SWRL introduce un nuevo tipo de axiomas llamado regla y cada regla se divide en dos partes, un antecedente (body) y un consecuente (head). Cada parte está formada por la conjunción de diferentes átomos. Los principales elementos que se pueden encontrar son los siguientes:

#### Axiomas de regla

 $\overline{a}$ 

Se dice axioma de regla al conjunto de un antecedente y un consecuente, cada uno de los cuales se compone por un conjunto de átomos. Una regla SWRL sintácticamente posee la siguiente estructura:

Antecedente -> Consecuente

Una regla se cumple cuando las condiciones especificadas en el antecedente se verifican. En este caso, se deben verificar las condiciones especificadas en el consecuente.

Por ejemplo, es posible definir una regla que afirme la relación entre un padre, su hijo y el abuelo, haciendo uso de las propiedades *hasFather* y *hasGrandPa*. La sintaxis sería la siguiente:

*hasFather(?x1, ?x2) ^ hasFather(?x2, ?x3) => hasGrandPa(?x1, ?x3)*

<sup>14</sup> https://www.w3.org/Submission/SWRL/

<sup>15</sup> https://www.w3.org/Submission/FOL-RuleML/

En esta regla se observa que el sujeto ?x1 tiene como padre a ?x2 y el sujeto ?x2 tiene como padre a ?x3, con lo cual, de este antecedente, es posible llegar a una deducción en la que ?x3 es el abuelo de ?x1. De esta manera, gracias a esta regla, es posible generar la propiedad que relaciona a ?x1 y ?x3 de forma automática, haciendo uso de un razonador que sea compatible con SWRL.

Dentro de una regla SWRL, es necesario que las variables que aparecen en el consecuente, hayan aparecido previamente en el antecedente. A esta condición se le llama condición de seguridad y obliga a que solo se puedan extraer conclusiones sobre información que ya está presente en la ontología.

Este lenguaje de reglas aporta la definición de los átomos y su integración dentro de una ontología que se encuentre escrita en OWL/OWL2. De esta forma, los sistemas de respuesta pueden contener una representación conceptual del conocimiento necesario en OWL y unas reglas de comportamiento asociadas en lenguaje SWRL, que pueden ser interpretadas y validadas por un sistema experto en tiempo de ejecución.

#### Átomos

Los átomos son los predicados, que poseen un formato determinado, entre ellos se pueden ver los siguientes:

- C(x): C representa una clase o tipo de datos en la ontología.
- $\bullet$  P(x,y): P representa una propiedad.
- builtIn( $r, x, \ldots$ ): en este caso, *r* representa una relación pre-programada y *x* e *y* pueden ser variables o instancias de la ontología en formato OWL.

Dentro del lenguaje SWRL existen diferentes tipos de átomos, los cuales pueden expresar:

- Pertenencia de una variable a una extensión de clase.
- Pertenencia de un literal a un *datatype* enumerado de OWL DL.
- Relación entre dos instancias de tipo objeto a través de una *ObjectProperty*.
- Relación entre una instancia de tipo objeto y un literal, actuando de sujeto y objeto respectivamente, a través de una propiedad de datos, *DatatypeProperty*.
- Igualdad y desigualdad entre instancias.

#### Built-Ins

Los elementos Built-Ins son una parte muy importante en el lenguaje de reglas SWRL, ya que permiten realizar distintas operaciones sobre la ontología, modificándola y añadiendo nuevos datos si es necesario. Entre las operaciones posibles sobre diferentes tipos de datos, destacan:

- Comparación: igualdad, desigualdad, mayor que, menor qué, etc. El átomo se satisface si la comparación también lo hace.
- Operaciones matemáticas: suma, resta, producto, división, seno, coseno, etc. En este caso, el átomo se satisface si los elementos de la operación la satisfacen, incluido el resultado.
- Operaciones con fechas, tiempo y duraciones temporales.
- Operaciones con URIs.
- Operaciones con listas.

### 2.1.7. Razonadores ontológicos

Para finalizar el apartado referido a la Web Semántica en el análisis del estado del arte, en este apartado se presenta una lista de los razonadores de ontologías más importantes en el contexto de la propia Web Semántica. Dicha evaluación se muestra en orden creciente en relación a las capacidades expresivas que proporciona cada uno de ellos, de menor expresividad (RDFS) a mayor (OWL Full).

#### **Razonadores RDFS**

Los razonadores RDFS, tal y como se mencionó con anterioridad al describir el lenguaje ontológico en cuestión, presentan capacidades de inferencia bastante limitadas. Presentan la cualidad de ser compatibles con lenguajes de ontología complejos como OWL, sin embargo, no pueden procesar conocimiento que exceda la expresividad y capacidad de inferencia RDFS.

#### *Jena*

Uno de los *frameworks* Java más extendidos en el ámbito de las aplicaciones de Web Semántica es precisamente Jena (Dentler et al., 2011). Las características principales que destacan de Jena son las siguientes (Ameen, Khan, & Rani, 2014):

- Proporciona interfaces y clases para la creación y manipulación de repositorios RDF.
- Permite crear y manipular grafos RDF.
- Proporciona clases e interfaces para la gestión de ontologías basadas en OWL.

Contiene librerías que permiten interactuar y razonar con datos semánticos.

Además, el mecanismo de razonamiento de Jena se basa en reglas y proporciona soporte a RDFS mediante lo que se conoce como *RDFS rule reasoner*. También da soporte a un conjunto útil, pero a la vez incompleto, de OWL mediante *OWL Reasoners*, siendo posible inferir hechos adicionales a partir de datos de instancias y descripciones de clase.

No obstante, Jena está diseñado principalmente para ser bastante general e incluye un motor de reglas genérico que puede ser utilizado para diversas tareas de procesamiento y transformación sobre RDF. Jena también permite trabajar con ontologías que se encuentran almacenadas en distintas fuentes de datos, así como la integración de otros razonadores que proporcionen características adicionales, como por ejemplo Pellet, al tratar los razonadores para lógica descriptiva.

#### *CWM*

Este razonador es un procesador de datos de propósito general para la Web Semántica, de tipo *forward chaining*, que se suele usar para consultas, comprobaciones, transformaciones y filtrado de información. CWM es un acrónimo procedente de *Closed World Machine*. Principalmente soporta RDF y RDF ampliado para reglas.

CWM incluye un razonador basado en reglas para notación N3, descrito con anterioridad en este documento (Verborgh, 2014).

#### **Razonadores OWL Lite**

Al igual que sucedía con los razonadores RDFS, este tipo de razonadores basados en OWL Lite poseen la capacidad de realizar razonamientos sobre estructuras OWL Lite que son más expresivas que las RDFS.

#### *OWLLisaKB*

Este razonador se basa en reglas para OWL Lite y está escrito en lenguaje Common Lisp. Se apoya en el motor de inferencia llamado Lisa y en un kit de herramientas para Web Semántica llamado Wilbur.

Dicho razonador es capaz de proporcionar soporte para realizar inferencias en ontologías OWL Lite, así como de proporcionar herramientas para la comprobación de inconsistencias en dichas ontologías. No obstante, no cuenta con herramientas de comprobación sintáctica.

#### **Razonadores OWL DL**

Los razonadores de lógica descriptiva proporcionan capacidades de inferencia propias de las características expresivas de OWL DL, mayor tratabilidad y decibilidad, capacidades que facilitan la creación de aplicaciones a partir de estos. Es por ello que estos razonadores son los más utilizados. Entre ellos se encuentran los siguientes.

#### *FaCT++*

Razonador basado en OWL DL y escrito en C++. Es una evolución del razonador FaCT, acrónimo de *"Fast Classification of Terminologies"*.

Las funcionalidades que más destacan de este razonador, fueron descritas por Tsarkov & Horrocks y son las siguientes (Tsarkov & Horrocks, 2006):

- Comprobación de la consistencia de una ontología.
- Comprobación de satisfacción de un concepto o grupo de conceptos.
- Comprobación de las deducciones de relaciones entre conceptos.
- Creación de taxonomías para categorizar ontologías.

Además, este razonador da soporte completo al razonamiento basado en lógica descriptiva.

#### *RACER*

RACER es un acrónimo de *"Renamed ABox And Concept Expression Reaseoner"* y es una evolución de RacerPro. Posee servicios de inferencia optimizados que permiten desarrollar aplicaciones sofisticadas.

Para poder utilizar OWL, es necesario un traductor. Este razonador proporciona razonamientos basados en reglas y restricciones, procesado de consultas expresivas y servicios de persistencia de datos basados en AllegroGraph.

#### *KAON2*

Framework basado en Java que permite trabajar con ontologías OWL DL (aunque dicho soporte es parcial, ya que no soporta clases enumeradas, entre otras), DL-Safe de SWRL (Motik, Sattler, & Studer, 2004) y F-Logic (Kifer, 2005). Es una evolución de KAON que solo permitía trabajar con una extensión de RDFS.

Este razonador basado en Java posee una API para desarrollar aplicaciones que gestionen ontologías, además de poseer un motor de inferencias para procesar consultas basadas en SPARQL.

*Pellet*

Pellet es uno de los razonadores más populares que existen en la actualidad y el que se ha utilizado en la realización de esta tesis doctoral. Proporciona soporte la expresividad total de OWL DL, a diferencia de KAON2. Es uno de los razonadores más desarrollados y que siguen en proceso de desarrollo por una gran comunidad.

Los servicios de inferencia que proporciona son múltiples, concretamente se puede decir que abarca todos los servicios estándar que se encuentran en los razonadores de lógica descriptiva:

- Comprobación de consistencia.
- Satisfacción de conceptos.
- Clasificación.
- Comprensión.

Además, proporciona ciertas capacidades de OWL Full, como por ejemplo el soporte a propiedades funcionalmente inversas o al compartimiento de vocabulario entre individuos, clases o propiedades.

Cuenta con una API para la gestión de ontologías desde aplicaciones autónomas y permite la posibilidad de llevar a cabo razonamientos de forma coordinada con Jena u OWL-API, realizando estas dos, las tareas de gestión sintáctica.

#### **Razonadores OWL-Full**

En la actualidad no existen razonadores que proporcionen un soporte completo a OWL Full, pero sí existen razonadores que proporcionan soporte parcial.

*F-OWL*

Este motor de inferencia para OWL se basa en F-Logic. Su implementación incluye XSB, el cual es un sistema de programación lógica que, además de toda la funcionalidad de Prolog, contiene características adicionales como la presentación, negación no estratificada, construcciones de orden superior y un sistema de pre-procesamiento flexible, así como Flora-2.

F-OWL realiza razonamientos con ontologías OWL 2, haciendo uso de reglas axiomáticas definidas en Flora-2, y una API que permite su integración en aplicaciones Java.

### 2.2. Análisis de Redes Sociales

A día de hoy, el término de red social está asociado a algunas herramientas interactivas que podemos encontrar en Internet como pueden ser Facebook, Twitter o Instagram. Sin embargo, cuando, sobre todo en ciencias sociales, se menciona el término "redes sociales", se hace referencia a un conjunto finito de actores y las relaciones que los vinculan. Estas redes sociales son consideradas estructuras sociales donde se producen procesos de comunicación y transacción entre personas. Definido el concepto de red social, el Análisis de Redes Sociales cuantifica las relaciones entre los actores con el objetivo de crear matrices y redes gráficas que representen esas relaciones como un todo, y, de esta forma, analizar las distintas características del sistema que se desea estudiar, indistintamente del tipo de relaciones al que pertenezcan: políticas, económicas, de parentesco, amistad, cooperación, conflicto, etc. (Leonidas Aguirre, 2011).

Las técnicas de Análisis de Redes Sociales (ARS o SNA, Social Network Analysis) se han extendido mucho a lo largo de los últimos años en diferentes estudios dentro de múltiples dominios, por ejemplo, en el ámbito de la salud, se aplica tanto a gestión sociosanitaria como a estudios sobre distintas enfermedades dentro de la población (Vargas-Quesada & Moya Anegón, 2007). Algunos ejemplos aplicados a la medicina pueden ser el estudio de redes de afiliación de centros de salud del VIH de hombres de raza negra que mantienen relaciones con personas del mismo sexo, pudiendo obtener distintos patrones y así prevenir en un futuro dicha enfermedad en esta población (Schneider et al., 2012), otro ejemplo en el que también se busca la prevención de distintas infecciones de transmisión sexual es el de Niekamp et al. (Niekamp et al., 2013). Pero no solo se aplica el ARS a la salud, sino que está en auge en distintos dominios, por ejemplo, el uso de ARS para evaluar y predecir futuros flujos de conocimiento de una organización de seguros (Leon, Rodríguez-Rodríguez, Gómez-Gasquet, & Mula, 2017) o un estudio encargado de medir el impacto de Google Docs en la colaboración estudiantil (Ishtaiwa & Aburezeq, 2015). A continuación, se presenta la notación y las principales medidas que se utilizarán a lo largo de este trabajo en lo que a ARS se refiere.

### 2.2.1. Teoría de Grafos y Análisis de Redes Sociales

Una red social es un conjunto de actores sociales que poseen un vínculo entre ellos, establecidos en función de la relación particular que los une. El Análisis de Redes Sociales (ARS), está basado en la caracterización de las redes sociales definidas como grafos.

 $\overline{a}$ 

Los grafos son estructuras utilizadas para representar relaciones entre objetos. Dicha estructura consta de dos partes: un conjunto de puntos, que representan a los nodos o actores y un conjunto de líneas o aristas que unen los puntos dos a dos.

Los grafos describen una estructura relacional en la que, ni la posición de los puntos, ni la longitud de las líneas, constituyen un dato relevante. Lo que más interesa en un grafo son las propiedades de la estructura definida por las relaciones, y el campo de la matemática que estudia estas propiedades es la Teoría de Grafos. Una de las soluciones propuesta por Euler 1736 al problema de los siete puentes de Königsberg (Sheehan, 1980) es seguramente la primera prueba que se expuso matemáticamente hablando sobre la Teoría de Grafos, que poco a poco y con el paso de los años se fue consolidando como una rama de las Matemáticas orientada principalmente a la investigación operativa. Frank Harary señala cómo la teoría de grafos, antes de consolidarse como rama de la matemática aplicada, podría haberse descubierto muchas veces de manera independiente a partir de la descripción de las propiedades de diversos tipos de estructuras caracterizadas como grafos (Harary, 1969).

Gracias a la aplicación de métodos que proceden del Álgebra o la Teoría de la Probabilidad a la solución de problemas planteados en relación con los grafos y al estudio de tipos especiales de grafos, como por ejemplo árboles o grafos extremales, se han logrado definir diferentes sub-áreas dentro de la Teoría de Grafos que han proporcionado un gran repertorio de conceptos, métodos y herramientas de análisis que pueden ser utilizadas en el campo del Análisis de Redes Sociales. Han sido un pilar fundamental y una contribución decisiva en la creación del concepto de ARS.

Cabe destacar que, aunque las aportaciones de la Teoría de Grafos y otras ramas Matemáticas han sido determinantes para el estudio de las redes sociales, en lo referente a la selección de los actores y las relaciones que definen una red, no se habla de un problema matemático, sino más bien empírico, y que la aplicación rigurosa de las herramientas de análisis, es una cuestión diferente a la del significado de los datos, para la cual se necesita un experto en dicha materia y que, en este proyecto de investigación, se pretende automatizar, en parte, gracias al uso de tecnologías semánticas.

### 2.2.2. Notación en el Análisis de Redes Sociales

Las redes están compuestas de nodos (autores), V, y de relaciones, representadas por aristas, E, así sea un grafo  $G = \langle V, E \rangle$ . Sea G un grafo conexo<sup>16</sup>, no ponderado<sup>17</sup> y no dirigido,<sup>18</sup> que representa una red social, se definen los siguientes conceptos:

<sup>16</sup> Un grafo G es conexo si para cualquier par de vértices *u* y *v* en G, existe al menos una trayectoria, es decir, una sucesión de vértices adyacentes que no repita vértices, de *u* y *v*.

 $17$  Un grafo G es no ponderado cuando sus aristas no poseen un peso o valor determinado. <sup>18</sup> Un grafo G es no dirigido cuando sus aristas no están orientadas en ningún sentido, es decir, A y B se unen sin tener en cuenta si A se dirige a B o B se dirige a A.

**Matriz de adyacencia A:**

$$
A_{ij} = \begin{cases} 1 \ si(i,j) \in E \\ 0 \ si(i,j) \notin E \end{cases}
$$

donde  $(i, j)$  ∈  $E$  significa que existe una relación entre los autores *i* y *j* de  $V$ , es decir, una arista que une a ambos nodos en un grafo. De esta definición se sigue que *A* es una matriz cuadrada de orden *|V|,* siendo este el tamaño o la cardinalidad del conjunto *V*.

El conjunto de nodos vecinos al nodo  $i$ ,  $N_i$  como:

$$
N_i = \{v \in V | A_{iv} = 1\}
$$

La matriz de intermediación, *g* y la matriz tridimensional de intermediación*,* como:

 $g_{ij}$  = Número de caminos mínimos entre los nodos i y j

La matriz de distancias geodésicas, *D*, como:

#### $D_{ij}$  = Número mínimo de aristas necesarias para llegar del nodo i al nodo j

Siendo el grafo *G* no dirigido, se deriva que las matrices *A, g, g\* y D* son simétricas.

El grafo egocéntrico del nodo *i* incluyendo el *ego* como  $G_i^+ = \langle V_i^+, E_i^+ \rangle$ , donde:

$$
V_i^+ = N_i \cup \{i\}
$$
  

$$
E_i^+ = \{(v, w) | v \in N_i \land w \in N_i\} \cup \{(i, k) | k \in N_i\}
$$

y el grafo egocéntrico del nodo *i* excluyendo del ego como  $G_i$  =  $\langle V_i, E_i \rangle$ , donde:

$$
V_i^- = N_i
$$
  

$$
E_i^- = \{(v, w) | v \in N_i \land w \in N_i\}
$$

También se considera un conjunto de agregados  $H = \{H_1, \ldots, H_m\}$ como un conjunto de subgrafos conexos del grafo *G*, donde el número de agregados se representa como |H|, el número de nodos que componen el agregado  $H_i$  como  $|H_i|$ , el conjunto de aristas del agregado  $H_i$  como  $In(i)$  y el conjunto de aristas que unen al agregado  $H_i$  con el resto de agregados como *Out(i)* (Robins, 2013)*.*

### 2.2.3. Medidas en el Análisis de Redes Sociales

Para poder realizar un análisis a una red social, es necesario también hacer uso de una serie de medidas que van a permitir añadir características a los nodos que la componen. Dichas medidas se dividen principalmente en dos grupos:

- **Medidas globales:** informan de la posición que ocupa un nodo dentro de una relación con respecto al resto de nodos.
- **Medidas egocéntricas o locales:** caracterizan la posición de un nodo determinado *i* con respecto al conjunto de nodos vecinos .

Las medidas globales más importantes son las siguientes:

• **Lejanía (farness,**  ) **del nodo i**: es la suma de las distancias del nodo *i* al resto de nodos de la red (suma por filas o por columnas de la matriz de distancias geodésicas)(Huisman & Duijn, 2005).

$$
f_i = \sum_{j=1}^{|V|} D_{ij}, \forall i \in V
$$

• **Cercanía o centralidad (closeness o centrality,**  $c_i$ **) del nodo**  $\vec{r}$ **:** aporta la proximidad del nodo *i* al resto de nodos de la red (es la inversa de la lejanía (Freeman, 1978).

$$
c_i = \frac{1}{f_i}, \forall i \in V
$$

**•** Autoridad o importancia (authority,  $a_i$ ) del nodo *i*: aporta una medida de importancia del nodo calculada a partir de un algoritmo llamado Pagerank, encargado de calcular la autoridad de un nodo *i* en función de la autoridad de sus vecinos en base a su relación (Page, Brin, Motwani, & Winograd, 1998).

$$
a_i^t = (1 - \gamma) + \gamma \sum_{j \in V_t^-} \quad \frac{a_i^{t-1}}{|V_i^-|} \text{ siendo } 0 < \gamma < 1
$$

donde  $a_i^t$  es la autoridad del nodo *i* en la iteración *t*, y  $\gamma$  es la constante de amortiguamiento que se encarga de simular un modelo de selección

 $\overline{a}$ 

aleatorio: es por ello que para  $\gamma = 0$  el modelo será completamente aleatorio, debido a que todos los nodos tendrían la misma probabilidad de ser seleccionados, mientras que para  $\gamma = 1$  la selección de los nodos se haría únicamente en base a la importancia del conjunto de nodos vecinos.

**•** Grado de intermediación (betweenness,  $g_i$ ) del nodo *i*: es un índice que informa del número de caminos geodésicos o mínimos <sup>19</sup> que pasan por el nodo *k* (Brandes, 2001).

$$
g_i = \sum_{k < i < j} \frac{g_{kij}^*}{g_{kij}}, \forall i \in V
$$

• **Grado (degree, ) del nodo i:** es el número total de aristas del entrantes y salientes del nodo *i* (Freeman, 1978)*.*

$$
d_i = \sum_{j \in V} A_{ij} \ \forall i \in V
$$

• **Densidad (density,**  − **) del nodo i:** proporción de aristas existentes en relación con las posibles aristas entre el conjunto de vecinos del nodo *i*.

$$
D_i^- = \frac{2 * |E_i^-|}{|V_i^-| * (|V_i^-| - 1)}, \forall i \in V
$$

• **Redundancia (redundancy, ) del nodo i:** mide el grado de cohesión de los vecinos del nodo i (Stephen P. Borgatti & Everett, 1997).

$$
r_i = \frac{2t}{n}
$$

donde *t* es el número de enlaces en una red y *n* es el número de nodos.

## 2.3. Modelos conceptuales en el ámbito del Análisis de Redes Sociales

Profundizando en el estado de la cuestión relacionando ARS y tecnologías semánticas, se observa el trabajo de Guillaume Ereteo, el cual presenta un sistema que realiza un ARS bajo un modelo conceptual generado por él y su grupo de investigación

<sup>&</sup>lt;sup>19</sup> Caminos mínimos o geodésicos: son las rutas más cortas de que un actor debe seguir para llegar a otros nodos.

(Ereteo, 2011). Esta tesis doctoral nace del proyecto llamado ISICIL Information Semantic Integration through Communities of Intelligence online<sup>20</sup>.

La tesis en sí propone ayudar a analizar las características de las redes sociales heterogéneas que surgen del uso de aplicaciones, aplicando tecnologías semánticas a Análisis de Redes Sociales. ARS propone algoritmos gráficos y los frameworks de Web Semántica permiten representar e intercambiar conocimiento mediante RDF, SPARQL y frameworks que usan RDFS y OWL. En este sentido, se abordan tres objetivos:

- Transformar datos que se obtienen de redes sociales en la red a representaciones basadas en ontología.
- Realizar un Análisis de Redes Sociales que aproveche las tecnologías semánticas.
- Detectar y etiquetar semánticamente comunidades de redes sociales online.

En la parte metodológica, hacen uso del lenguaje OWL y el lenguaje de consultas SPARQL. A la hora de desarrollar su ontología, se basan en FOAF (Friend Of A Friend)<sup>21</sup> y en una extensión de esta, además de las ontologías SIOC (Semantically-Interlinked Online Communities) <sup>22</sup> y SCOT (Social Semantic Cloud of Tags) <sup>23</sup>. FOAF es una ontología que describe a las personas, sus actividades y sus relaciones con otras personas y objetos. SIOC provee métodos para interconectar diferentes sitios de discusión, como por ejemplo blogs, foros y listas de correo. Por úlitmo, SCOT representa un modelo semántico para el etiquetado social.

Para enriquecer su ontología y la extracción de ARS, hacen uso de SPARQL mediante una herramienta propia llamada Corese que implementa SPARQL con homomorfismos que permiten obtener RDF.

Su modelo puede permitir análisis más complejos vía semántica. Además, todo el sistema que han creado puede servir para mejorarse en un futuro y que se obtenga más información de un ARS que aplicando cualquier programa de ARS simple, gracias a la semántica.

Sin embargo, esta ontología es solamente un inicio de un ARS, para que sea completa necesita más conceptos y propiedades que puedan ayudar a realizar un ARS de forma completa.

<sup>20</sup> http://isicil.inria.fr

 $^{21}$  http://xmlns.com/foaf/spec/

 $^{22}$  http://rdfs.org/sioc/spec/

<sup>23</sup> http://rdfs.org/scot/spec/

### 2.4. Sistemas de Recomendación

### 2.4.1. Introducción

A diario se recibe de forma continua recomendaciones por parte de múltiples fuentes: puede ser boca a boca, a través de algún tipo de carta de recomendación, por correo electrónico, revistas, periódicos, secciones en distintos medios, etc. El hecho de que la fuente de la que se obtiene dicha información sea fiable, parte principalmente de la confianza que se tenga en la experiencia y conocimiento del emisor, es decir, de la fuente. En múltiples ocasiones se suele tener un problema ya que, la cantidad de opciones donde elegir es muy elevada y la información muy diferente, con lo que hay que contrastarla previamente, tarea que obliga a ser expertos en cierta materia y que requiere mucho tiempo.

En el ámbito de las ciencias de la computación, una solución rápida puede surgir ante un sistema de recomendación sería, obtener una serie de datos de una base de datos previamente rellenada. Sin embargo, la esencia de los sistemas de recomendación no está basada precisamente en una recuperación de información tradicional, buscan ir mucho más allá gracias al uso de las tecnologías semánticas. A los usuarios les sucede que en muchas ocasiones no son capaces de exponer y expresar lo que realmente se desea o busca, y unas respuestas obtenidas de una base de datos, no tendrían en cuenta nada de esto.

Es por ello que, los Sistemas de Recomendación (SR) surgen dentro de los Sistemas de Información para ofrecer recomendaciones personalizadas a los usuarios. Dichos sistemas son capaces de ayudar a los usuarios a encontrar la información que realmente necesitan y en la que tienen o podrían tener cierto interés, mediante recomendaciones. Cada vez son más los SR que se generan, gracias a su potencial comercial y a su éxito, ligado sobre todo a la forma de realizar las recomendaciones de forma similar a la que lo podrían hacer unas personas con otras, tratando de simular este comportamiento.

### 2.4.2. Definición de Sistemas de Recomendación

Son muchos los autores que han descrito en la literatura científica qué es, o a qué se llama exactamente Sistemas de Recomendación. A continuación, se enumeran algunas de las definiciones que destacan según los distintos autores:

- Según (Resnik, 1995), los SR son unos sistemas los cuales las personas proporcionan recomendaciones como datos de entrada que el sistema en sí añade a su base de conocimiento y luego dirige a los destinatarios apropiados. Esta definición es bastante incompleta realmente, pero fue de las primeras que aparecen en la literatura científica.
- Por otra parte, en 1998 Wang (P. Wang, 1998) aportó que: un SR es una colección de objetos almacenados en un sistema de ordenador y cada uno

de ellos está caracterizado por un conjunto de atributos, entendiendo que dicho sistema posee como tarea principal, seleccionar algunos objetos en función de los requerimientos del usuario. Aun así, esta definición no aporta exactamente una descripción clara de "recomendación" mediante la cual se diferencien un SR de cualquier otro Sistema Experto.

- Según Sarwar, los sistemas recomendadores aplican técnicas de descubrimiento de una base de conocimiento a un problema, haciendo recomendaciones durante la interacción de un comprador (Sarwar, Karypis, Konstan, & Riedl, 2000), sin embargo, esta definición solo está centrada en el marco del marketing digital y el comercio electrónico. Aunque ya aparece el término "base de conocimiento".
- La definición de Burke dice que los sistemas de recomendación proveen anuncios a los usuarios sobre objetos que ellos podrían desear comprar o examinar (Burke, 2000). La clave de esta definición se encuentra en el concepto "poder desear", lo que hace que se acerque más a lo que realmente es un sistema de recomendación.
- Dos años después, el mismo autor de la definición anterior, Burke, añadió un matiz más a su definición diciendo que: los sistemas que producen recomendaciones individualizadas como salida o tienen el efecto de guiar al usuario en un camino personalizado a objetos útiles o interesantes dentro de múltiples opciones son sistemas de recomendación (Burke, 2002).
- Massa y Avesani dicen que un SR permite a la gente encontrar recursos que ellos necesitan haciendo uso de las experiencias y opiniones de sus vecinos más cercanos (Massa & Avesani, 2004).
- Y por último, Melville y Sindhwani destacan que el objetivo de un sistema de recomendación es el de generar recomendaciones significativas a un conjunto de usuarios sobre objetos y productos en los que ellos pueden estar interesados (Melville & Sindhwani, 2010).

A pesar de que algunas definiciones citadas anteriormente, poseen un componente colaborativo, realmente no tiene porqué existir este en un SR. Las recomendaciones en los SR se basan en las preferencias de los usuarios acerca de los objetos a recomendar, ignorando el componente colaborativo, o bien dentro del contexto social de los usuarios, donde las opiniones de la comunidad poseen especial relevancia. Una forma muy utilizada es combinando ambos tipos.

## 2.4.3. Estructura de los Sistemas de Recomendación

A pesar de que el diseño de los motores de recomendación va a depender del dominio y de una serie de características particulares de los datos disponibles (Melville & Sindhwani, 2010), es posible definir los elementos generales que forman la estructura de un SR.

Las entidades principales que posee cualquier SR son los usuarios y los objetos. El usuario es la persona que utilizará el sistema de recomendación, tanto para recibir recomendaciones sobre los nuevos objetos que aún no conoce como para aportar dicha información sobre los objetos que ya conoce (Vozalis & Margaritis, 2003). Los objetos son elementos potencialmente recomendables para los usuarios.

Las entradas que obtiene un sistema de recomendación pueden ser de varios tipos, pero las más comunes son:

- **Valoraciones de los usuarios:** explícitas si los usuarios indican previamente sus intereses o aportan valoraciones sobre los objetos, tanto numéricas como simplemente un "me gusta" o "no me gusta", o implícitas, no-intrusivas, al estudiar el comportamiento del usuario de forma transparente según reaccione a las recomendaciones, por ejemplo, el historial de visitas o de selección previa.
- **Datos demográficos:** recogen datos genéricos de los usuarios, como su edad, género, educación, nacionalidad, que suelen insertar ellos de forma explícita.
- **Datos de contexto:** consideran el contexto del usuario en el momento de recibir las recomendaciones, se usa generalmente en entornos móviles.
- **Datos de contenido:** se basan principalmente en el análisis textual de los documentos de los objetos que han sido valorados por un usuario en un sitio web, por ejemplo, o en las características descriptivas de los objetos.

Las salidas que proporciona el sistema, dependerán directamente de las entradas y los distintos tipos de algoritmos de recomendación que se aplican en él.

Respecto a las salidas, pueden ser de dos formas distintas principalmente:

- **Recomendación:** lista formada por los N objetos que se consideran más adecuados para el usuario.
- **Predicción:** se llama predicción a una opinión anticipada de un usuario sobre un objeto, así se predice cuál sería el grado de satisfacción de un

usuario con un objeto determinado. Esto en los SRs se conoce también como *Individual Scoring.*

## 2.4.4. Tipos de Sistemas de Recomendación

Los SR se clasifican según cómo se realiza la selección de elementos y el filtrado de información para luego realizar las recomendaciones pertinentes. Teniendo esto en cuenta, principalmente existen Sistemas:

- **Sistemas de Recomendación Basados en Conocimiento (SRBC).**  Estos sistemas generan las recomendaciones haciendo una equiparación de preferencias del usuario con las características que se usan en la representación de los objetos, sin tener en cuenta la información relativa a otros usuarios. Básicamente, la recomendación va a estar basada en los datos insertados por el usuario u obtenidos de su interacción con el sistema. Si un usuario es un apasionado de la vida sana y le gusta ir a correr, obtendrá recomendaciones basadas en ese deporte que le gusta.
- **Sistemas de Recomendación de Filtrado Colaborativo (SRFC).**  Pueden ser llamados también Sistemas de Recomendación Sociales, ya que basan las recomendaciones que ofrecen en las preferencias que posee una comunidad, ignorando en este caso los atributos que tenga el propio objeto y el usuario. Son un tipo de SR para los que se crea un conjunto de usuarios con características muy similares entre sí. Si a un grupo de personas les encanta comer frutas, suponen que, dentro de ese colectivo, a todo el mundo le puede gustar un kiwi, por ejemplo.

Sin embargo, al igual que sucedía con las definiciones, según los diferentes autores, es posible encontrar otros métodos de clasificación de los SR. Dentro de las primeras investigaciones realizadas sobre SR, uno de sus autores destacados es Resnick que propone una clasificación según los distintos criterios a considerar a la hora de realizar recomendaciones, unos criterios llamados dimensiones (Resnik, 1995):

- **Representación y contenido de las evaluaciones:** contenidos de una evaluación dados por un único bit (recomendado o no) o por comentarios de texto sin estructurar.
- **Forma de introducción de las evaluaciones:** explícita o implícita.
- **Identificación de la fuente:** de forma anónima, identificando a la fuente o mediante pseudónimos.
- **Forma de agregar las evaluaciones:** cómo se van a agregar las evaluaciones sobre los ítems para generar las recomendaciones.

• **Presentación de las recomendaciones:** recomendaciones que pueden ser descartadas y las que son escogidas representadas y ordenadas de acuerdo a las evaluaciones numéricas.

Otros autores como Burke, clasifican los SR en base a las técnicas de recomendación o modelos formales semánticos, tomando las siguientes consideraciones (Burke, 2007):

- Datos básicos o base de conocimiento subyacente.
- Datos de entrada o información que el usuario debe proporcionar al sistema para que genere recomendaciones.
- Algoritmo que combina los datos básicos con los de entrada y propone así las sugerencias.

En la Figura 2.3. se pueden apreciar las distintas técnicas de recomendación y sus fuentes de conocimiento.

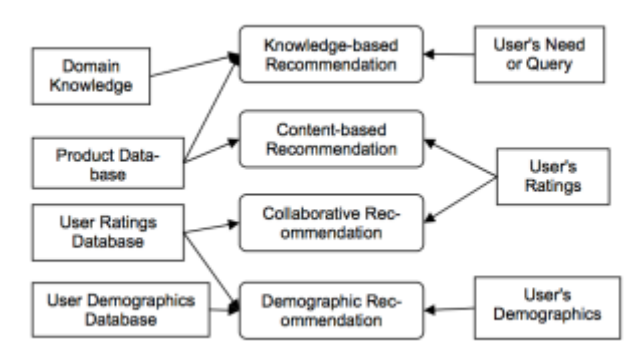

**Figura 2.3 Técnicas de Recomendación y sus fuentes de conocimiento (Burke 2007).**

Así, según Burke, las técnicas de recomendación están definidas según cuatro tipos distintos:

- **Basada en el conocimiento:** dispone de información sobre cómo un objeto puede satisfacer la necesidad de un usuario y con esta información establece la relación entre la necesidad y una recomendación. El SR basado en el conocimiento es capaz de sugerir objetos basándose en inferencias sobre las necesidades y preferencias de los usuarios. Algunos sistemas usan el razonamiento basado en casos para la recomendación.
- **Basada en el contenido:** técnica que aparece a raíz del *clustering*. Se definen los objetos de interés mediante características comunes. De esta forma, se hace posible que el sistema aprenda el perfil del usuario basándose en las características de los objetos que él mismo ha valorado previamente y así ofrece recomendaciones de acuerdo con su perfil. Esta técnica, junto con la colaborativa, crea un modelo a largo plazo que actualizan a medida que llegan evidencias.
- **Colaborativa:** encargada de acumular valoraciones de usuarios sobre los objetos, identificando similitudes entre los usuarios en base a estas y generando así nuevas recomendaciones tras comparar dichas similitudes. Las valoraciones pueden recogerse de varias formas: o bien mediante votaciones numéricas en un intervalo de valores (me gusta, no me gusta) o bien con comentarios sobre el objeto. Son independientes de la representación de los objetos a recomendar.
- **Demográfica:** clasifica a los usuarios en grupos y hace recomendaciones acordes al grupo al que pertenecen. Categorizan al usuario en base a los atributos personales basados en clases demográficas.

Se entiende también como un SR centralizado a aquel en el que las descripciones de productos y los perfiles de usuarios están en un servidor centralizado y SR no centralizado a aquel en el que las descripciones están distribuidas a través de la Web.
#### 2.4.5. Modelos formales semánticos multi-dominio

Los modelos semánticos hacen uso de distintas técnicas, Basadas en Contenido (*Content-Based,* CB), Filtrado Colaborativo (*Filtering-Collaborative,* CF) y Basadas en el Conocimiento (*Knowledge-Based,* KB) (R.-Q. Wang & Kong, 2007). El uso de estas técnicas tiene como fin principal el desarrollo de Sistemas Basados en Conocimiento con enfoques distintos que suponen la integración del conocimiento y su gestión, haciendo uso de un razonamiento basado en casos, una técnica de resolución de problemas que usa el conocimiento (Kolodner, 1992) o bien conocimiento basado en ontologías (Guy et al., 2009). Un ejemplo de sistema de recomendación que hace uso de ontología es el que proponen Tarus, Niu y Yousif (Tarus, Niu, & Yousif, 2017) , concretamente se aplica a recursos para alumnos, u otro es el orientado a la utilización eficiente de la energía haciendo uso de ontologías (Zhang, Romagnoli, Zhou, & Kraft, 2017). Incluso en el ámbito de la medicina están en auge este tipo de sistemas, por ejemplo, para luchar contra la diabetes (El-Sappagh & Elmogy, 2017).

La Figura 2.4, muestra una clasificación genérica de los modelos semánticos más comunes para los Sistemas de Recomendación. Basado en la descripción anterior, estos modelos se clasifican básicamente en cuatro tipos de técnicas utilizadas en los Sistemas de Recomendación.

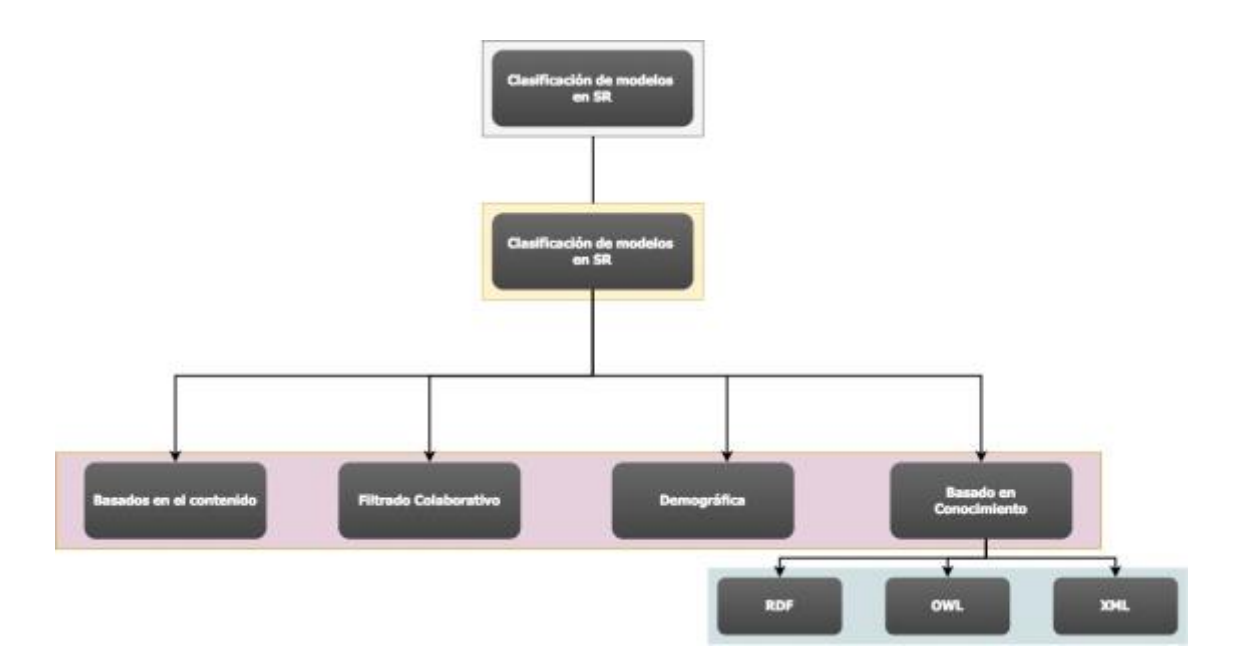

**Figura 2.4 Clasificación de técnicas usadas para modelos formales.**

Algunos autores como Guo & Heflin presentan una descripción sobre un enfoque basado en una gran ontología OWL para especificar tipos de razonamiento (Guo & Heflin, 2006). Por otra parte, otros autores como Bock comentan que los razonadores disponibles no explotan todas las ventajas de las técnicas de computación, debido a esto, propone una aplicación en paralelo al razonamiento con ontologías (Bock, Haase, Ji, & Volz, 2008). Es por ello que los modelos semánticos son un área de explotación en el campo de los Sistemas de Recomendación.

Los autores Lu et al, han presentado un análisis completo en el desarrollo de SR categorizándolo en ocho dominios diferentes. Además en dicho estudio se resumen las distintas técnicas de recomendación utilizadas teniendo en cuenta los distintos dominios en los que se encuentra (Lu, Wu, Mao, Wang, & Zhang, 2015). En dicho estudio se presenta una encuesta en la que se apoya a la investigación relacionada con el modelado semántico y la creación de sistemas de recomendación, haciendo especial énfasis en la evolución de la técnicas y aplicaciones que se utilizan en un SR. En la Tabla 2.1 se muestra de forma resumida el análisis realizado por Lu et al., haciendo especial énfasis en los distintos modelos de SR y las técnicas aplicadas dentro de los distintos dominios.

|                                                                          | Application<br>domain | Technique                                                               | Application<br>platform | User type       | Period |
|--------------------------------------------------------------------------|-----------------------|-------------------------------------------------------------------------|-------------------------|-----------------|--------|
| A multi-agent<br>$e-$<br>government system                               | E-government          | KB                                                                      | Web-based               | Individual      | 2005   |
| eElections RS                                                            | E-government          | Fuzzy clustering                                                        | Web-based               | Individual      | 2010   |
| <b>TPLUFIB-WEB</b>                                                       | E-government          | Fuzzy<br>linguistic<br>modeling, hybrid, CB,<br>CF                      | Web-based               | Individual      | 2014   |
| Smart<br>trade<br>exhibition finder                                      | E-government          | CF, hybrid                                                              | Web-based               | <b>Business</b> | 2007   |
| A trade exhibition<br>recommender<br>for<br>system<br>$e-$<br>government | E-government          | CF, hybrid, fuzzy logic                                                 | Web-based               | <b>Business</b> | 2007   |
| <b>BizSeeker</b>                                                         | E-government          | CF, hybrid                                                              | Web-based               | <b>Business</b> | 2010   |
| <b>Smart BizSeeker</b>                                                   | E-government          | CF, hybrid, fuzzy sets                                                  | Web-based               | <b>Business</b> | 2013   |
| An ontology-based<br>product RS                                          | E-business            | KB,<br>Bayesian<br>belief<br>network                                    | Web-based               | <b>Business</b> | 2006   |
| <b>Auction</b><br>seller<br>recommender<br>system                        | E-business            | Social network analysis                                                 | Web-based               | <b>Business</b> | 2008   |
| A negotiation-style<br>recommender                                       | E-business            | CI, a simulated-annealing<br>inspired<br>algorithm,<br>greedy algorithm | Web-based               | <b>Business</b> | 2011   |
| <b>PB-ADVISOR</b>                                                        | E-business            | Fuzzy logic, KB                                                         | Web-based               | <b>Business</b> | 2012   |
| Telecom<br>recommender<br>system                                         | E-business            | CF, KB, hybrid, fuzzy<br>sets                                           | Web-based               | <b>Business</b> | 2013   |
| <b>MusicBox</b>                                                          | E-commerce            | Social tag, CF, hybrid                                                  | Web-based               | Individual      | 2010   |
| Wasabi<br>personal<br>shopper                                            | E-commerce            | CB, KB                                                                  | Web-based               | Individual      | 1999   |
| Consumer<br>electronic products                                          | E-commerce            | KB, CI, fuzzy techniques                                                | Web-based               | Individual      | 2007   |

**Tabla 2.1 Encuesta de estudio para distintos modelos en Sistemas de Recomendación, dominio de aplicación y tipo de usuarios. Tabla obtenida de (Lu et al., 2015)**

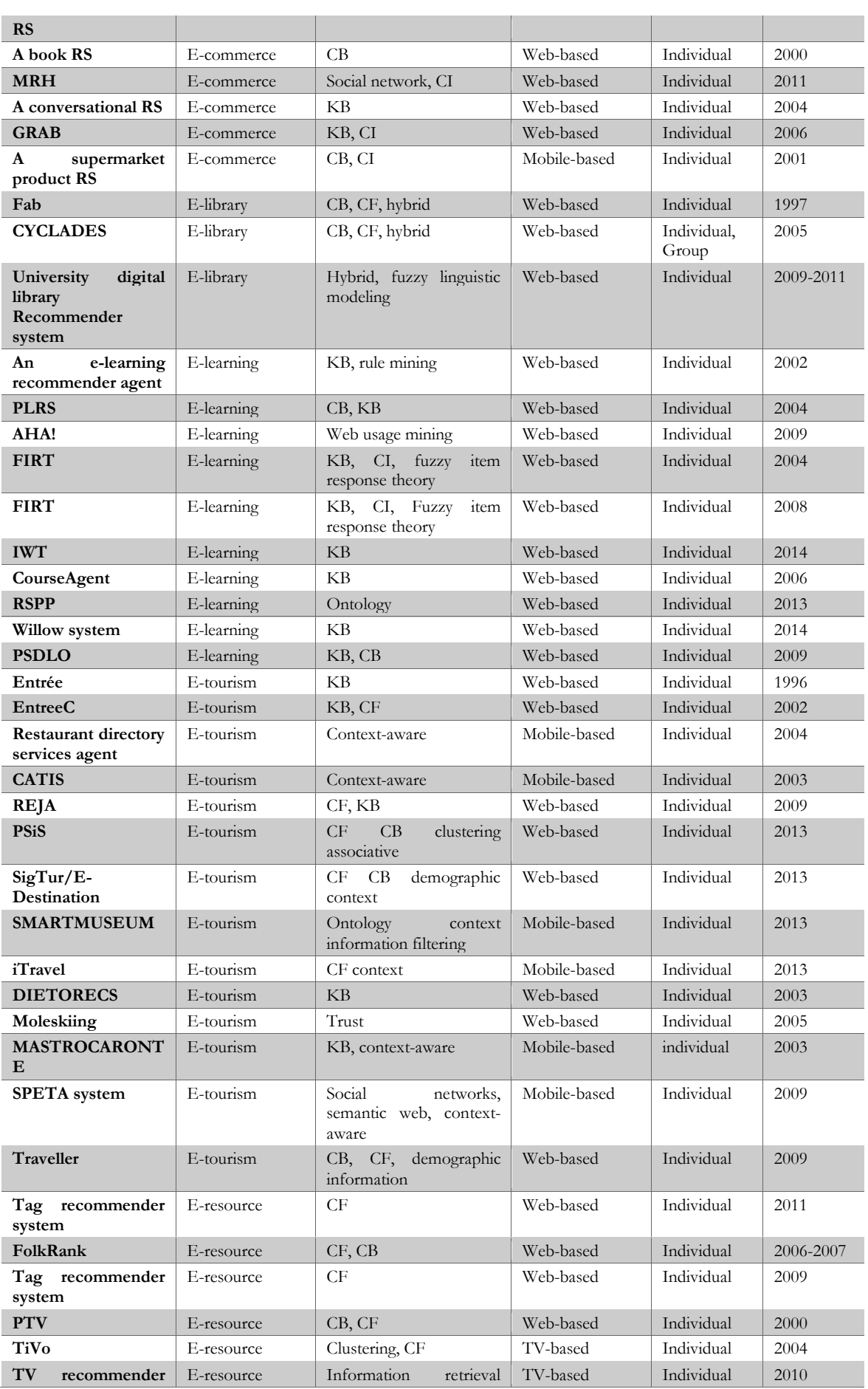

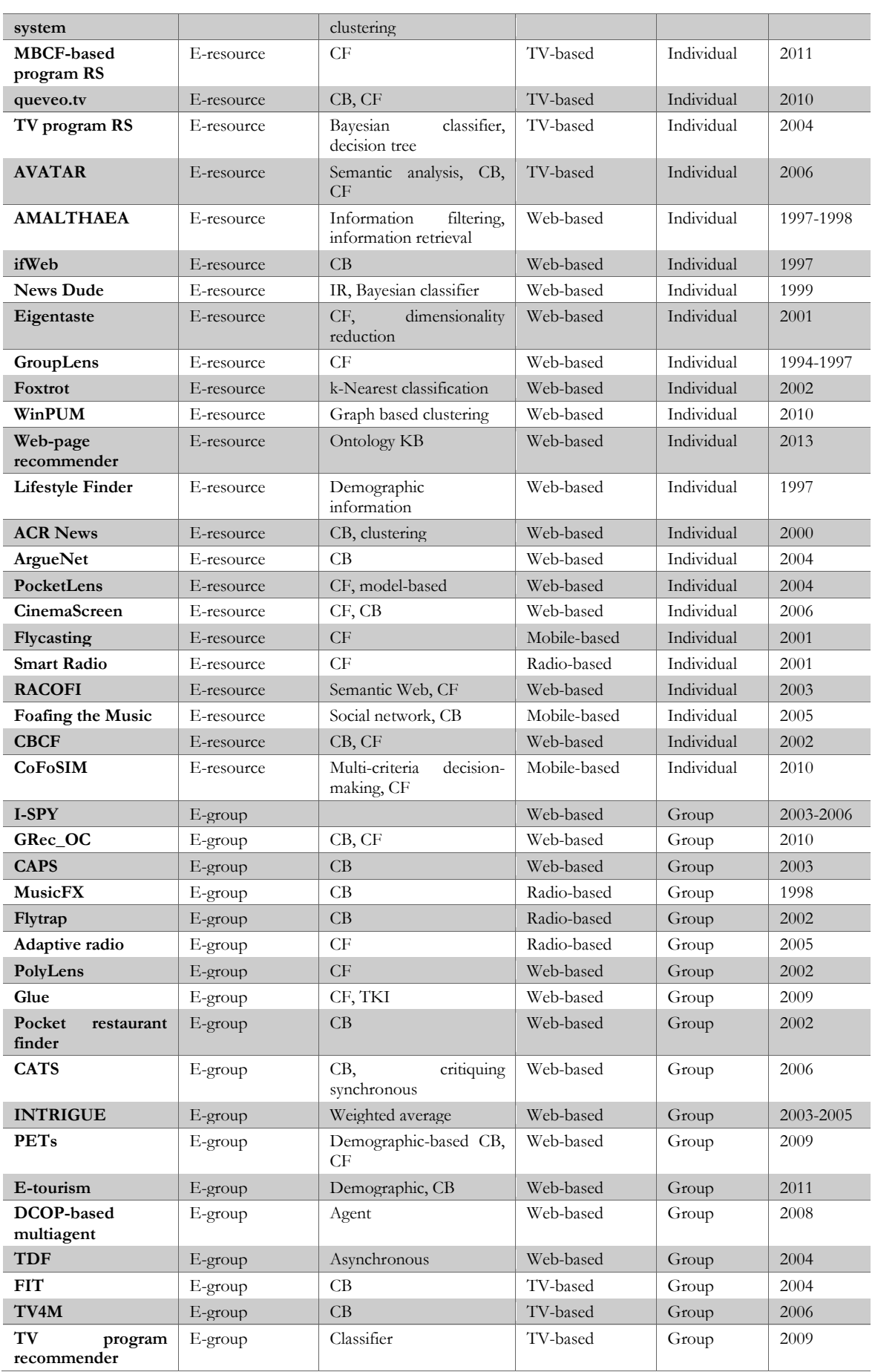

En dicho estudio se menciona la importancia que posee el desarrollo de los modelos semánticos multi-dominios usados en los SR. En este estudio se pueden identificar los distintos modelos utilizados actualmente en los SR. La encuesta realizada en dicho estudio, sirve como soporte para el análisis de parte de esta investigación, ya que permite conocer la originalidad de los modelos multi-dominio aplicados al ARS en el ámbito de la salud.

Por otra parte, otros investigadores como Katarya et al. 2016 han analizado los SR en el ámbito de la afectividad, es decir, los sistemas de recomendación afectiva. Estos SR se asocian con el comportamiento humano, los factores humanos, el estado de ánimo, los sentidos, las emociones, las expresiones faciales, los gestos corporales y fisiológicos con la interacción hombre-ordenador. Realizaron una revisión de la literatura en los SRA mediante la clasificación desde el año 2003 hasta febrero de 2016 (Katarya & Verma, 2016).

# 2.4.6. Ejemplos de Sistemas de Recomendación en el ámbito de la salud

Uno de los campos en los que más se aplican los SR es precisamente en el ámbito sanitario. A continuación se describirán distintos estudios de interés.

**An example of food ontology for diabetes control** (Cantais, Dominguez, Gigante, Laera, & Tamma, 2005)

PIPS (Plataforma de Información Personalizada para los Servicios de Salud y de la Vida) es un proyecto de E- salud integrado financiado por la Comisión Europea, que tiene como objetivo crear modelos de prestación de asistencia sanitaria mediante la construcción de nuevos de un entorno para la Salud, y Servicios de Conocimiento Soporte (Cantais et al., 2005). La idea de PIPS es ayudar a la población a mantener un estilo de vida saludable a base de elaborar dietas de forma personalizada en función de cada usuario.

Con PIPS se pretende que cada usuario tenga asesoramiento personalizado. PIPS es un sistema que combina tecnologías para generar dicho asesoramiento personalizado, agentes software, toma de decisiones inteligentes, generación del lenguaje natural y gestión del conocimiento. En este trabajo los investigadores Cantais et al. se centran principalmente en explicar la parte de gestión del conocimiento. Se incluyen datos estructurados, semi-estructurados y no estructurados, que gracias a las ontologías se puede operar de mejor forma.

Esta investigación se basa en distintos tipos de conocimiento: médico, sobre alimentación y nutrición, pacientes, historias clínicas, productos y tratamientos. No solo modelan las ontologías por separado, sino también en su conjunto: cómo afecta un tipo de nutrición a la salud de una persona y cómo debe cambiar dicha nutrición en función del paciente.

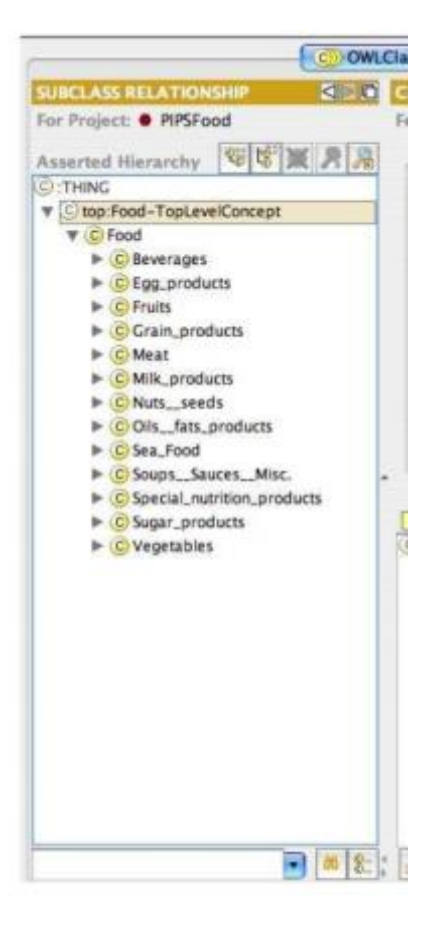

**Figura 2.5 Categorías principales en la ontología PIPS Food Ontology, por Cantais et al., 2005**

Cantais et al. explican cómo procedieron a desarrollar la ontología PIPSFood.owl<sup>24</sup>, que no agregan en el trabajo por falta de espacio. Se modeló mediante Protégé:

- 1. En una primera fase se obtuvo un borrador de la ontología.
- 2. Se validaron los ficheros OWL obtenidos a través del uso de razonadores de ontología como Racer y Pellet.
- 3. Se realizaron modificaciones manuales a las ontologías.

Generan una ontología de alimentos con 177 clases, 53 propiedades distintas y 632 casos. La comida es el elemento raíz, seguidamente hay 13 categorías principales y existen propiedades que delimitan qué cantidad se recomienda diariamente, aplicable a cada alimento.

 $\overline{a}$ 

<sup>24</sup> http://cgi.csc.liv.ac.uk/~jcantais/PIPSFood.owl

**Ontology-Based Personalized Dietary Recommendation for Weightlifting** (Tumnark, Oliveira, & Santibutr, 2013)

Este estudio sobre dieta asociada a atletas que entrenan halterofilia también resulta bastante interesante dentro del dominio que se aborda en esta investigación. Se crea una aplicación en JAVA con una serie de ontologías que relacionan los alimentos en función del consumo energético del atleta y sus necesidades según la zona de la temporada en la que se encuentren.

Los atletas de Halterofilia necesitan entrenar para ganar masa muscular y fuerza, pero deben controlar bien su peso corporal, ya que las categorías de competición se basan en eso mismo. La nutrición es muy importante ya que va a determinar que se produzca una adaptación en los entrenamientos y que se genere una hipertrofia clara. Si no se controla, es posible que el atleta no tenga fuerzas, rinda mal y además no genere masa muscular.

Se comenta que la ingesta de proteína en hombres varía entre 1.6g/kg/día y 3.2g/kg/día, mientras que para atletas de resistencia se recomienda entre 1.2 y 1.7g/kg/día. Un 40% de su dieta debe provenir de grasas, mientras que entre 2.9 y 6.1g/kg/día deben ser de carbohidratos (Chen et al., 1989; Farajian, Kavouras, Yannakoulia, & Sidossis, 2004; Storey & Smith, 2012). Con un sistema experto que sea capaz de valorar cada atleta individualmente, se conseguirán dietas personalizadas que ahorrarán mucho tiempo a los dietistas y a los atletas. También podemos encontrar distintos trabajos de investigación como el de Fudholi y colegas que diseñaron un asistente de menús diarios en base al control de salud de la población. Concretamente es una Web Semántica con una serie de reglas y ontologías que en base a unos parámetros ofrece un menú a partir de una base de datos (Fudholi, Maneerat, & Varakulsiripunth, 2009).

Hong y Kim también tienen otro sistema experto basado en web para asesoramiento nutricional y gestión basada en ontologías. Los clientes pueden buscar la composición de los alimentos y la comida. Además el sistema organiza los alimentos de acuerdo a menús de Corea (Chang-Shing Lee, Mei-Hui Wang, Huan-Chung Li, & Wen-Hui Chen, 2008).

Otro sistema que utiliza una ontología es el Food-Oriented Ontology-Driven System (FOODS), se basa en la ontología de un sistema de asesoramiento para la comida. Utiliza una ontología orientada a los alimentos (Snae & Bruckner, 2008).

Suksom et al. generaron una serie de reglas para un sistema de recomendación de alimentación personalizado de manera que el usuario obtenía una dieta diaria en base a unas pautas de nutrición ya definidas mediante ontología (Suksom & Buranarach, 2010).

El trabajo que desarrollaron estos investigadores hizo uso de un diseño de ontologías citado, pero centrándolo a su caso particular: atletas de halterofilia. Ampliaron la ontología de alimentación personalizada y añadieron información relacionada con el programa de entrenamiento de los deportistas que afecta a sus necesidades nutricionales, unificando ontologías alimenticias y deportivas. Su ontología se basa en reglas nutricionales. La ontología fusionada se hizo con Protégé, permitía reglas SWRL y uso de PELLET.

#### **Otros Sistemas de Recomendación**

Se encuentran entre ellos sistemas de recomendación que predicen enfermedades en base a una serie de reglas, usando SWRL (Thirugnanam, 2013), encargados de detectar actividades sospechosas dentro de las cuentas bancarias (Rajput et al., 2014), recomendaciones dietéticas teniendo en cuenta las enfermedades que puede tener un paciente (Chi, Chen, & Tsai, 2015).

Hay algunos sistemas de recomendación que aúnan salud y redes sociales. En concreto, Arsene et al. propusieron un marco de aplicación que se utilizaría para el diagnóstico asistido por la medicina basado en la ontología y en la red Bayesiana (Arsene, Dumitrache, & Mihu, 2011). Este sistema de aplicación tenía principalmente dos objetivos: 1) separar el conocimiento del dominio de la información probabilística y 2) crear una interfaz de usuario intuitiva.

La arquitectura posee tres capas: conocimiento, modelo de incertidumbre e interfaz de usuario. Las contribuciones de los expertos del dominio no están acopladas, así que el constructor de ontologías creará los conceptos del dominio y las relaciones centrándose únicamente en el conocimiento del dominio. El modelo de incertidumbre es la Red Bayesiana y las probabilidades de las variables, estados que se almacenan en un repositorio de perfiles. Finalmente, el sistema de diagnóstico, utiliza la interfaz de usuario alimentada con la ontología del dominio y el perfil del usuario en cuestión. El modelo se generó principalmente para diagnósticos de enfermedades cardíacas.

## 2.4.7. Análisis de Redes Sociales en el ámbito de la salud

Muchos de los investigadores del campo de la salud se ven en la necesidad de realizar estudios epidemiológicos y más concretamente estudios transversales. Este tipo de estudios están basados principalmente en la obtención de información sobre distintos grupos de personales mediante el uso de diferentes encuestas.

En un estudio reciente se observaron las características clínicas y demográficas de pacientes con esclerosis múltiple mediante la recopilación de datos de los mismos. En base a estos datos obtenidos, se pudieron llegar a diferentes conclusiones que relacionaban las características clínicas y demográficas entre los pacientes que poseían dicha enfermedad

(Bertado-Cortés, Villamil-Osorio, Carrera-Pineda, Martínez-Cortés, & Guerrero-Cantera, 2016).

Otro estudio reciente en el ámbito de la salud, concretamente en el campo de la psiquiatría, relacionaba la adaptación intelectual y las propiedades psicométricas de la Escala de Adicción a Internet en estudiantes de secundaria japoneses (Mak et al., 2017). El procedimiento era algo tedioso, ya que, para evaluar comportamientos adictivos a Internet fue necesario que un grupo de estudiantes completaran una encuesta. Tras obtener todos los datos, el equipo de investigación tuvo que ordenar la información para realizar un posterior análisis de forma manual, necesitando invertir mucho tiempo.

Hasta el momento, los investigadores realizaban las encuestas haciendo uso de distintas herramientas como por ejemplo Google Docs (Ishtaiwa & Aburezeq, 2015), SurveyMonkey (Gordon, 2002) o Survio.com. Estas herramientas son muy útiles ya que, permiten crear encuestas de forma sencilla y obtener los datos en diferentes formatos. Es posible obtener dichos datos en formato CSV o en una hoja Excel. Sin embargo, tras la obtención de dichos datos, el posterior análisis debe ser realizado completamente por los investigadores. En multitud de ocasiones los cuestionarios realmente reflejan datos que son útiles después de un tratamiento previo de los mismos (data curation).

Algunos de los cuestionarios validados en el ámbito de la salud son por ejemplo, FAS II<sup>25</sup>, AUDIT<sup>26</sup> (Andrade et al., 2016; Cortés-Tomás, Giménez-Costa, Motos-Sellés, & Sancerni-Beitia, 2016; Lapham et al., 2014), KIDSCREEN 27<sup>27</sup> (Pardo-Guijarro et al., 2013; Vélez, Lugo, & García, 2012) o EDADES <sup>28</sup> . Estos cuestionarios suelen ser utilizados para obtener información sobre el nivel socioeconómico (FAS II), así como conocer el riesgo de consumo de alcohol en la población (AUDIT y EDADES) o conocer los niveles de satisfacción personal que se tienen en distintos ámbitos (KIDSCREEN). Sin embargo, estos cuestionarios se componen de preguntas que tienen un valor, y tras la suma total de dichos valores, se obtiene un resultado numérico que representa un riesgo real o una zona en la que se encuentra el encuestado.

Actualmente muchos investigadores tienen que realizar este análisis de forma manual, encontrándonos con diferentes problemas como por ejemplo el excesivo tiempo utilizado para manejar los datos obtenidos en las encuestas, la aparición de multitud de errores relativos debido a la equivocación en la suma de datos por parte del investigador, etc.

Si se plantea en una encuesta realizada a más de mil personas, se puede observar que el problema es bastante grande teniendo en cuenta el tiempo de manejo o tratamiento de datos previos al análisis real de los mismos. Otro de los problemas principales en el análisis de datos de distintas encuestas, es el que se observa a la hora de analizar aquellos en

 $\overline{a}$ 

<sup>&</sup>lt;sup>25</sup> FAS II: Family Affluence Scale II

<sup>&</sup>lt;sup>26</sup> AUDIT: Alcohol Use Disorders Identification Test

<sup>27</sup> https://www.kidscreen.org/espa%C3%B1ol/cuestionario-kidscreen/kidscreen-27/

<sup>28</sup> EDADES: Encuesta sobre alcohol y otras drogas en España

http://www.pnsd.msssi.gob.es/profesionales/sistemasInformacion/sistemaInformacion/e ncuestas\_EDADES.htm

los que se relacionan distintos grupos de personas, es decir, aquellos datos que representan redes sociales.

Las redes sociales son una fuente muy interesante de información de cara a conocer la conducta de la población ante distintos problemas como pueden ser el consumo excesivo de alcohol y otro tipo de drogas. Es por ello que, si se desean realizar encuestas que relacionan a individuos pertenecientes a un mismo grupo, cada encuesta posteriormente debería ser tratada de forma individual debido a que, en base al número de encuestados, habrá un grupo de preguntas comunes y un grupo de preguntas superior o inferior en base al número de personas encuestadas en total.

Por ejemplo: cabe la posibilidad de encontrar con una encuesta realizada a 40 alumnos de una clase de instituto, en la cual, en dos preguntas, se relacionan a estos 40 alumnos entre sí, es decir, 80 preguntas están relacionadas con los encuestados. Sin embargo, si se analiza a otra clase que posee solo 14 alumnos, además de las preguntas comunes, existen tan solo 28 preguntas relacionadas con los encuestados, siendo un problema para el posterior manejo de datos y análisis de los mismos.

Siguiendo en la línea de los investigadores que realizan estudios mediante encuestas, otro problema con el que se suelen encontrar es el de la recopilación de unas mismas variables en diferentes espacios de tiempo. Por ejemplo, si se desea analizar cambios de conducta en un grupo de personas a lo largo del tiempo, es frecuente solicitar que repitan la misma encuesta pasados unos meses, de manera que, a la hora de tratar estos datos, se puede apreciar otro problema: el de la dificultad de procesar los datos y comparar una misma población en distintas épocas.

Precisamente, uno de los objetivos principales de esta investigación es el de crear una solución informática capaz de ser utilizada por cualquier profesional del sector de la salud que esté interesado en realizar estudios mediante cuestionarios personalizados (Carney & Shea, 2017).

#### 2.5. Discusión y conclusión del estado de la cuestión

Una vez realizado un análisis de los modelos formales que existen, cabe destacar que los modelos ontológicos semánticos basados en el conocimiento son los que más beneficios aportan en el dominio que se aborda en esta investigación. Son los más utilizados en SR, ya que dichos modelos consiguen generar un amplio conocimiento sobre una información determinada. Otra de las ventajas es, que, son capaces de abarcar la semántica sobre cualquier contenido específico, haciendo de esta manera que sea posible la obtención de una extensa cantidad de información aplicada a cualquier dominio particular.

Entre los modelos que más se aplican, principalmente destacan las técnicas Basadas en Contenido y de Filtrado Colaborativo. Aunque, ninguno de los autores presenta un modelo genérico que pueda ser aplicado a los distintos dominios y que permita generar contenido sobre diversos productos sin tener que modificar la base de conocimiento original, que posteriormente será usado por un Sistema Basado en Conocimiento.

Se entiende que, los Sistemas Basados en Conocimiento son una herramienta muy potente dentro de la personalización en los distintos dominios. El problema principal que surge dentro de esta investigación es, que la mayor parte de Sistema de Recomendación enfocados a la salud, no resuelven las necesidades al problema que se expone a nivel de Análisis de Redes Sociales y menos aún en el ámbito de la salud. Entendiendo así que, un modelo semántico adaptado a este caso, en conjunto con un Sistema de Recomendación capaz de aplicar Inteligencia Artificial a un Análisis de Redes Ssociales, puede facilitar la labor de investigación por parte de los distintos expertos.

Gracias a un sistema de encuestas, es posible conocer exactamente el funcionamiento de una red que, mediante una base de conocimiento previa, ligada a cada caso particular, puede ofrecer información de forma automatizada que resuelva los problemas que se abordaron, previos a dicho análisis.

## 2.6. Sumario

Este capítulo se ha redactado con la intención de ubicar al lector en el dominio de los modelos formales basados en conocimiento semántico y de contenido estructurado, así como en el análisis de las redes sociales personales, dominios que pertenecen al estudio principal que se pretende abarcar en esta tesis doctoral.

Los modelos semánticos son necesarios cuando hay que realizar Sistemas Basados en Conocimiento. Dichos sistemas, a partir de la extracción de información semántica, pueden representar un determinado conocimiento. Además de esto, se aprecia la importancia que posee la Web Semántica en la automatización de procesos que ayuden a los usuarios a obtener conclusiones, haciendo uso de la Inteligencia Artificial. Siempre habiendo obtenido previamente una serie de datos con un formato estructurado y bien etiquetado de forma que, el ordenador sea capaz de entender y procesar semánticamente esa información.

En cualquier red social, existen una serie de actores y relaciones. Dichos actores y relaciones se obtienen a través de encuestas previamente realizadas, en las cuales se generan los datos necesarios que posteriormente hay que procesar para que el ordenador entienda a qué se refieren y pueda emitir conclusiones.

Tras el análisis del estado del arte realizado, y después de realizar una búsqueda exhaustiva dentro del dominio particular de las tecnologías semánticas aplicadas al Análisis de Redes Sociales, se ha comprobado que no existe un modelo semántico capaz de satisfacer las necesidades expuestas, así como tampoco existe un Sistemas de Recomendación capaz de realizar un ARS en un caso particular.

A continuación, en el [Capítulo 3](#page-84-0) de la presente investigación, se cubren los aspectos no contemplados hasta el momento, dentro de los modelos y sistemas previamente analizados. Se propone una solución que justificará el diseño de un modelo conceptual multi-dominio en el ámbito del Análisis de Redes Sociales en la salud, además de describir el modelo conceptual multi-dominio propuesto.

# <span id="page-84-0"></span>**Capítulo 3: Solución propuesta**

*Una vez expuesto el estado del arte en el capítulo anterior de esta memoria, se describen en el actual capítulo las razones que justifican el diseño de un nuevo modelo conceptual multi-dominio dentro del ámbito de la salud y el Análisis de Redes Sociales que pueda servir como base para otros investigadores que trabajen en esta línea. En el ámbito de las tecnologías semánticas es importante destacar la posibilidad de reutilización de recursos y la autogeneración de conocimiento mediante interfaces amigables a los que los expertos de un dominio tengan acceso.*

*El objetivo de este capítulo es describir el diseño de un modelo conceptual útil dentro del marco del Análisis de Redes Sociales para posteriormente lograr una interpretación haciendo uso de sistemas basados en conocimiento. Inicialmente, se define formalmente el modelo y los conceptos abstractos que lo definen. Tras la definición, se representa el modelo en distintas vistas parciales. Finalmente, en una tercera parte, se define una ontología que describe las relaciones entre los distintos conceptos principales del modelo.*

*Una vez definido el modelo conceptual necesario e implementada e instanciada la ontología en el lenguaje descriptivo que lo permite, OWL DL, es posible explotar la información recogida en la base de conocimiento resultante mediante el uso de razonadores semánticos. Previamente se deben realizar las reglas y consultas necesarias para poder realizar estas inferencias. Como resultado final a dichas inferencias, el sistema será capaz de realizar cualquier Análisis de Redes Sociales sobre un cuestionario realizado por un grupo de personas. En este capítulo se explicarán las reglas que han sido necesarias para conseguir completar el modelo, así como los razonadores y otras herramientas que han sido utilizados para poder hacer uso de estas creaciones en el modelo.*

#### 3.1. Introducción

En el capítulo anterior se ha presentado una revisión del estado del arte del dominio en el que se aborda, gracias al cual, el lector podrá ubicarse dentro del contexto donde parte esta investigación. Además, podrá descubrir la idoneidad de los modelos formales semánticos aplicados en distintos dominios y que, son usados en el ámbito de la salud y el Análisis de Redes Sociales.

En la presente investigación, el objetivo principal es el de diseñar un modelo conceptual multi-dominio para realizar Análisis de Redes Sociales de forma automática en el ámbito de la salud y obtener las conclusiones de dicho análisis sin la intermediación de personas expertas que ofrezcan un veredicto sobre los datos obtenidos en el Análisis de Redes Sociales realizado. Todo ello implica una serie de procedimientos de carácter técnico-científicos que deben permitir la interpretación y representación del conocimiento a partir de la información extraída de las fuentes de información que han propuesto previamente investigadores del ámbito de la salud. Además del diseño de un marco computacional de trabajo, que permita integrar el modelo conceptual y los componentes necesarios que, a su vez, permitan obtener los resultados planteados en el objetivo general al inicio de la presente tesis doctoral. Todo lo mencionando anteriormente requiere de un proceso de investigación que permita justificar las hipótesis planteadas.

Uno de los propósitos principales de cualquier hipótesis dentro de una tesis doctoral, debe ser el de tener claras ciertas directrices de investigación y que, como consecuencia, se deben llevar a cabo una serie de procedimientos que validen dicho modelo (Tamayo y Tamayo, 2004). Es por ello que, existe la necesidad de describir una propuesta de validación organizada, que incluya el desarrollo de las distintas aplicaciones necesarias para la comprobación de las hipótesis anteriormente planteadas en esta investigación.

El Análisis de Redes Sociales requiere de un procesamiento de los datos previamente obtenidos, generalmente, a raíz de unas encuestas realizadas a un grupo de la población por parte de unos expertos dentro de un dominio particular. En el ámbito de la salud son muy utilizadas y pueden ayudar a obtener soluciones a problemas sociales. Sin embargo, una vez se han obtenido los datos, la interpretación de estos, a día de hoy, debe ser realizada por expertos del dominio particular. Profundizando en el ámbito de las tecnologías semánticas y los modelos conceptuales, tras el análisis del estado del arte realizado anteriormente, se ha encontrado que no existe un modelo conceptual y un sistema, capaces de resolver e interpretar un análisis de una red social previamente obtenida.

Para poder resolver un problema relacionado con la interpretación de un ARS, el primer paso es el de poder definir un modelo conceptual válido para cualquier tipo de cuestionario. Autores como Borodin y Zavylova han sido partícipes de un ejemplo de un modelo semántico basado en ontología realizado para cuestionarios, con el fin de ofrecer asistencia personalizada a pacientes con hipertensión en sus respectivos tratamientos

(Borodin & Zavyalova, 2014). Los autores D'Aquin y Noy, realizaron una recopilación de gestores de ontologías con acceso público en los cuales se pueden obtener ontologías dentro de distintas temáticas (D'Aquin & Noy, 2012). Haciendo uso de ellos, y a pesar de la investigación realizada y documentada en el estado del arte, no ha sido posible encontrar un modelo completo que pueda ser reutilizado para otro tipo de cuestionarios. Es por ello que, el primer paso a realizar sería el de generar un modelo conceptual para cuestionarios de forma genérica.

En el ámbito de la interpretación de los distintos Análisis de Redes Sociales, se observan dos problemas principales: el Análisis de Redes Sociales y la terminología utilizada a nivel genérico y la interpretación de dichos datos, la cual exige un conocimiento específico en el ámbito donde se realiza dicha investigación. Es muy difícil generar un modelo conceptual que pueda servir como base para todas las interpretaciones posibles de un ARS, independientemente del dominio en el que se aplique. Sin embargo, sí es posible generar un modelo conceptual que sirva como base para generar SBC y SR dentro de cualquier Análisis de Redes Sociales que se quiera realizar. A día de hoy, siendo el ARS un dominio bastante joven, tampoco existe un modelo conceptual genérico, capaz de ser integrado o reutilizado en un SBC dentro de este dominio.

Por último, es necesario aunar los dos modelos conceptuales y aplicar el modelo resultante a un caso particular para validar si el modelo realmente puede ser utilizado en otros dominios. Por ello, la propuesta para el diseño de un modelo conceptual multidominio, se describe en la siguiente sección, que además permite comentar la solución a la problemática planteada en el inicio de esta investigación.

#### 3.2. Modelo propuesto

La gran variedad de datos obtenidos mediante cuestionarios para realizar un análisis dentro de una red social personal y su posterior interpretación, hacen que este proceso requiera de conocimiento estadístico, analítico y, además, de un experto en la materia donde se interprete dicho análisis. El procedimiento completo que implica la realización de un ARS, comienza desde la obtención de datos mediante cuestionarios a un grupo determinado de una población. Dichos cuestionarios deben ser procesados y convertidos posteriormente a un formato determinado que los programas de ARS comprendan. Y una vez utilizados, dichos programas, entre ellos UCINET como uno de los más utilizados (S. P. Borgatti, Everett, & Freeman, 1992), devuelven una serie de valores mediante los cuales se pueden realizar distintas interpretaciones dentro de una red social. Todo ello, es un proceso que exige mucho tiempo de trabajo y que, gracias a las tecnologías semánticas, sería posible mejorar.

La información se modelará en un sistema que es soportado en un marco computacional de trabajo. El modelo conceptual multi-dominio, debe cumplir con una serie de requisitos, entre ellos, la capacidad de representar las características principales de cualquier cuestionario, así como las características y datos comunes existentes en cualquier red social personal, dentro de cualquier dominio.

En esta investigación, el modelo conceptual propuesto está basado en:

- 1. La representación del conocimiento a raíz de un cuestionario unido a la terminología propia de un ARS.
- 2. La capacidad semántica y de soporte para contenido estructurar con características multi-dominio.
- 3. La creación de una base de conocimiento para la caracterización de diversos contenidos a ser procesados por un Sistema Basado en Conocimiento.
- 4. La representación de las interpretaciones a distintos Análisis de Redes Sociales en entornos multi-dominios que son soportadas por la operabilidad de determinados expertos en el dominio, pudiendo ser personas u otros sistemas que intercambien información relevante.
- 5. Un motor de razonamiento capaz de evaluar los datos obtenidos previamente mediante las encuestas, así como los datos insertados propios de un ARS, que permitan una representación lógica en el contenido estructurado semántico del sistema.
- 6. Una plataforma de trabajo que integra los distintos componentes para una solución sobre los contenidos de un ARS aplicado en un caso particular dentro del dominio de la salud.

## 3.3. Modelo conceptual multi-dominio en ARS

## 3.3.1. Consideraciones previas

En primer lugar, previo a la definición formal del modelo conceptual propuesto y los conceptos principales que componen dicho modelo, se consideran las definiciones abstractas sobre el término de modelo conceptual y el punto hacia donde se pretender abordar la solución del problema en esta investigación. Se plantearán también distintas consideraciones de carácter general que servirán para la comprensión de los distintos conceptos que se van a utilizar en el modelo multi-dominio aplicado a ARS propuesto. Una vez realizadas las tareas explicadas con anterioridad, se realizará la conceptualización del modelo multi-dominio en cuestión, definiendo los conceptos principales, así como las propiedades y relaciones que existen entre ellos. Para realizar dicha conceptualización del modelo, se ha tomado la decisión de utilizar uno de los lenguajes de ontologías: OWL, debido a que este, permite describir las características del modelo y el conocimiento sobre un dominio con mayor expresividad que otros.

En otro orden de ideas, en esta investigación se plantea la representación del conocimiento a partir de la información extraída a través de unos cuestionarios previamente realizados en un formato de datos no semantizado. Para ello será necesario una herramienta que convierta dichos datos al modelo propuesto. Un experto en el dominio facilitará el conocimiento sobre ciertas características que son necesarias para realizar una interpretación de un análisis de una red social personal dentro de un dominio particular, en el caso que se estudia, relacionado con la salud. De forma que, en la sección de validación, se han planteado dos casos de estudio que permitan llevar a cabo, por un lado, la validación del modelo propuesto, y por otro, la demostración de las hipótesis planteadas en esta investigación. Para conseguir este objetivo, es necesario el planteamiento de un diseño de un marco computacional de trabajo basado en el modelo conceptual que permita conocer la validez del modelo propuesto y, simultáneamente, que ofrezca resultados concretos en la información para múltiples dominios en el ámbito del ARS. Se podrá definir un nuevo modelo conceptual genérico en el dominio tratado dentro de esta investigación, gracias al uso de tecnologías semánticas como lo son las técnicas de procesado de filtrado de información entre otras. Como consecuencia, es importante mencionar las definiciones que hacen referencia a los distintos modelos conceptuales existentes en la literatura científica.

Como paso previo a la descripción de los conceptos que definen el modelo propuesto en esta tesis doctoral, es importante describir el objetivo y los diferentes puntos de vista desde los que se desean abordar la solución al problema. De forma que, el modelo conceptual multi-dominio propuesto para esta investigación, posee como objetivo principal, representar la información de un análisis de red social personal desde la obtención de datos mediante cuestionarios, así como la terminología utilizada en un ARS, de manera que sea posible generar interpretaciones automatizadas a través de tecnologías semánticas en un SBC.

Tal y como se ha mencionado en el [Capítulo 2](#page-36-0) de esta tesis doctoral, y abordando la problemática sobre los modelos formales semánticos basados en conocimiento, se observa que los modelos presentados poseen una desventaja clara. Dichos modelos, no pueden ser trasladados a un dominio distinto para el que fueron diseñados originalmente. En el ámbito del ARS, no se ha descrito, hasta el momento, un modelo que pueda ser reutilizado por la comunidad investigadora que permita trasladar las preguntas y respuestas de un cuestionario, así como la relación de estos dentro de una red social personal. Es necesario tener en cuenta una serie de consideraciones que permitan dar una solución al planteamiento del problema en esta investigación.

Una vez declaradas las consideraciones previas, el diseño del modelo se llevará a cabo a partir de la definición de los conceptos de representación del conocimiento. Dichos conceptos serán definidos en distintas vistas parciales de abstracción. La primera vista será la definición de un modelo abstracto, seguido de la definición de un modelo conceptual multi-dominio, llegando finalmente a una vista parcial del modelo conceptual tal cual. Esta última vista será la del propio modelo formal, y ella implica la descripción de los principales conceptos además de las relaciones del modelo conceptual multi-dominio en el ámbito del ARS.

A continuación, se describirá el modelo conceptual en una vista conocida como modelo abstracto para la representación del conocimiento. En esta vista será posible visualizar el proceso de extracción y clasificación del contenido a partir de las fuentes proporcionadas por un experto en ARS en el ámbito de la salud.

## 3.3.2. Modelo abstracto

El modelo conceptual multi-dominio propuesto, está basado en una representación del conocimiento a través de conceptos presentados en distintas vistas parciales. Cada uno de los conceptos es descrito con detalle en la [Sección 3.4.2.](#page-98-0) Por otra parte, el conjunto de conceptos que forman el modelo propuesto, así como sus propiedades y relaciones, son representados en una ontología para la representación del conocimiento, la cual es descrita en siguientes secciones.

A continuación, mediante la Figura 3.1. , se puede ver la arquitectura de alto nivel para la representación del conocimiento del modelo abstracto y la información reconvertida de las fuentes generales para un ARS, es decir, a través de cuestionarios principalmente.

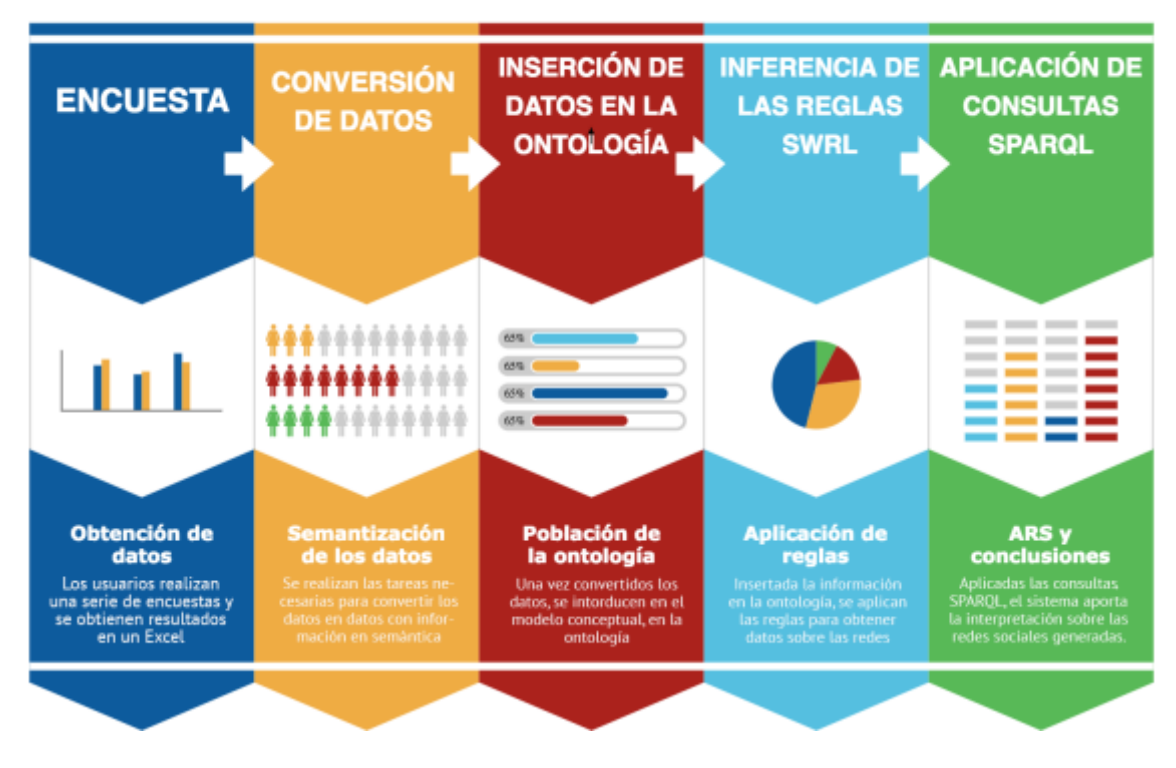

#### Ontología para el análisis de redes sociales

**Figura 3.1 Arquitectura para la representación del conocimiento en el dominio particular (ARS y Salud)**

Tras la realización del estudio del estado del arte en el ámbito de las ontologías aplicadas al Análisis de Redes Sociales, se genera el modelo conceptual y la ontología necesaria para resolver el problema. Una vez generada dicha ontología, se procede a realizar la conversión de los datos obtenidos previamente mediante la realización de encuestas por parte de los usuarios en una plataforma web.

Los datos obtenidos a través de las encuestas se encuentran en formato de hoja de cálculo .xls. Debido a ello, surge la necesidad de la creación de distintos scripts que facilitan la reconversión de dichos datos al modelo semántico generado. Una vez realizada la conversión, se realiza la inserción de estos datos en la ontología, para posteriormente aplicar un motor de inferencia sobre las reglas de dicha ontología en formato SWRL. Aplicadas las reglas y con la ontología ya poblada, se aplican las consultas SPARQL necesarias para obtener los datos necesarios que aportan la información sobre las redes sociales encontradas a través de las respuestas de los usuarios a dichas encuestas. La propia ontología ofrece, a través de estas consultas, una serie de conclusiones sobre las redes analizadas.

A modo resumen, gracias a la representación de la administración de contenido extraído a partir de las distintas fuentes de información a través de los ficheros, se obtiene como resultado el modelo abstracto. La información permite caracterizar el contenido, en el caso de esta investigación, las distintas respuestas contestadas por los encuestados, así como la posterior relación que poseen entre ellos tras realizar una inferencia haciendo uso de un razonador. Gracias al razonador, es posible obtener resultados muy relevantes en el análisis de las redes personales dentro de distintos dominios.

#### 3.3.3. Modelos conceptuales multi-dominio

Realizado el análisis de las consideraciones necesarias para realizar un modelo abstracto, comentadas en la sección anterior, se obtiene una definición de una vista parcial denominada modelo conceptual multi-dominio en el ámbito del Análisis de Redes Sociales personales.

Este modelo generado, realmente une tres modelos conceptuales diferentes bien diferenciados, que posteriormente deben funcionar como uno solo para el caso particular que se aborda dentro de esta investigación. Aun así, los tres modelos conceptuales que se diferencian son los siguientes:

- Modelo conceptual en el dominio de las personas y sus relaciones.
- Modelo conceptual en el dominio de los cuestionarios.
- Modelo conceptual en el domino del Análisis de Redes Sociales.

Cualquier modelo conceptual, sea cual sea su dominio, representa la definición concreta de conceptos que permiten gestionar una representación del conocimiento para el dominio que sea abordado. Todos los conceptos descritos en los modelos conceptuales de surgidos a lo largo de esta investigación, se definirán en la [Sección 3.4.2.](#page-98-0) de este documento.

#### 3.3.3.1 Modelo conceptual en el domino de las personas

En la actualidad, existen múltiples modelos conceptuales capaces de representar el concepto de Persona con todo lo que ello acarrea. El modelo más actualizado en el ámbito de las tecnologías semánticas siempre que es necesario representar a una persona, es el modelo FOAF (Friend of a Friend) (Brickley & Miller, 2000).

FOAF es un modelo de conocimiento que define un diccionario de términos relacionados con las personas que pueden utilizarse en datos estructurados, por ejemplo, RDFa, JSON-LD o Linked Data. Es un proyecto dedicado a vincular personas e información a través de la Web. Independientemente de si la información está en la cabeza de las personas, en documentos físico o digitales o en forma de datos fácticos, se puede vincular. Se entiende así que FOAF integra tres tipos de redes: redes sociales de colaboración humana, amistad y asociación; las redes de representación que describen una visión simplificada de un universo de dibujos animados en términos fácticos y las redes de información que utilizan vínculos basado en Web para compartir descripciones publicadas independientemente de este mundo interconectado.

FOAF no pretende competir en los sitios Web orientados a la sociedad, sino que proporciona un enfoque en el que diferentes sitios pueden decir diferentes partes de la historia más grande. FOAF ha ido evolucionando gradualmente desde su creación a mediados de 2000. Ahora hay un núcleo estable de clases y propiedades que no se cambiarán, más allá de ajustes modestos a su documentación para rastrear la retroalimentación de la implementación y las mejores prácticas emergentes. Pueden añadirse nuevos términos en cualquier momento (como con un diccionario de lenguaje natural) y, en consecuencia, esta especificación es un trabajo en evolución.

Por el contrario, el URI del espacio de nombres RDF de FOAF se fija y su identificador no se espera que cambie. Además, se están realizando esfuerzos para garantizar la preservación a largo plazo del espacio de nombres FOAF, su nombre de dominio (xmlns.com) y la documentación asociada.

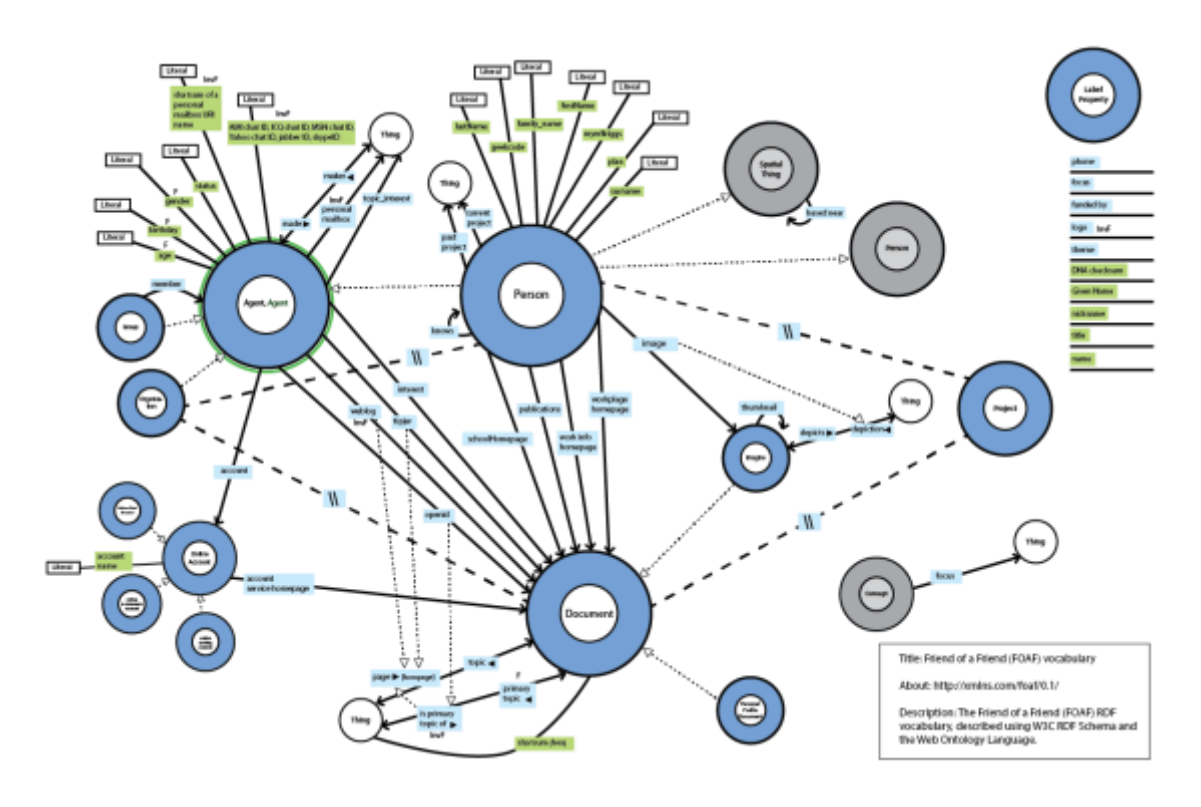

**Figura 3.2 FOAF visto desde la herramienta de visualización de ontologías VOWL.**

En la Figura 3.3. es posible observar las distintas clases y propiedades existentes en la ontología FOAF de manera gráfica gracias a una herramienta de visualización de ontologías online, VOWL.

Son numerosos los proyectos que hacen uso de esta ontología, algunos tan novedosos como el expuesto en el estudio de Celma y Serra en el cual realizan un sistema de recomendación musical para usuarios haciendo uso de esta (Celma & Serra, 2008).

## 3.3.3.2 Modelo conceptual en el domino de los cuestionarios

Tal y como se ha podido observar a lo largo de las distintas secciones de este documento, un análisis de red social, en la mayor parte de las ocasiones, viene acompañado de la realización previa de un cuestionario por parte de un núcleo de la población. Gracias a este cuestionario, es posible obtener las relaciones existentes entre un grupo de personas dentro de esa población.

A lo largo de la búsqueda bibliográfica y pretendiendo cumplir una de las características fundamentales de la Web Semántica, concretamente la reutilización del dominio de conocimiento (explicada con anterioridad en la [Sección 2.1.](#page-37-0) de este documento), se localizó un trabajo dedicado exclusivamente a la creación de un modelo conceptual en el ámbito de los cuestionarios (Alipour-Aghdam, 2014)

En este trabajo, su autora Alipour-Aghdam, explica cómo ha realizado la conceptualización en el ámbito de cualquier tipo de cuestionario, teniendo en cuenta factores comunes en estos, como por ejemplo: tipos de preguntas, tipos de respuestas posibles en un cuestionario, etc.

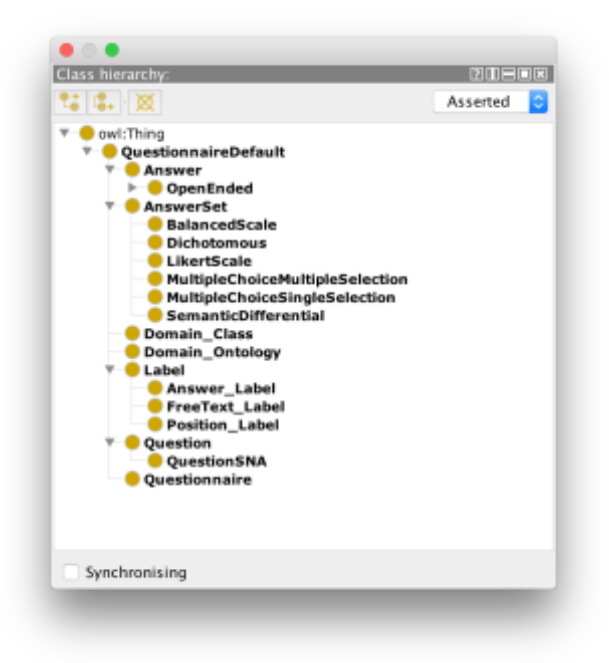

**Figura 3.3 Clases de la ontología creada por Alipour-Aghdam, 2014**

La ontología no se encontraba disponible en ninguna URL para su uso, pero gracias a la explicación encontrada a lo largo del propio escrito generado por su autora, ha sido posible regenerarla por completo y hacer uso de sus clases y propiedades. En la Figura 3.3. anteriormente mostrada, se pueden ver algunas de las clases y subclases en las que se organiza dicha ontología.

#### 3.3.3.3 Modelo conceptual en el dominio del Análisis de Redes Sociales

En el proceso de estudio de trabajos relacionados con las tecnologías semánticas aplicadas al Análisis de Redes Sociales, se localizó una tesis doctoral y distintos estudios que surgieron a raíz de ella, que relacionaron directamente las tecnologías semánticas y el Análisis de Redes Sociales.

Dicha tesis doctoral fue realizada por Guillaume Ereteo en el año 2011 (Ereteo, 2011). En ella su autor describe el proceso completo de creación de una ontología para ser utilizada en el dominio del ARS llamada SemSNA (Semantic Social Network Analysis), así como un ejemplo de utilización de la misma dentro de un caso particular concreto.

Su autor inicia el resumen comentando que en la actualidad se pueden observar múltiples usos de distintas redes sociales. Una gran parte de la población comparte estados, situaciones personales y otro tipo de información. Y esto conlleva a distintas reacciones entre la población y a la creación de comunidades. Estas redes sociales se han integrado también en intranets corporativas, pero a veces tanta información acaba siendo un obstáculo porque la información verdaderamente relevante se acaba perdiendo. Uno de los retos de la web 2.0 es hacer útil la información de blogs y wikis dentro de las intranets.

La tesis propone ayudar a analizar las características de las redes sociales heterogéneas que surgen del uso de aplicaciones, aplicando tecnologías semánticas a Análisis de Redes Sociales. Se proponen distintos algoritmos gráficos y los frameworks de Web Semántica permiten representar e intercambiar conocimiento mediante RDF, SPARQL y frameworks que usan RDFS y OWL.

En esta tesis se cumplen tres tareas principales:

- Transformar datos que se obtienen de redes sociales en la red a representaciones basadas en ontología.
- Realizar un Análisis de Redes Sociales que aproveche las tecnologías semánticas.
- Detectar y etiquetar semánticamente comunidades de redes sociales online.

El ARS sirve para detectar grupos importantes en una red, comprender y determinar la estructura global de una red. El ARS se puede usar para fortalecer la red y a escala local, se puede usar el ARS para ayudar a los usuarios a mantener sus relaciones y desarrollar nuevas relevantes. El problema del ARS actual es que no está semantizado o conceptualizado semánticamente hablando, y si esto se realizase, ahora mismo las redes no compartirían únicamente enlaces sino también conocimiento que se puede analizar.

Para la creación de su modelo conceptual hace uso de ontologías ya existentes como son:

- FOAF, mencionada anteriormente (Brickley & Miller, 2000).
- Relationship, ontología que contiene una serie de relaciones posibles que pueden surgir entre la población: relación de amistad, familiar, conocidos, influenciados por, etc (Davis, 2004).

En la Figura 3.4. es posible ver, de forma esquemática, las distintas clases y algunas propiedades de las que se compone la ontología SemSNA generada en esta tesis doctoral.

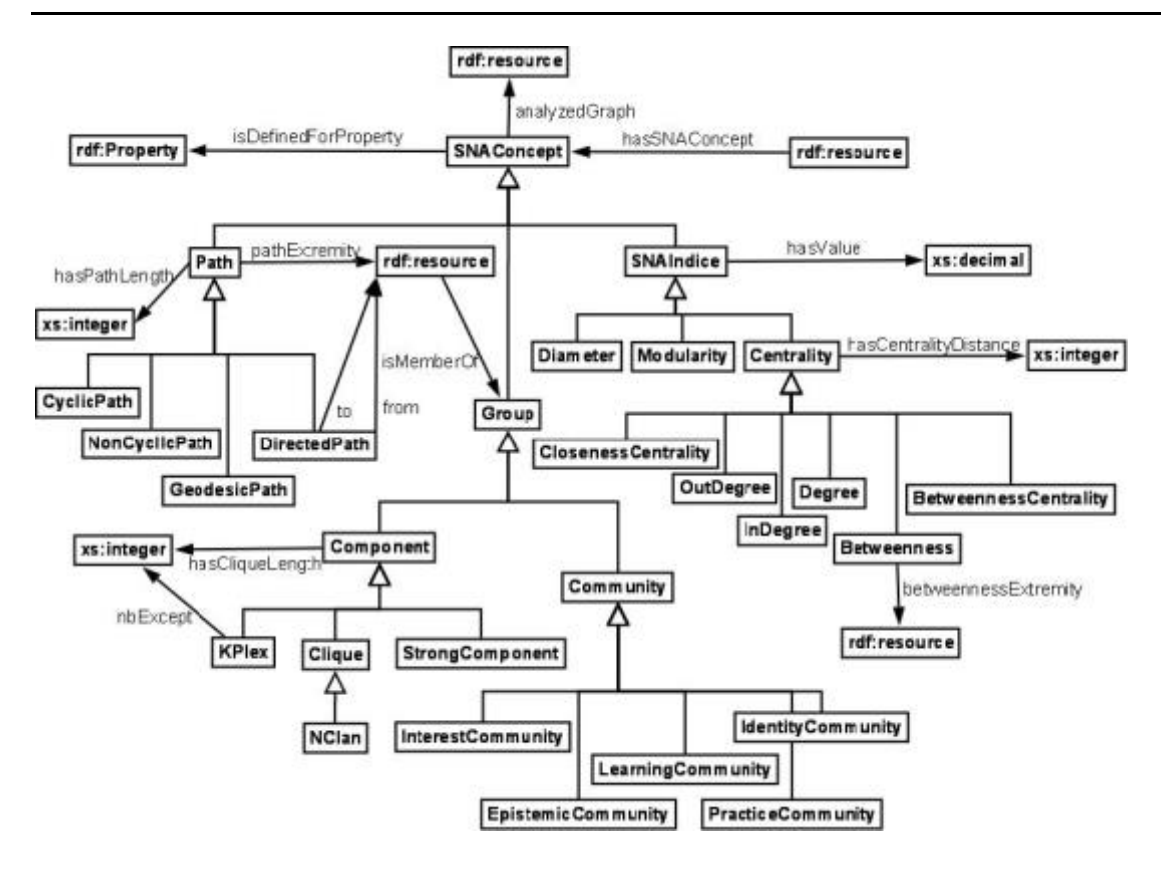

**Figura 3.4 Esquema de SemSNA: ontología para Social Network Analysis. (Erétéo, Buffa, Gandon, & Corby, 2009)**

Esta ontología se centra principalmente en almacenar la información relevante de un análisis realizado a una red social, como por ejemplo los valores de centralidad, intermediación o el grado de la red. Sin embargo, dicho modelo no está planteado para almacenar la información individual de cada actor de la red.

En relación a las consultas SPARQL que se realizan en esta tesis doctoral para obtener los distintos valores de la red, hacen uso de una herramienta llamada CORESE. Dicha herramienta no es apta para utilizar en otros dominios que se alejan del mencionado en este trabajo.

Es por ello que este trabajo, a pesar de describir un modelo capaz de acercar al usuario al ámbito del Análisis de Redes Sociales, es un primer paso sobre el cual se puede trabajar para obtener una ontología más completa y que resuelva parte del problema que se presenta en esta investigación, pero no es la solución directa.

## 3.4. Modelo formal

# 3.4.1. Herramientas utilizadas para la creación del modelo

Para la creación de la ontología se ha utilizado la herramienta de edición de ontologías Protégé. Este editor es libre y de código abierto. Fue programado en lenguaje Java, lo que lo convierte en una herramienta multiplataforma y está desarrollado por la Universidad de Stanford, en colaboración con la Universidad de Mánchester.

Protégé posee distintos plugins que permiten visualizar la ontología de forma gráfica, así como realizar consultas o aplicar motores de inferencia o razonadores semánticos como por ejemplo Pellet.

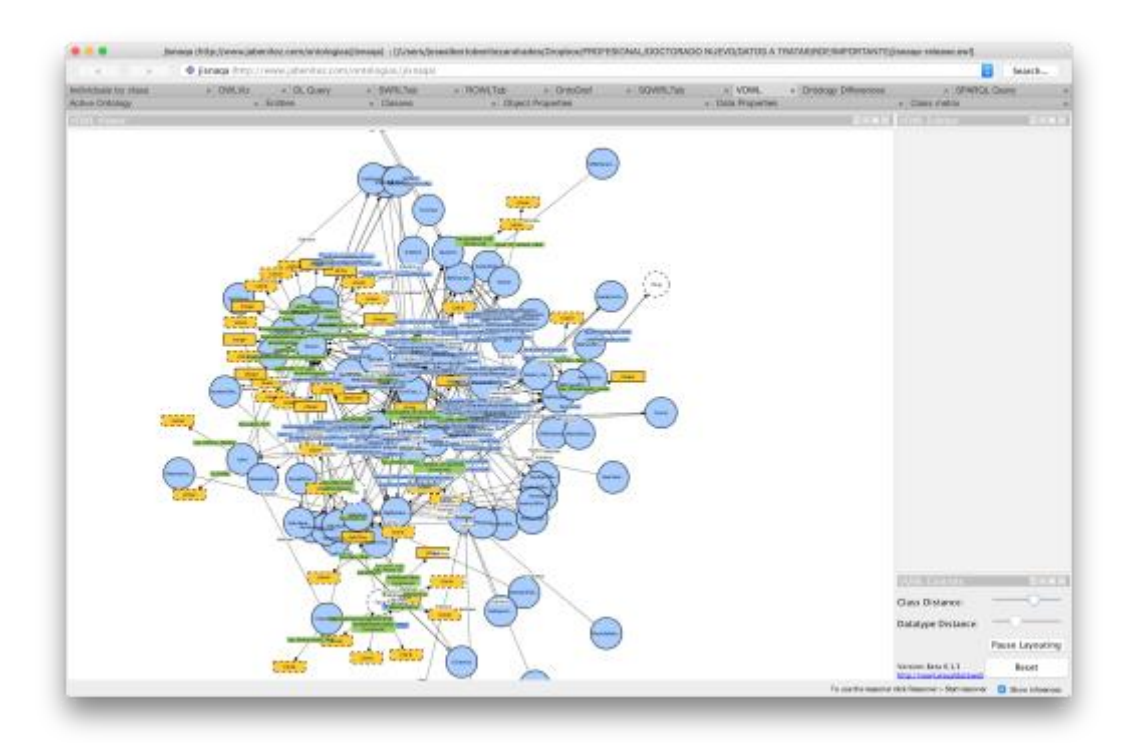

**Figura 3.5 VOWL en Protégé.**

## 3.4.2. Clases de la ontología

<span id="page-98-0"></span>La lista de clases y subclases generadas en el modelo semántico, el cual se ha denominado JISNAQA, para la consecución de los objetivos es la representada en la Figura 3.6. que se muestra a continuación.

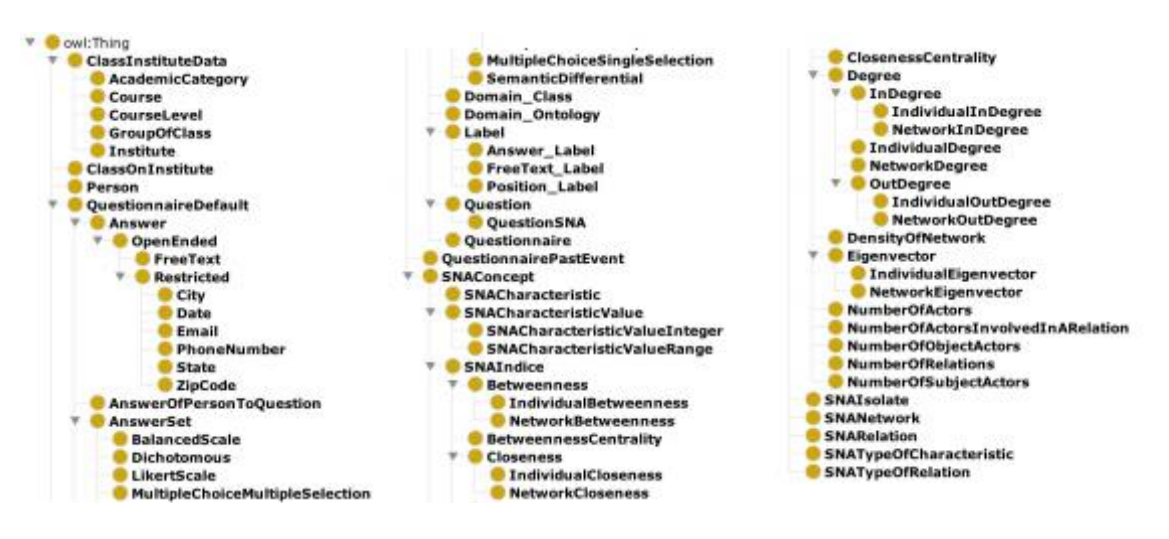

**Figura 3.6 Clases de la ontología JISNAQA.**

Esta lista se divide principalmente en tres grandes grupos conceptuales:

- Modelo conceptual que representa los datos personales de los usuarios.
- Modelo conceptual que representa los datos relacionados con los cuestionarios.
- Modelo conceptual que representa los datos relacionados con el Análisis de Redes Sociales.

A continuación, se detallarán cada uno de los modelos conceptuales enumerados anteriormente.

#### **Modelo conceptual que representa los datos personales de los usuarios**

Para poder conceptualizar a los usuarios que realizan los cuestionarios en el dominio que se estudia, ha sido necesario crear una serie de clases que, en su conjunto, unidas mediante las distintas propiedades generadas, permiten distinguir a los alumnos de una clase concreta en un instituto determinado. Estas clases están representadas en la Figura 3.7.

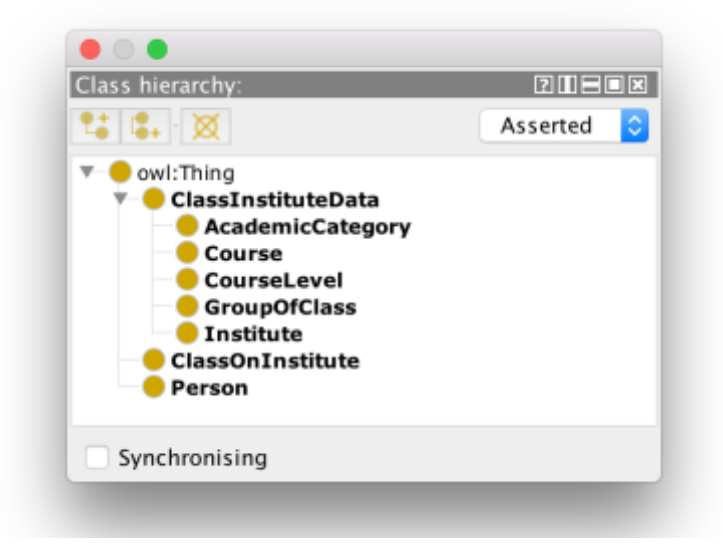

**Figura 3.7 Clases que representan los datos personales de los usuarios**

Es por ello que, surgen las siguientes clases unidas por las propiedades de objetos que se mencionarán a continuación:

- **Person:** permite generar instancias de tipo persona, siguiendo la clase principal obtenida de la ontología FOAF anteriormente mencionada en esta memoria (Brickley & Miller, 2000).
- **ClassInstituteData:** es la clase principal que engloba todos los datos que existen dentro de una clase de instituto. Está formado por las siguientes subclases:
	- o **AcademicCategory:** permite representar la categoría académica de una clase, por ejemplo, *Ciencias Sociales* o *Letras*.
	- o **Course:** permite representar el curso numérico de una clase, por ejemplo *1º, 2º, 3º* o *4º.*
	- o **CourseLevel**: permite representar el programa académico al que pertenece una clase, en España puede ser entre otros *Primaria, ESO, Bachiller*.
	- o **GroupOfClass:** permite representar la letra a la que pertenece dicha clase, por ejemplo, *A, B* o *C.*
- o **Institute:** permite representar el instituto al que pertenece esa clase, por ejemplo, *Instituto Padre Isla.*
- **ClassOnInstitute:** es el concepto que permite representar una clase completa de instituto, que se relacionará con instancias de las distintas clases mencionadas con anterioridad.

Puede existir una instancia de esta clase tal que:

Clase1BachillerAPadreIsla la cual se relacionaría con instancias anteriormente mencionadas mediante propiedades de objeto

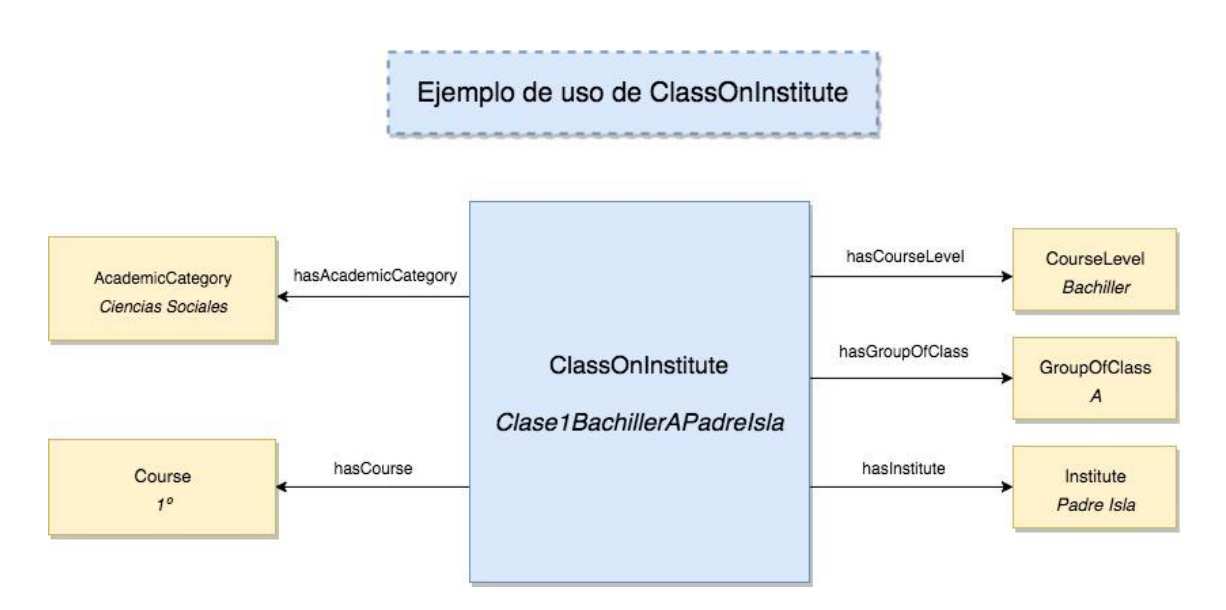

**Figura 3.8 Ejemplo de instancia de la clase ClassOnInstitute**

#### **Modelo conceptual que representa los datos relacionados con los cuestionarios**

La ontología base utilizada a la hora de gestionar los cuestionarios fue la generada por Alipour-Aghdam en su trabajo (Alipour-Aghdam, 2014). A dicha ontología se le han añadido una serie de clases y propiedades nuevas y necesarias para conseguir los objetivos que se deseaban alcanzar en esta tesis doctoral. En la Figura 3.9. se observan las clases de esta categoría.

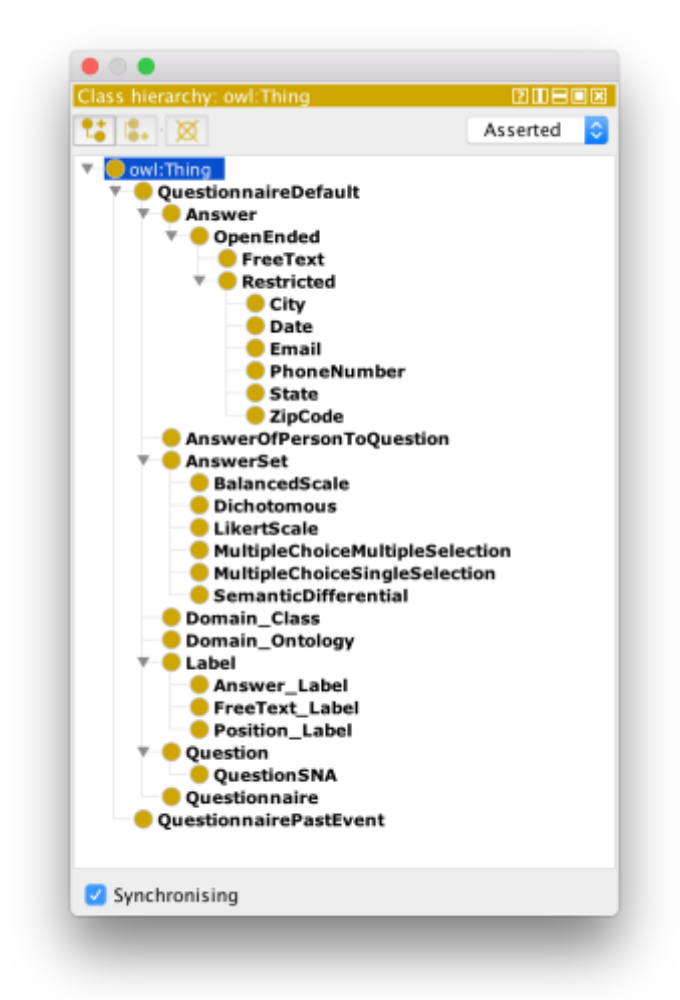

**Figura 3.9 Clases que representan los datos de los cuestionarios en la ontología**

Antes de describir las clases que se han añadido a su modelo, a continuación se describen las clases existentes en su ontología:

• **AnswerSet:** esta clase representa a un conjunto de respuestas posibles que pueden tener las preguntas. Por ejemplo, a la pregunta *¿Cuál es tu sexo?* existen dos posibles respuestas *"Hombre"* y *"Mujer"*, ambas serán conceptos de la clase *Answer* pero formarán un conjunto de respuestas que pertenecen a la clase *AnswerSet*. Esta clase posee una serie de subclases en función del tipo de conjuntos de respuestas posibles, como por ejemplo:

- o **BalancedScale:** permite representar grupos de respuestas que poseen una ponderación.
- o **Dichotomous:** esta subclase representa respuestas que solo poseen dos opciones posibles, por ejemplo, respuestas a preguntas de *Sí* o *No.*
- o **LikertScale:** permite representar grupos de respuestas que poseen una ponderación.
- o **MultipleChoiceSingleSelection:** representa respuestas a preguntas con múltiples opciones pero que solo permiten elegir una única respuesta.
- o **MultipleChoiceMultipleSelection:** representa respuestas a preguntas con múltiples opciones y que pueden ser seleccionadas varias opciones.
- o **SemanticDiferencial:** representa respuestas con diferencias semánticas.
- **Answer:** es el concepto que representa una respuesta a un cuestionario en sí. Posee distintos subtipos, como por ejemplo:
	- o **FreeText:** permite representar respuestas de texto libre dentro de un cuestionario.
	- o **Restricted:** permite representar respuestas que poseen alguna restricción, como lo son las fechas, los emails, números de teléfono, etc. Para ello, es necesario añadir el concepto como subclase de esta. En la ontología existen las siguientes subclases:
		- **City.**
		- Date.
		- **Email.**
		- **Phone Number.**
		- State.
		- **Zip code.**
- **Label:** mediante esta clase es posible representar las etiquetas que pertenecen a las respuestas del cuestionario, es decir, la respuesta "Respuesta\_Hombre" poseerá una etiqueta denominada "Hombre" que a su vez tendrá como propiedad *has\_Label\_Text* el texto "Hombre". Esta clase posee dos subtipos:
	- o **Answer\_Label**
	- o **Position\_Label**
- **Question:** dicha clase permite generar instancias que representan el concepto de pregunta dentro de un cuestionario. No posee más subclases, y se relaciona de manera directa con instancias de tipo *AnswerSet*.
- **Domain\_Ontology:** esta ontología permite adherir conceptos de otras ontologías, de manera que, las respuestas pueden ser instancias de esos conceptos. Por ejemplo, si se desea utilizar la ontología FOAF y que una respuesta sea una

instancia de la clase *Person*, sería posible añadiendo FOAF como una instancia de tipo *Domain\_Ontology.*

• **Domain Class:** mediante esta clase es posible crear conceptos que ya existen en otras ontologías con facilidad y hacer uso de ellos en la propia ontología de su autora.

Una vez se conocen las clases que pertenecían a la ontología base, se describen a continuación las clases añadidas al modelo conceptual inicial:

- **QuestionSNA:** es una subclase de la clase *Question* que ayuda a añadir preguntas de un cuestionario relacionadas con redes sociales. Por ejemplo, dentro de un cuestionario, una pregunta de este tipo sería: *¿Cuánto tiempo pasas con Julián?* Dicha pregunta se repetirá con todos los actores de una red y es útil conocer si es este tipo de pregunta para luego aplicar reglas y replicar la pregunta tantas veces como sea necesario.
- **QuestionnairePastEvent:** dicha clase representa la realización de una instancia de tipo *Questionnaire* en un momento determinado. Los cuestionarios pueden ser realizados por los usuarios tantas veces como el experto investigador necesite a lo largo del estudio. Por ejemplo, un usuario puede realizar el cuestionario titulado "Encuesta sobre riesgo de cannabis" en 2016 y volver a realizarlo en el año 2017. Siendo así, cabe la posibilidad de relacionar posteriormente a los actores con los dos eventos temporales que afectan a un mismo tipo de cuestionario.
- **AnswerOfPersonToQuestion:** mediante esta clase se conceptualiza la respuesta que da un usuario a una pregunta determinada en un cuestionario concreto realizado en un momento concreto. Es decir, las instancias de esta clase permiten relacionar objetos de tipo:
	- o **Person** (de la ontología FOAF)
	- o **QuestionnairePastEvent**
	- o **Question**
	- o **Answer**

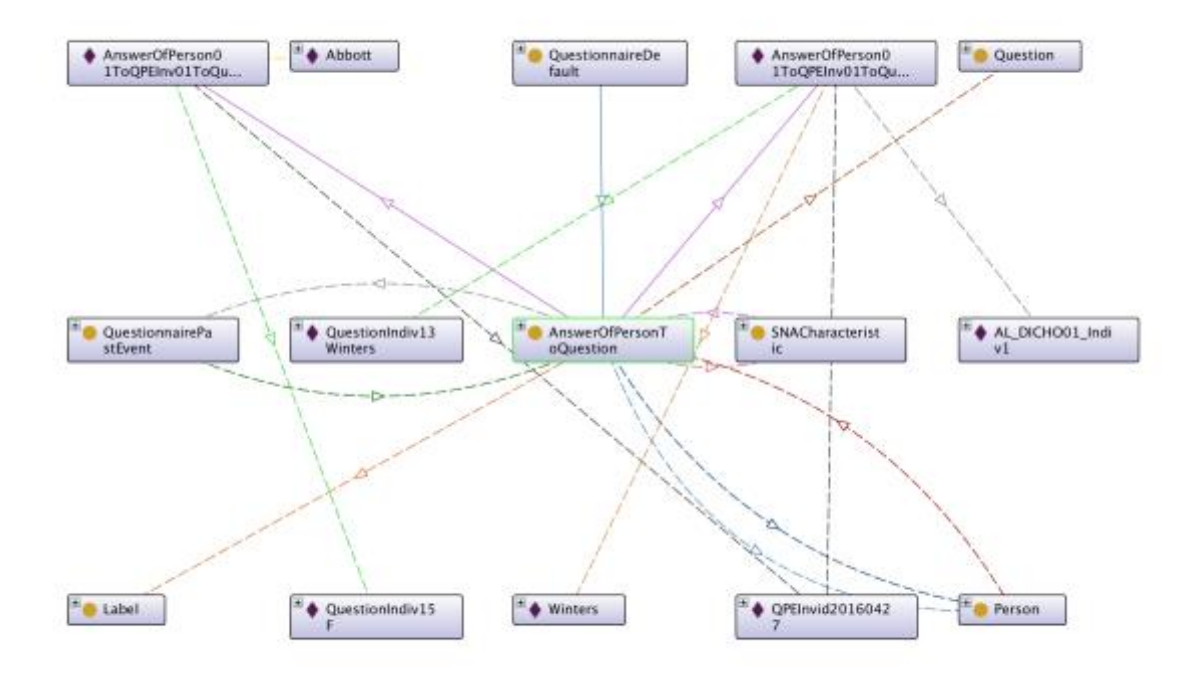

**Figura 3.10 Instancia de tipo AnswerOfPersonToQuestion en la ontología creada**

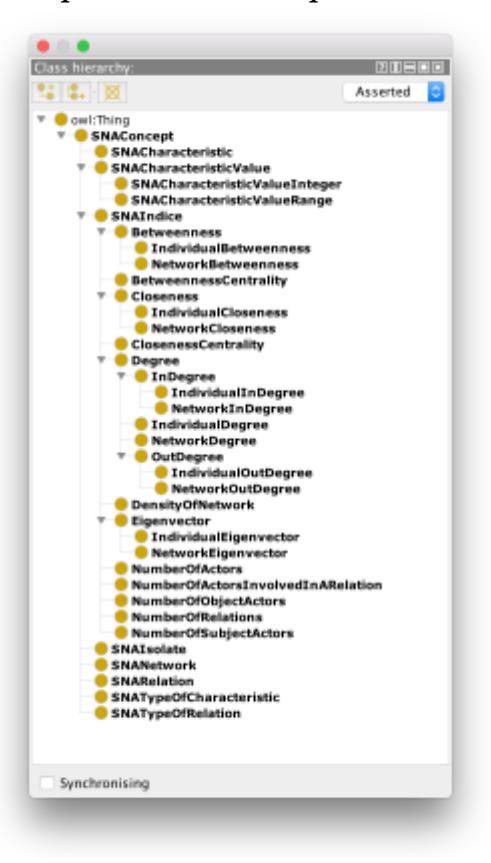

**Modelo conceptual que representa los conceptos de Análisis de Redes Sociales**

**Figura 3.11 Clases de la ontología relacionadas con el ARS.**

Tal y como se ha mencionado con anterioridad, dentro del ámbito de las tecnologías semánticas, el grupo de investigación INRIA al que pertenece el Dr. Guillaume Ereteo, implementó un modelo conceptual que posibilitaba la creación de instancias dentro del dominio del Análisis de Redes Sociales (Erétéo et al., 2009).

Dicho modelo contaba con una serie de clases mediante los cuales se pueden representar conceptos típicos en un análisis de una red social. Sin embargo, las necesidades del modelo que se presenta, requerían añadir un número mayor de conceptos para que este fuera más completo y cumpliera con las exigencias de los objetivos planteados inicialmente. Es por ello que ha sido necesario añadir, al modelo inicial, las siguientes clases:

- **SNANetwork:** representa el concepto de red, la cual posteriormente se puede analizar y posee una serie de características obtenidas de un análisis de red social realizado, tal y como se explicó en la [Sección 2.2.3.](#page-63-0) de este documento. Una red contiene actores y relaciones entre ellos y pertenece a un cuestionario realizado en un momento determinado.
- **IndividualBetweenness:** esta clase representa el concepto de grado de intermediación de un actor en una red determinada.
- **NetworkBetweenness:** esta clase representa el concepto de grado de intermediación de una red completa determinada.
- **IndividualInDegree:** cada actor de una red posee un valor de indegree dentro de dicha red. Este valor representa el número de actores que se relacionan con un actor, los enlaces de entrada, representado en la ontología gracias a esta clase.
- **NetworkInDegree:** el valor medio de los grados de entrada de una red es el indegree de una red. Dicho valor se puede representar en la ontología gracias a esta clase.
- **IndividualOutDegree:** cada actor de una red posee un valor de outdegree dentro de dicha red. Este valor representa el número de actores con los que se relaciona un actor, los enlaces de salida representado gracias a esta clase.
- **NetworkOutDegree:** el valor medio de las relaciones salientes de cada actor en una red es lo que se conoce como outdegree de la red. Dicho valor representa la media de las relaciones que poseen varios actores con un actor determinado. Gracias a esta clase, es posible representarlo en la ontología.
- **IndividualDegree:** cada actor de una red posee un valor de degree dentro de dicha red. Este valor representa la suma del indegree y el outdegree de cada actor, es decir, el número total de relaciones de entrada y salida que posee representado en la ontología gracias a esta clase.
- **NetworkDegree:** esta clase permite representar el concepto de grado de una red en la ontología. El valor del grado representa la media de relaciones totales que poseen los actores de una red. Por ejemplo, si el grado de una red con 10 actores es de 0.4, significa que cada actor posee, de media, 4 relaciones, sumando las relaciones de entrada y de salida.
- **IndividualEigenVector:** gracias a esta clase es posible representar el autovector de un actor dentro de una red. Este parámetro mide la conexión de un actor con otros actores que se encuentran muy conectados dentro del grafo.
- **NetworkEigenVector:** en esta clase, se representa el concepto de centralidad de autovector o eigenvector, el cual mide que un nodo está conectado a otros vértices muy conectados del grafo. Un actor conectado a otro actor de menor importancia, posee un eigenvector bajo.
- **DensityOfNetwork:** mediante esta clase es posible representar la densidad de una red.
- **NumberOfActors:** gracias a esta clase es posible almacenar el número totales de actores de una red en la ontología.
- **NumberOfActorsInvolvedInARelation:** dentro de una red, puede haber actores que no tengan relaciones con ningún otro. Es interesante almacenar y conocer cuántos actores sí tienen una relación en una red y esta clase permite almacenar dicho valor en la ontología.
- **NumberOfObjectActors:** el número de actores objeto es aquel que representa el número de actores que poseen al menos una relación entrante, es decir, que algún otro actor se relaciona con él. Es posible almacenar este valor en la ontología mediante esta clase.
- **NumberOfSubjectActors:** el número de actores sujeto es aquel que representa el número de actores que poseen al menos una relación saliente, es decir, que se relacionan de forma directa con algún otro actor. Gracias a esta clase es posible representar dicho valor dentro de la ontología.
- **NumberOfRelations:** este concepto representa el número total de relaciones existentes en una red determinada dentro de la ontología.
- **SNAIsolate:** gracias a este concepto es posible conocer fácilmente, dentro de la ontología, cuáles de los actores de una red no poseen ninguna relación con ningún otro actor.
- **SNACharacteristic:** los actores dentro de una red poseen atributos que los caracterizan, como por ejemplo el sexo, un nivel socioeconómico o cualquier otro atributo. Esta clase permite conceptualizar dichos atributos dentro de la ontología.
- **SNACharacteristicValue:** cada atributo anteriormente explicado, posee un valor, por ejemplo, los atributos de sexo posibles pueden ser *hombre* y *mujer*. Dichos atributos están directamente relacionados con una instancia de tipo *Answer\_Label*. Esta clase permite representar el concepto en la ontología generada.
- **SNACharacteristicValueInteger:** existen atributos que no están relacionados directamente con una instancia de la clase *Answer\_Label*, es decir, que el valor del atributo no es directamente una respuesta a una pregunta del cuestionario. Por ejemplo, el nivel de riesgo de que una persona sea alcohólica se mide en base a las respuestas a diez preguntas del cuestionario, cada una con un valor numérico. La suma total de esos valores, determinaría la puntuación total en ese cuestionario. Para representar estos atributos, se ha creado el concepto SNACharacteristicValue dentro de la ontología.
- **SNACharacteristicValueRange:** siguiendo el ejemplo del atributo anteriormente explicado, cada usuario se encuentra en una zona de riesgo de alcoholemia determinada en función del rango numérico en el que se encuentre su puntuación total. Por ejemplo, aquellas personas que tengan
una puntuación inferior a ocho puntos se encuentran en una zona de riesgo bajo. Para representar dicho concepto en la ontología, fue generada esta clase.

- **SNATypeOfCharacteristic:** los atributos de los actores dentro de una red, pertenecen a un tipo de atributo determinado, es decir, una instancia que representa un atributo de un actor en una red, pertenece a un tipo de atributo. Por ejemplo, el actor Juan puede tener el atributo Atributo1 y dicho atributo ser de tipo Sexo, que a su vez tendrá un valor. Esta clase permite representar el concepto tipo de atributo dentro de la ontología.
- **SNARelation:** este concepto representa la relación entre dos actores dentro de una red. Cada relación se representa en la ontología como una instancia. Dicha instancia se une a los actores a los que corresponde mediante una serie de propiedades de objeto que se describen más adelante, así como a una red determinada y a un cuestionario realizado en un momento determinado.

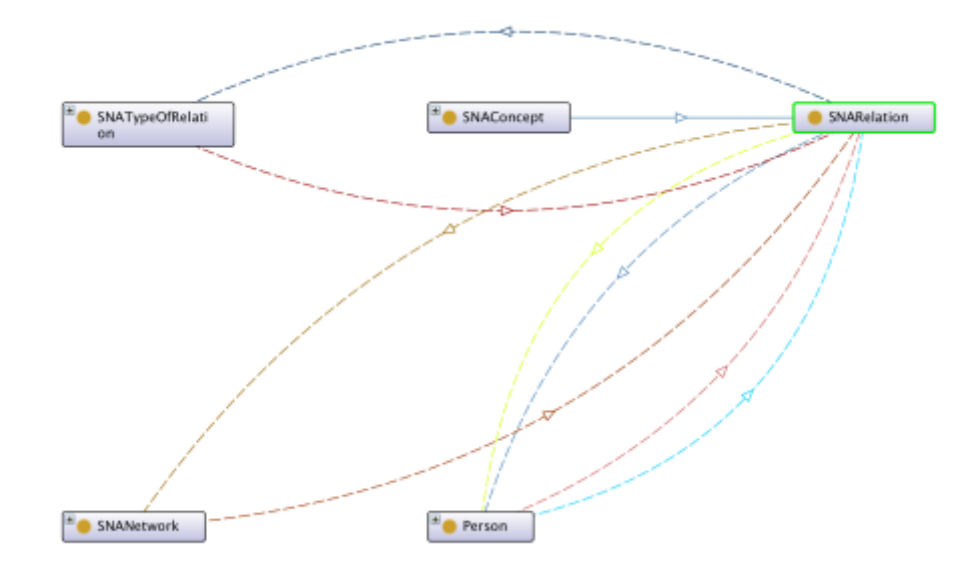

**Figura 3.12 Relación de la clase SNARelation con otras clases de la ontología.**

• **SNATypeOfRelation:** cada red posee un tipo de relación, por ejemplo, una red de amistad posee relaciones que pertenecen a un tipo de relación concreta que es amistad. Cada red solo posee relaciones de un solo tipo, y gracias a esta clase, es posible conceptualizarlo la ontología generada.

# 3.4.3. Propiedades de objeto necesarias en el modelo

Para que el modelo conceptual generado fuera posible y resolviera el problema al que se dirige esta tesis doctoral, ha sido necesario generar una serie de propiedades de objeto que unen las diferentes clases de la ontología. A continuación se enumerarán y describirán cada una de estas propiedades, indicando una serie de características particulares así como un ejemplo de uso de la misma:

# **hasAcademicCategory**

- **Dominio:** ClassOnInstitute
- **Rango:** AcademicCategory
- **Inversa:** isAcademicCategoryOf
- **Descripción y ejemplo de uso:** dicha propiedad es utilizada para representar, dentro del concepto *ClassOnInstitute* la categoría académica a la que pertenece. Por ejemplo, si la clase de 1º de Bachiller A del instituto Padre Isla, pertenece a Ciencias Sociales, se obtendría una tripleta del estilo:

ClassOnInstitute01 hasAcademicCategory CienciaSociales

# **hasAnswer**

- **Dominio:** AnswerSet
- **Rango:** Answer
- **Inversa:** isAnswerOf
- **Descripción y ejemplo de uso:** un conjunto de respuestas representado en la ontología como una instancia de la clase *AnswerSet* contiene una o varias respuestas, instancias de tipo *Answer* a una pregunta de tipo *Question*. Por ejemplo, la pregunta *¿Cuál es tu sexo?*, posee un conjunto de respuestas formado por dos respuestas. Las relaciones serían las siguientes:

```
Question01 hasAnswerSet AnswerSet01
AnswerSet01 hasAnswer Mujer
AnswerSet01 hasAnswer Hombre
```
# **hasAnsweredTo**

- **Dominio:** AnswerOfPersonToQuestion
- **Rango:** Question
- **Descripción y ejemplo de uso:** las respuestas de los usuarios a las encuestas generan una instancia de tipo *AnswerOfPersonToQuestion*, y gracias a esta propiedad, es posible relacionar la respuesta con una de las preguntas de dicho cuestionario. Por ejemplo:

AnswerOfPersonToQuestion01 hasAnsweredTo Question01

# **hasAnsweredToQuestion**

- **Dominio:** Person
- **Rango:** AnswerOfPerstonToQuestion
- **Inversa:** isAnswerOfPersonToQuestionOf
- **Descripción y ejemplo de uso:** esta propiedad permite relacionar a las personas con las respuestas que han proporcionado en un cuestionario en un evento determinado. Un ejemplo de uso sería el siguiente:

Juan hasAnsweredToQuestion Hombre

# **hasAnsweredToQuestionnairePastEvent**

- **Dominio:** Person
- **Rango:** QuestionnairePastEvent
- **Inversa:** isAnsweredByPerson
- **Descripción y ejemplo de uso:** mediante esta propiedad, es posible relacionar a las personas con la realización de un cuestionario en un momento determinado. Por ejemplo:

Juan hasAnsweredToQuestionnairePastEvent QPE01

Donde *QPE01* es una instancia que representa el cuestionario *Questionnaire01* realizado en una fecha determinada.

## **hasAnswerOfPersonToQuestion**

- **Dominio:** QuestionnairePastEvent
- **Rango:** AnswerOfPersonToQuestion
- **Inversa:** isAnswerOfQuestionnairePastEvent
- **Descripción y ejemplo de uso:** un evento de un cuestionario posee múltiples respuestas de todos los usuarios que lo han realizado. Esta propiedad permite relacionar una instancia de tipo *AnswerOfPersonToQuestion* con un cuestionario realizado en un momento determinado, es decir, con una instancia de tipo *QuestionnairePastEvent*.

QPE01 hasAnswerOfPerstonToQuestion AnswerOfPerstonToQuestion01

#### **hasAnswerOfTypeOfRelation**

- **Dominio:** SNATypeOfRelation
- **Rango:** Answer\_Label
- **Inversa:** isAnswerOfTypeOfRelation
- **Descripción y ejemplo de uso:** una relación entre actores de una red puede estar determinada por una instancia de la clase *Answer\_Label*. Por ejemplo: Juan es amigo de Luis si la respuesta a la pregunta *¿Cuánto tiempo pasas junto a Luis?* es *Casi siempre* o *Siempre*. Ambos objetos son instancias de tipo *Answer\_Label* que poseen como propiedad de datos *has\_Label* "Casi siempre" y "Siempre".

```
FriendlyRelation hasAnswerOfTypeOfRelation AL01
FriendlyRelation hasAnswerOfTypeOfRelation AL02
AL01 has Label "Casi siempre"
AL02 has Label "Siempre"
```
#### **hasAcademicCategory**

- **Dominio:** ClassOnInstitute
- **Rango:** AcademicCategory
- **Inversa:** isAcademicCategoryOf
- **Descripción y ejemplo de uso:** dicha propiedad es utilizada para representar, dentro del concepto *ClassOnInstitute* la categoría académica a la que pertenece. Por ejemplo, si la clase de 1º de Bachiller A del instituto Padre Isla, pertenece a Ciencias Sociales, se obtendría una tripleta del estilo:

ClassOnInstitute01 hasAcademicCategory CienciaSociales

#### **hasAnswerSet**

- **Dominio:** Question
- **Rango:** AnswerSet
- **Inversa:** isAnswerSetOf
- **Descripción y ejemplo de uso:** una pregunta posee un conjunto de respuestas. Gracias a esta relación, se relacionan conjuntos de respuestas y preguntas. Dentro de un cuestionario, es posible encontrar múltiples preguntas que comparten un mismo conjunto de respuestas, es por ello que, crear el concepto *AnswerSet* facilita su uso:

```
Question01 has Question Text "Gender?"
Question01 hasAnswerSet AnswerSet01
AnswerSet01 hasAnswer Mujer
AnswerSet01 hasAnswer Hombre
Mujer has Label Text "Mujer"
Hombre has_Label_Texto "Hombre"
```
#### **hasCharacteristicOfNetwork**

- **Dominio:** SNANetwork
- **Rango:** SNACharacteristic
- **Inversa:** isCharacteristicOfNetwork
- **Descripción y ejemplo de uso:** en una red, sus actores contienen uno o varios atributos. Si Juan es hombre, Juan está relacionado con una instancia de la clase *SNACharacteristic* la cual posee un *SNACharacteristicValue* correspondiente a hombre. Así que una red se relaciona con muchas instancias de la clase *SNACharacteristic*.

SNANetwork01 hasCharacteristicOfNetwork Characteristic01Juan Characteristic01Juan isCharacteristicOfType Sexo Characteristic01Juan hasCharacteristicValue SNAHombre SNAHombre isCharacteristicValueOfAnswer Hombre

# **hasCharacteristicOfPerson**

- **Dominio:** Person
- **Rango:** SNACharacteristic
- **Inversa:** isCharacteristicOfPerson
- **Descripción y ejemplo de uso:** en una red, sus actores contienen uno o varios atributos. Si Juan es hombre, Juan está relacionado con una instancia de la clase *SNACharacteristic* la cual posee un *SNACharacteristicValue* correspondiente a hombre. Esta propiedad permite relacionar personas con sus atributos en una red.

Juan hasCharacteristicOfPerson Characteristic01Juan SNANetwork01 hasCharacteristicOfNetwork Characteristic01Juan Characteristic01Juan isCharacteristicOfType Sexo Characteristic01Juan hasCharacteristicValue SNAHombre SNAHombre isCharacteristicValueOfAnswer Hombre

# **hasCharacteristicOfQPE**

- **Dominio:** QuestionnairePastEvent
- **Rango:** SNACharacteristic
- **Inversa:** isCharacteristicOfQPE
- **Descripción y ejemplo de uso:** en una red, sus actores contienen uno o varios atributos. Si Juan es hombre, Juan está relacionado con una instancia de la clase *SNACharacteristic* la cual posee un *SNACharacteristicValue* correspondiente a hombre. Esta propiedad permite relacionar personas con sus atributos en una red.

QPE01 isCharacteristicOfQPE QPE01

## **hasCharacteristicValue**

- **Dominio:** SNACharacteristic
- **Rango:** SNACharacteristicValue
- **Inversa:** isCharacteristicValueOf
- **Descripción y ejemplo de uso:** los actores de una red poseen características que los definen, por ejemplo, es posible que una característica de un actor sea su sexo. Para definir cuál es el sexo de un actor, es necesario generar una instancia de la clase *SNACharacteristic* y dicha instancia estará asociada a un valor, que será de la clase *SNACharacteristicValue*. Mediante esta relación y su inversa, es posible relacionarlas entre sí. Por ejemplo:

Juan hasCharacteristicOfPerson GenderOfJuan GenderOfJuan hasCharacteristicValue Man

#### **hasCourse**

- **Dominio:** ClassOnInstitue
- **Rango:** Course
- **Inversa:** isCourseOf
- **Descripción y ejemplo de uso:** siguiendo el ejemplo de las clases de instituto, por ejemplo, *primero de Bachiller A* pertenece al curso primero. Gracias a esta propiedad, es posible relacionar ambos conceptos en la ontología.

ClassOne hasCourse Course1

# **hasCourseLevel**

- **Dominio:** ClassOnInstitue
- **Rango:** CourseLevel
- **Inversa:** isCourseLevelOf
- **Descripción y ejemplo de uso:** siguiendo el ejemplo de las clases de instituto, por ejemplo, *primero de Bachiller A* pertenece al nivel *Bachiller*. Gracias a esta propiedad, es posible relacionar ambos conceptos en la ontología.

```
ClassOne hasCourseLevel CourseLevel1
```
# **hasDensityOfNetwork**

- **Dominio:** SNANetwork
- **Rango:** DensityOfNetwork
- **Inversa:** isDensityOfNetworkOf
- **Descripción y ejemplo de uso:** la densidad de una red representa una cifra que corresponde a la ecuación: relaciones existentes entre relaciones potenciales. Mediante esta relación es posible relacionar una instancia de clase *SNANetwork* con su densidad.

```
ClassOne hasDensityOfNetwork DensityOfNetwork01
DensityOfNetwork01 has SNA Value "0.53"
```
# **hasDensityOfNetwork**

- **Dominio:** SNANetwork
- **Rango:** DensityOfNetwork
- **Inversa:** isDensityOfNetworkOf
- **Descripción y ejemplo de uso:** la densidad de una red representa una cifra que corresponde a la ecuación: relaciones existentes entre relaciones potenciales. Mediante esta relación es posible relacionar una instancia de clase *SNANetwork* con su densidad.

```
ClassOne hasDensityOfNetwork DensityOfNetwork01
DensityOfNetwork01 has SNA Value "0.53"
```
#### **hasDomainClass**

- **Dominio:** Domain\_Ontology
- **Rango:** Domain\_Class
- **Inversa:** isDomainClassOf
- **Descripción y ejemplo de uso:** esta propiedad pertenece a la parte de la ontología realizada por Alipour-Aghdam (Alipour-Aghdam, 2014). Dentro de su modelo conceptual para generar cuestionarios en su ontología, es posible integrar conceptos de otras ontologías con facilidad. Esta propiedad permite relacionar una clase de una ontología con la propia ontología para luego poder ser utilizada dentro de la ontología propia sobre cuestionarios. Suponiendo que se desea, por ejemplo integrar la ontología *FOAF* con su clase *Person,* un ejemplo de uso de esta propiedad sería el siguiente:

FOAF hasDomainClass Person

## **hasDomainOntology**

- **Dominio:** Question
- **Rango:** Domain\_Ontology
- **Inversa:** isDomainOntologyOf
- **Descripción y ejemplo de uso:** tal y como he comentado en la propiedad anterior, esta propiedad también pertenece a dicha parte de la ontología. En este caso, gracias a esta propiedad es posible relacionar una pregunta concreta con la ontología de un dominio particular. Si por ejemplo la pregunta *Question02* se relaciona con la ontología *FOAF* , la relación sería la siguiente:

Question02 hasDomainOntology FOAF

#### **hasIndividualBetweenness**

- **Dominio:** Person
- **Rango:** IndividualBetweenness
- **Inversa:** isIndividualBetweennessOfPerson
- **Descripción y ejemplo de uso:** gracias a esta propiedad es posible relacionar el valor de intermediación individual de un actor de la red con dicho actor. Un ejemplo de uso sería el siguiente:

```
Juan isMemberOf SNANetwork01
Juan hasIndividualBetweenness IBtwJuanNet01
IBtwJuanNet01 isIndividualBetweennessOfNetwork SNANetwork01
IBtwJuanNet01 has_SNA_Value "0.20
```
#### **hasIndividualCloseness**

- **Dominio:** Person
- **Rango:** IndividualCloseness
- **Inversa:** isIndividualClosenessOfPerson
- **Descripción y ejemplo de uso:** gracias a esta propiedad es posible relacionar el valor de cercanía individual de un actor de la red con dicho actor. Un ejemplo de uso sería el siguiente:

```
Juan isMemberOf SNANetwork01
Juan hasIndividualCloseness IClnJuanNet01
IClnJuanNet01 isIndividualClosenessOfNetwork SNANetwork01
IClnJuanNet01 has_SNA_Value "0.14"
```
# **hasIndividualDegree**

- **Dominio:** Person
- **Rango:** IndividualDegree
- **Inversa:** isIndividualDegreeOfPerson
- **Descripción y ejemplo de uso:** gracias a esta propiedad es posible relacionar el grado individual de un actor de la red con dicho actor. Un ejemplo de uso sería el siguiente:

```
Juan isMemberOf SNANetwork01
Juan hasIndividualDegree IDegJuanNet01
IDegJuanNet01 isIndividualDegreeOfNetwork SNANetwork01
IDegJuanNet01 has_SNA_Value "16"
```
# **hasIndividualEigenvector**

- **Dominio:** Person
- **Rango:** IndividualEigenvector
- **Inversa:** isIndividualEigenvectorOfPerson
- **Descripción y ejemplo de uso:** gracias a esta propiedad es posible relacionar el valor de relevancia individual de un actor de la red con dicho actor. Un ejemplo de uso sería el siguiente:

```
Juan isMemberOf SNANetwork01
Juan hasIndividualEigenvector IEigJuanNet01
IEigJuanNet01 isIndividualEigenvectorOfNetwork SNANetwork01
IEigJuanNet01 has SNA Value "0.64"
```
# **hasIndividualInDegree**

- **Dominio:** Person
- **Rango:** IndividualInDegree
- **Inversa:** isIndividualInDegreeOfPerson
- **Descripción y ejemplo de uso:** gracias a esta propiedad es posible relacionar el grado de entrada individual de un actor de la red con dicho actor. Un ejemplo de uso sería el siguiente:

```
Juan isMemberOf SNANetwork01
Juan hasIndividualInDegree IIndegJuanNet01
IIndegJuanNet01 isIndividualInDegreeOfNetwork SNANetwork01
IIndegJuanNet01 has SNA Value "8"
```
# **hasIndividualOutDegree**

- **Dominio:** Person
- **Rango:** IndividualOutDegree
- **Inversa:** isIndividualOutDegreeOfPerson
- **Descripción y ejemplo de uso:** gracias a esta propiedad es posible relacionar el grado de salida individual de un actor de la red con dicho actor. Un ejemplo de uso sería el siguiente:

```
Juan isMemberOf SNANetwork01
Juan hasIndividualOutDegree IOutdegJuanNet01
IOutdegJuanNet01 isIndividualOutDegreeOfNetwork SNANetwork01
IOutdegJuanNet01 has_SNA_Value "8"
```
#### **hasIndividualCloseness**

- **Dominio:** Person
- **Rango:** IndividualCloseness
- **Inversa:** isIndividualClosenessOfPerson
- **Descripción y ejemplo de uso:** gracias a esta propiedad es posible relacionar el valor de cercanía individual de un actor de la red con dicho actor. Un ejemplo de uso sería el siguiente:

```
Juan isMemberOf SNANetwork01
Juan hasIndividualBetweenness IClnJuanNet01
IClnJuanNet01 isIndividualClosenessOfNetwork SNANetwork01
IClnJuanNet01 has_SNA_Value "0.14"
```
#### **hasInstitute**

- **Dominio:** ClassOnInstitute
- **Rango:** Institute
- **Inversa:** isInstituteOf
- **Descripción y ejemplo de uso:** cuando se desea conceptualizar, por ejemplo, "1º de Bachiller A del instituto Padre Isla, pertenece a Ciencias Sociales" siendo esta la instancia *ClassOnInstitute01* de la clase *ClassOnInstitute*, esta debe relacionarse con el instituto Padre Isla, el cual estará conceptualizado como una instancia de tipo *Institute*. Gracias a esta propiedad, es posible relacionar la instancia de la clase *ClassOnInstitute* con su instituto:

ClassOnInstitute01 hasInstitute Institute01 Institute01 has name "Instituto Padre Isla"

#### **hasIsolateInstanceOfNetwork**

- **Dominio:** SNANetwork
- **Rango:** SNAIsolate
- **Inversa:** isIsolateInstanceOfNetwork
- **Descripción y ejemplo de uso:** esta propiedad permite relacionar actores que no poseen ninguna relación en la red, con dicha red. Por ejemplo, si Juan es un actor de la red *Amistad* y dicho actor no está relacionado con ningún otro actor:

Juan hasIsolateInstanceOfPerson IsolJuanNet01

Amistad hasIsolateInstanceOfNetwork IsolJuanNet01

#### **hasIsolateInstanceOfPerson**

- **Dominio:** Person
- **Rango:** SNAIsolate
- **Inversa:** isIsolateInstanceOfPerson
- **Descripción y ejemplo de uso:** esta propiedad permite relacionar actores que no poseen ninguna relación en la red, con dicha propiedad. Por ejemplo, si Juan es un actor de la red *Amistad* y dicho actor no está relacionado con ningún otro actor, en ese caso se genera una instancia de clase *SNAISolate* y esta debe relacionarse con dicho actor:

```
Juan hasIsolateInstanceOfPerson IsolJuanNet01
Amistad hasIsolateInstanceOfNetwork IsolJuanNet01
```
# **hasLabel**

- **Dominio:** Answer
- **Rango:** Answer\_Label
- **Inversa:** isLabelOf
- **Descripción y ejemplo de uso:** las respuestas de los cuestionarios poseen etiquetas que se relacionan mediante esta propiedad. Una respuesta puede tener varias instancias de tipo *Answer\_Label* posibles.

```
Answer01 hasLabel Hombre
Answer01 hasLabel Mujer
Hombre has_Label_text "Hombre"
Mujer has Label text "Mujer"
```
#### **hasMember**

- **Dominio:** SNANetwork
- **Rango:** Person
- **Inversa:** isMemberOf
- **Descripción y ejemplo de uso:** mediante esta propiedad es posible relacionar a los actores de una red con dicha red. Por ejemplo, si Juan es un actor de la red *Amistad*, su representación sería la siguiente:

```
Amistad hasMember Juan
```
## **hasMergedDomainClass**

- **Dominio:** Question
- **Rango:** Domain\_Class
- **Descripción y ejemplo de uso:** esta propiedad pertenece a la ontología base de Alipour-Aghdam. En este caso, gracias a esta propiedad es posible relacionar una pregunta concreta con la clase de una ontología de un dominio particular. Si por ejemplo la pregunta *Question02* se relaciona con la clase Person de la ontología FOAF , la relación sería la siguiente:

Question02 hasMergedDomainClass Person

#### **hasNetwork**

- **Dominio:** QuestionnairePastEvent
- **Rango:** SNANetwork
- **Inversa:** isNetworkOfQPE
- **Descripción y ejemplo de uso:** esta propiedad permite relacionar una red con un cuestionario realizado en momento determinado. Por ejemplo, es posible que la realización de un cuestionario *Questionnaire01* en una fecha determinada, representado como instancia de tipo *QuestionnairePastEvent* con el nombre *QPE01* posea tres redes distintas, relacionadas de la siguiente forma:

```
QPE01 hasNetwork Friendly01
QPE01 hasNetwork Acquitance01
QPE01 hasNetwork Mates01
```
#### **hasNetworkBetweenness**

- **Dominio:** SNANetwork
- **Rango:** NetworklBetweenness
- **Inversa:** isNetworkBetweennessOf
- **Descripción y ejemplo de uso:** gracias a esta propiedad es posible relacionar el valor de intermediación medio de una red con dicha red. Un ejemplo de uso sería el siguiente:

```
Net01 hasNetworkBetweenness NetBtw01
NetBtw01 has_SNA_Value "0.20"
```
#### **hasNetworkCloseness**

- **Dominio:** SNANetwork
- **Rango:** NetworkCloseness
- **Inversa:** isNetworkClosenessOfNetwork
- **Descripción y ejemplo de uso:** gracias a esta propiedad es posible relacionar el valor de cercanía medio de de la red con dicha red. Un ejemplo de uso sería el siguiente:

```
SNANetwork01 hasNetworkCloseness CloseNet01
```

```
CloseNet01 has SNA Value "0.14"
```
#### **hasNetworkDegree**

- **Dominio:** SNANetwork
- **Rango:** NetworkDegree
- **Inversa:** isNetworkDegreeOfPerson
- **Descripción y ejemplo de uso:** gracias a esta propiedad es posible relacionar el grado medio de los actores de una red con dicha red. Un ejemplo de uso sería el siguiente:

```
SNANetwork01 hasNetworkDegree DegreeNet01
```

```
DegreeNet01 has SNA Value "5"
```
# **hasNetworkEigenvector**

- **Dominio:** SNANetwork
- **Rango:** NetworkEigenvector
- **Inversa:** isNetworkEigenvectorOfPerson
- **Descripción y ejemplo de uso:** gracias a esta propiedad es posible relacionar el valor de relevancia individual media de los actores de la red con dicha red. Un ejemplo de uso sería el siguiente:

```
SNANetwork01 hasNetworkEigenvector NEigNet01
NEigNet01 has SNA Value "0.64"
```
# **hasNetworkInDegree**

- **Dominio:** SNANetwork
- **Rango:** NetworkInDegree
- **Inversa:** isNetworkInDegreeOfPerson
- **Descripción y ejemplo de uso:** gracias a esta propiedad es posible relacionar el grado de entrada individual medio de los actores de una red con dicha red. Un ejemplo de uso sería el siguiente:

```
SNANetwork01 hasNetworkInDegree NIndegNet01
```

```
NIndegNet01 has SNA Value "8"
```
#### **hasNetworkOutDegree**

- **Dominio:** SNANetwork
- **Rango:** NetworkOutDegree
- **Inversa:** isNetworkOutDegreeOfPerson
- **Descripción y ejemplo de uso:** gracias a esta propiedad es posible relacionar el grado de salida medio de los actores de una red, con dicha red. Un ejemplo de uso sería el siguiente:

SNANet01 hasNetworkOutDegree NOutdegNet01

```
NOutdegNet01 has_SNA_Value "8"
```
#### **hasNumberOfActors**

- **Dominio:** SNANetwork
- **Rango:** NumberOfActors
- **Descripción y ejemplo de uso:** esta propiedad permite relacionar instancias que representan el número de actores de una red, con dicha red.

```
SNANet01 hasNumberOfActors NOAOfNet01
NOAOfNet01 has_SNA_Value "38"
```
# **hasNumberOfActorsInvolvedInARelation**

- **Dominio:** SNANetwork
- **Rango:** NumberOfActorsInvolvedInARelation
- **Descripción y ejemplo de uso:** esta propiedad permite relacionar instancias que representan el número de actores de una red que poseen alguna relación, con dicha red.

```
SNANet01 hasNumberOfActorsInvolvedInARelation NOAIIAROfNet01
NOAIIAROfNet01 has_SNA_Value "24"
```
#### **hasNumberOfObjectActors**

- **Dominio:** SNANetwork
- **Rango:** NumberOfObjectActors
- **Descripción y ejemplo de uso:** esta propiedad permite relacionar instancias que representan el número de actores de una red que poseen una relación de entrada con dicha red, por ejemplo, si Juan se relaciona con Pedro, Pedro es un actor objeto:

```
SNANet01 hasNumberOfObjectActors NOOAOfNet01
```
NOOAOfNet01 has\_SNA\_Value "20"

#### **hasNumberOfRelations**

- **Dominio:** SNANetwork
- **Rango:** NumberOfRelations
- **Descripción y ejemplo de uso:** esta propiedad permite relacionar instancias que representan el número de relaciones de una red con dicha red:

```
SNANet01 hasNumberOfObjectActors NOOAOfNet01
```

```
NOOAOfNet01 has_SNA_Value "20"
```
# **hasNumberOfSubjectActors**

- **Dominio:** SNANetwork
- **Rango:** NumberOfSubjectActors
- **Descripción y ejemplo de uso:** esta propiedad permite relacionar instancias que representan el número de actores de una red que poseen una relación de salida con dicha red, por ejemplo, si Juan se relaciona con Pedro, Juan es el actor sujeto:

```
SNANet01 hasNumberOfSubjectActors NOOAOfNet01
```

```
NOOAOfNet01 has_SNA_Value "14"
```
# **hasPossibleCharacteristicValue**

- **Dominio:** SNATypeOfCharacteristic
- **Rango:** SNACharacteristicValue
- **Inversa:** isPossibleCharacteristicValueOf
- **Descripción y ejemplo de uso:** en una red, sus actores contienen uno o varios atributos. Estos atributos son de un tipo determinado, el cual es representado mediante una instancia de la clase *SNATypeOfCharacteristic*. Cada tipo de atributo posee uno o varios valores posibles, y esta propiedad permite representar este concepto. Por ejemplo, el tipo de característica *Sexo* contiene dos valores posibles *Man* y *Woman*.

SNAToaSex hasPossibleCharacteristicValue Man SNAToaSex hasPossibleCharacteristicValue Woman

# **hasQuestion**

- **Dominio:** Questionnaire
- **Rango:** Question
- **Inversa:** isQuestionOf
- **Descripción y ejemplo de uso:** esta propiedad permite relacionar instancias que representan un cuestionario realizado en un momento determinado, con sus respectivas preguntas. Por ejemplo:

```
Questionnaire01 hasQuestion Question01
Questionnaire01 hasQuestion Question02
```
#### **hasQuestionnaire**

- **Dominio:** QuestionnairePastEvent
- **Rango:** Questionnaire
- **Inversa:** isQuestionnaireOf
- **Descripción y ejemplo de uso:** esta propiedad permite relacionar instancias que representan un cuestionario realizado en un momento determinado, con el cuestionario en sí. Una instancia de tipo *QuestionnairePastEvent* solo puede relacionarse con una instancia de tipo *Questionnaire*. Por ejemplo:

QuestionnairePastEvent01 hasQuestionnaire Questionnaire01

# **hasQuestionOfTypeOfRelation**

- **Dominio:** SNATypeOfRelation
- **Rango:** Question
- **Inversa:** isQuestionOfTypeOfRelation
- **Descripción y ejemplo de uso:** dentro de un cuestionario, hay preguntas que son determinantes a la hora de valorar una relación entre actores de una red. Por ejemplo, la pregunta *¿Cuánto tiempo pasas con Juan?* es determinante para saber si el actor tiene una relación de amistad con Juan, o es conocido o compañero. Un ejemplo de uso sería el siguiente:

TypeOfRelationFriendly hasQuestionOfTypeOfRelation Question05 TypeOfRelationFriendly hasQuestionOfTypeOfRelation Question06 TypeOfRelationFriendly hasQuestionOfTypeOfRelation Question07 TypeOfRelationFriendly hasQuestionOfTypeOfRelation Question08

# **hasRelation**

- **Dominio:** Person
- **Rango:** SNARelation
- **Inversa:** isRelationOfPerson
- **Descripción y ejemplo de uso:** los actores de una red pueden relacionarse con otros actores de dicha red. Cada relación se representa mediante una instancia de tipo *SNARelation*, y gracias a esta propiedad, es posible relacionar a un actor con una relación:

Juan hasRelation RelationOfJuanAndPedroInNet01

# **hasRelationOfPerson**

- **Dominio:** SNANetwork
- **Rango:** SNARelation
- **Inversa:** isRelationOfPerson
- **Descripción y ejemplo de uso:** los actores de una red pueden relacionarse con otros actores de dicha red. Cada relación se representa mediante una instancia de tipo *SNARelation*, y gracias a esta propiedad, es posible relacionar la relación de un actor de una red con otro, con dicha red. Por ejemplo:

```
Juan isMemberOf SNANet01
```
Juan hasRelation RelationOfJuanAndPedroInNet01

SNANet01 hasRelationOfPerson RelationOfJuanAndPedroInNet01

#### **hasStudent**

- **Dominio:** ClassOnInstitute
- **Rango:** Person
- **Inversa:** isStudentOf
- **Descripción y ejemplo de uso:** una clase de un instituto está compuesta de alumnos que son representados como instancias de tipo *Person* en la ontología. Mediante esta propiedad, es posible indicar qué personas pertenecen a una clase de un instituto. Por ejemplo:

```
ClassOnInstitute1 hasStudent Abbot
ClassOnInstitute1 hasStudent Patrice
```
# **isAcademicCategoryOf**

- **Dominio:** AcademicCategory
- **Rango:** ClassOnInstitute
- **Inversa:** hasAcademicCategory
- **Descripción y ejemplo de uso:** dicha propiedad es utilizada para representar, dentro del concepto *ClassOnInstitute* la categoría académica a la que pertenece. Por ejemplo, si la clase de 1º de Bachiller A del instituto Padre Isla, pertenece a Ciencias Sociales, se obtiene una tripleta del estilo:

CienciaSociales isAcademicCategoryOf ClassOnInstitute01

# **isAnAnswerRelatingTo**

- **Dominio:** AnswerOfPersonToQuestion
- **Rango:** Person
- **Descripción y ejemplo de uso:** algunas respuestas a preguntas, relacionan a la persona que contesta dicha pregunta, con otra persona. Mediante esta propiedad, es posible conocer si dicha respuesta relaciona a dos personas, por ejemplo, a la pregunta *¿Cuánto tiempo pasas con Pedro?*, si es respondida por Juan, la tripleta que representa dicha relación entre la respuesta y las dos personas, sería la siguiente:

```
AnswerOfPersonToQuestion05 hasAnsweredTo Question05
Juan hasAnsweredToQuestion AnswerOfPersonToQuestion05
AnswerOfPersonToQuestion05 isAnAnswerRelatingTo Pedro
```
#### **isAnCharacteristicOfPersonOfQuestion**

- **Dominio:** SNACharacteristic
- **Rango:** Question
- **Inversa:** isQuestionOfCharacteristicOfPerson
- **Descripción y ejemplo de uso:** las características de los actores de una red, como por ejemplo el sexo de un actor, están directamente relacionadas con una pregunta de un cuestionario. Así, un ejemplo de uso de esta propiedad sería el siguiente:

Question05 has Question Text "Gender?"

Juan hasCharacteristicOfPerson GenderOfJuan

GenderOfJuan isAnCharacteristicOfPersonOfQuestion Question05

#### **isAnsweredByPerson**

- **Dominio:** QuestionnairePastEvent
- **Rango:** Person
- **Inversa:** hasAnsweredToQuestionnairePastEvent
- **Descripción y ejemplo de uso:** mediante esta propiedad, es posible relacionar a los cuestionarios realizados en un momento determinado con las personas que lo realizan. Por ejemplo:

QPE01 isAnsweredByPerson Juan

Donde *QPE01* es una instancia que representa el cuestionario *Questionnaire01* realizado en una fecha determinada.

# **isAnswerOf**

- **Dominio:** Answer
- **Rango:** AnswerSet
- **Inversa:** hasAnswer
- **Descripción y ejemplo de uso:** un conjunto de respuestas representado en la ontología como una instancia de la clase *AnswerSet* contiene una o varias respuestas, instancias de tipo *Answer* a una pregunta de tipo *Question*. Por ejemplo, la pregunta *¿Cuál es tu sexo?*, posee un conjunto de respuestas formado por dos respuestas. Las relaciones serían las siguientes:

Question01 hasAnswerSet AnswerSet01 Mujer isAnswerOf AnswerSet01 Hombre isAnswerOf AnswerSet01

#### **isAnswerOfCharacteristicValue**

- **Dominio:** Answer Label
- **Rango:** SNACharacteristicValue
- **Inversa:** isCharacteristicValueOfAnswer
- **Descripción y ejemplo de uso:** los valores de los atributos de las personas, como por ejemplo, el atributo "Sexo" que posee valores como "Hombre" o "Mujer" están asociados a una respuesta de un cuestionario. Mediante esta propiedad, se relacionan estos valores con las respuestas. Por ejemplo:

```
Sex hasPossibleCharacteristicValue Man
Sex hasPossibleCharacteristivValue Woman
Answer01 hasLabel Man_Lbl
Answer01 hasLabel Woman_Lbl
Man_Lbl isAnswerOfCharacteristicValue Man
Woman_Lbl isAnswerOfCharacteristicValue Woman
```
#### **isAnswerOfPersonOfCharacteristic**

- **Dominio:** AnswerOfPersonToQuestion
- **Rango:** SNACharacteristic
- **Inversa:** isCharacteristicOfAnswerOfPerson
- **Descripción y ejemplo de uso:** los conceptos que representan atributos de las personas en una red, son instancias de la clase *SNACharacteristic*. Dichos atributos, están relacionados directamente con una respuesta de una persona a un cuestionario en un momento determinado, por ejemplo, la respuesta de una persona a la pregunta *¿Cuál es tu sexo?* está relacionada directamente con el atributo *Sexo* de esa persona. Para representar estas relaciones en la ontología, cabe destacar el siguiente ejemplo:

Juan hasCharacteristicOfPerson GenderOfJuan GenderOfJuan hasCharacteristicValue Man Juan hasAnswered AnswerOfJuanToQuest01 AnswerOfQuest01 isAnswerOfPersonOfCharacteristic GenderOfJuan

# **isAnswerOfPersonToQuestionOf**

- **Dominio:** AnswerOfPersonToQuestion
- **Rango:** Person
- **Inversa:** hasAnsweredToQuestion
- **Descripción y ejemplo de uso:** esta propiedad permite relacionar a las personas con las respuestas que han proporcionado en un cuestionario en un evento determinado. Un ejemplo de uso sería el siguiente:

AnswerOfQuest01 isAnswerOfPersoToQuestionOf Juan

# **isAnswerOfQuestionnairePastEvent**

- **Dominio:** AnswerOfPersonToQuestion
- **Rango:** QuestionnairePastEvent
- **Inversa:** hasAnswerOfPersonToQuestion
- **Descripción y ejemplo de uso:** un evento de un cuestionario posee múltiples respuestas de todos los usuarios que lo han realizado. Esta propiedad permite relacionar una instancia de tipo *AnswerOfPersonToQuestion* con un cuestionario realizado en un momento determinado, es decir, con una instancia de tipo *QuestionnairePastEvent*.

AnswerOfPerstonToQuestion01 hasAnswerOfPerstonToQuestion QPE01

# **isAnswerOfTypeOfRelation**

- **Dominio:** Answer\_Label
- **Rango:** SNATypeOfRelation
- **Inversa:** hasAnswerOfTypeOfRelation
- **Descripción y ejemplo de uso:** una relación entre actores de uan red puede estar determinada por una instancia de la clase *Answer\_Label*. Por ejemplo: Juan es amigo de Luis si la respuesta a la pregunta *¿Cuánto tiempo pasas junto a Luis?* es *Casi siempre* o *Siempre*. Ambos objetos son instancias de tipo *Answer\_Label* que poseen como propiedad de datos *has\_Label* "Casi siempre" y "Siempre".

```
AL01 isAnswerOfTypeOfRelation FriendlyRelation
AL02 isAnswerOfTypeOfRelation FriendlyRelation
AL01 has Label "Casi siempre"
AL02 has Label "Siempre"
```
#### **isAnswerSetOf**

- **Dominio:** AnswerSet
- **Rango:** Question
- **Inversa:** hasAnswerSet
- **Descripción y ejemplo de uso:** una pregunta posee un conjunto de respuestas. Gracias a esta relación, se relacionan conjuntos de respuestas y preguntas. Dentro de un cuestionario, es posible encontrar múltiples preguntas que comparten un mismo conjunto de respuestas, es por ello que, crear el concepto *AnswerSet* facilita su uso:

```
Question01 has Question Text "Gender?"
Question01 hasAnswerSet AnswerSet01
Mujer isAnswerSetOf AnswerSet01
Hombre isAnswerSetOf AnswerSet01
Mujer has Label Text "Mujer"
Hombre has_Label_Texto "Hombre"
```
## **isCharacteristicOfAnswerOfPerson**

- **Dominio:** SNACharacteristic
- **Rango:** AnswerOfPersonToQuestion
- **Inversa:** isAnswerOfPersonOfCharacteristic
- **Descripción y ejemplo de uso:** los conceptos que representan atributos de las personas en una red, son instancias de la clase *SNACharacteristic*. Dichos atributos, están relacionados directamente con una respuesta de una persona a un cuestionario en un momento determinado, por ejemplo, la respuesta de una persona a la pregunta *¿Cuál es tu sexo?* está relacionada directamente con el atributo *Sexo* de esa persona. Para representar estas relaciones en la ontología, cabe destacar el siguiente ejemplo:

Juan hasCharacteristicOfPerson GenderOfJuan GenderOfJuan hasCharacteristicValue Man Juan hasAnswered AnswerOfJuanToQuest01 GenderOfJuan isCharacteristicOfAnswerOfPerson AnswerOfQuest01

#### **isCharacteristicOfNetwork**

- **Dominio:** SNACharacteristic
- **Rango:** SNANetwork
- **Inversa:** hasCharacteristicOfNetwork
- **Descripción y ejemplo de uso:** en una red, sus actores contienen uno o varios atributos. Si Juan es hombre, Juan está relacionado con una instancia de la clase *SNACharacteristic* la cual posee un *SNACharacteristicValue* correspondiente a hombre. Así que una red se relaciona con muchas instancias de la clase *SNACharacteristic*.

Characteristic01Juan isCharacteristicOfNetwork SNANetwork01 Characteristic01Juan isCharacteristicOfType Sexo Characteristic01Juan hasCharacteristicValue SNAHombre SNAHombre isCharacteristicValueOfAnswer Hombre

# **isCharacteristicOfPerson**

- **Dominio:** SNACharacteristic
- **Rango:** Person
- **Inversa:** hasCharacteristicOfPerson
- **Descripción y ejemplo de uso:** en una red, sus actores contienen uno o varios atributos. Si Juan es hombre, Juan está relacionado con una instancia de la clase *SNACharacteristic* la cual posee un *SNACharacteristicValue* correspondiente a hombre. Esta propiedad permite relacionar personas con sus atributos en una red.

Characteristic01Juan isCharacteristicOfPerson Juan SNANetwork01 hasCharacteristicOfNetwork Characteristic01Juan Characteristic01Juan isCharacteristicOfType Sexo Characteristic01Juan hasCharacteristicValue SNAHombre SNAHombre isCharacteristicValueOfAnswer Hombre

# **isCharacteristicOfQPE**

- **Dominio:** SNACharacteristic
- **Rango:** QuestionnairePastEvent
- **Inversa:** hasCharacteristicOfQPE
- **Descripción y ejemplo de uso:** en una red, sus actores contienen uno o varios atributos. Si Juan es hombre, Juan está relacionado con una instancia de la clase *SNACharacteristic* la cual posee un *SNACharacteristicValue* correspondiente a hombre. Esta propiedad permite relacionar personas con sus atributos en una red.

Characteristic01Juan isCharacteristicOfQPE QPE01

# **isCharacteristicOfQuestion**

- **Dominio:** SNATypeOfCharacteristic
- **Rango:** Question
- **Inversa:** isQuestionOfTypeOfCharacteristic
- **Descripción y ejemplo de uso:** dentro de una red, existen distintos tipos de características o atributos que definen a los actores. Estos tipos de características están relacionados con preguntas del cuestionario, por ejemplo, el tipo de característica "Sexo" está relacionado con la pregunta "¿Cuál es tu sexo?". Esta relación es posible definirla en la ontología gracias a esta propiedad.

CharacteristicSex isCharacteristicOfQuestion Question01

# **isCharacteristicOfType**

- **Dominio:** SNACharacteristic
- **Rango:** SNATypeOfCharacteristic
- **Inversa:** isTypeOfCharacteristicOf
- **Descripción y ejemplo de uso:** las características de los actores de una red, por ejemplo, decir que Juan tiene como característica de Sexo que es Hombre, se representa gracias a la clase *SNACharacteristic.* Esta propiedad permite definir de qué tipo es dicha característica. Por ejemplo:

GenderOfJuan isCharacteristicOfType Sex

# **isCharacteristicValueOf**

- **Dominio:** SNACharacteristicValue
- **Rango:** SNACharacteristic
- **Inversa:** hasCharacteristicValue
- **Descripción y ejemplo de uso:** los actores de una red poseen características que los definen, por ejemplo, es posible que una característica de un actor sea su sexo. Para definir cuál es el sexo de un actor, es necesario generar una instancia de la clase *SNACharacteristic* y dicha instancia estará asociada a un valor, que será de la clase *SNACharacteristicValue*. Mediante esta relación y su inversa, es posible relacionarlas entre sí. Por ejemplo:

Juan hasCharacteristicOfPerson GenderOfJuan GenderOfJuan hasCharacteristicValue Man

## **isCharacteristicValueOfAnswer**

- **Dominio:** SNACharacteristicValue
- **Rango:** Answer\_Label
- **Inversa:** isAnswerOfCharacteristicValue
- **Descripción y ejemplo de uso:** los valores de los atributos de las personas, como por ejemplo, el atributo "Sexo" que posee valores como "Hombre" o "Mujer" están asociados a una respuesta de un cuestionario. Mediante esta propiedad, se relacionan estos valores con las respuestas. Por ejemplo:

```
Sex hasPossibleCharacteristicValue Man
Sex hasPossibleCharacteristivValue Woman
Answer01 hasLabel Man_Lbl
Answer01 hasLabel Woman_Lbl
Man isCharacteristicValueOfAnswer Man_Lbl
Woman isCharacteristicValueOfAnswer Woman_Lbl
```
#### **isCourseLevelOf**

- **Dominio:** CourseLevel
- **Rango:** ClassOnInstitue
- **Inversa:** hasCourseLevel
- **Descripción y ejemplo de uso:** siguiendo el ejemplo de las clases de instituto, por ejemplo, *primero de Bachiller A* pertenece al nivel *Bachiller*. Gracias a esta propiedad, es posible relacionar ambos conceptos en la ontología.

CourseLevel1 isCourseLevelOf ClassOne

#### **isCourseOf**

- **Dominio:** Course
- **Rango:** ClassOnInstitue
- **Inversa:** hasCourse
- **Descripción y ejemplo de uso:** siguiendo el ejemplo de las clases de instituto, por ejemplo, *primero de Bachiller A* pertenece al curso primero. Gracias a esta propiedad, es posible relacionar ambos conceptos en la ontología.

```
Course1 isCourseOf ClassOne
```
# **isDomainClassOf**

- **Dominio:** Domain\_Class
- **Rango:** Domain\_Ontology
- **Inversa:** hasDomainClass
- **Descripción y ejemplo de uso:** esta propiedad pertenece a la parte de la ontología realizada por Alipour-Aghdam (Alipour-Aghdam, 2014). Dentro de su modelo conceptual para generar cuestionarios en su ontología, es posible integrar conceptos de otras ontologías con facilidad. Esta propiedad permite relacionar una clase de una ontología con la propia ontología para luego poder ser utilizada dentro de la ontología propia sobre cuestionarios. Suponiendo que se desea, por ejemplo integrar la ontología *FOAF* con su clase *Person,* un ejemplo de uso de esta propiedad sería el siguiente:

Person isDomainClassOf FOAF

# **isDomainOntologyOf**

- **Dominio:** Domain\_Ontology
- **Rango:** Question
- **Inversa:** hasDomainOntology
- **Descripción y ejemplo de uso:** tal y como he comentado en la propiedad anterior, esta propiedad también pertenece a dicha parte de la ontología. En este caso, gracias a esta propiedad es posible relacionar una pregunta concreta con la ontología de un dominio particular. Si por ejemplo la pregunta *Question02* se relaciona con la ontología *FOAF*, la relación sería la siguiente:

FOAF isDomainOntologyOf Question02

#### **isIndividualBetweennessOfNetwork**

- **Dominio:** IndividualBetweenness
- **Rango:** SNANetwork
- **Descripción y ejemplo de uso:** gracias a esta propiedad es posible relacionar el valor de intermediación de un actor de una red con dicha red. Un ejemplo de uso sería el siguiente:

```
Juan isMemberOf SNANetwork01
Juan hasIndividualBetweenness IBtwJuanNet01
IBtwJuanNet01 isIndividualBetweennessOfNetwork SNANetwork01
IBtwJuanNet01 has_SNA_Value "0.20"
```
#### **isIndividualBetweennessOfPerson**

- **Dominio:** IndividualBetweenness
- **Rango:** Person
- **Inversa:** hasIndividualBetweenness
- **Descripción y ejemplo de uso:** gracias a esta propiedad es posible relacionar el valor de intermediación individual de un actor de la red con dicho actor. Un ejemplo de uso sería el siguiente:

```
Juan isMemberOf SNANetwork01
IBtwJuanNet01 isIndividualBetweennessOfPerson Juan
IBtwJuanNet01 isIndividualBetweennessOfNetwork SNANetwork01
IBtwJuanNet01 has_SNA_Value "0.20"
```
#### **isIndividualClosenessOfNetwork**

- **Dominio:** IndividualCloseness
- **Rango:** SNANetwork
- **Descripción y ejemplo de uso:** gracias a esta propiedad es posible relacionar el valor de cercanía individual de un actor de la red con dicha red. Un ejemplo de uso sería el siguiente:

```
Juan isMemberOf SNANetwork01
Juan hasIndividualCloseness IClnJuanNet01
IClnJuanNet01 isIndividualClosenessOfNetwork SNANetwork01
IClnJuanNet01 has_SNA_Value "0.14"
```
#### **issIndividualClosenessOfPerson**

- **Dominio:** Person
- **Rango:** IndividualCloseness
- **Inversa:** hasIndividualCloseness
- **Descripción y ejemplo de uso:** gracias a esta propiedad es posible relacionar el valor de cercanía individual de un actor de la red con dicho actor. Un ejemplo de uso sería el siguiente:

```
Juan isMemberOf SNANetwork01
IClnJuanNet01 isIndividualClosenessOfPerson Juan
IClnJuanNet01 isIndividualClosenessOfNetwork SNANetwork01
IClnJuanNet01 has_SNA_Value "0.14"
```
# **isIndividualDegreeOfNetwork**

- **Dominio:** IndividualDegree
- **Rango:** SNANetwork
- **Descripción y ejemplo de uso:** gracias a esta propiedad es posible relacionar el grado individual de un actor de la red con dicha red. Un ejemplo de uso sería el siguiente:

```
Juan isMemberOf SNANetwork01
Juan hasIndividualDegree IDegJuanNet01
IDegJuanNet01 isIndividualDegreeOfNetwork SNANetwork01
IDegJuanNet01 has_SNA_Value "16"
```
# **isIndividualDegreeOfPerson**

- **Dominio:** IndividualDegree
- **Rango:** Person
- **Inversa:** hasIndividualDegree
- **Descripción y ejemplo de uso:** gracias a esta propiedad es posible relacionar el grado individual de un actor de la red con dicho actor. Un ejemplo de uso sería el siguiente:

```
Juan isMemberOf SNANetwork01
IDegJuanNet01 isIndividualDegreeOfPerson Juan
IDegJuanNet01 isIndividualDegreeOfNetwork SNANetwork01
IDegJuanNet01 has_SNA_Value "16"
```
# **isIndividualEigenvectorOfNetwork**

- **Dominio:** IndividualEigenvector
- **Rango:** SNANetwork
- **Descripción y ejemplo de uso:** gracias a esta propiedad es posible relacionar el valor de relevancia individual de un actor de la red con dicha red. Un ejemplo de uso sería el siguiente:

```
Juan isMemberOf SNANetwork01
Juan hasIndividualEigenvector IEigJuanNet01
IEigJuanNet01 isIndividualEigenvectorOfNetwork SNANetwork01
IEigJuanNet01 has SNA Value "0.64"
```
#### **isIndividualEigenvectorOfPerson**

- **Dominio:** IndividualEigenvector
- **Rango:** Person
- **Inversa:** hasIndividualEigenvector
- **Descripción y ejemplo de uso:** gracias a esta propiedad es posible relacionar el valor de relevancia individual de un actor de la red con dicho actor. Un ejemplo de uso sería el siguiente:

```
Juan isMemberOf SNANetwork01
IEigJuanNet01 isIndividualEigenvectorOfPerson Juan
IEigJuanNet01 isIndividualEigenvectorOfNetwork SNANetwork01
IEigJuanNet01 has SNA Value "0.64"
```
#### **isIndividualInDegreeOfNetwork**

- **Dominio:** IndividualInDegree
- **Rango:** SNANetwork
- **Descripción y ejemplo de uso:** gracias a esta propiedad es posible relacionar el grado de entrada individual de un actor de la red con dicha red. Un ejemplo de uso sería el siguiente:

```
Juan isMemberOf SNANetwork01
Juan hasIndividualInDegree IIndegJuanNet01
IIndegJuanNet01 isIndividualInDegreeOfNetwork SNANetwork01
IIndegJuanNet01 has SNA Value "8"
```
#### **isIndividualInDegreeOfPerson**

- **Dominio:** IndividualInDegree
- **Rango:** Person
- **Inversa:** hasIndividualInDegree
- **Descripción y ejemplo de uso:** gracias a esta propiedad es posible relacionar el grado de entrada individual de un actor de la red con dicho actor. Un ejemplo de uso sería el siguiente:

```
Juan isMemberOf SNANetwork01
IIndegJuanNet01 isIndividualInDegreeOfPerson Juan
IIndegJuanNet01 isIndividualInDegreeOfNetwork SNANetwork01
IIndegJuanNet01 has SNA Value "8"
```
# **isIndividualOutDegreeOfNetwork**

- **Dominio:** IndividualOutDegree
- **Rango:** SNANetwork
- **Descripción y ejemplo de uso:** gracias a esta propiedad es posible relacionar el grado de salida individual de un actor de la red con dicha red. Un ejemplo de uso sería el siguiente:

```
Juan isMemberOf SNANetwork01
Juan hasIndividualOutDegree IOutdegJuanNet01
IOutdegJuanNet01 isIndividualOutDegreeOfNetwork SNANetwork01
IOutdegJuanNet01 has_SNA_Value "8"
```
#### **isIndividualOutDegreeOfPerson**

- **Dominio:** IndividualOutDegree
- **Rango:** Person
- **Inversa:** hasIndividualOutDegree
- **Descripción y ejemplo de uso:** gracias a esta propiedad es posible relacionar el grado de salida individual de un actor de la red con dicho actor. Un ejemplo de uso sería el siguiente:

```
Juan isMemberOf SNANetwork01
Juan hasIndividualOutDegree IOutdegJuanNet01
IOutdegJuanNet01 isIndividualOutDegreeOfNetwork SNANetwork01
IOutdegJuanNet01 has_SNA_Value "8"
```
#### **isInstituteOf**

- **Dominio:** Institute
- **Rango:** ClassOnInstitute
- **Inversa:** hasInstitute
- **Descripción y ejemplo de uso:** cuando se desea conceptualizar, por ejemplo, "1º de Bachiller A del instituto Padre Isla, pertenece a Ciencias Sociales" siendo esta la instancia *ClassOnInstitute01* de la clase *ClassOnInstitute*, esta debe relacionarse con el instituto Padre Isla, el cual estará conceptualizado como una instancia de tipo *Institute*. Gracias a esta propiedad, es posible relacionar la instancia de la clase *ClassOnInstitute* con su instituto:

```
Institute01 isInstituteOf ClassOnInstitute01
Institute01 has name "Instituto Padre Isla"
```
## **isIsolateInstanceOfNetwork**

- **Dominio:** SNANetwork
- **Rango:** SNAIsolate
- **Inversa:** hasIsolateInstanceOfNetwork
- **Descripción y ejemplo de uso:** esta propiedad permite relacionar actores que no poseen ninguna relación en la red, con dicha red. Por ejemplo, si Juan es un actor de la red *Amistad* y dicho actor no está relacionado con ningún otro actor:

```
IsolJuanNet01 isIsolateInstanceOfPerson Juan
IsolJuanNet01 isIsolateInstanceOfNetwork Amistad
```
#### **isIsolateInstanceOfPerson**

- **Dominio:** Person
- **Rango:** SNAIsolate
- **Inversa:** hasIsolateInstanceOfPerson
- **Descripción y ejemplo de uso:** esta propiedad permite relacionar actores que no poseen ninguna relación en la red, con dicha propiedad. Por ejemplo, si Juan es un actor de la red *Amistad* y dicho actor no está relacionado con ningún otro actor, en ese caso se genera una instancia de clase *SNAISolate* y esta debe relacionarse con dicho actor:

```
IsolJuanNet01 isIsolateInstanceOfPerson Juan
IsolJuanNet01 isIsolateInstanceOfNetwork Amistad
```
# **isLabelOf**

- **Dominio:** Answer\_Label
- **Rango:** Answer
- **Inversa:** hasLabel
- **Descripción y ejemplo de uso:** las respuestas de los cuestionarios poseen etiquetas que se relacionan mediante esta propiedad. Una respuesta puede tener varias instancias de tipo *Answer\_Label* posibles.

```
Hombre isLabelOf Answer01
Mujer isLabelOf Answer01
Hombre has_Label_text "Hombre"
Mujer has Label text "Mujer"
```
# **isMemberOf**

- **Dominio:** Person
- **Rango:** SNANetwork
- **Inversa:** hasMember
- **Descripción y ejemplo de uso:** mediante esta propiedad es posible relacionar a los actores de una red con dicha red. Por ejemplo, si Juan es un actor de la red *Amistad*, su representación sería la siguiente:

Juan isMemberOf Amistad

# **isNetworkOfQPE**

- **Dominio:** SNANetwork
- **Rango:** QuestionnairePastEvent
- **Inversa:** hasNetwork
- **Descripción y ejemplo de uso:** esta propiedad permite relacionar una red con un cuestionario realizado en momento determinado. Por ejemplo, es posible que la realización de un cuestionario *Questionnaire01* en una fecha determinada, representado como instancia de tipo *QuestionnairePastEvent* con el nombre *QPE01* posea tres redes distintas, relacionadas de la siguiente forma:

```
Friendly01 isNetworkOfQPE QPE01
Acquitance01 isNetworkOfQPE QPE01
Mates01 isNetworkOfQPE QPE01
```
# **isNetworkOfTypeOfRelation**

- **Dominio:** SNANetwork
- **Rango:** SNATypeOfRelation
- **Inversa:** isTypeOfRelationOfNetwork
- **Descripción y ejemplo de uso:** las redes de actores están relacionadas directamente con algún tipo de relación entre ellos. Por ejemplo, puede crearse una red de amistad, en la que el tipo de relación entre los actores es la amistad. Dentro de esta ontología, se necesita esta propiedad para relacionar a las instancias que representan una red, de tipo *SNANetwork*, con el tipo de relación, representando mediante una instancia de la clase *SNATypeOfRelation.* Un ejemplo de uso sería el siguiente:

```
Friendly01 isNetworkOfTypeOfrelation Friendly
```
# **isPossibleCharacteristicValueOf**

- **Dominio:** SNACharacteristicValue
- **Rango:** SNATypeOfCharacteristic
- **Inversa:** hasPossibleCharacteristicValue
- **Descripción y ejemplo de uso:** en una red, sus actores contienen uno o varios atributos. Estos atributos son de un tipo determinado, el cual es representado mediante una instancia de la clase *SNATypeOfCharacteristic*. Cada tipo de atributo posee uno o varios valores posibles, y esta propiedad permite representar este concepto. Por ejemplo, el tipo de característica *Sexo* contiene dos valores posibles *Man* y *Woman*.

Man isPossibleCharacteristicValueOf SNAToaSex Woman isPossibleCharacteristicValueOf SNAToaSex

#### **isQuestionnaireOf**

- **Dominio:** Questionnaire
- **Rango:** QuestionnairePastEvent
- **Inversa:** hasQuestionnaire
- **Descripción y ejemplo de uso:** esta propiedad permite relacionar instancias que representan un cuestionario realizado en un momento determinado, con el cuestionario en sí. Una instancia de tipo *QuestionnairePastEvent* solo puede relacionarse con una instancia de tipo *Questionnaire*. Por ejemplo:

Questionnaire01 hasQuestionnaire QuestionnairePastEvent01

#### **isQuestionOf**

- **Dominio:** Question
- **Rango:** Questionnaire
- **Inversa:** hasQuestion
- **Descripción y ejemplo de uso:** esta propiedad permite relacionar instancias que representan una pregunta de un cuestionario con un cuestionario realizado en un momento determinado. Por ejemplo:

```
Question01 isQuestionOf Questionnaire01
Question02 isQuestionOf Questionnaire01
```
#### **isQuestionOfCharacteristicOfPerson**

- **Dominio:** Question
- **Rango:** SNACharacteristic
- **Inversa:** isAnCharacteristicOfPersonOfQuestion
- **Descripción y ejemplo de uso:** las características de los actores de una red, como por ejemplo el sexo de un actor, están directamente relacionadas con una pregunta de un cuestionario. Así, un ejemplo de uso de esta propiedad sería el siguiente:

```
Question05 has Question Text "Gender?"
Juan hasCharacteristicOfPerson GenderOfJuan
```
Question05 isQuestionOfCharacteristicOfPerson GenderOfJuan

#### **isQuestionOfTypeOfCharacteristic**

- **Dominio:** Question
- **Rango:** SNATypeOfCharacteristic
- **Inversa:** isCharacteristicOfQuestion
- **Descripción y ejemplo de uso:** dentro de una red, existen distintos tipos de características o atributos que definen a los actores. Estos tipos de características están relacionados con preguntas del cuestionario, por ejemplo, el tipo de característica "Sexo" está relacionado con la pregunta "¿Cuál es tu sexo?". Esta relación es posible definirla en la ontología gracias a esta propiedad.

Question01 isQuestionOfTypeOfCharacteristic CharacteristicSex

#### **isQuestionOfTypeOfRelation**

- **Dominio:** Question
- **Rango:** SNATypeOfRelation
- **Inversa:** hasQuestionOfTypeOfRelation
- **Descripción y ejemplo de uso:** dentro de un cuestionario, hay preguntas que son determinantes a la hora de valorar una relación entre actores de una red. Por ejemplo, la pregunta *¿Cuánto tiempo pasas con Juan?* es determinante para saber si el actor tiene una relación de amistad con Juan, o es conocido o compañero. Un ejemplo de uso sería el siguiente:

```
Question05 isQuestionOfTypeOfRelation TypeOfRelationFriendly
Question06 isQuestionOfTypeOfRelation TypeOfRelationFriendly
Question07 isQuestionOfTypeOfRelation TypeOfRelationFriendly
Question08 isQuestionOfTypeOfRelation TypeOfRelationFriendly
```
#### **isRelationOfNetwork**

- **Dominio:** SNARelation
- **Rango:** SNANetwork
- **Inversa:** hasRelationOfPerson
- **Descripción y ejemplo de uso:** los actores de una red pueden relacionarse con otros actores de dicha red. Cada relación se representa mediante una instancia de tipo *SNARelation*, y gracias a esta propiedad, es posible relacionar la relación de un actor de una red con otro, con dicha red. Por ejemplo:

```
Juan isMemberOf SNANet01
Juan hasRelation RelationOfJuanAndPedroInNet01
RelationOfJuanAndPedroInNet01 isRelationOfNetwork SNANet01
```
#### **isRelationOfPerson**

- **Dominio:** SNARelation
- **Rango:** Person
- **Inversa:** hasRelation
- **Descripción y ejemplo de uso:** los actores de una red pueden relacionarse con otros actores de dicha red. Cada relación se representa mediante una instancia de tipo *SNARelation*, y gracias a esta propiedad, es posible relacionar a un actor con una relación:

Juan hasRelation RelationOfJuanAndPedroInNet01

#### **isRelationOfType**

- **Dominio:** SNARelation
- **Rango:** SNATypeOfRelation
- **Inversa:** isTypeOfRelationOf
- **Descripción y ejemplo de uso:** cada relación existente entre dos actores de una red, está regida por un tipo de relación. Mediante esta propiedad es posible conceptualizar de qué tipo es cada relación, por ejemplo:

```
Juan hasRelation RelationOfJuanAndPedroInNet01
```
RelationOfJuanAndPedroInNet01 isRelationOfType Friendly

#### **isRelationWith**

- **Dominio:** SNARelation
- **Rango:** Person
- **Inversa:** isTargetOfRelation
- **Descripción y ejemplo de uso:** esta propiedad permite indicar conectar al actor 1 y al actor 2 de una relación. Por ejemplo:

```
Juan hasRelation RelationOfJuanAndPedroInNet01
```

```
RelationOfJuanAndPedroInNet01 isRelationWith Pedro
```
#### **isStudentOf**

- **Dominio:** Person
- **Rango:** ClassOnInstitute
- **Inversa:** hasStudent
- **Descripción y ejemplo de uso:** una clase de un instituto está compuesta de alumnos que son representados como instancias de tipo *Person* en la ontología. Mediante esta propiedad, es posible indicar qué personas pertenecen a una clase de un instituto. Por ejemplo:

```
Abbot isStudentOf Abbot
Patrice isStudentOf Patrice
```
#### **isTargetOfRelation**

- **Dominio:** Person
- **Rango:** SNARelation
- **Inversa:** isRelationWith
- **Descripción y ejemplo de uso:** esta propiedad permite indicar conectar al actor 1 y al actor 2 de una relación. Por ejemplo:

```
Juan hasRelation RelationOfJuanAndPedroInNet01
Pedro isTargetOfRelation RelationOfJuanAndPedroInNet01
```
## **isTypeOfCharacteristicOf**

- **Dominio:** SNATypeOfCharacteristic
- **Rango:** SNACharacteristic
- **Inversa:** isCharacteristicOfType
- **Descripción y ejemplo de uso:** las características de los actores de una red, por ejemplo, decir que Juan tiene como característica de Sexo que es Hombre, se representa gracias a la clase *SNACharacteristic.* Esta propiedad permite definir de qué tipo es dicha característica. Por ejemplo:

Sex isTypeOfCharacteristicOf GenderOfJuan

## **isTypeOfRelationOfNetwork**

- **Dominio:** SNATypeOfRelation
- **Rango:** SNANetwork
- **Inversa:** isNetworkOfTypeOfRelation
- **Descripción y ejemplo de uso:** las redes de actores están relacionadas directamente con algún tipo de relación entre ellos. Por ejemplo, puede crearse una red de amistad, en la que el tipo de relación entre los actores es la amistad. Dentro de esta ontología, se necesita esta propiedad para relacionar a las instancias que representan una red, de tipo *SNANetwork*, con el tipo de relación, representando mediante una instancia de la clase *SNATypeOfRelation.* Un ejemplo de uso sería el siguiente:

Friendly isTypeOfRelationOfNetwork Friendly01

## **isTypeOfRelationOf**

- **Dominio:** SNATypeOfRelation
- **Rango:** SNARelation
- **Inversa:** isRelationOfType
- **Descripción y ejemplo de uso:** cada relación existente entre dos actores de una red, está regida por un tipo de relación. Mediante esta propiedad es posible conceptualizar de qué tipo es cada relación, por ejemplo:

```
Juan hasRelation RelationOfJuanAndPedroInNet01
```
Friendly isTypeOfRelationOf RelationOfJuanAndPedroInNet01

# 3.4.4. Propiedades de datos necesarias en el modelo

Para que el modelo conceptual generado fuera posible y resolviera el problema al que se dirige esta tesis doctoral, ha sido necesario generar una serie de propiedades de datos que unen las diferentes clases de la ontología. A continuación, se enumerarán y describirán cada una de estas propiedades, indicando una serie de características particulares, así como un ejemplo de uso de la misma:

## **has\_Characteristic\_Name**

- **Dominio:** SNACharacteristic
- **Descripción y ejemplo de uso:** representa el nombre de una característica dentro de una red:

Sex has Characteristic Name "Sex"

## **has\_Characteristic\_Value**

- **Dominio:** SNACharacteristic
- **Descripción y ejemplo de uso:** permite asignar el valor numérico a una característica de un actor dentro de una red:

CharAuditOfQpe01OfAbbott has\_Characteristic\_Value "11"

## **has\_Data\_Name**

- **Dominio:** ClassInstituteData
- **Descripción y ejemplo de uso:** permite dar un nombre a una clase de instituto: Course1 has Data Name "First"

## **has\_Date**

- **Dominio:** SNANetwork
- **Descripción y ejemplo de uso:** permite asignar la fecha a una red generada en la ontología:

```
SNANet01 has_Date "29-05-2017"
```
#### **has\_Date\_End**

- **Dominio:** QuestionnairePastEvent
- **Descripción y ejemplo de uso:** permite indicar en qué fecha se finalizó un cuestionario:

```
QPE01 has Characteristic Name "29-05-2016"
```
#### **has\_Date\_Start**

- **Dominio:** QuestionnairePastEvent
- **Descripción y ejemplo de uso:** permite indicar en qué fecha se comenzó un cuestionario:

```
QPE01 has Characteristic Name "15-03-2017"
```
### **has\_Domain\_IRI**

- **Dominio:** Domain\_Ontology
- **Descripción y ejemplo de uso:** propiedad que permite indicar la IRI de una ontología agregada:

FOAF has\_Domain\_IRI "http://xmlns.com/foaf/0.1/"

#### **has\_Domain\_Name**

- **Dominio:** Domain\_Ontology
- **Descripción y ejemplo de uso:** dentro del dominio de los cuestionarios, permite indicar una nueva ontología:

```
FOAF has Domain Ontology "FOAF"
```
#### **has\_Event\_Id**

- **Dominio:** QuestionnairePastEvent
- **Descripción y ejemplo de uso:** se utiliza para asignar un identificador a un cuestionario realizado en un momento dado:

```
QPE01 has_Event_Id "170101"
```
#### **has\_Label\_Text**

- **Dominio:** Label
- **Descripción y ejemplo de uso:** mediante esta, es posible asignar un valor en forma de cadena de texto a las etiquetas:

```
Label01 has Label Text "Man"
```
#### **has\_Network\_Name**

- **Dominio:** SNANetwork
- **Descripción y ejemplo de uso:** mediante esta propiedad, es posible asignar un valor en forma de cadena de texto a una red, para determinar su nombre:

```
SNANet01 has Network Name "Friendly Network"
```
#### **has\_Number\_Of\_Answer\_Label**

- **Dominio:** Answer
- **Descripción y ejemplo de uso:** mediante esta propiedad se indica cuántas etiquetas posee una respuesta:

Answer01 has\_Number\_Of Answer Label "5"

#### **has\_Number\_Of\_Answers**

- **Dominio:** AnswerSet
- **Descripción y ejemplo de uso:** esta propiedad permite indicar cuántas respuestas se encuentran dentro de un conjunto de respuestas:

AnswerSet01 has Number Of Answers "2"

#### **has\_Number\_Of\_Selected**

- **Dominio:** AnswerSet
- **Descripción y ejemplo de uso:** hay respuestas que son de elección simple y otras múltiple, mediante esta propiedad, se determinan cuántas respuestas puede seleccionar el usuario:

```
AnswerSet01 has Number Of Selected "2"
```
#### **has\_Position\_Number**

- **Dominio:** Label
- **Descripción y ejemplo de uso:** dentro de una encuesta, las respuestas se encuentran en un orden determinado, gracias a esta propiedad es posible modificarlo:

```
Answer Label01 has Position Number "1"
```
#### **has\_PositionLabel\_Text**

- **Dominio:** Position\_Label
- **Descripción y ejemplo de uso:** al igual que la propiedad has\_Label\_Text, esta propiedad permite asignar valores en forma de cadena de texto, en este caso, a instancias de tipo Position\_Label:

Position Label01 has PositionLabel Text "Woman"

#### **has\_Question\_Text**

- **Dominio:** Question
- **Descripción y ejemplo de uso:** esta propiedad permite asignar un valor en forma de cadena de texto a una pregunta:

Question01 has Question Text "How old are you?"

#### **has\_SNA\_Value**

- **Dominio:** SNAIndice
- **Descripción y ejemplo de uso:** mediante esta propiedad, se asignan valores numéricos a los distintos parámetros de una red:

DensityOfNetwork01 has SNA Value "0.53"

#### **has\_Value**

- **Dominio:** Answer\_Label
- **Descripción y ejemplo de uso:** esta propiedad permite asignar valores numéricos a respuestas. Útil en cuestionarios o grupos de preguntas que poseen una ponderación:

Answer Label01 has Value "5"

# 3.5. Reglas SWRL y consultas SPARQL para la automatización del ARS

Una vez definido el modelo conceptual necesario e implementada e instanciada la ontología en el lenguaje descriptivo que lo permite, OWL DL, es posible explotar la información recogida en la base de conocimiento resultante mediante el uso de razonadores semánticos. Previamente se deben realizar las reglas y consultas necesarias para poder realizar estas inferencias. Como resultado final a dichas inferencias, el sistema será capaz de realizar cualquier Análisis de Redes Sociales sobre un cuestionario realizado por un grupo de personas.

Las reglas SWRL y las consultas SPARQL, concretamente las pertenecientes a SPARQL Update, servirán para retroalimentar la ontología generada y conseguir uno de los objetivos principales de esta tesis doctoral: la automatización de los Análisis de Redes Sociales.

En este capítulo se explicarán las reglas que han sido necesarias para conseguir completar el modelo, así como los razonadores y otras herramientas que han sido utilizados para poder hacer uso de estas creaciones en el modelo.

## 3.5.1. Introducción

En este capítulo se realizará una explotación del conocimiento semántico cuya representación se explicó en el capítulo anterior de esta tesis doctoral. Esta representación en la cual se ha empleado OWL 2, ha permitido realizar la inferencia de nuevo conocimiento mediante un razonador semántico. Esta inferencia de conocimiento en el ámbito ontológico consiste principalmente en el descubrimiento de nuevas relaciones entre las distintas instancias de la ontología (Grau et al., 2008).

Este capítulo comienza con la explicación, a través de distintos ejemplos, de diferentes procesos de explotación de conocimiento semántico haciendo uso de razonadores sobre la ontología generada. Este procedimiento facilita la comprensión de los procesos de recomendación al mantenerse dentro de la propia ontología y no usar otros sistemas externos a la base de conocimiento generada.

En primer lugar, se llevará a cabo la formalización de la estrategia de recomendación, es decir, la estrategia para la automatización del análisis de red o redes sociales. En dicha estrategia se muestran los procesos principales que intervienen en ella y que se analizan en este capítulo. En una primera fase, se aborda la instanciación de la información necesaria en la ontología (principalmente, personas, cuestionarios, respuestas y redes que se desean generar), para, a continuación, proseguir con el análisis de la red o redes que se desee.

El proceso de instanciación de la ontología puede realizarse de forma manual o bien con algún editor de ontología como Protégé. Este proceso consiste en poblar la ontología con los datos necesarios que pueden haber sido guardados en una base de datos de respaldo. Tras este proceso de instanciación, el siguiente paso es aplicar las reglas y restricciones, así como las consultas SPARQL necesarias, que van a determinar el análisis de la red social posterior. Asimismo, para poder realizar las consultas SPARQL capaces de ejecutar el ARS, es necesario poblar la ontología con las diferentes relaciones entre las respuestas de las personas en los cuestionarios y sus correspondientes relaciones y características dentro de una red social.

JISNAQA es una ontología que ya cuenta con unas reglas predefinidas en lenguaje SWRL, de manera que, tras la instanciación, es posible aplicar un motor de inferencias o razonador semántico que complete dicha instanciación para su posterior análisis de la red o redes sociales que se deseen analizar. La estrategia de automatización de dicho análisis es una estrategia basada plenamente en conocimiento. Las reglas que se generan mediante la inferencia del razonamiento integrado, se basan principalmente en la información de los ítems en sí, lo que permite ofrecer a los usuarios explicaciones sobre el análisis de la red social y aumentar la confianza del usuario en las mismas (Mooney & Roy, 1999). Inicialmente se estudian las características de las respuestas que comparten una descripción común con los atributos o relaciones de una red mediante las características denominadas *propiedades* o *atributos* (Lops, de Gemmis, & Semeraro, 2011). En JISNAQA, esta descripción se materializa mediante el uso de propiedades objeto, explicadas en el capítulo anterior, relaciones jerárquicas, restricciones y reglas SWRL que sirven de apoyo.

Para poder reproducir las capacidades del razonamiento basado en la lógica descriptiva, se ha seleccionado el razonador Pellet (Sirin, Parsia, Grau, Kalyanpur, & Katz, 2007), explicado previamente en el estado del arte de esta investigación. Otros razonadores semánticos, como por ejemplo, Hermit (Shearer, Motik, & Horrocks, 2008) y Fact++ (Tsarkov & Horrocks, 2006), que también han sido presentados en el estado del arte, difieren en algunas inferencias que proporcionan, aunque, en líneas generales, suelen producir las mismas inferencias que Pellet. El razonador semántico Pellet está desarrollado en Java y es un proyecto *open source*. Permite adquirir conocimiento no presentado de forma explícita en la ontología y que, además, soporta el uso de reglas SWRL (Horrocks et al., 2004), gracias a las cuales, es posible obtener otro nivel expresivo, más allá del que permite el propio lenguaje de ontologías OWL.

En esta tesis doctoral, para la realización de la metodología que se describirá en este capítulo, gestionando y manipulando la ontología, se utilizará principalmente el programa Protégé, gracias al cual es posible aplicar los distintos razonadores mencionados anteriormente.

## 3.5.2. Explotación del conocimiento semántico

Tras la aplicación de las reglas SWRL y con la ontología poblada, se aplicarán unas reglas en SPARQL Update que permiten poblar la ontología con los resultados necesarios y previamente definidos por el experto para obtener un ARS.

Tras la creación del modelo formal y la implementación de este en un lenguaje de ontologías, concretamente en OWL, el siguiente paso a realizar dentro de esta investigación es el de generar las reglas y consultas necesarias para poder automatizar cualquier análisis de red social dentro de la propia ontología.

Una vez se han insertado en la ontología instancias en las que se representan los siguientes conceptos principales, entre muchos otros:

- Personas.
- Cuestionarios.
- Respuestas de personas a cuestionarios.
- Redes sociales generadas a partir de las respuestas de los cuestionarios.

El siguiente paso es el de poder unir dichos conceptos y crear, de forma automática, las conexiones mediante propiedades de objeto dentro de la ontología, así como la generación de nuevas instancias cuando estas sean necesarias según el caso en el que se aplique.

Para poder entender un poco mejor el objetivo principal que se pretende conseguir mediante la generación de reglas y consultas en SPARQL Update, se plantea siguiente escenario:

- Se parte de un cuestionario para medir el consumo de alcohol en adolescentes y su patrón relacional en el aula.
- Dicho cuestionario es realizado por treinta y ocho alumnos.
- Dentro de este cuestionario, existen una serie de preguntas y respuestas que determinarán distintas características de las personas que responden, como, por ejemplo, de qué sexo son o qué nivel socioeconómico poseen.
- Además, en este cuestionario existen preguntas que relacionan directamente a las personas que responden, con el resto de alumnos del aula. Estas preguntas y respuestas, son las que permiten generar redes sociales y determinarán el tipo de relación entre unas personas y otras.

Tal y como se ha visto en el [Capítulo 4,](#page-88-0) la inserción de todos estos elementos en la ontología es posible. Sin embargo, para poder unir estos conceptos entre sí, es necesario disponer de una serie de reglas que posteriormente sean procesadas por un razonador.

Además de las reglas, se necesitarán una serie de consultas que permitan agregar nuevas instancias y propiedades para la realización de un análisis a una red social. Por ejemplo, cada actor de una red poseerá un valor que representa el grado de intermediación en dicha red. Para poder generar una instancia de tipo *IndividualBetweenness* y asignarle un valor mediante la propiedad *has\_SNA\_Value*, es necesario generar una consulta SPARQL Update de tipo *Insert*, ya que, mediante SWRL no es posible realizar esta operación con éxito.

## 3.5.3. Razonamiento en JISNAQA

<span id="page-155-0"></span>Dentro del modelo conceptual generado en esta investigación, el objetivo principal del razonamiento en JISNAQA es principalmente el de poblar la ontología y conectar a las personas y respuestas de las mismas, con las distintas relaciones y características dentro de una red social. Tras este primer paso, en el cual se generan y aplican una serie de reglas SWRL, es necesario generar una serie de consultas SPARQL Update, mediante las cuales se conseguirá el análisis de red social deseado por el experto. Cabe destacar que, la base de conocimiento ontológica en la que se fundamenta dicho análisis, se ha construido sobre las bases de la lógica descriptiva, en la que se definen dos tipos de axiomas:

- **Axiomas terminológicos:** también se conocen como *Tbox* e incluyen el conjunto de conceptos y roles junto a sus relaciones de subsunción.
- **Axiomas asertivos:** también se conocen como *Abox* e incluyen el conjunto de instancias, así como sus pertenencias a clases y sus relaciones y propiedades.

Uno de los requisitos a nivel de la Web Semántica es, que cada vez que se añada un axioma nuevo a la base de conocimiento, dicha ontología debe seguir siendo consistente. Este requisito es posible cumplirlo con garantías gracias a que los razonadores semánticos como Pellet, son capaces de detectar inconsistencias en la ontología al añadir nuevos axiomas, es decir, no es posible agregar un nuevo axioma a la ontología si este es inconsistente.

Además de los axiomas, mediante las reglas SWRL, es posible añadir nuevas relaciones en los conjuntos, entre distintas instancias de diferentes clases, a partir de la propia base de conocimiento.

A continuación, se presentarán ejemplos de diferentes tipos de razonamiento que se pueden aplicar haciendo uso de un razonador en JISNAQA. Para ello, primero se describirán las reglas SWRL y posteriormente las consultas en SPARQL Update. Dichas consultas serán las que procesen el análisis o los análisis de las redes sociales que se desean.

## 3.5.3.1 Generación de reglas SWRL

## **PersonOfNetworkAndQPESWRL: Regla que relaciona personas, cuestionarios realizados y redes sociales**

Esta regla inicialmente realiza un análisis de tres instancias que pertenecen a las siguientes clases:

- Person (Personas)
- SNANetwork (Redes sociales)
- AnswerOfPersonToQuestionOf (Respuesta de una persona a una pregunta de un cuestionario en un momento dado).

Tras el análisis, dicha regla permitirá reconocer principalmente:

#### **Antecedente:**

- Si una persona **?p** responde **?aoptq** a un cuestionario **?qpe** Y
- esa respuesta **?aoptq** pertenece a una red **?net** Y
- **?aoptq** es la respuesta de un cuestionario en un momento determinado **?qpe**

#### **Consecuente:**

• ENTONCES dicha persona **?p** pertenece a esa red **?net** y dicha persona ha respondido a ese cuestionario **?qpe**.

```
Person(?p) ^ SNANetwork(?net) ^ AnswerOfPersonToQuestion(?aoptq) ^
isAnswerOfQuestionnairePastEvent(?aoptq, ?qpe) ^ hasNetwork(?qpe, ?net) -
> hasMember(?net, ?p) ^ hasAnsweredToQuestionnairePastEvent(?p, ?qpe)
```
## **RelationAssigmentSWRL: Regla generadora de relaciones entre personas en una red**

Esta regla se encarga principalmente de buscar si una respuesta es de tipo "Respuesta de Relación" (*isAnswerOfTypeOfRelation)* y añade una relación con la persona correspondiente del tipo correspondiente. Por ejemplo, la respuesta "Siempre estoy con Juan" respondida por Laura implica que:

- Siempre estoy con => es una respuesta de relación de amistad, relación conocidos y relación compañeros.
- Con lo que se genera un objeto de clase relación (SNARelation) entre personas que pertenece a esos 3 tipos de relaciones y relacionan a Laura y Juan.

Esta creación de una nueva instancia es posible gracias a swrlx:makeOWLThing, el cual pertenece a la *ExtensionsBuiltInLibrary*. Una vez generada la instancia, inicialmente de clase Thing, en el consecuente se indica, en este caso, que la instancia es tipo SNARelation.

De esta manera, la regla analiza el siguiente caso:

## **Antecedente:**

- Si existe una persona **?p** que ha respondido a un cuestionario **?qpe** una respuesta **?a** que corresponde a la etiqueta **?al** Y
- esta respuesta **?a** es una respuesta relacionada con una persona **?q** la cual es distinta a **?p** Y
- la etiqueta **?al** es de tipo relación **?tor** Y
- dicha relación **?tor** es un tipo de relación que pertenece a una red **?net,** se generará una instancia **?rel** que representará la relación entre **?p** y **?q** dentro de la red **?net**

## **Consecuente:**

• ENTONCES **?rel** será una instancia de tipo relación, la cual es una relación de **?p** con **?q** dentro de la red **?net**

L

La regla en formato SWRL es la siguiente:

---------------------isAnswerOfTypeOfRelation(?al, ?tor) ^ isTypeOfRelationOfNetwork(?tor, ?net) ^ swrlx:makeOWLThing(?rel, ?p, ?q) ^ isAnswerOfPersonToQuestionOf(?a, ?p) ^ Person(?q) ^ isAnswerOfQuestionnairePastEvent(?a, ?qpe) ^ Person(?p) ^ hasAnswered(?a, ?al) ^ SNANetwork(?net) ^ isNetworkOfQPE(?net, ?qpe) ^ isAnAnswerRelatingTo(?a, ?q) ^ differentFrom(?p,?q) -> isRelationOfType(?rel, ?tor) ^ isRelationOfNetwork(?rel, ?net) ^ isRelationWith(?rel, ?q) ^ SNARelation(?rel) ^ isRelationOfQPE(?rel, ?qpe) ^ isRelationOfPerson(?rel, ?p)

## **CharacteristicAssignmentSWRL: Regla que asigna características a personas dentro de una red en base a sus respuestas a un cuestionario**

Dicha regla permite asignar características a personas dentro de una red en base a las respuestas dadas a un cuestionario en un momento dado. Algunas respuestas dan valor a un atributo o característica de un actor dentro de una red. Esta regla analiza si la respuesta da valor a una característica de la persona en una red, y si es así, genera una instancia de tipo característica, dándole las propiedades necesarias que la relacionan con una persona en una red y con un tipo de característica concreta. Por ejemplo:

- Juan ha respondido "Hombre" a la pregunta "¿Cuál es tu sexo eres?"
- "Hombre" es una respuesta que pertenece a una característica que es *Sexo*
- Así que Juan posee una característica *Sexo* en el cuestionario respondido *QPE01* con un valor de Hombre.

Esta regla posee los siguientes antecedentes y consecuentes:

## **Antecedente:**

- Si una persona **?p** responde **?atoq**, que corresponde a la etiqueta **?al,** a un cuestionario **?qpe** Y
- esa respuesta **?atoq** pertenece a una red **?net** Y
- **?atoq** es la respuesta de un cuestionario en un momento determinado **?qpe** Y
- su etiqueta **?al** es una respuesta que pertenece a un valor de una característica en una red **?av,** se generará una instancia **?aop**

## **Consecuente:**

• ENTONCES dicha instancia **?aop** será una característica de la persona **?p**  dentro de una red **?net** con un valor **?av**

---------------------------

La regla en formato SWRL es la siguiente: --------------------------------

```
Person(?p) ^ hasAnsweredToQuestion(?p, ?atoq) ^ hasAnswered(?atoq, ?al) ^
isAnswerOfCharacteristicValue(?al, ?av) ^ 
isPossibleCharacteristicValueOf(?av, ?atype) ^ 
isAnswerOfQuestionnairePastEvent(?a, ?qpe) ^ hasNetwork(?qpe, ?net) ^
swrlx:makeOWLThing(?aop, ?av, ?p) -> SNACharacteristic(?aop) ^
isCharacteristicOfNetwork(?aop, ?net) ^ isCharacteristicOfPerson(?aop, 
?p) ^ isCharacteristicOfQPE(?aop, ?qpe) ^ isCharacteristicValueOf(?av, 
?aop) ^ isCharacteristicOfType(?aop, ?atype)
```
## **CharacteristicIntegerAddSWRL: Regla que asigna características con un valor entero a personas dentro de una red en base a sus respuestas a un cuestionario**

Existen características que no están relacionadas únicamente con una pregunta o respuesta, sino con varias, como por ejemplo sucede con el valor total del cuestionario Audit (Babor, Higgins-biddle, Saunders, & Monteiro, 2001) para medir el nivel de riesgo de alcoholemia de una persona.

Esta regla posee como función principal, generar una característica de una persona que responde a un cuestionario determinado en un determinado momento para que más adelante, mediante una consulta SPARQL, se añada el valor correspondiente a la suma de dichas respuestas, es decir:

- Si Juan es miembro de la red *Amistad* y existe una característica, por ejemplo *Audit*, que posee como valor un valor entero, se genera una instancia nueva.
- A dicha instancia *AuditDeJuanEnAmistad* se le asigna la clase característica y se indica que dicha característica pertenece a un tipo de características, a una persona, a una red y a un cuestionario en un momento dado.

Esta regla posee los siguientes antecedentes y consecuentes:

## **Antecedente:**

- Si una persona **?p** pertenece a una red **?net**, ha respondiendo a un cuestionario **?qpe** Y
- existe una característica con valor entero **?av** que pertenece a un tipo de característica **?toa**
- se generará una instancia **?aop**

## **Consecuente:**

• ENTONCES dicha instancia **?aop** será una característica de la persona **?p**  dentro de una red **?net** , que pertenece al cuestionario realizado en un momento dado **?qpe** y que es de tipo **?toa**

```
Person(?p) ^ SNACharacteristicValueInteger(?av) ^
 isPossibleCharacteristicValueOf(?av, ?toa) ^ hasMember(?net, ?p) ^
 hasAnsweredToQuestionnairePastEvent(?p, ?qpe) ^ swrlx:makeOWLThing(?aop, 
 ?p, ?av) -> SNACharacteristic(?aop) ^ isCharacteristicOfType(?aop, ?toa) 
 ^ isCharacteristicOfPerson(?aop, ?p) ^ isCharacteristicOfNetwork(?aop, 
 ?net) ^ isCharacteristicOfQPE(?aop, ?qpe)
```
## **CharacteristicOfPersonOfAnswerRuleSWRL: Regla que asigna características a personas dentro de una red en base a sus respuestas a un cuestionario**

Una vez se ha aplicado la regla *CharacteristicAssignment* que genera una instancia característica de una persona, mediante esta regla, se busca a qué respuesta de dicha persona a una pregunta corresponde dicha característica. Por ejemplo:

- Juan posee una característica *Sexo* dentro de una red denominada *Amistad*.
- Dicha red de *Amistad* está relacionada con el cuestionario realizado en un momento dado, denominado *QPE01*.
- Con lo cual, existe una respuesta de Juan dentro del cuestionario *QPE01* que responde a la característica *Sexo*.

Esta regla posee los siguientes antecedentes y consecuentes:

## **Antecedente:**

- Si existe una característica **?aop** , la cual pertenece a una persona **?p** Y
- dicha característica es de tipo **?toa** es una característica de la pregunta **?q**  Y
- **?p** ha respondido **?aoptq** a la pregunta **?q**

## **Consecuente:**

• ENTONCES dicha **?aop** es una característica de la respuesta de la **?aoptq**

```
SNACharacteristic(?aop) ^ isCharacteristicOfPerson(?aop, ?p) ^
isCharacteristicOfType(?aop, ?toa) ^ SNACharacteristicValueInteger(?av) ^
isPossibleCharacteristicValueOf(?av, ?toa) ^ 
isCharacteristicOfQuestion(?toa, ?q) ^ 
isAnswerOfPersonToQuestionOf(?aoptq, ?p) ^ hasAnsweredTo(?aoptq, ?q) -> 
isCharacteristicOfAnswerOfPerson(?aop, ?aoptq)
```
## **CreateSNAConceptsOfPersonsInNetworkSWRL: Regla que asigna características a personas dentro de una red en base a sus respuestas a un cuestionario**

Al igual que sucede con la regla anterior, cada persona que pertenece a una red, posee una serie de valores correspondientes al análisis de la red mediante un análisis de red social, como por ejemplo, el grado de intermediación, el grado de entrada o salida en una red, etc.

Así que, gracias a esta regla, es posible generar todas las instancias necesarias de cada persona para posteriormente calcular los valores y añadirlos mediante consultas SPARQL Update.

Esta regla posee los siguientes antecedentes y consecuentes:

#### **Antecedente:**

- Si existe una persona **?p** que pertenece a una red **?net**
- Se generan seis instancias de la clase Thing inicialmente

#### **Consecuente:**

• ENTONCES dichas instancias pertenecerán a las clases: *IndividualBetweenness, IndividualCloseness, IndividualDegree, IndividualInDegree, IndividualOutDegree, IndividualEigenvector* 

```
_______________________
Person(?p) ^ SNANetwork(?net) ^ hasMember(?net, ?p) ^
swrlx:makeOWLThing(?bw, ?p, ?net) ^ swrlx:makeOWLThing(?cn, ?p, ?net) ^
swrlx:makeOWLThing(?dg, ?p, ?net) ^ swrlx:makeOWLThing(?in, ?p, ?net) ^
swrlx:makeOWLThing(?ou, ?p, ?net) ^ swrlx:makeOWLThing(?ei, ?p, ?net) -> 
IndividualBetweenness(?bw) ^ isIndividualBetweennessOfPerson(?bw, ?p) ^ 
isIndividualBetweennessOfNetwork(?bw, ?net) ^ IndividualCloseness(?cn) ^
isIndividualClosenessOfPerson(?cn, ?p) ^ 
isIndividualClosenessOfNetwork(?cn, ?net) ^ IndividualDegree(?dq) ^
isIndividualDegreeOfPerson(?dg, ?p) ^ isIndividualDegreeOfNetwork(?dg,
?net) ^ IndividualInDegree(?in) ^ isIndividualInDegreeOfPerson(?in, ?p) ^
isIndividualInDegreeOfNetwork(?in, ?net) ^ IndividualOutDegree(?ou) ^
isIndividualOutDegreeOfPerson(?ou, ?p) ^ 
isIndividualOutDegreeOfNetwork(?ou, ?net) ^ IndividualEigenvector(?ei) ^
isIndividualEigenvectorOfPerson(?ei, ?p) ^ 
isIndividualEigenvectorOfNetwork(?ei, ?net)
```
## **CreateSNAConceptsOfPersonsInNetworkSWRL: Regla que asigna características a personas dentro de una red en base a sus respuestas a un cuestionario**

De la misma forma que cada actor de una red posee una serie de valores correspondientes al análisis de dicha red, la propia red posee valores tras la realización de un análisis de red social como, por ejemplo, el grado de intermediación, el grado de entrada o salida en una red, etc.

Así que, gracias a esta regla, es posible generar todas las instancias necesarias de cada red para posteriormente calcular los valores y añadirlos mediante consultas SPARQL Update.

Esta regla posee los siguientes antecedentes y consecuentes:

#### **Antecedente:**

- Si existe una red **?net**
- Se generan seis instancias de la clase Thing inicialmente

#### **Consecuente:**

• ENTONCES dichas instancias pertenecerán a las clases: *IndividualBetweenness, IndividualCloseness, IndividualDegree, IndividualInDegree, IndividualOutDegree, IndividualEigenvector* 

--------------------

```
SNANetwork(?net) ^ isNetworkOfQPE(?net, ?p) ^ swrlx:makeOWLThing(?bw, ?p, 
?net) ^ swrlx:makeOWLThing(?cn, ?p, ?net) ^ swrlx:makeOWLThing(?dg, ?p, 
?net) ^ swrlx:makeOWLThing(?in, ?p, ?net) ^ swrlx:makeOWLThing(?ou, ?p, 
?net) ^ swrlx:makeOWLThing(?ei, ?p, ?net) ^ swrlx:makeOWLThing(?noa, ?p, 
?net) ^ swrlx:makeOWLThing(?noair, ?p, ?net) ^ swrlx:makeOWLThing(?nooa, 
?p, ?net) ^ swrlx:makeOWLThing(?nosa, ?p, ?net) ^ 
swrlx:makeOWLThing(?nor, ?p, ?net) ^ swrlx:makeOWLThing(?don, ?p, ?net) -
> NetworkBetweenness(?bw) ^ hasNetworkBetweenness(?net, ?bw) ^
NetworkCloseness(?cn) ^ hasNetworkCloseness(?net, ?cn) ^ 
NetworkDegree(?dg) ^ hasNetworkDegree(?net, ?dg) ^ NetworkInDegree(?in) ^ 
hasNetworkInDegree(?net, ?in) ^ NetworkOutDegree(?ou) ^
hasNetworkOutDegree(?net, ?ou) ^ NetworkEigenvector(?ei) ^
hasNetworkEigenvector(?net, ?ei) ^ hasNumberOfActors(?net, ?noa) ^
hasNumberOfSubjectActors(?net, ?nosa) ^ hasNumberOfObjectActors(?net, 
?nooa) ^ hasNumberOfRelations(?net, ?nor) ^ 
hasNumberOfActorsInvolvedInARelation(?net, ?noair) ^
hasDensityOfNetwork(?net, ?don)
```
## 3.5.3.2 Generación de consultas SPARQL

Una vez implementadas las reglas SWRL en la ontología y aplicadas sobre un caso particular, esta se convertiría en una ontología en la que existirían instancias que representar valores de un ARS, tales como:

- Nivel de intermediación: representado mediante las clases *NetworkBetweenness* e *IndividualBetweenness.*
- Nivel de cercanía: representado mediante las clases *NetworkCloseness* e *IndividualCloseness*.
- Grado de entrada: representado mediante las clases *NetworkInDegree* e *IndividualInDegree*.
- Grado de salida: representado mediante las clases *NetworkOutDegree* e *IndividualOutDegree.*
- Grado completo: representado mediante las clases *NetworkDegree* e *IndividualDegreee*.
- Vector propio: representado mediante las clases *NetworkEigenvector* e *IndividualEigenvector*.

Cada una de las instancias poseerá un valor numérico, representado mediante la propiedad de datos *has\_SNA\_Value*. Para realizar estos cálculos, ha sido necesario generar una serie de reglas en SPARQL Update, que posteriormente se pueden procesar con entornos como Apache Fuseki Server, Stardog o Virtuoso. A continuación se enumerarán las distintas consultas que retroalimentarán la ontología de forma automática con los valores correspondientes a un ARS.

#### **Contador de relaciones de una red**

Gracias a esta consulta SPARQL es posible contar el total de relaciones existentes en la red y almacenar dicha cifra en la instancia correspondiente, por ejemplo:

- Si existe una red denominada *Amistad* y dicha red posee una instancia de tipo *NumberOfRelations* denominada *NúmeroDeRelacionesDeAmistad*.
- Esta consulta busca las relaciones que se relacionan con dicha red, y dicho número, lo asigna como propiedad de datos a la instancia *NúmeroDeRelacionesDeAmistad*.

```
--------------------
PREFIX rdf: <http://www.w3.org/1999/02/22-rdf-syntax-ns#>
PREFIX owl: <http://www.w3.org/2002/07/owl#>
PREFIX rdfs: <http://www.w3.org/2000/01/rdf-schema#>
PREFIX xsd: <http://www.w3.org/2001/XMLSchema#>
PREFIX jisnaqa: <http://www.jabenitez.com/ontologias/jisnaqa#>
INSERT{
     ?nor jisnaqa:has_SNA_Value ?tot
}
WHERE{
     SELECT ?net ?nor (count(distinct ?rel) as ?tot) WHERE {
           ?net a jisnaqa:SNANetwork .
           ?net jisnaqa:hasNumberOfRelations ?nor .
           ?rel jisnaqa:isRelationOfNetwork ?net
           ?rel jisnaqa:isRelationOfPerson ?p .
           ?rel jisnaqa:isRelationWith ?q
           # FILTER (?p != ?q)
      } GROUP BY ?net ?nor
}-------------------------
```
#### **Contador de actores objeto dentro de una red**

Se llama actor objeto de una red a aquel actor que al menos poseen una relación de entrada, es decir:

> • Si Juan pertenece a una red, *Amistad* y existe algún actor que se relaciona con Juan, entonces, Juan es un actor objeto de la red.

```
PREFIX rdf: <http://www.w3.org/1999/02/22-rdf-syntax-ns#>
PREFIX owl: <http://www.w3.org/2002/07/owl#>
PREFIX rdfs: <http://www.w3.org/2000/01/rdf-schema#>
PREFIX xsd: <http://www.w3.org/2001/XMLSchema#>
PREFIX jisnaqa: <http://www.jabenitez.com/ontologias/jisnaqa#>
INSERT{
    ?noa jisnaqa:has_SNA_Value ?tot
}
WHERE{
    SELECT ?net ?noa (count(distinct ?p) as ?tot) WHERE {
          ?net a jisnaqa:SNANetwork .
         ?net jisnaqa:hasNumberOfActorsInvolvedInARelation ?noa 
.
         ?p jisnaqa:isMemberOf ?net .
         ?rel jisnaqa:isRelationOfPerson ?q .
          ?rel jisnaqa:isRelationWith ?p .
          ?rel jisnaqa:isRelationOfNetwork ?net
     } GROUP BY ?net ?noa
}
```
#### **Contador de actores sujeto dentro de una red**

Se llama actor sujeto de una red a aquel actor que al menos poseen una relación de salida, es decir:

> • Si Juan pertenece a una red, *Amistad* y Juan se relaciona directamente con algún otro actor de la red, entonces, Juan es un actor sujeto.

```
PREFIX rdf: <http://www.w3.org/1999/02/22-rdf-syntax-ns#>
PREFIX owl: <http://www.w3.org/2002/07/owl#>
 PREFIX rdfs: <http://www.w3.org/2000/01/rdf-schema#>
 PREFIX xsd: <http://www.w3.org/2001/XMLSchema#>
 PREFIX jisnaqa: <http://www.jabenitez.com/ontologias/jisnaqa#>
 INSERT{
     ?nosa jisnaqa:has_SNA_Value ?tot
 }
 WHERE{
     SELECT ?net ?nosa (count(distinct ?p) as ?tot) WHERE {
          ?net a jisnaqa:SNANetwork .
          ?p jisnaqa:isMemberOf ?net .
          ?net jisnaqa:hasNumberOfSubjectActors ?nosa .
          ?rel jisnaqa:isRelationOfPerson ?p .
          ?rel jisnaqa:isRelationWith ?q .
          ?rel jisnaqa:isRelationOfNetwork ?net
     } GROUP BY ?net ?nosa
 }
```
#### **Contador de actores totales dentro de una red**

Dentro de una red existen actores, pero dichos actores no tienen por qué tener ninguna relación con otros actores, es decir, pueden ser nodos sueltos dentro de dicha red:

> • Si Juan pertenece a una red, pero no se relaciona con nadie, sigue siendo un actor de dicha red.

Esta consulta SPARQL cuenta todos los actores que son miembros de una red, tengan o no tengan relaciones con otros actores.

Dicha consulta SPARQL corresponde con el siguiente código:

 $- - - - - - - -$ ----------------------------PREFIX rdf: <http://www.w3.org/1999/02/22-rdf-syntax-ns#> PREFIX owl: <http://www.w3.org/2002/07/owl#> PREFIX rdfs: <http://www.w3.org/2000/01/rdf-schema#> PREFIX xsd: <http://www.w3.org/2001/XMLSchema#> PREFIX jisnaqa: <http://www.jabenitez.com/ontologias/jisnaqa#> INSERT{ ?noa jisnaqa:has\_SNA\_Value ?tot } WHERE{ SELECT ?net ?noa (count(distinct ?p) as ?tot) WHERE { ?net a jisnaqa:SNANetwork . ?p jisnaqa:isMemberOf ?net . ?net jisnaqa:hasNumberOfActors ?noa . } GROUP BY ?net ?noa }

#### **Contador del total de actores que al menos poseen una relación dentro de una red**

Esta consulta SPARQL contabiliza todos los actores que existen dentro de una red y que además al menos poseen una relación, ya sea de entrada o de salida:

> • Si Juan pertenece a una red, y Juan se relaciona con alguien, o alguien se relaciona con Juan, entonces, dicho actor es miembro del conteo.

```
PREFIX rdf: <http://www.w3.org/1999/02/22-rdf-syntax-ns#>
 PREFIX owl: <http://www.w3.org/2002/07/owl#>
 PREFIX rdfs: <http://www.w3.org/2000/01/rdf-schema#>
 PREFIX xsd: <http://www.w3.org/2001/XMLSchema#>
 PREFIX jisnaqa: <http://www.jabenitez.com/ontologias/jisnaqa#>
 INSERT{
     ?noai jisnaqa:has_SNA_Value ?tot
 }
 WHERE{
     SELECT ?net ?noai (count(distinct ?p) as ?tot) WHERE {
          ?net a jisnaqa:SNANetwork .
          ?net jisnaqa:hasNumberOfActorsInvolvedInARelation 
 ?noai .
          ?p jisnaqa:isMemberOf ?net .
          ?rel jisnaqa:isRelationOfPerson |
 jisnaqa:isRelationWith ?p .
          ?rel jisnaqa:isRelationOfPerson |
 jisnaqa:isRelationWith ?q .
          ?rel jisnaqa:isRelationOfNetwork ?net
          # FILTER (?p != ?q)
     } GROUP BY ?net ?noai
 }
```
#### **Cálculo del grado de cada actor dentro de una red**

Esta consulta SPARQL calcula, dentro de una red, el grado que posee cada uno de los actores y lo almacena en la ontología. Por ejemplo, si Juan posee 68 relaciones dentro de una red, esta consulta permite obtener el número total de relaciones y almacenarlo.

```
---------------
PREFIX rdf: <http://www.w3.org/1999/02/22-rdf-syntax-ns#>
PREFIX owl: <http://www.w3.org/2002/07/owl#>
PREFIX rdfs: <http://www.w3.org/2000/01/rdf-schema#>
PREFIX xsd: <http://www.w3.org/2001/XMLSchema#>
PREFIX jisnaqa: <http://www.jabenitez.com/ontologias/jisnaqa#>
INSERT{
     ?deg jisnaqa:has_SNA_Value ?val
}
WHERE{
     SELECT ?p ?net ?deg (count(?rel) as ?val) WHERE {
                ?p jisnaqa:isMemberOf ?net .
                 ?p jisnaqa:hasRelation ?rel .
                 ?rel jisnaqa:isRelationWith ?q .
                 ?deg jisnaqa:isIndividualDegreeOfPerson ?p .
                       ?deg jisnaqa:isIndividualDegreeOfNetwork 
?net .
                 ?rel jisnaqa:isRelationOfNetwork ?net
                 #FILTER (?p != ?q)
     } GROUP BY ?p ?net ?deg
}----------------------------------
```
#### **Cálculo del grado de entrada de cada actor dentro de una red**

Esta consulta SPARQL calcula, dentro de una red, el grado de entrada que posee cada uno de los actores y lo almacena en la ontología. Por ejemplo, si Juan posee 68 relaciones de entrada, es decir, es objeto de 68 relaciones dentro de una red, esta consulta permite obtener el número total de relaciones y almacenarlo.

```
PREFIX rdf: <http://www.w3.org/1999/02/22-rdf-syntax-ns#>
PREFIX owl: <http://www.w3.org/2002/07/owl#>
PREFIX rdfs: <http://www.w3.org/2000/01/rdf-schema#>
PREFIX xsd: <http://www.w3.org/2001/XMLSchema#>
PREFIX jisnaqa: <http://www.jabenitez.com/ontologias/jisnaqa#>
INSERT{
     ?indg jisnaqa:has_SNA_Value ?val
}
WHERE{
     SELECT ?p ?net ?indg (count(?rel) as ?val) WHERE {
                ?p jisnaqa:isMemberOf ?net .
                ?p jisnaqa:isTargetOfRelation ?rel .
                ?rel jisnaqa:isRelationOfNetwork ?net .
                ?indg jisnaqa:isIndividualInDegreeOfPerson ?p .
                ?indg jisnaqa:isIndividualInDegreeOfNetwork ?net 
.
                ?rel jisnaqa:isRelationOf ?q
                # FILTER (?p != ?q)
     } GROUP BY ?p ?net ?indg
}----------------------------------
```
#### **Cálculo del grado de salida de cada actor dentro de una red**

Esta consulta SPARQL calcula, dentro de una red, el grado de entrada que posee cada uno de los actores y lo almacena en la ontología. Por ejemplo, si Juan posee 68 relaciones de salida, es decir, es sujeto de 68 relaciones dentro de una red, esta consulta permite obtener el número total de relaciones y almacenarlo.

```
PREFIX rdf: <http://www.w3.org/1999/02/22-rdf-syntax-ns#>
PREFIX owl: <http://www.w3.org/2002/07/owl#>
PREFIX rdfs: <http://www.w3.org/2000/01/rdf-schema#>
PREFIX xsd: <http://www.w3.org/2001/XMLSchema#>
PREFIX jisnaqa: <http://www.jabenitez.com/ontologias/jisnaqa#>
INSERT{
    ?oudg jisnaqa:has_SNA_Value ?deg
}
WHERE{
     SELECT ?p ?net ?oudg (count(?rel) as ?deg) WHERE {
               ?p jisnaqa:isMemberOf ?net .
               ?p jisnaqa:hasRelation ?rel .
               ?rel jisnaqa:isRelationOfNetwork ?net .
               ?oudg jisnaqa:isIndividualOutDegreeOfPerson ?p .
               ?oudg jisnaqa:isIndividualOutDegreeOfNetwork 
?net .
               ?rel jisnaqa:isRelationWith ?q
               # FILTER (?p != ?q)
     } GROUP BY ?p ?net ?oudg
}
```
#### **Cálculo del grado medio de una red**

Esta consulta SPARQL calcula, dentro de una red, el grado de entrada medio que existe. Por ejemplo, si existen tres actores dentro de una red con las siguientes relaciones:

- Juan, dos relaciones.
- Alberto, dos relaciones.
- Julián, dos relaciones.

El grado medio de la red sería **dos**.

Dicha consulta SPARQL corresponde con el siguiente código:

```
PREFIX rdf: <http://www.w3.org/1999/02/22-rdf-syntax-ns#>
PREFIX owl: <http://www.w3.org/2002/07/owl#>
PREFIX rdfs: <http://www.w3.org/2000/01/rdf-schema#>
PREFIX xsd: <http://www.w3.org/2001/XMLSchema#>
PREFIX jisnaqa: <http://www.jabenitez.com/ontologias/jisnaqa#>
INSERT{
     ?dg jisnaqa:has_SNA_Value ?deg
}
WHERE{
     SELECT ?p ?net ?dg (count(?rel)+count(?relout) as ?deg) 
WHERE {
                 ?p jisnaqa:isMemberOf ?net .
                 ?p jisnaqa:isTargetOfRelation ?relin .
                 ?relin jisnaqa:isRelationOfNetwork ?net .
                  ?p jisnaqa:hasRelation ?relout .
                 ?relout jisnaqa:isRelationOfNetwork ?net .
                 ?dg jisnaqa:isIndividualDegreeOfPerson ?p .
                 ?dg jisnaqa:isIndividualDegreeOfNetwork ?net .
                 ?relin jisnaqa:isRelationOf ?q .
                 ?relout jisnaqa:isRelationWith ?q
                 # FILTER (?p != ?q)
     } GROUP BY ?p ?net ?dg
}
```
-----------------------------

#### **Cálculo de la densidad de una red**

La densidad de la red muestra la alta o baja conectividad de la red. Es una medida expresada en porcentaje. Concretamente se trata del porcentaje del cociente entre el número de relaciones existentes y las posibles.

Este valor puede calcularse dividiendo el número de relaciones existentes entre las posibles y multiplicado por 100. Si por ejemplo existen 18 relaciones de 110 que pudieran existir, la densidad sería de 18/110 x 100 = 16.36%. El cálculo del total de relaciones posibles se hace multiplicando el número total de nodos por el número total de nodos menos uno, si se parte de 11 actores: 11 x (11-1) = 11 x 10 = 110.

```
__________________________________
PREFIX rdf: <http://www.w3.org/1999/02/22-rdf-syntax-ns#>
PREFIX owl: <http://www.w3.org/2002/07/owl#>
PREFIX rdfs: <http://www.w3.org/2000/01/rdf-schema#>
PREFIX xsd: <http://www.w3.org/2001/XMLSchema#>
PREFIX jisnaqa: <http://www.jabenitez.com/ontologias/jisnaqa#>
INSERT{
     ?don jisnaqa:has_SNA_value ?tot
}
WHERE{
     SELECT ?net ?don (count(distinct ?rel) as ?tot) 
(count(distinct ?p) * (count(distinct ?p)-1) as ?totactors) 
(?tot/?totactors as ?density)
     WHERE {
           ?net a jisnaqa:SNANetwork .
           ?net jisnaqa:hasDensityOfNetwork ?don
     {
           ?rel jisnaqa:isRelationOfNetwork ?net
     } UNION {
           ?p jisnaqa:isMemberOf ?net
     }
     }GROUP BY ?net ?don
}
```
#### **Cálculo de nodos sin conexión dentro de una red**

Otro valor importante a tener en cuenta dentro de una red es el de nodos sueltos que existen en la red, también conocidos como *isolates*.

Esta consulta SPARQL detecta los nodos sin conexión y contabiliza el número total de nodos sin relaciones dentro de una red.

```
PREFIX rdf: <http://www.w3.org/1999/02/22-rdf-syntax-ns#>
PREFIX owl: <http://www.w3.org/2002/07/owl#>
PREFIX rdfs: <http://www.w3.org/2000/01/rdf-schema#>
PREFIX xsd: <http://www.w3.org/2001/XMLSchema#>
PREFIX jisnaqa: <http://www.jabenitez.com/ontologias/jisnaqa#>
DELETE { ?isol jisnaqa:has_SNA_Value ?val}
INSERT { ?isol jisnaqa:has_SNA_Value '1' }
WHERE{
     SELECT ?p ?net
     WHERE{
               ?p a jisnaqa:Person .
                ?p jisnaqa:isMemberOf ?net .
               ?isol jisnaqa:isIsolateInstanceOfNetwork ?net .
               ?isol jisnaqa:isIsolateInstanceOfPerson ?p .
               ?isol jisnaqa:has_SNA_Value ?val
               FILTER NOT EXISTS {
             ?rel jisnaqa:isRelationOfNetwork ?net .
             ?rel 
jisnaqa:isRelationOfPerson|jisnaqa:isRelationWith ?p
         }
    }group by ?p ?net 
}
```
## 3.5.3.3 Obtención de análisis automático de redes sociales basado en conocimiento

Una vez generadas las reglas SWRL y las consultas SPARQL Update necesarias, el siguiente paso es mostrar cómo aplicarlas. Cabe destacar que las reglas SWRL están totalmente integradas dentro de la propia ontología, con lo que, si se carga la ontología en un editor, como Protégé<sup>29</sup>, es posible aplicarlas desde la pestaña SWRLTab tal y como se muestra en la siguiente figura:

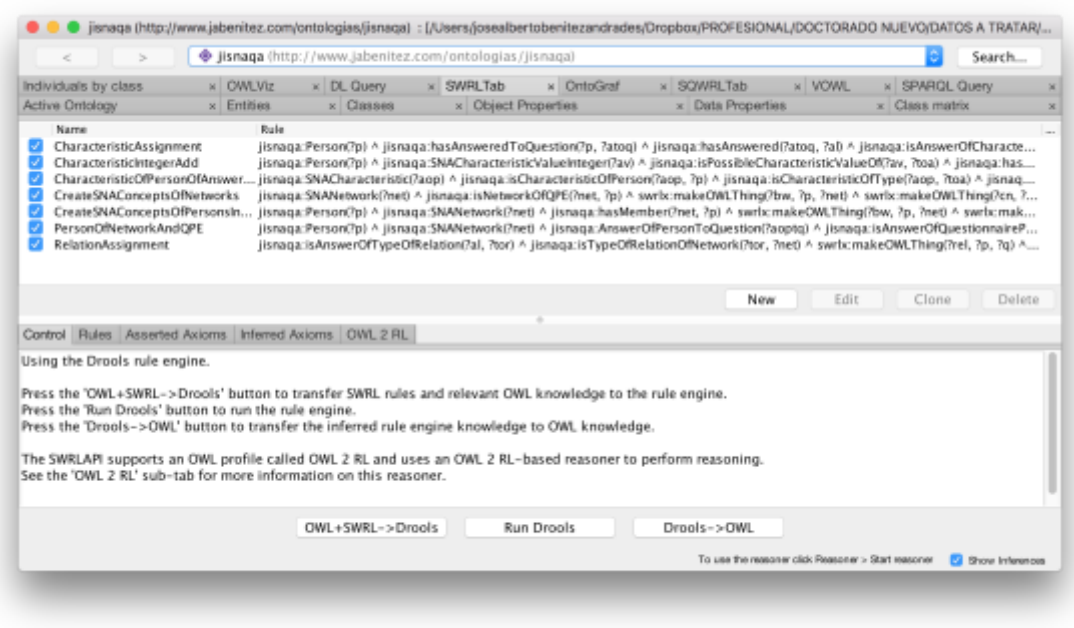

**Figura 3.13 Pestaña SWRLTab de Protégé cargando la ontología JISNAQA.**

En el siguiente capítulo se mostrará el funcionamiento completo de la ontología, así como la aplicación de reglas y consultas en un caso práctico real.

Por otra parte, las consultas SPARQL Update deben ser gestionadas por un programa capaz de gestionar este tipo de consultas. En este caso, Protégé no permite aplicar dichas consultas, ya que, son distintas a las consultas SPARQL Query.

En el caso de las consultas SPARQL Update, a lo largo de la realización de esta tesis doctoral, se ha utilizado el programa Apache Fuseki Server<sup>30</sup>. Dicho software pertenece al proyecto Apache Jena y posee un gran potencial a la hora de desarrollar cualquier tipo de aplicación para la Web Semántica.

 $\overline{a}$ 

<sup>29</sup> https://protege.stanford.edu/

<sup>30</sup> https://jena.apache.org/documentation/serving\_data/

Apache Fuseki permite la obtención de resultados a consultas SPARQL en formato JSON, lo que garantiza la posibilidad de crear aplicaciones en lenguaje Web, como por ejemplo PHP, Javascript, HTML5, CSS3 y derivados, gestionando de forma paralela los resultados obtenidos de hacer consultas propias a una ontología. A continuación se muestra una figura de Apache Fuseki gestionando cuatro versiones de la ontología generada en esta investigación:

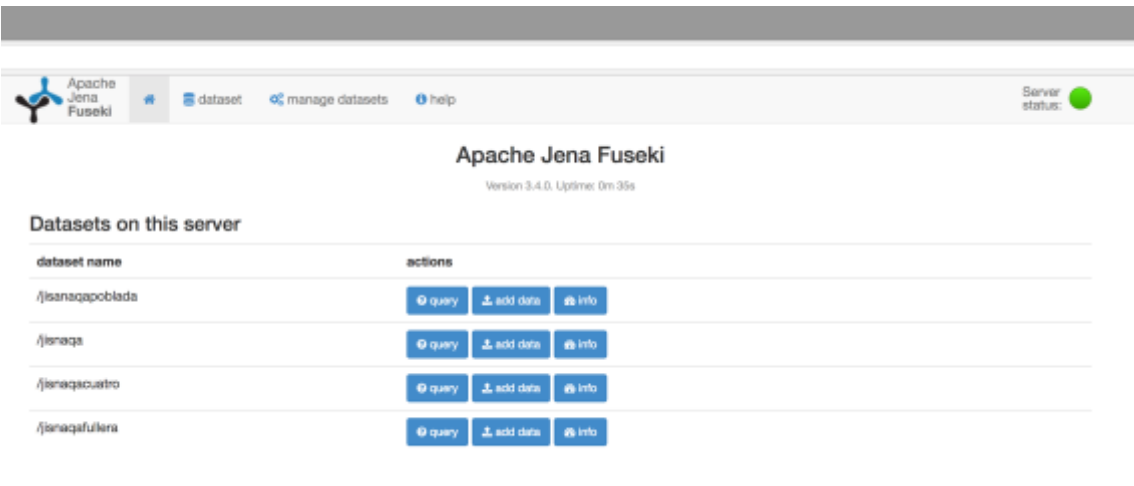

**Figura 3.14 Apache Fuseki Server en funcionamiento**

Los resultados que se obtienen tras la aplicación de una consulta SPARQL como las mencionadas en la [Sección 3.5.3.2.](#page-155-0) de esta tesis doctoral, se muestran de la siguiente forma:

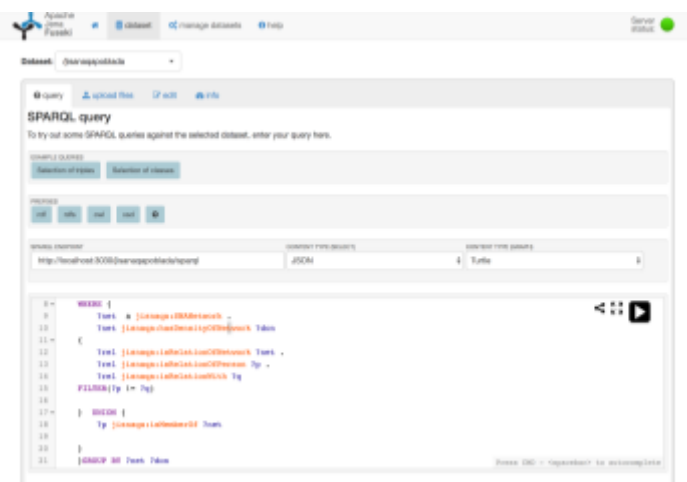

**Figura 3.15 Consulta SPARQL sobre la ontología JISNAQA en Apache Fuseki Server**
### 3.6. Sumario

Este capítulo ha tenido como objetivo principal presentar la solución propuesta que ha surgido a lo largo de esta investigación, así como el resultado final del modelo conceptual realizado, que servirá como base para cualquier ontología que se desee generar dentro del ámbito del Análisis de Redes Sociales. Además, se han descrito las distintas reglas SWRL y consultas SPARQL que completan dicho modelo.

En primer lugar, se han explicado una serie de consideraciones previas, entre las que destacan aquellas que son los modelos ontológicos públicos que, según la bibliografía encontrada a lo largo de la investigación, existen y pueden ser reusables para los objetivos planteados en la investigación, así como las carencias de estos.

Cabe destacar que el modelo conceptual multi-dominio presentado en esta investigación, se caracteriza principalmente por la necesidad de modelar tres conceptos:

- Personas
- Cuestionarios
- Análisis de Redes Sociales

Aplicando una de las claves básicas que posee la Web Semántica, se ha conseguido reutilizar algunas ontologías ya existentes como son FOAF para la conceptualización de los datos personales (Brickley & Miller, 2000), una ontología que conceptualiza el dominio de los cuestionarios (Alipour-Aghdam, 2014) y una ontología que proporciona algunos de los conceptos necesarios para realizar Análisis de Redes Sociales (Ereteo, 2011).

Sin embargo, a pesar de haber encontrado ontologías que podían cubrir algunas de las necesidades de esta investigación, ha sido necesario integrar nuevos conceptos y aunar todos ellos mediante una serie de propiedades que servirán para llegar a conseguir los objetivos planteados en el inicio de esta investigación.

En este capítulo también se han expuesto las distintas reglas necesarias que completan el modelo conceptual descrito a lo largo del [Capítulo 4](#page-88-0) de esta investigación. Gracias a estas reglas, es posible generar distintas instancias y propiedades entre instancias que completan la ontología para posteriormente realizar un análisis de red social.

Tras la aplicación de las reglas SWRL a la ontología, el siguiente paso es el de aplicar una serie de consultas SPARQL, las cuales aportarán finalmente los valores necesarios en términos de Análisis de Redes Sociales, como pueden ser: el grado de intermediación de los actores dentro de una red, el nivel de cercanía o la densidad de la red, entre muchos otros.

En el siguiente capítulo se hará uso del modelo particular generado, así como las reglas y consultas descritas en este capítulo. Gracias a ello, se obtendrán una serie de resultados que será posible validar haciendo uso de otras herramientas existentes que, en la actualidad, son capaces de calcular distintos valores dentro de un análisis de red social, verificando así el buen funcionamiento del sistema y también la consistencia del mismo ante un caso real.

# <span id="page-182-0"></span>**Capítulo 4: Evaluación del modelo, resultados y verificación de hipótesis**

*En el presente capítulo, se podrá ver un ejemplo de utilización del modelo presentado, aplicado en un caso particular dentro del dominio de la salud. Mediante este ejemplo, se mostrarán los distintos resultados ofrecidos por el modelo generado, así como su validez.*

*Una vez expuestos los resultados obtenidos en esta investigación, el siguiente paso es comprobar y verificar el cumplimiento de los distintos objetivos a lo largo de esta tesis doctoral, y de las hipótesis detalladas en la primera parte de este documento.*

# 4.1. Evaluación del modelo y resultados

En los dos últimos capítulos se ha explicado el modelo conceptual generado, así como las reglas y consultas necesarias que completan el uso de las tecnologías semánticas para resolver el problema principal presentado en esta tesis doctoral. El siguiente paso a realizar es la validación del modelo mediante la aplicación del mismo a un caso particular.

Hasta el momento, se han podido ver reflejadas casi todas las partes del título de esta tesis doctoral, ya que "Tecnologías semánticas aplicadas al Análisis de Redes Sociales" cabe destacar que está cubierto con todo lo escrito hasta el momento.

Sin embargo, "en el ámbito de la salud", todavía no está reflejado en las palabras que forman parte de esta investigación. Por esta razón, en el capítulo que acaece, se podrá ver un ejemplo de utilización del modelo presentado, aplicado en un caso particular dentro del dominio de la salud.

## 4.1.1. Introducción

Al iniciar esta investigación, se observó un problema esencial a resolver: obtener unos resultados a un análisis de unos datos obtenidos a través de cuestionarios que reflejarían el análisis de distintas redes sociales formadas a raíz de los datos recopilados. Dichos cuestionarios forman parte de un estudio realizado por investigadoras del sector sanitario, concretamente de una investigación que tiene como título *"El consumo de alcohol en adolescentes y su patrón relacional en el aula: una aproximación cualitativita desde los docentes bajo la perspectiva del ARS"*.

A raíz del caso particular surgido en esta investigación, orientado principalmente al ámbito sociosanitario o de la salud, surgió la idea de generar un sistema que no solo sirviera para este dominio, sino para cualquiera en el que se desease realizar un estudio con una metodología similar, relacionada con el Análisis de Redes Sociales.

Este capítulo tiene como objetivo principal, validar el modelo conceptual generado a lo largo de esta investigación. Para ello, se explicarán los objetivos secundarios planteados, así como la metodología necesaria para conseguir el objetivo principal. Los objetivos secundarios que acercan a la consecución del objetivo principal son los siguientes:

- En primer lugar, se explicará la línea de investigación particular que aportó la idea principal para la realización de esta tesis doctoral.
- Seguidamente, se detallará la arquitectura de la solución que se generó para resolver el problema, haciendo uso de la ontología realizada a lo largo de esta investigación.
- Para comprobar y validar que los datos que aporta el sistema, son coherentes y correctos, se detallarán los resultados obtenidos mediante la aplicación, así como los mismos resultados obtenidos mediante otras aplicaciones importantes en el ámbito del Análisis de Redes Sociales.

Gracias a estas acciones, será posible ver un caso real de utilización del modelo presentado y conocer la validez de los resultados obtenidos con la misma. Cabe destacar, que, a pesar del uso particular de este modelo en el ámbito de la salud, realmente puede ser utilizado para cualquier otro campo, dentro el Análisis de Redes Sociales.

# 4.1.2. Caso de estudio para la aplicación del modelo conceptual multi-dominio

La línea de trabajo que da origen a la presente investigación parte del hecho de que el consumo de alcohol entre adolescentes es un problema social y de salud pública. Las investigaciones hasta el momento han constatado que los contactos entre los adolescentes pueden influir en el hábito de consumo. Concretamente, la red social del adolescente incluye diversos patrones de contacto en el aula, que suponen un riesgo en el consumo de drogas, como por ejemplo la influencia negativa de los compañeros, las normas sociales que rigen los grupos de relación, o la posición que ocupan dentro de la red social. Sin embargo, existe una carencia de estudios que profundicen en cómo los responsables educativos y otros colectivos multidisciplinares perciben esos contactos, con el fin de obtener información útil para trasladar información etnográfica al análisis cuantitativo del ARS y diseñar estrategias en las que estén incorporados los actores con capacidad de influencia en el ámbito educativo.

El objetivo de este estudio es el de analizar la perspectiva del profesorado acerca de la posición y patrón de comportamiento que ocupan los adolescentes en el aula y su vinculación con el alto riesgo de ingesta de alcohol.

En esta investigación, se llevó a cabo un estudio basado en métodos mixtos realizado en dos institutos de Educación Secundaria Obligatoria, usando un muestreo aleatorio según criterios de inclusión, con un total de 10 docentes. La metodología empleada fue cuantitativa para el análisis de datos estructurales de redes de contactos mediante Análisis de Redes Sociales (cuestionario autoadministrado) y cualitativa, mediante grupos de discusión, con los responsables educativos de las aulas.

Tras la obtención de los datos mediante los cuestionarios, el siguiente paso a realizar es el de analizar los datos "en bruto" para posteriormente poder llegar a una serie de conclusiones. En esta fase del proyecto, comienza la justificación de esta tesis de investigación.

La ontología desarrollada en esta tesis doctoral, así como las reglas SWRL y consultas SPARQL, pueden y han ayudado a realizar esta investigación, ahorrando tiempo al experto sanitario en cuestión y permitiendo obtener valores y conclusiones con un error más reducido al ser un proceso automatizado, eliminando el factor del error humano en la lectura y transcripción de datos, entre otros. Otra característica importante es, que gracias a ella es posible visualizar y obtener un resultado del análisis de red social realizado.

# <span id="page-186-0"></span>4.1.3. Arquitectura de la solución web que hace uso de la ontología y reglas

Con el principal objetivo de probar el modelo conceptual generado en esta tesis de investigación, se ha realizado una aplicación web que hace uso del mismo. Esta solución web se dirige principalmente a expertos investigadores, principalmente del ámbito de la salud, que desean realizar estudios sobre un grupo de población a partir de encuestas personalizadas. Esta aplicación permitirá al usuario realizar las siguientes funcionalidades:

- Crear encuestas personalizadas para enviar a un grupo de personas determinado.
- Realizar el Análisis de Red Social sobre los datos obtenidos mediante las encuestas de los distintos usuarios.
- Obtener una interpretación aproximada sobre los datos obtenidos en el Análisis de Red Social realizado.

## 4.1.3.1 Introducción de la aplicación web

La aplicación propuesta dispone de un Sistema de Login, mediante el cual el investigador accederá a un panel de control personalizado en el que podrá realizar las tareas necesarias para su investigación. Dicho sistema de Login se ha realizado en el lenguaje de programación PHP, utilizando una programación orientada objetos, base de datos MySQL y para la interfaz web se ha hecho uso de HTML5, Javascript (jQuery, AJAX) y CSS3. Cabe destacar también la utilización de Apache Jena Fuseki Server para la realización de consultas directas a la ontología, así como la repoblación de la misma desde el entorno de administrador y gestor.

Además, ha sido necesario el uso de librerías específicas para gestionar la creación de los distintos grafos, concretamente la librería SigmaJS ([http://sigmajs.org/\)](http://sigmajs.org/)) utilizada en otros estudios de interés (Popik et al., 2016), así como sus distintos plugins, destacando sobre todo el gestor de estadísticas Louvain, basado en este algoritmo (Paulino, Fleuri, & Zerbini, 2014).

La aplicación dispone inicialmente de tres roles:

- **Superadministrador:** tiene capacidad total para gestionar cuestionarios validados, así como usuarios encuestadores y encuestados.
- **Encuestador:** puede añadir cuestionarios validados, bajo revisión de un superadministrador, y solo puede acceder a sus preguntas, encuestas y encuestadores.

• **Encuestado:** solo tienen acceso a la plataforma para realizar los cuestionarios que su encuestador necesite.

La interfaz es amigable y sencilla, sin necesidad de tener un alto conocimiento en la informática a nivel de programación.

Con esta aplicación, el investigador podrá realizar las siguientes tareas:

- Gestionar cuestionarios validados
- Gestionar preguntas para cuestionarios
- Gestionar cuestionarios
- Gestionar encuestadores
- Analizar datos de las encuestas realizadas

Los encuestados tan solo accederán a un panel de control en el que podrán ver las encuestas que han sido asignadas para que las contesten.

Se describirá a continuación, en qué consiste cada tarea y cómo facilitan estas el trabajo de los investigadores, consiguiendo ahorrar tiempo siempre y cuando la elección de las preguntas y las encuestas sea la idónea.

### 4.1.3.2 Gestión de cuestionarios validados

Desde este menú, el usuario puede ver un listado de los test más utilizados en los distintos cuestionarios del ámbito de la salud, como los enumerados en el [Capítulo 2](#page-36-0) de este documento: AUDIT, FAS II, KIDSCREEN, ESTUDES, Self-efficacy.

Existe la posibilidad de ver en profundidad las distintas características de estos cuestionarios: sus preguntas, las posibles respuestas, la puntuación de cada pregunta, así como el significado de los resultados en base al valor final obtenido por el encuestado.

Además de poder ver dichos cuestionarios validados, si el usuario dispone de nivel Superusuario, podrá añadir un nuevo test validado, indicando la referencia donde se describe dicho test, pudiendo así ser integrado en distintos formularios posteriormente por otros usuarios de la plataforma.

## 4.1.3.3 Gestión de preguntas personalizadas

El usuario que posee nivel Superadministrador o encuestador podrá generar, editar o borrar cuestiones que serán utilizadas para sus cuestionarios. Para ello accederá a una pantalla inicial en la que podrá ver un listado de las cuestiones/preguntas existentes, en el caso del encuestador, solo aquellos que haya generado él. Es decir, un encuestador no puede acceder a la información de otro encuestador.

Este paso es uno de los más importantes, ya que, no solo podrá añadir cuestiones, sino que, indicará qué respuestas son las posibles y qué valores tienen dichas respuestas. Además, el usuario podrá agrupar una serie de preguntas y asignar un significado a los distintos valores, como por ejemplo sucede en el cuestionario AUDIT, mostrado en la siguiente tabla:

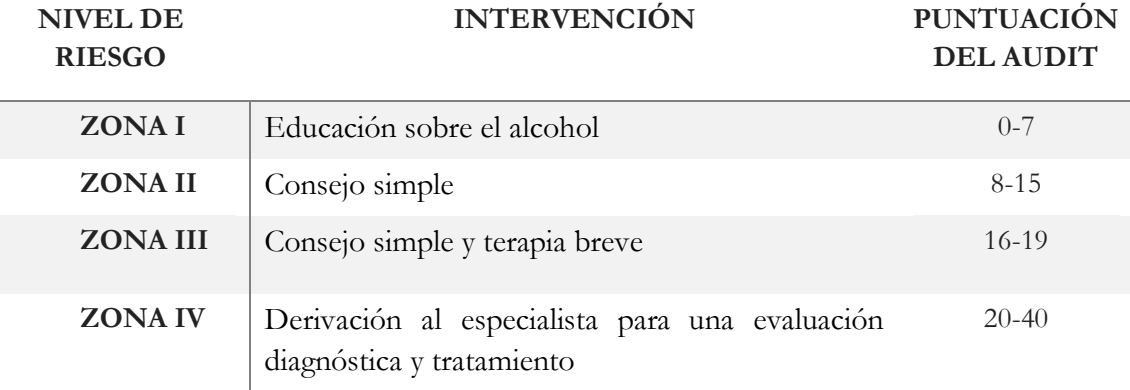

#### **Tabla 4.1 Niveles de riesgo AUDIT (Babor et al., 2001)**

El procedimiento para generar una pregunta es el siguiente:

- Añadir una pregunta con hasta diez posibles respuestas y un valor para cada respuesta.
- Agrupar varias preguntas y dar un valor de interpretación en base a la suma total.

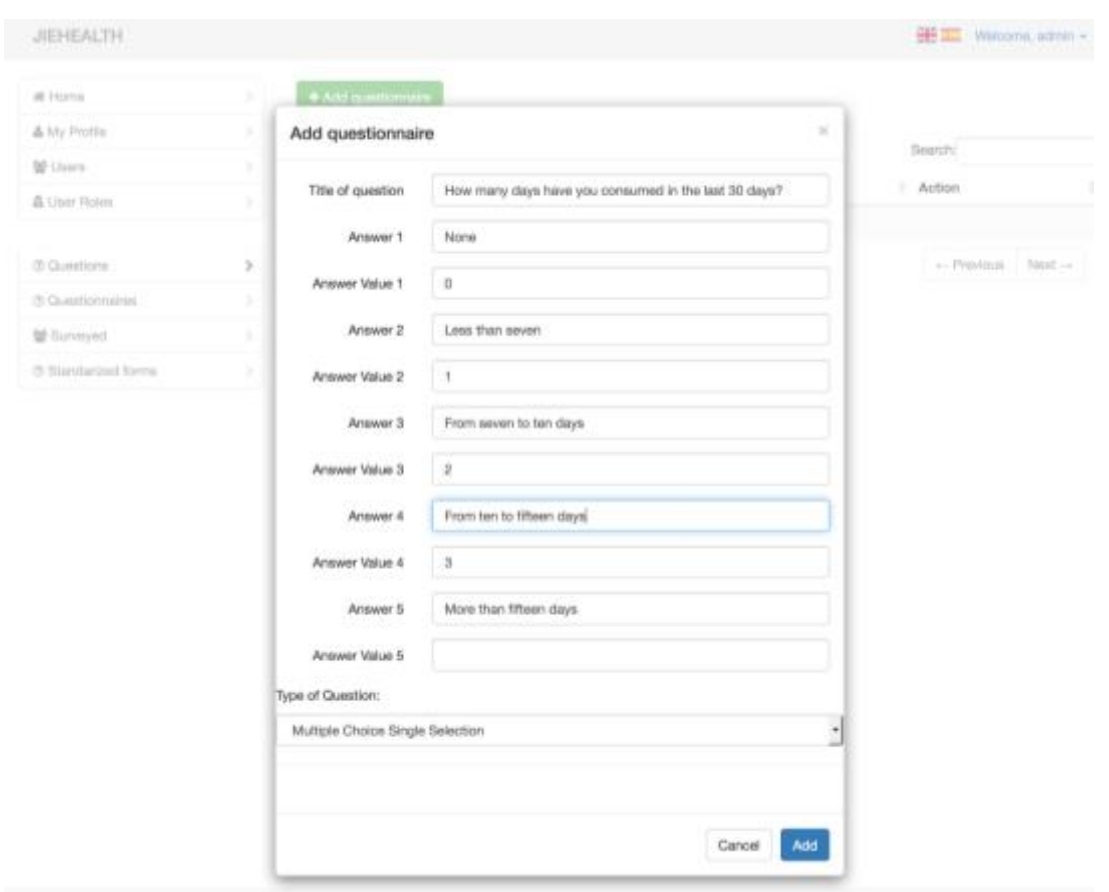

Capítulo 4: Evaluación del modelo, resultados y verificación de hipótesis

**Figura 4.1 Panel para agregar una pregunta en la aplicación JIEHEALTH.**

Entre una de las funcionalidades interesantes para el investigador, existe la posibilidad de indicar posteriormente, si alguna respuesta corresponde por ejemplo a un nombre de un sujeto, anonimizar este para su análisis posterior. De esta forma, el investigador asegura cumplir la LOPD (Ley Protección de Datos) en la muestra de datos en la pantalla de análisis. El sistema posee una base de datos de más de mil nombres gracias a la cual selecciona de forma aleatoria los necesarios en cada cuestionario en la fase de análisis del mismo.

## 4.1.3.4 Gestión de cuestionarios personalizados

El usuario que posee nivel Superadministrador o encuestador podrá generar, editar o borrar cuestionarios. Para ello accederá a una pantalla inicial en la que podrá ver un listado de los cuestionarios existentes, en el caso del encuestador, solo aquellos que haya generado él. Es decir, un encuestador no puede acceder a la información de otro encuestador.

Para dar de alta un cuestionario, habrá que pulsar el botón "Añadir cuestionario" y en él se solicitará:

- Título del cuestionario
- Descripción del cuestionario
- Preguntas, grupos de preguntas del cuestionario o cuestionario a añadir.
- Generar preguntas en base a grupo de encuestados.

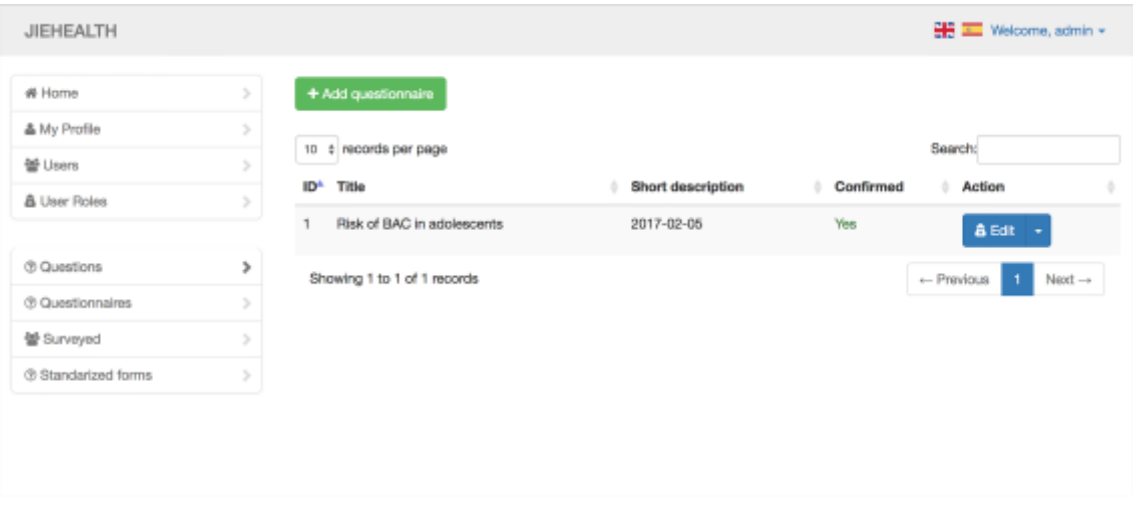

**Figura 4.2 Sección para añadir cuestionarios desde la aplicación JIEHEALTH.**

En la creación del cuestionario será posible añadir directamente uno de los tests validados previamente, o bien un grupo de preguntas que ya haya sido creado en el punto anterior, o bien preguntas sueltas. Será posible elegir también un grupo de encuestados, creado previamente, y generar una o varias preguntas relacionadas con los mismos. Por ejemplo: ¿Con qué frecuencia sueles tomar una copa con…? Y a continuación elegir un grupo entero para que se genere una pregunta por cada miembro de ese grupo.

De esta manera se podrán generar encuestas personalizadas a diferentes grupos de forma rápida y sencilla para el encuestador.

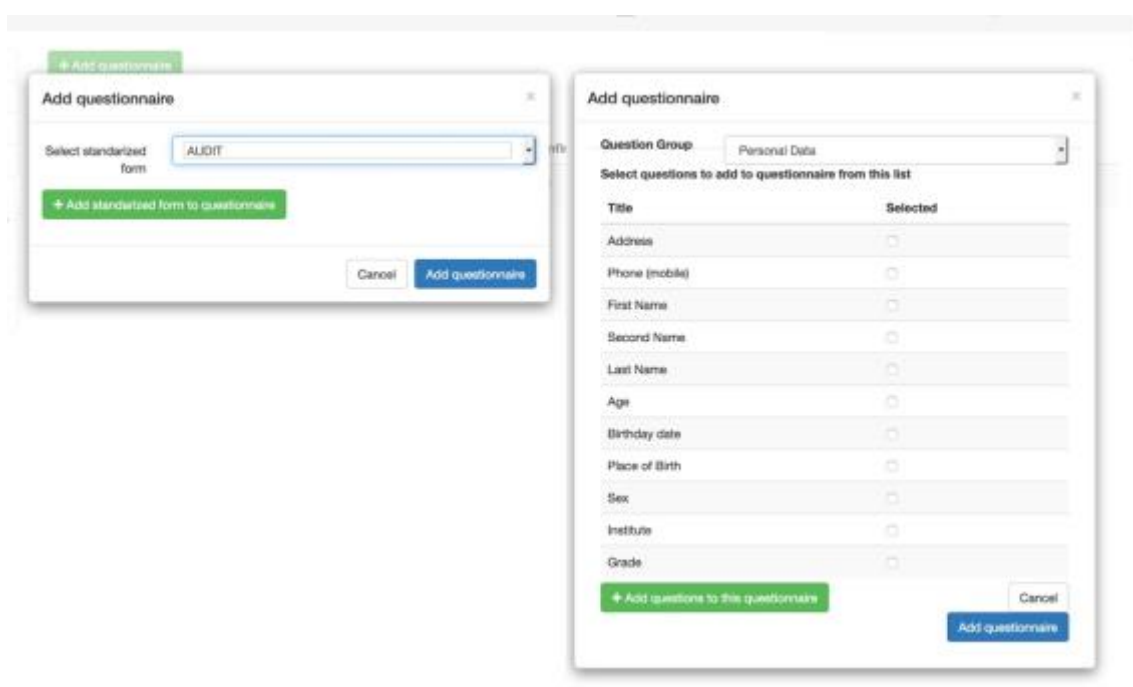

Capítulo 4: Evaluación del modelo, resultados y verificación de hipótesis

**Figura 4.3 Ventana modal para agregar preguntas a un cuestionario.**

Existe la posibilidad de elegir varios grupos de encuestados, así, a cada uno de ellos les llegará su respectiva encuesta y con los usuarios que corresponden a su entorno. Por ejemplo, en el caso de adolescentes de un instituto, obtendrán las preguntas en relación a los compañeros de su clase o Instituto y no de otras clases o institutos distintos

## 4.1.3.5 Gestión de usuarios encuestados

Siendo usuarios con nivel superadministrador o encuestador, existe la posibilidad de listar a aquellos usuarios que pertenecen al rol encuestados, así como añadir, borrar o editar.

Al añadir usuarios encuestados, también se pueden formar grupos, y a estos grupos de usuarios se les puede asignar una encuesta ya creada, de forma que, al acceder cada encuestado a su panel de control, podrán ver las encuestas disponibles a realizar.

Teniendo esto en cuenta, se contó con la posibilidad de realizar una misma encuesta a un mismo grupo de usuarios tantas veces como sea necesario. De esta manera, el encuestador tendrá la posibilidad de comparar las respuestas a una misma encuesta en distintas épocas y poder así detectar cambios interesantes para su investigación (Rodrigues, das Dores, Camilo-Junior, & Rosa, 2016) en la población encuestada.

## 4.1.3.6 Frontend de la aplicación que permite la visualización de los datos analizados

Accediendo mediante un usuario y contraseña en el frontend de la aplicación, es posible ver distintos menús relacionados con las distintas encuestas de las que somos administradores. De esta forma, es posible confirmar que se genera una nueva "aplicación web" con datos totalmente diferentes, para cada uno de los cuestionarios realizadas por cada encuestador. A esta web se accede desde el listado de encuestas en el panel de administración.

Desde esta interfaz es posible acceder a una sección Graph, en la que se pueden ver las distintas relaciones bajo distintos parámetros previamente configurados en la administración. Un grafo puede representar, por ejemplo: las relaciones de amistad (mediante relaciones) entre distintas personas (nodos) las cuales poseen unos atributos representados mediante formas o colores.

La metodología utilizada para analizar los datos está basada en la herramienta UCINET (S. P. Borgatti et al., 1992). Esta herramienta ha sido utilizada en distintos estudios de interés relacionados con las redes sociales y fue de vital importancia durante la primera década del 2000 (Robins, 2013). Posteriormente aparecieron herramientas más sencillas, mejor diseñadas y con una interfaz más amigable, como GEPHI (Leon et al., 2017; Nettleton & Nettleton, 2014; Powell, Hopkins, Powell, & Hopkins, 2015).

En la Figura 4.4. se observa gran parte de la información mostrada para la principal red social de relaciones de amistad en el caso de ejemplo particular surgido en esta investigación. Desde este punto de vista, los círculos representan a los individuos.

- Los colores representan comunidades detectadas de actores según el criterio de Louvain.
- El tamaño del círculo representa, en esta vista, la zona de AUDIT como resultado de la respuesta al cuestionario para cada estudiante (los círculos más grandes muestran mayores niveles de consumo de alcohol).

El usuario puede hacer clic en cualquiera de los círculos y la información básica para ese estudiante se mostrará en la parte izquierda de la ventana. Una de las cosas interesantes que se pueden notar a primera vista es, por ejemplo, el hecho de que el individuo más popular (el que es nombrado como amigo por más personas) es también el que tiene una puntuación de AUDIT mayor.

Con la ayuda de diferentes menús y elementos el usuario puede navegar fácilmente a cualquier otro gráfico generado durante la fase de procesamiento de datos.

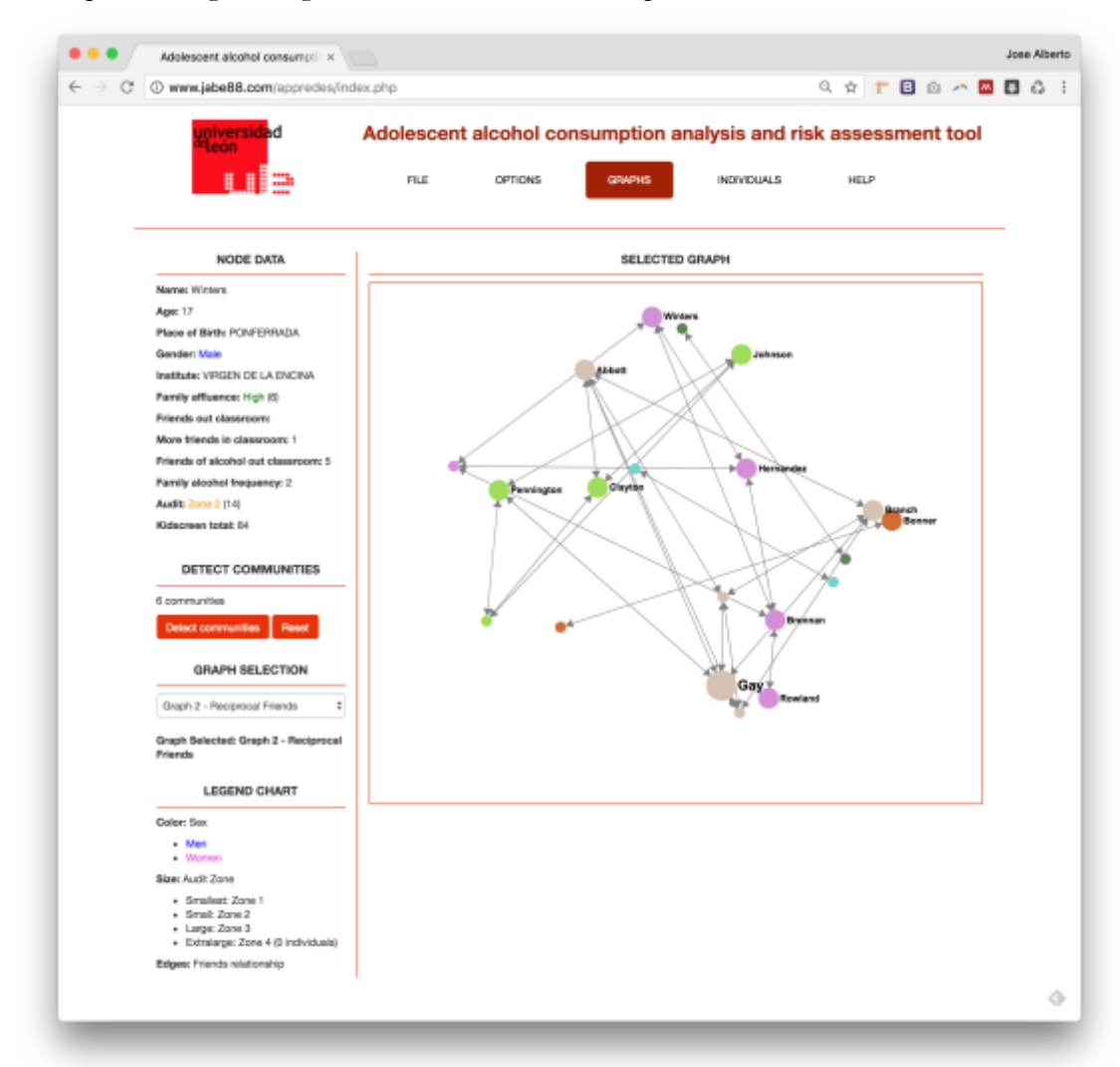

**Figura 4.4 Aplicación JIEHEALTH mostrando un grafo de una red social generada a través de un cuestionario.**

Esta parte de la aplicación realizada posee las siguientes funcionalidades, basadas en el tipo de información que es posible obtener a partir de los datos de los cuestionarios que se han insertado en ella en esta investigación y de los requisitos anteriormente descritos.

- Cargar el conjunto de datos procedentes de las respuestas al cuestionario y mostrar las diferentes redes que pueden ser de utilidad para conocer el hábito de consumo de alcohol del alcohol en relación con la amistad (a nivel escolar) y las redes familiares.
- Mostrar los gráficos de datos y los resultados del análisis sobre los patrones sociales de consumo de alcohol teniendo en cuenta los diferentes niveles de relación de pareja (conocido, pareja y amigo) y también dentro del entorno familiar, así como información básica sobre las relaciones con los individuos fuera de la escuela/clase y del círculo familiar.
- Mostrar datos básicos y una descripción similar a un informe de cualquier individuo en la red sobre su estado de consumo de alcohol, especialmente en relación con el riesgo de desorden de consumo de alcohol o cualquier tipo de relevancia dentro de la red que el individuo pueda plantear (ser un mediador, un influenciador para otros, etc.). Este informe será el resultado de diferentes cálculos realizados por técnicas de ARS y otros.
- Mostrar, para cada individuo, quién puede actuar como un influenciador para él/ella.
- Mostrar una descripción similar a la del informe descrita anteriormente, pero para redes sociales y grupos enteros que puedan ser encontrados.
- Mostrar y estudiar el nivel de consumo de alcohol en relación con el género y el medio ambiente.
- Mostrar y reportar la relación que pueda existir entre el consumo de alcohol, el estatus socioeconómico, la autopercepción y la autoeficacia.
- Mostrar y reportar factores que puedan estar relacionados con el nivel de consumo de alcohol, como el uso de politoxicómanos y los ambientes de consumo y relación.

La aplicación muestra la información en un formato tal, que cualquier profesional de la salud o investigador puede entenderla, sin necesidad de saber nada sobre las técnicas o terminología del ARS. La interacción con la herramienta y la información presentada utiliza expresiones de uso general al describir las características de los adolescentes, la amistad o las relaciones familiares y el consumo de alcohol.

En la Fiigura 4.5. se representa la información de un actor dentro de una red. Esta ventana muestra los datos personales básicos del individuo y una representación gráfica del nivel de riesgo de desorden del consumo de alcohol calculado. También se generan dos descripciones de lenguaje natural a partir de la base de conocimientos y se presentan al usuario. La primera describe las particularidades del individuo desde el punto de vista de la red de amistad en la que participa, mientras que el segundo se dedica a los hábitos de consumo de alcohol. Algunas medidas sociales como la popularidad, la capacidad de influencia o la mediación también se presentan a partir de las posiciones y conexiones que el estudiante tiene en diferentes redes sociales.

Por último, el usuario puede encontrar una serie de mediadores que pueden facilitar el flujo de información hacia el alumno actual, o algunas personas que pueden influir en él. Este estudiante también puede ser mostrado en cualquiera de las diferentes gráficas sociales donde aparezca.

Adolescent alcohol consumpli: X *<u>Inter Alberto</u>* i. C O www.jabe88.com/appredes/individuals.php Q \* T B + - B B 4 1 Adolescent alcohol consumption analysis and risk assessment tool FLE OPTIONS **GRAPHS** HBP INDIVIDUAL SELECTION **INDIVIDUAL SELECTED** Neme: Abbot Age: 17 **Vyers** Gender: Male Other filliotion data Barnett Questionnaire responses Barrot Personal and friendship highlights Boyer Abbett is a 17 year old. He is a popular boy among his friends who are are by Abbott declares to have 6 thirds and he is considered friend by 8 persons. Branch cl consumption highlights Abbott has a medium level of abottol consumption. His most close thends have similar levels of abottol<br>consumption but he may be influenced by people with high levels. therear Chaves Alcohol consumption habits: She was 12 when she thed an alcoholic drink for the fiel time. She decleres to have<br>alcoholic chinks (wice to 2 to 4 lines a month, with five or aix drinks per occusion. The places where she goe Clayton AUDIT Score: 11 (Zone 2) Crosty metrica: **Done** Presidently, Low Eving Role as mediator, Low Level of influence; Low Forte Gily Find mediators for Abbett Glenn Find Influencers for Abbett Show Abbott in graph: Hall Select a graph  $\theta$ Hemandeg Johnson Kelly ó **Village** 

Capítulo 4: Evaluación del modelo, resultados y verificación de hipótesis

**Figura 4.5 Información completa de un actor de la red en la aplicación JIEHEALTH.**

# 4.1.4. Validación del modelo mediante la comparativa de datos

En la sección anterior se ha descrito la aplicación web generada que hace uso de la ontología desarrollada a lo largo de esta tesis doctoral. Sin embargo, lo verdaderamente interesante y lo que determina que el modelo funciona y los datos mostrados son válidos, es la comparativa de dichos datos con un entorno que ya esté validado previamente en la realización de ARS.

Es por ello que, se decidió realizar el análisis de red social al caso de estudio particular con la herramienta UCINET, de manera que, realizando las consultas SPARQL pertinentes, explicadas anteriormente, es posible hacer una comparativa de si los resultados son exactamente iguales o existen discrepancias en el sistema que se ha generado.

A continuación, se describirán los datos obtenidos con la herramienta UCINET en el caso particular surgido en esta investigación, así como los datos obtenidos mediante la ontología generada y poblada con los datos en cuestión.

#### 4.1.4.1 Introducción al análisis de red social a realizar

Tal y como se comentó en la introducción de este capítulo, el caso particular al cual se aplicaría el modelo conceptual generado, así como el sistema descrito en el apartado anterior de este capítulo, tenía como objetivo principal: analizar la perspectiva del profesorado acerca de la posición y patrón de comportamiento que ocupan los adolescentes en el aula y su vinculación con el alto riesgo de ingesta de alcohol.

Para ello, se realizó una encuesta que contaba con un total de 252 preguntas genéricas fijas y un número variable de preguntas relacionadas con redes sociales. Esta variabilidad depende del número de encuestados, ya que en este cuestionario, existían dos preguntas que relacionaban a los encuestados entre sí. Si el cuestionario se realizaba a un grupo de cuarenta personas, por ejemplo, cuarenta alumnos de una clase de instituto, el total de preguntas era de  $252 + 80 = 332$ . Sin embargo, si se realizaba ese mismo cuestionario a un grupo de ochenta personas, existirían las 252 preguntas comunes más las 2 preguntas relacionadas con las ochenta personas, lo que harían un total de  $252 + 160 =$ 412 preguntas en total.

Este cuestionario fue realizado una primera vez por distintos alumnos de 16 y 17 años en 9 clases distintas, siendo un total de 214 personas encuestadas, habiendo un total de 145520 preguntas contestadas a analizar. La primera fase de la investigación fue realizada de forma manual, es decir, el grupo de investigación solicitó a los distintos alumnos que contestasen a una encuesta mediante un formulario online.

Dicho formulario almacenó las respuestas en una hoja de cálculo. Este cuestionario contaba con distintos formularios estandarizados, concretamente con los siguientes:

- AUDIT
- FAS II
- KIDSCREEN 27
- ESTUDES

El grupo de investigación, una vez obtuvo los datos, tardaba una media de 15 minutos por encuestado en obtener la suma de los valores individuales de las preguntas correspondientes a dichos formularios.

Posteriormente, utilizaron, para bloques de datos concretos, herramientas de Análisis de Redes Sociales, entre ellas: GEPHI (Powell et al., 2015) , Pajek (Dabkowski, Breiger, & Szidarovszky, 2015) y UCINET (S. Borgatti, M. Everett, 2002) . Necesitando así, una media de dos horas para poder obtener grafos en cada una de las 9 clases encuestadas, teniendo que analizar posteriormente el significado de los distintos datos.

En una segunda fase, volvieron a realizar la recopilación de datos de dicho cuestionario con la herramienta desarrollada y explicada en este artículo. A pesar de que la creación de la encuesta les llevó un total de 14 horas, incluyendo la adhesión de los 214 usuarios que debían realizar la encuesta, una vez todos los usuarios rellenaron sus respectivos cuestionarios, obtuvieron los resultados clase por clase de forma totalmente inmediata.

A continuación, se detallarán los resultados del análisis de una red social perteneciente a una de las nueve clases de instituto mediante UCINET y mediante la aplicación desarrollada en esta investigación que hace uso de la ontología generada.

# 4.1.5. Metodología utilizada para la obtención de resultados

Tal y como se mencionó anteriormente, el modelo, mediante el uso de las distintas consultas SPARQL, es capaz de obtener distintas medidas importantes a la hora de realizar un análisis de red social personal. Es por ello que a continuación se muestran los resultados obtenidos mediante el programa UCINET que determinan los siguientes valores de un análisis de red social:

Medidas de cada red:

- Número total de relaciones de una red
- Número total de actores objeto dentro de una red
- Número total de actores sujeto dentro de una red
- Número total de actores totales dentro de una red
- Número total de actores que al menos poseen una relación dentro de una red
- Grado medio de una red
- Densidad de una red
- Número total de nodos sin conexión dentro de una red

Medidas obtenidas para cada actor dentro de la red:

- Grado de cada actor dentro de una red
- Grado de entrada de cada actor dentro de una red
- Grado de salida de cada actor dentro de una red

Dentro del estudio realizado al grupo de población formado por treinta y ocho alumnos de entre 16 y 17 años de un instituto, se han diferenciado tres redes según el siguiente criterio:

- Una de las preguntas incluidas en el cuestionario se encargaba de obtener cuánto tiempo pasaban juntos el encuestado y sus compañeros de clase.
- Las respuestas posibles eran cinco:
	- o Nunca
	- o Casi nunca
	- o A veces
	- o Casi siempre
	- o Siempre
- Cada respuesta poseía un valor numérico comprendido entre 1 y 5 según el orden expresado anteriormente y que se puede ver en la tabla que se muestra a continuación:

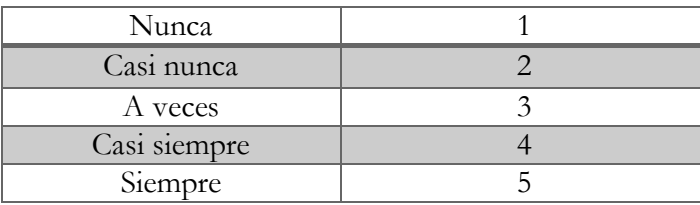

**Tabla 4.2 Respuestas y ponderación dentro del cuestionario.**

• En base a esta ponderación, se han determinado tres tipos de relaciones

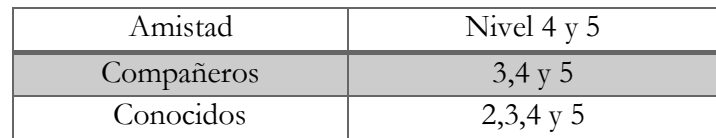

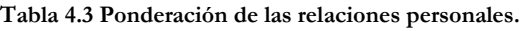

Una vez explicadas las tres redes elegidas para la validación del modelo, así como los distintos valores a comparar, a continuación se expondrán una serie de tablas comparativas entre los valores obtenidos por UCINET y por el sistema creado en esta investigación mediante consultas SPARQL.

# 4.1.6. Tablas de resultados de las medidas de red

#### **Medidas para la red de amistad**

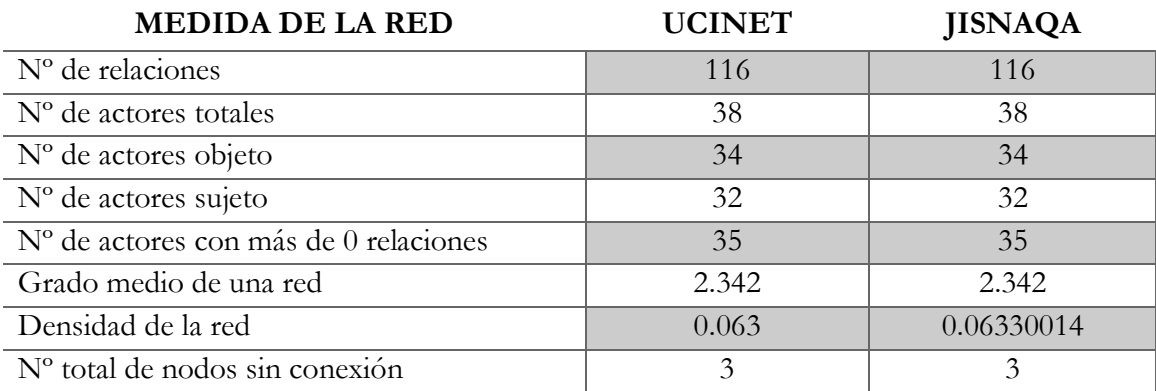

**Tabla 4.4 Tabla de medidas ARS para la red de amistad mediante UCINET y JISNAQA.**

#### **Medidas para la red de compañeros de clase**

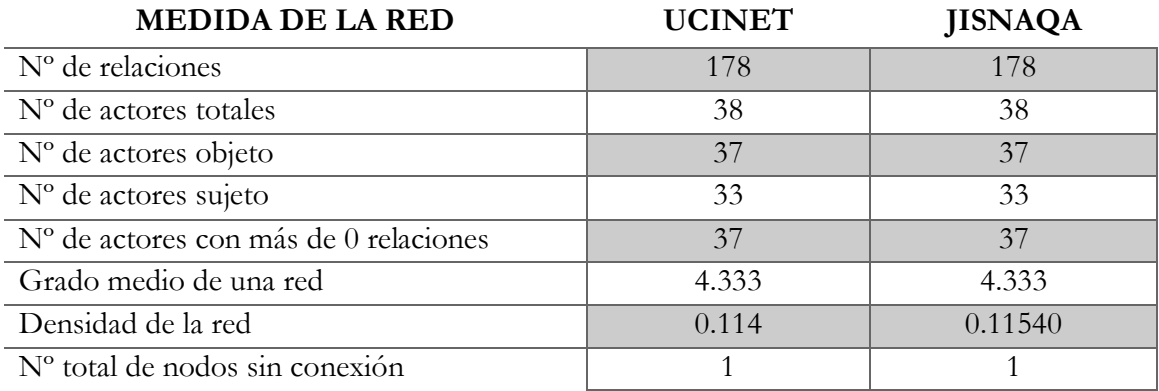

**Tabla 4.5 Tabla de medidas ARS para la red de compañeros mediante UCINET y JISNAQA.**

#### **Medidas para la red de personas conocidas**

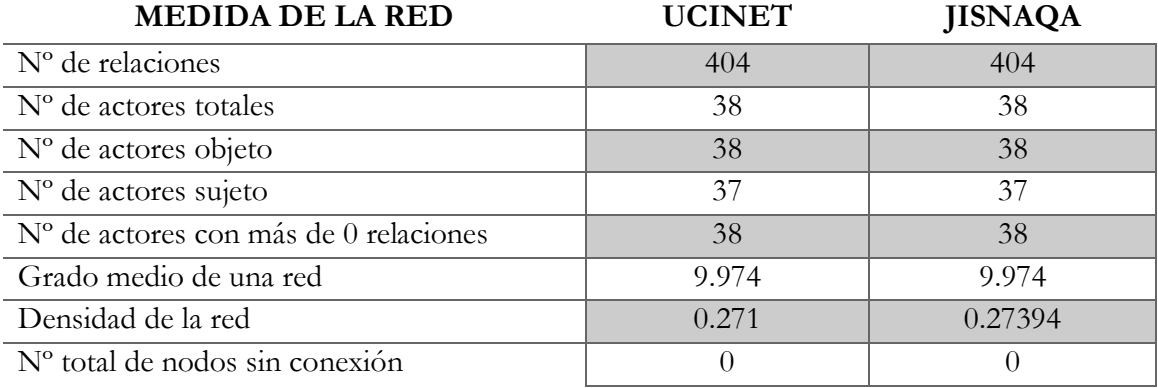

**Tabla 4.6 Tabla de medidas ARS para la red de conocidos mediante UCINET y JISNAQA.**

# 4.1.7. Tablas de resultados de las medidas de cada actor de la red

A continuación se muestran las distintas tablas comparativas con los datos correspondientes a cada actor de cada una de las tres redes analizadas para la validez del modelo conceptual generado.

Las medidas obtenidas para cada actor dentro de la red en estas comparativas, son principalmente dos:

- Grado de entrada de cada actor dentro de una red
- Grado de salida de cada actor dentro de una red

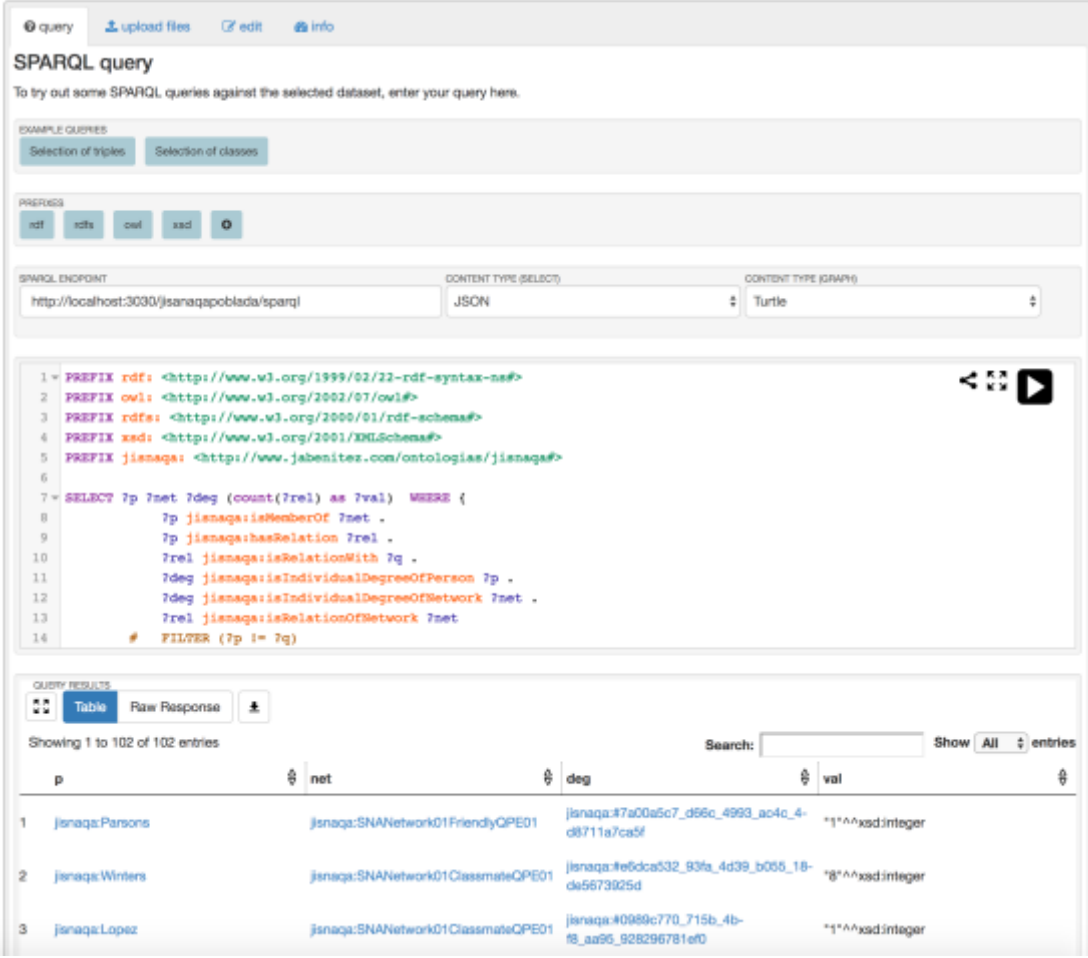

**Figura 4.6 Consulta SPARQL sobre Apache Fuseki.**

Capítulo 4: Evaluación del modelo, resultados y verificación de hipótesis

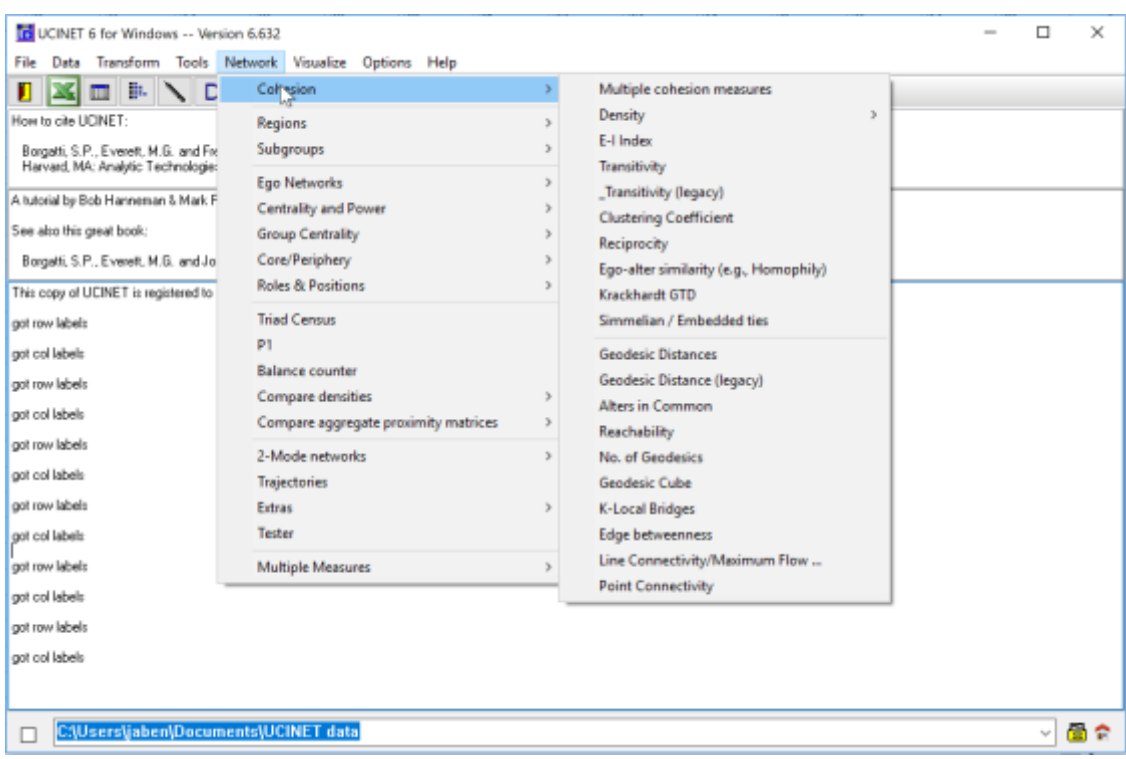

**Figura 4.7 UCINET para la obtención de medidas ARS.**

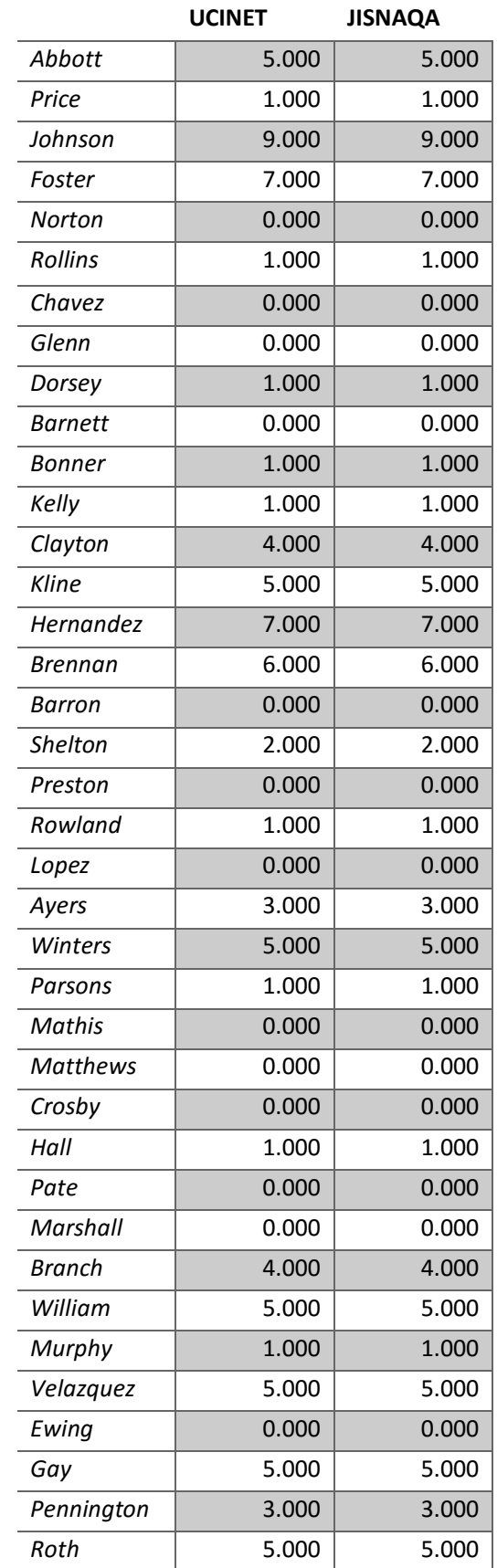

# **Grado de entrada de cada actor dentro de la red de amistad**

**Tabla 4.7 Representación del Indegree en la red de amistad en UCINET y JISNAQA.**

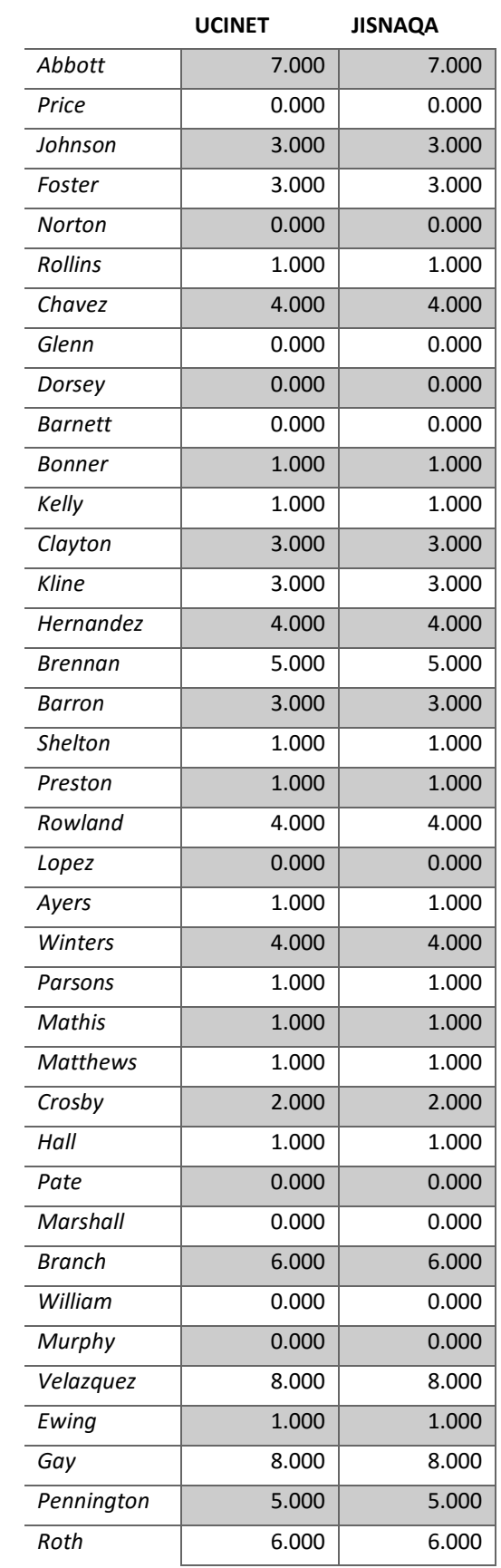

# **Grado de salida de cada actor dentro de la red de amistad**

**Tabla 4.8 Representación del Outdegree en la red de amistad en UCINET y JISNAQA.**

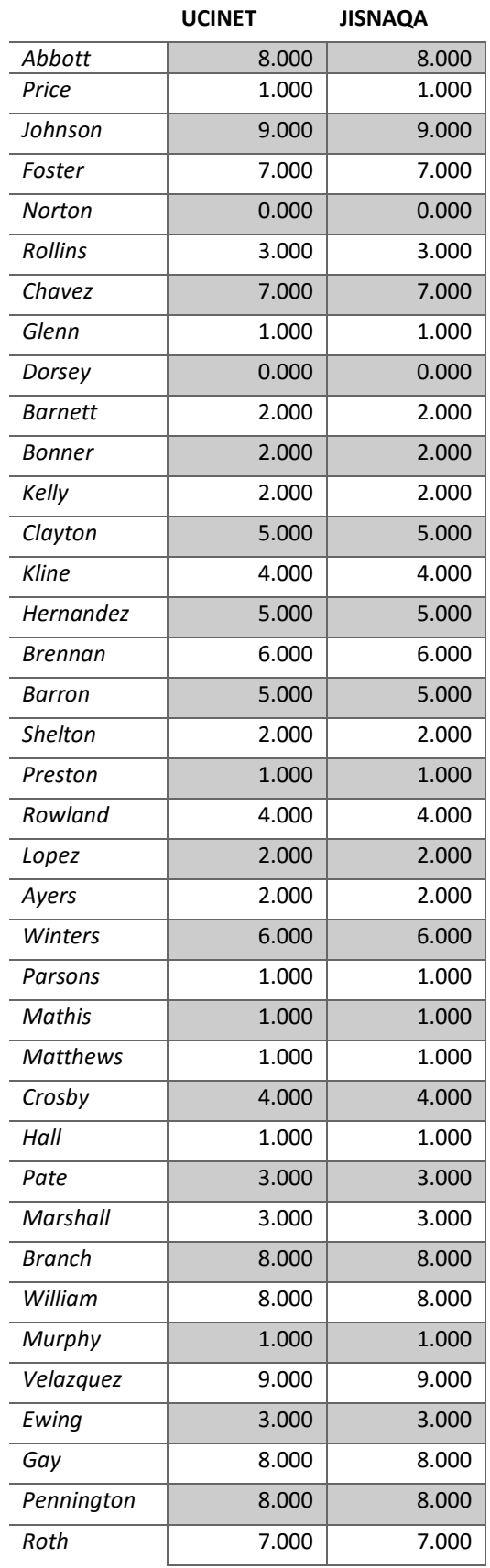

#### **Grado de entrada de cada actor dentro de la red de compañeros**

**Tabla 4.9 Representación del Indegree en la red de compañeros en UCINET y JISNAQA.**

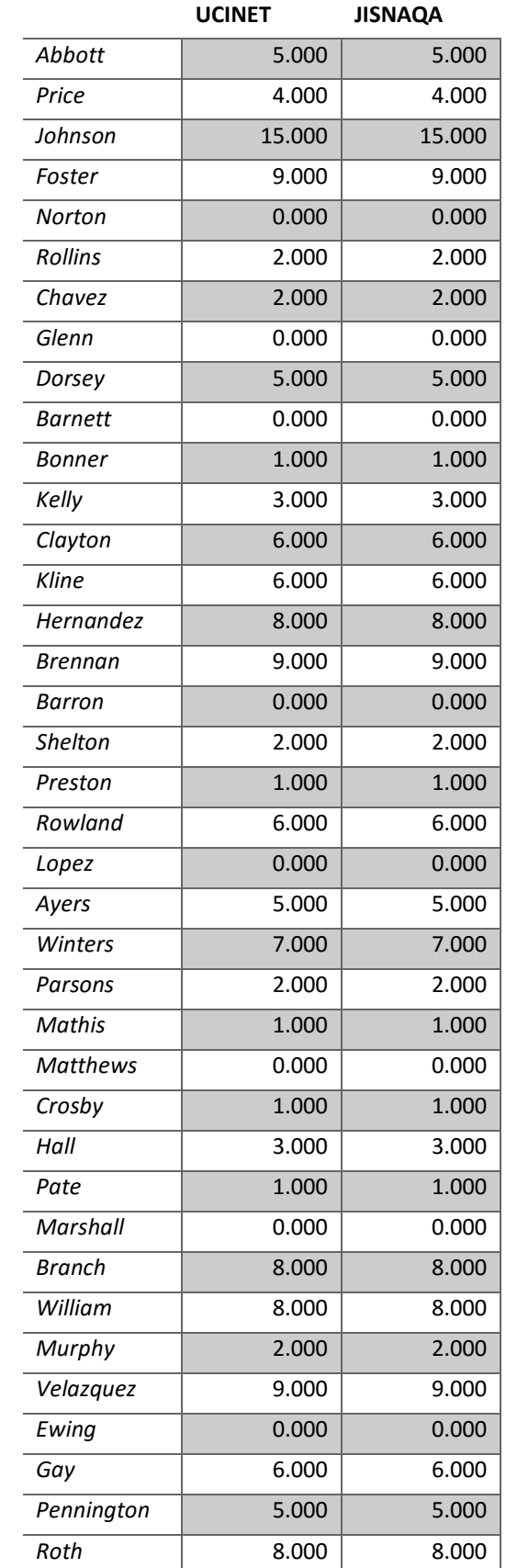

# **Grado de salida de cada actor dentro de la red de compañeros**

**Tabla 4.10 Representación del Outdegree en la red de compañeros en UCINET y JISNAQA.**

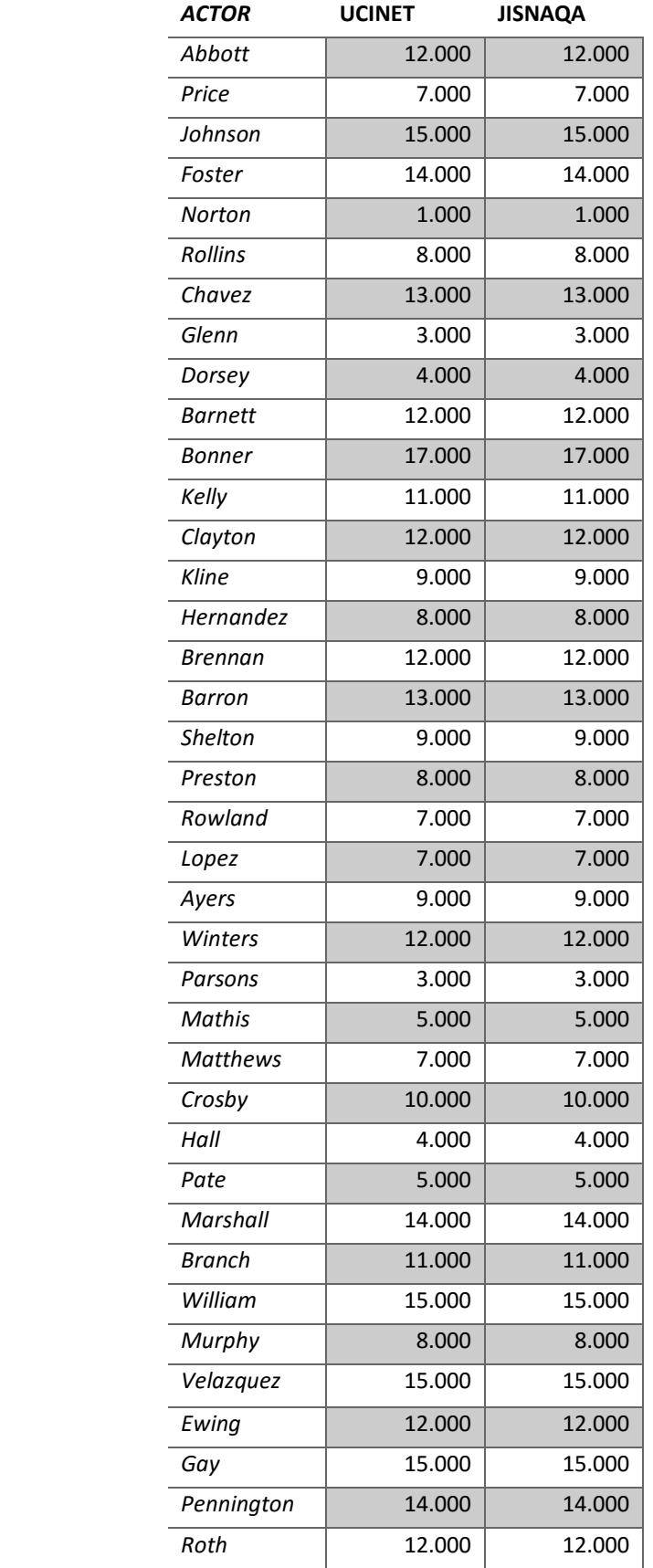

#### **Grado de entrada de cada actor dentro de la red de conocidos**

**Tabla 4.11 Representación del Indegree en la red de conocidos en UCINET y JISNAQA.**

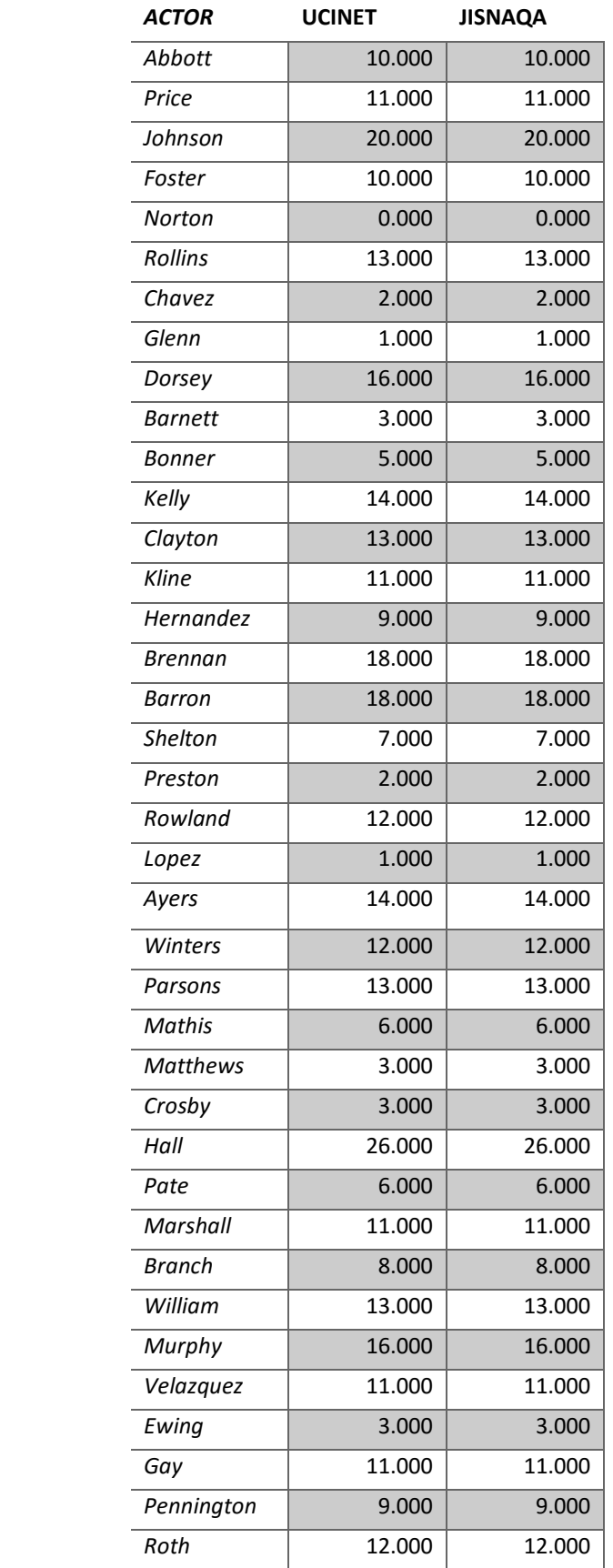

### **Grado de salida de cada actor dentro de la red de conocidos**

**Tabla 4.12 Representación del Outdegree en la red de conocidos en UCINET y JISNAQA.**

# 4.1.8. Evaluación de los resultados

Una vez obtenidas las distintas tablas comparativas de resultados sobre el caso particular de estudio, el sistema generado a raíz de la ontología desarrollada a lo largo de esta investigación, logra mostrar unos resultados coherentes y correctos a la hora de realizar un análisis de red social sobre tres redes distintas.

Estos datos son los utilizados por la aplicación generada y explicada en la [Sección](#page-186-0)  [3.7.3.](#page-186-0) de este documento, gracias a la cual, no solo se obtienen medidas a nivel de ARS, sino que se obtienen conclusiones reales y una interpretación de las medidas obtenidas en el ARS.

Gracias a las conclusiones resultantes de la ejecución de la aplicación utilizada, el experto en cuestión puede, sin tener conocimiento de ARS, obtener una interpretación sobre una o varias redes sociales sin necesidad de tener conocimiento de Análisis de Redes Sociales.

Es por ello que, esta herramienta parece facilitar la recogida de datos y el análisis de los mismos en el ámbito de la investigación y en diferentes dominios, pero sobre todo en el de la medicina. A pesar de que todavía debe recibir mejoras y soluciones a pequeños errores de funcionamiento, realmente cumple con el propósito de mejorar el manejo de datos por parte de los investigadores y ahorra tiempo tanto a los propios investigadores en sí como a los encuestados, ya que, ofrece la oportunidad de realizar las encuestas desde cualquier sitio en el que exista un punto de acceso a Internet.

# 4.2. Verificación de las hipótesis

En el comienzo de esta tesis doctoral, concretamente en el [Capítulo](#page-22-0) 1 se plantearon cuatro hipótesis que se mencionan a continuación:

- **H1:** Es posible representar los actores y las relaciones de un conjunto de encuestas que proporcionan los datos necesarios dentro del marco de las redes sociales mediante un modelo multi-dominio y a su vez este ser procesado por un SBC capaz de realizar un análisis de dicha red gracias a las tecnologías semánticas existentes hasta el momento. Dicha hipótesis a su vez, lleva de forma implícita una serie de hipótesis secundarias que han de cumplirse para validar esta hipótesis principal:
	- a) Mediante el uso de distintos lenguajes es posible crear una herramienta capaz de generar y caracterizar un modelo conceptual a través del uso de TS.
	- b) Mediante la capacidad semántica, es posible generar un análisis a una red social de cualquier ámbito, así como obtener una interpretación fiable de la misma de forma precisa y exacta.
- **H2:** Es posible ofrecer una solución escalable mediante un nuevo modelo conceptual multi-dominio para recomendaciones en entornos multidominio y que sirva como base para la operatividad de Sistemas Basados en Conocimiento dentro del ámbito del ARS y la gestión de cuestionarios o encuestas. De la misma forma que la hipótesis planteada anteriormente, en esta ocasión dicha hipótesis será validada a partir de unas hipótesis secundarias:
	- a) A partir de lo mencionado anteriormente, es posible crear un modelo conceptual multi-dominio que sirva como base de conocimiento para SBC.
	- b) El contenido semántico de los conceptos incluidos en el modelo conceptual, permite la creación de una ontología orientada a la generación de análisis y conclusiones de una red social desde un Sistema de Recomendación.
- **H3:** Es posible diseñar una plataforma que integre el modelo conceptual multi-dominio basado en una solución sobre el Análisis de Redes Sociales mediante la anotación semántica y el contenido estructurado.
- **H4:** Es posible la creación de un modelo conceptual multi-dominio, adaptable a cualquier dominio de contenido estructurado y conocimiento semántico dentro del campo de aplicación de Análisis de Redes Sociales.

## 4.2.1. Verificación de la hipótesis H1

Gracias al modelo conceptual generado y explicado en el [Capítulo 3](#page-88-0) de esta tesis, junto con la generación de distintas reglas SWRL y consultas SPARQL explicadas en el [Capítulo 3,](#page-152-0) ha sido posible verificar por completo la hipótesis H1.

Ha quedado demostrado que es posible representar los actores y las relaciones de entre los actores de una red, mediante la realización de un conjunto de encuestas o cuestionarios que proporcionan los datos necesarios dentro del marco de las redes sociales. Para ello se generó un modelo conceptual multi-dominio y un SBC que permite realizar dicho análisis y que ha sido evaluado a lo largo del [Capítulo 3,](#page-182-0) pudiendo garantizar la validez de los resultados obtenidos en la misma.

## 4.2.2. Verificación de la hipótesis H2

De nuevo se certifica que el modelo conceptual generado en esta tesis doctoral, cumple con el requisito de ser una solución escalable, que sirve como base para generar distintos SBC dentro del ámbito del ARS y la gestión de cuestionarios o encuestas. Prueba de ello ha sido la arquitectura de la solución mostrada en el [Capítulo 3](#page-186-0) de este documento, mediante la cual se consiguió solventar el problema principal que se aborda en el inicio de esta tesis doctoral.

Además, ha sido posible verificar que se puede tanto crear un modelo conceptual multi-dominio que sirve como base para un SBC, como que existe la posibilidad de crear una ontología orientada a la generación de análisis y conclusiones de una red social desde un SR.

## 4.2.3. Verificación de la hipótesis H3

La hipótesis H3 también se puede validar gracias a la arquitectura de la solución generada en la [Capítulo 3,](#page-186-0) ya que, en ella, se integra el modelo conceptual multi-dominio. Desde dicho sistema, haciendo uso de la ontología, se demuestra cómo ha sido posible generar conclusiones sobre un análisis de red social mediante anotación semántica y contenido estructurado.

### 4.2.4. Verificación de la hipótesis H4

Por último, a pesar de haber titulado esta tesis doctoral "Tecnologías Semánticas aplicadas al Análisis de Redes Sociales en el ámbito de la salud", se observa que la ontología generada, no solo puede ser utilizada dentro del dominio de la salud, sino que está totalmente abierta a ser poblada por conceptos de otros dominios totalmente diferentes.

# 4.2.5. Valoración de los objetivos planteados

Tal y como se comentó en la [Sección 1.4.](#page-27-0) de esta tesis doctoral el objetivo principal del que se partía era la creación de un Sistema Basado en Conocimiento aplicado al ámbito del Análisis de Redes Sociales dentro de un dominio particular.

Ha sido posible generar dicho SBC, para el cual, fue necesaria la creación de un modelo conceptual multi-dominio que posteriormente sirvió como base para retroalimentar dicho sistema en diferentes dominios.

Cabe destacar que, ha sido posible representar, tras la inserción de conocimiento por parte de un experto, conclusiones sobre el análisis de distintas redes aplicadas a cualquier ámbito en múltiples dominios.

Se observa también que el modelo de conocimiento permite generar un sistema capaz de obtener conclusiones y además, ha sido posible verificar esta capacidad del sistema, obteniendo conclusiones a un ARS realizado sin necesidad de la interpretación por parte de un experto en la materia.

Se concluye esta sección destacando que se han cumplido cada uno de los objetivos específicos planteados en el [Capítulo 1](#page-22-0) de esta tesis doctoral.

# **Capítulo 5: Conclusiones, líneas de investigación futuras y publicaciones**

*En este último capítulo se muestran las conclusiones a las que ha sido posible llegar tras la realización de esta investigación recordando los objetivos planteados y destacando lo conseguido.*

*Seguidamente se plantean unas líneas de investigación futuras que pueden emanar de esta tesis y que permitirán seguir progresando utilizando esta como base. Las posibilidades que ofrece el modelo conceptual generado son numerosas y además el campo de estudio elegido es un campo que está en auge y que va a necesitar de otros investigadores especializados en la rama de la Web Semántica para facilitar a otros investigadores y expertos su trabajo.*

*Y se finaliza mostrando las aportaciones científicas que han surgido durante el desarrollo de esta tesis doctoral en revistas científicas.*

## 5.1. Conclusiones

Las conclusiones obtenidas como resultado de la presente investigación se recogen en los siguientes epígrafes:

- Se ha conseguido definir un modelo conceptual dentro del ámbito del Análisis de Redes Sociales, que a su vez es adaptable a cualquier dominio de contenido estructurado en el que se aplique un ARS. Esto ha sido posible haciendo uso de tecnologías semánticas, técnicas de aprendizaje y procesos de filtrado de información dentro de la Web Semántica.
- Se ha diseñado y desarrollado un entorno de desarrollo que permite aplicar las tecnologías semánticas y haciendo uso del modelo conceptual generado como base de un Sistema Basado en Conocimiento útil para múltiples dominios.
- Se ha implementado el modelo conceptual generado, haciendo uso de la base de conocimiento generada en base a una serie de datos que se obtuvieron mediante encuestas o cuestionarios y capaz de obtener conclusiones gracias a una serie de consultas SPARQL sobre dicho modelo.
- Se ha conseguido obtener las conclusiones a un ARS en el ámbito de la salud. Esto ha sido posible gracias a las reglas y consultas generadas para dicho dominio particular. No obstante, el sistema permite la adecuación o utilización de dicho sistema en cualquier otro dominio, insertando previamente la especificación del conocimiento particular para el dominio donde se desee aplicar dicho Sistema Basados en Conocimiento.
- Se ha obtenido una caracterización del contenido estructurado y semántico común a cualquier ARS, aplicado indiferentemente en cualquier dominio.
- Y, por último, gracias a la generación de reglas semánticas en lenguaje SWRL, aplicando estas con un razonador semántico, en el caso de esta investigación particular Pellet, así como gracias también a las consultas SPARQL, ha sido posible obtener la base necesaria de un SBC para generar conclusiones a distintos Análisis de Redes Sociales, sin necesidad de aplicarlo a un único dominio.
## 5.2. Futuras líneas de investigación

En esta tesis doctoral se ha construido un modelo conceptual multi-dominio que permite la representación del conocimiento mediante distintas técnicas de tecnologías semánticas dentro del ámbito del Análisis de Redes Sociales. La arquitectura de la solución que hace uso del modelo conceptual generado a lo largo de esta investigación, explicado en el [Capítulo 3](#page-186-0) de este documento, es solo un ejemplo de las posibilidades que ofrece el modelo que se ha generado en este trabajo. Sin embargo, dicha aplicación puede contener una serie de mejoras que ayudarían aún más a mejorar el cumplimiento de los objetivos de esta nueva línea de investigación, facilitando principalmente a los usuarios de la misma el uso de esta.

También se ha podido observar una adaptación del modelo conceptual multidominio en el dominio de la salud. Sin embargo, es posible aumentar el conocimiento de la base de conocimiento presentada en esta tesis doctoral para que sea utilizado en otros dominios.

Dentro del Análisis de Redes Sociales, cabe la posibilidad de plantear nuevos conceptos, reglas y consultas para el nuevo modelo surgido en esta investigación, que permitan obtener y almacenar otra serie de valores que también son de vital importancia dentro de un Análisis de Redes Sociales.

A pesar de que la ontología final ha contado con un total de 4161 axiomas, 113 propiedades de objeto, 44 propiedades de datos y 74 clases, esta ontología está abierta a distintas modificaciones que puedan ser útiles para el modelo base. El modelo permite instanciar múltiples parámetros existentes dentro de un Análisis de Redes Sociales, sin embargo, este dominio crece de forma continua y con él, la aparición de nuevas medidas que proporcionan información de interés al experto.

Las posibilidades que existen a lo largo del modelo en cuanto a la generación de nuevas reglas que automaticen la tarea que actualmente desempeña el experto, son muy elevadas. En este trabajo se ha podido ver la aplicación de una serie de reglas que marcan el inicio de una herramienta que puede poseer un perfil todavía mayor dentro del ámbito del ARS.

## 5.3. Publicaciones realizadas a raíz de esta tesis doctoral

Completando este documento, a continuación se detallan las publicaciones que han sido posibles completar a lo largo de estos años de investigación:

- 1. José Alberto Benítez, José Emilio Labra, Enedina Quiroga, et al., "A Web-Based Tool for Automatic Data Collection, Curation, and Visualization of Complex Healthcare Survey Studies including Social Network Analysis," Computational and Mathematical Methods in Medicine, vol. 2017, Article ID 2579848, 8 pages, 2017. doi:10.1155/2017/2579848
- 2. Enedina Quiroga, Pilar Marqués-Sánchez, José Alberto Benítez, et al., "El consumo de alcohol en adolescentes y su patrón relacional en el aula: una aproximación cualitativita desde los docentes bajo la perspectiva del ARS", "IV Summer Course en Análisis de Redes Sociales y IV Workshop de investigación", July 2017.

No obstante, estas publicaciones son solo el comienzo de la explotación científica que se pueden obtener de esta investigación. Actualmente se están desarrollando diversos artículos orientados a publicaciones científicas y congresos relacionados con el ámbito de las Tecnologías Semánticas y del campo del uso del Análisis de Redes Sociales en la salud.

# **Referencias**

- Agneessens, F., Borgatti, S. P., & Everett, M. G. (2017). Geodesic based centrality: Unifying the local and the global. *Social Networks*, *49*, 12–26. https://doi.org/10.1016/j.socnet.2016.09.005
- Alipour-Aghdam, M. (2014). Ontology-Driven Generic Questionnaire Design, 85.
- Ameen, A., Khan, K. U. R., & Rani, B. P. (2014). Extracting knowledge from ontology using Jena for semantic web. In *International Conference for Convergence for Technology-2014* (pp. 1–5). IEEE. https://doi.org/10.1109/I2CT.2014.7092025
- Andersson, B., Bergholtz, M., Edirisuriya, A., Ilayperuma, T., Dubois, E., Abels, S., … Gordijn, J. (2006). Towards a Reference Ontology for Business Models. *Proceedings of 25th International Conference on Conceptual Modeling*, *4215*, 482–496. https://doi.org/10.1007/11901181\_36
- Andrade, A. L. M., de Lacerda, R. B., Gomide, H. P., Ronzani, T. M., Sartes, L. M. A., Martins, L. F., … Schaub, M. P. (2016). Web-based self-help intervention reduces alcohol consumption in both heavy-drinking and dependent alcohol users: A pilot study. *Addictive Behaviors*, *63*, 63–71. https://doi.org/10.1016/j.addbeh.2016.06.027
- Antoniou, G. (Grigoris), & Van Harmelen, F. (2004). *A semantic Web primer*. MIT Press. Retrieved from https://mitpress.mit.edu/books/semantic-web-primer-1
- Arsene, O., Dumitrache, I., & Mihu, I. (2011). Medicine expert system dynamic Bayesian Network and ontology based. *Expert Systems with Applications*, *38*(12), 15253–15261. https://doi.org/10.1016/j.eswa.2011.05.074
- Baader, F., & Nutt, W. (2003). Basic Description Logics. *The Description Logic Handbook: Theory, Implementation, and Applications*, 47–100. https://doi.org/10.1007/s00287-011- 0534-y
- Babor, T. F., Higgins-biddle, J. C., Saunders, J. B., & Monteiro, M. G. (2001). Cuestionario de Identificación de los Transtornos debidos al Consumo de Alcohol. *Organización Mundial de La Salud*, *6*, 1–40. Retrieved from http://www.who.int/substance\_abuse/activities/en/AUDITmanualSpanish.pdf
- Baumann, M. (2009). Web 3.0: The Next Step for the Internet. *Information Today*, *26*(5). Retrieved from https://www.questia.com/magazine/1P3-1730564921/web-3-0-thenext-step-for-the-internet
- Berners-lee, T. I. M., Hendler, J., & Lassila, O. R. A. (2001). The Semantic Web will enable machines to. *Scientific American*, (May), 1–4.
- Bertado-Cortés, B., Villamil-Osorio, L., Carrera-Pineda, R., Martínez-Cortés, C., & Guerrero-Cantera, J. (2016). [Clinical and demographic characteristics of patients with multiple sclerosis]. *Revista Medica Del Instituto Mexicano Del Seguro Social*, *54 Suppl 2*, S186-90. Retrieved from http://www.ncbi.nlm.nih.gov/pubmed/27561023
- Bizer, C., & Oldakowski, R. (2004). Using context- and content-based trust policies on the semantic web. *Proceedings of the 13th International World Wide Web Conference on Alternate Track Papers Posters WWW Alt 04*, *5*(2), 228.

https://doi.org/10.1145/1010432.1010474

- Bock, J., Haase, P., Ji, Q., & Volz, R. (2008). Benchmarking OWL reasoners. *CEUR Workshop Proceedings*, *350*.
- Borah, J. J. (2002). Conceptual Modeling- The Missing Link of Simulation Development. *Development*.
- Borgatti, S. P., & Everett, M. G. (1997). Network analysis of 2-mode data. *Social Networks*, *19*(3), 243–269. https://doi.org/10.1016/S0378-8733(96)00301-2
- Borgatti, S. P., Everett, M. G., & Freeman, L. C. (1992). *Ucinet IV: Network analysis software*.
- Borodin, A. V, & Zavyalova, Y. V. (2014). An Ontology-based Semantic Design of the Survey Questionnaires Motivation ., *60*.
- Bosch, M. (2006). Ontologies, Different Reasoning Strategies, Different Logics, Different Kinds of Knowledge Representation: Working Together. *Knowledge Organization*, *33*(3), 153–159. Retrieved from http://search.ebscohost.com/login.aspx?direct=true&db=lxh&AN=35955686&site= ehost-live
- Brandes, U. (2001). A faster algorithm for betweenness centrality\*. *The Journal of Mathematical Sociology*, *25*(2), 163–177. https://doi.org/10.1080/0022250X.2001.9990249
- Brickley, D., & Miller, L. (2000). FOAF Vocabulary Specification 0.99. Retrieved August 16, 2017, from http://xmlns.com/foaf/spec/
- Burke, R. (2000). Knowledge-based recommender systems. *Encyclopedia of Library and Information Systems*, *69*(Supplement 32), 175–186. https://doi.org/10.2991/iske.2007.110
- Burke, R. (2002). Hybrid Web Recommender Systems. *The Adaptive Web*, 377–408. https://doi.org/10.1007/978-3-540-72079-9\_12
- Burke, R. (2007). *The Adaptive Web* (Vol. 4321). https://doi.org/10.1007/978-3-540-72079-  $\overline{Q}$
- Cabrer, M. R., Blanco Fernández, Y., & Gil Solla, A. (2005). AVATAR: Un sistema de recomendación personalizada de contenidos televisivos basado en información semántica. *Idtv.Det.Uvigo.Es*. Retrieved from http://idtv.det.uvigo.es/pdfs/jitel05 b.pdf
- Cantais, J., Dominguez, D., Gigante, V., Laera, L., & Tamma, V. (2005). An example of food ontology for diabetes control. *Working Notes of the ISWC 2005 Workshop on Ontology Patterns for the Semantic Web*, 9. Retrieved from http://www.inf.ufsc.br/~gauthier/EGC6006/material/Aula 5/An example of food ontology for diabetes control.pdf
- Cardoso, J. (2007). The semantic web vision: Where are we? *IEEE Intelligent Systems*, *22*(5), 84–88. https://doi.org/10.1109/MIS.2007.4338499
- Carminati, B., Ferrari, E., Heatherly, R., Kantarcioglu, M., & Thuraisingham, B. (2011). Semantic web-based social network access control. *Computers & Security*,  $30(2)$ , 108– 115. https://doi.org/10.1016/j.cose.2010.08.003
- Carney, T. J., & Shea, C. M. (2017). Informatics Metrics and Measures for a Smart Public Health Systems Approach : Information Science Perspective, *2017*.
- Celma, Ò., & Serra, X. (2008). FOAFing the music: Bridging the semantic gap in music

recommendation. *Web Semantics: Science, Services and Agents on the World Wide Web*, *6*(4), 250–256. https://doi.org/10.1016/j.websem.2008.09.004

- Chang-Shing Lee, Mei-Hui Wang, Huan-Chung Li, & Wen-Hui Chen. (2008). Intelligent ontological agent for diabetic food recommendation. In *2008 IEEE International Conference on Fuzzy Systems (IEEE World Congress on Computational Intelligence)* (pp. 1803– 1810). IEEE. https://doi.org/10.1109/FUZZY.2008.4630615
- Chen, J. D., Wang, J. F., Li, K. J., Zhao, Y. W., Wang, S. W., Jiao, Y., & Hou, X. Y. (1989). Nutritional problems and measures in elite and amateur athletes. *The American Journal of Clinical Nutrition*, *49*(5 Suppl), 1084–9. Retrieved from http://www.ncbi.nlm.nih.gov/pubmed/2541605
- Chi, Y. L., Chen, T. Y., & Tsai, W. T. (2015). A chronic disease dietary consultation system using OWL-based ontologies and semantic rules. *Journal of Biomedical Informatics*, *53*, 208–219. https://doi.org/10.1016/j.jbi.2014.11.001
- Corniel, M., Gil., R., Borges, A. M., Contreras, L., Ferrer, J., & Molero, J. (2011). Re-diseño de un sistema recomendador de estudios basado en minería web semántica. *Avances En Sistemas E Informática*, *8*(2), 191–204. Retrieved from http://revistas.unal.edu.co/index.php/avances/article/view/26746
- Cortés-Tomás, M.-T., Giménez-Costa, J.-A., Motos-Sellés, P., & Sancerni-Beitia, M.-D. (2016). Different versions of the Alcohol Use Disorders Identification Test (AUDIT) as screening instruments for underage binge drinking. *Drug and Alcohol Dependence*, *158*, 52–59. https://doi.org/10.1016/j.drugalcdep.2015.10.033
- D'Aquin, M., & Noy, N. F. (2012). Where to publish and find ontologies? A survey of ontology libraries. *Web Semantics: Science, Services and Agents on the World Wide Web*, *11*, 96–111. https://doi.org/10.1016/j.websem.2011.08.005
- Dabkowski, M., Breiger, R., & Szidarovszky, F. (2015). Simultaneous-direct blockmodeling for multiple relations in Pajek. *Social Networks*, *40*, 1–16. https://doi.org/10.1016/j.socnet.2014.06.003
- Davies, J., & Weeks, R. (2004). QuizRDF: search technology for the semantic Web. In  $37th$ *Annual Hawaii International Conference on System Sciences, 2004. Proceedings of the* (p. 8 pp.). IEEE. https://doi.org/10.1109/HICSS.2004.1265293
- Davis, I. (2004). Relationship. Retrieved August 17, 2017, from http://vocab.org/relationship/
- Decker, S., Melnik, S., van Harmelen, F., Fensel, D., Klein, M., Broekstra, J., … Horrocks, I. (2000). The Semantic Web: the roles of XML and RDF. *IEEE Internet Computing*, *4*(5), 63–73. https://doi.org/10.1109/4236.877487
- Dentler, K., Cornet, R., Ten Teije, A., & De Keizer, N. (2011). Comparison of reasoners for large ontologies in the OWL 2 EL profile. *Semantic Web*, *2*(2), 71–87. https://doi.org/10.3233/SW-2011-0034
- El-Sappagh, S., & Elmogy, M. (2017). A fuzzy ontology modeling for case base knowledge in diabetes mellitus domain. *Engineering Science and Technology, an International Journal*. https://doi.org/10.1016/j.jestch.2017.03.009
- Ereteo, G. (2011). *Semantic Social Network Analysis*. *Autre [cs.OH]*. Telecom ParisTech. Retrieved from https://tel.archives-ouvertes.fr/tel-00586677
- Erétéo, G., Buffa, M., Gandon, F., & Corby, O. (2009). Analysis of a Real Online Social Network Using Semantic Web Frameworks (pp. 180–195). Springer, Berlin,

Heidelberg. https://doi.org/10.1007/978-3-642-04930-9\_12

- Espín, V., Hurtado, M. V., & Noguera, M. (2016). Nutrition for Elder Care: A nutritional semantic recommender system for the elderly. *Expert Systems*, *33*(2), 201–210. https://doi.org/10.1111/exsy.12143
- Farajian, P., Kavouras, S. A., Yannakoulia, M., & Sidossis, L. S. (2004). Dietary intake and nutritional practices of elite Greek aquatic athletes. *International Journal of Sport Nutrition and Exercise Metabolism*, *14*(5), 574–85. Retrieved from http://www.ncbi.nlm.nih.gov/pubmed/15673103
- Fensel, D., Hendler, J. A., Lieberman, H., & Wahlster, W. (2003). *Spinning the semantic Web : bringing the World Wide Web to its full potential*. MIT Press. Retrieved from https://books.google.es/books?hl=es&lr=&id=zQ34EoZO2IYC&oi=fnd&pg=PR1 1&dq=Berners-Lee,+T.,+#v=onepage&q=Berners-Lee%2C T.%2C&f=false
- Fensel, D., van Harmelen, F., Horrocks, I., McGuinness, D. L., & Patel-Schneider, P. F. (2001). OIL: an ontology infrastructure for the Semantic Web. *IEEE Intelligent Systems*, *16*(2), 38–45. https://doi.org/10.1109/5254.920598
- Fokoue, A., Kershenbaum, A., Ma, L., Schonberg, E., & Srinivas, K. (2006). The summary abox: Cutting ontologies down to size. *The Semantic Web-ISWC 2006*, 343–356. https://doi.org/10.1007/11926078
- Freeman, L. C. (1978). Centrality in Social Networks. *Social Networks*, *1*(1968), 215–239. https://doi.org/10.1016/0378-8733(78)90021-7
- Fudholi, D. H., Maneerat, N., & Varakulsiripunth, R. (2009). Ontology-based daily menu assistance system. In *2009 6th International Conference on Electrical Engineering/Electronics, Computer, Telecommunications and Information Technology* (pp. 694–697). IEEE. https://doi.org/10.1109/ECTICON.2009.5137143
- Fundulaki, I., Pey, J. L., Dominguez-Sal, D., Toma, I., Fensel, D., Bishop, B., … Boncz, P. (2012). The linked data benchmark council (LDBC). *CEUR Workshop Proceedings*, *877*, 6–8. https://doi.org/10.1145/2627692.2627697
- García-Crespo, Á., Rodríguez, A., Mencke, M., Gómez-Berbés, J. M., & Colomo-Palacios, R. (2010). ODDIN: Ontology-driven differential diagnosis based on logical inference and probabilistic refinements. *Expert Systems with Applications*, *37*(3), 2621–2628. https://doi.org/10.1016/j.eswa.2009.08.016
- Garrido, M. (2005). *Lógica Simbólica*. (TECNOS, Ed.) (4th.). Tecnos.
- Giustini, D. (2007). Web 3.0 and medicine. *BMJ*, *335*(7633). Retrieved from http://www.bmj.com/content/335/7633/1273
- Gordon, A. (2002). SurveyMonkey.com—Web-Based Survey and Evaluation System: http://www.SurveyMonkey.com. *The Internet and Higher Education*. https://doi.org/10.1016/S1096-7516(02)00061-1
- Grau, B. C., Horrocks, I., Motik, B., Parsia, B., Patel-Schneider, P., & Sattler, U. (2008). OWL 2: The next step for OWL. *Web Semantics*, *6*(4), 309–322. https://doi.org/10.1016/j.websem.2008.05.001
- Gruber, T. R. (1995). Toward principles for the design of ontologies used for knowledge sharing? *International Journal of Human-Computer Studies*, *43*(5–6), 907–928. https://doi.org/10.1006/ijhc.1995.1081
- Guarino, N. (1998). Formal Ontology and Information Systems. *Proceedings of the First*

*International Conference*, (June), 3–15. https://doi.org/10.1.1.29.1776

- Guo, Y., & Heflin, J. (2006). A scalable approach for partitioning OWL knowledge bases. *Proc. 2nd Int. Workshop on Scalable Semantic Web Knowledge Base Systems, Athens, USA*, 47– 60. Retrieved from http://citeseerx.ist.psu.edu/viewdoc/download?doi=10.1.1.91.4456&rep=rep1& amp;type=pdf
- Guy, I., Zwerdling, N., Carmel, D., Ronen, I., Uziel, E., Yogev, S., & Ofek-Koifman, S. (2009). Personalized recommendation of social software items based on social relations. In *Proceedings of the third ACM conference on Recommender systems - RecSys '09* (p. 53). New York, New York, USA: ACM Press. https://doi.org/10.1145/1639714.1639725
- Harary, F. (1969). Graph theory, 274. https://doi.org/10.1109/TSMC.1973.4309227
- Hayes-Roth, F., & Frederick. (1985). Rule-based systems. *Communications of the ACM*, *28*(9), 921–932. https://doi.org/10.1145/4284.4286
- Hendler, J. (2009). Web 3.0 Emerging. *Computer*, *42*(1), 111–113. https://doi.org/10.1109/MC.2009.30
- Horrocks, I., Patel-schneider, P. F., Boley, H., Tabet, S., Grosof, B., & Dean, M. (2004). SWRL : A Semantic Web Rule Language Combining OWL and RuleML. *W3C Member Submission 21*, (May 2004), 1–20.
- Horrocks, I., Patel-Schneider, P. F., McGuinness, D. L., & Welty, C. a. (2007). OWL: a Description Logic Based Ontology Language for the Semantic Web. *The Description Logic Handbook: Theory, Implementation, and Applications*. Retrieved from http://citeseerx.ist.psu.edu/viewdoc/summary?doi=10.1.1.164.9924
- Horrocks, I., Patel-Schneider, P. F., & Van Harmelen, F. (2002). Reviewing the design of DAML+ OIL: An ontology language for the semantic web. *Proceedings of the National Conference on Artificial Intelligence*, 792–797. Retrieved from http://scholar.google.com/scholar?hl=en&btnG=Search&q=intitle:Reviewing+the+ Design+of+DAML+OIL:+An+Ontology+Language+for+the+Semantic+Web#0
- Huisman, M., & Duijn, M. a. J. Van. (2005). Software for Social Network Analysis. *Models and Methods in Social Network Analysis*, 270–316. https://doi.org/10.1017/CBO9780511811395.013
- Ishtaiwa, F. F., & Aburezeq, I. M. (2015). The impact of Google Docs on student collaboration: A UAE case study. *Learning, Culture and Social Interaction*, *7*, 85–96. https://doi.org/10.1016/j.lcsi.2015.07.004
- Katarya, R., & Verma, O. P. (2016). Recent developments in affective recommender systems. *Physica A: Statistical Mechanics and Its Applications*, *461*, 182–190. https://doi.org/10.1016/j.physa.2016.05.046
- Kifer, M. (2005). Rules and ontologies in f-logic. *Reasoning Web*, 1–16. Retrieved from http://www.springerlink.com/index/1j9cprv5pl55h2nb.pdf
- Kobeissy, N. (2009). Towards a context management framework : context description, modelling, and collect in the domain of mobile networks. *Http://www.theses.fr*. Retrieved from http://www.theses.fr/2009TELE0005
- Kolodner, J. L. (1992). An introduction to case-based reasoning. *Artificial Intelligence Review*, *6*(1), 3–34. https://doi.org/10.1007/BF00155578
- Kou, F., Du, J., He, Y., & Ye, L. (2016). Social network search based on semantic analysis and learning. *CAAI Transactions on Intelligence Technology*, *1*(4), 293–302. https://doi.org/10.1016/j.trit.2016.12.001
- Lame, G. (2005). Using NLP Techniques to Identify Legal Ontology Components: Concepts and Relations (pp. 169–184). Springer Berlin Heidelberg. https://doi.org/10.1007/978-3-540-32253-5\_11
- Lapham, G. T., Rubinsky, A. D., Williams, E. C., Hawkins, E. J., Grossbard, J., Chavez, L. J., … Bradley, K. A. (2014). Decreasing sensitivity of clinical alcohol screening with the AUDIT-C after repeated negative screens in VA clinics. *Drug and Alcohol Dependence*, *142*, 209–215. https://doi.org/10.1016/j.drugalcdep.2014.06.017
- Lassila, O., van Harmelen, F., Horrocks, I., Hendler, J., & McGuinness, D. L. (2000). The semantic Web and its languages. *IEEE Intelligent Systems*, *15*(6), 67–73. https://doi.org/10.1109/5254.895864
- Leon, R. D., Rodríguez-Rodríguez, R., Gómez-Gasquet, P., & Mula, J. (2017). Social network analysis: A tool for evaluating and predicting future knowledge flows from an insurance organization. *Technological Forecasting and Social Change*, *114*, 103–118. https://doi.org/10.1016/j.techfore.2016.07.032
- Leonidas Aguirre, J. (2011). Introducción al Análisis de Redes Sociales. *Documentos de Trabajo CIEPP*, 59.
- Li, L., & Horrocks, I. (2003). A software framework for matchmaking based on semantic web technology. *Proceedings of the Twelfth International Conference on World Wide Web - WWW '03*, 331. https://doi.org/10.1145/775197.775199
- Logical, K. R., Sowa, J. E., Grove, P., & Cole, C. a B. (2012). Book reviews. *Anticancer Research*, *32*(5), 2217. Retrieved from http://www.ncbi.nlm.nih.gov/pubmed/22593513
- Lops, P., de Gemmis, M., & Semeraro, G. (2011). Content-based Recommender Systems: State of the Art and Trends. In *Recommender Systems Handbook* (pp. 73–105). Boston, MA: Springer US. https://doi.org/10.1007/978-0-387-85820-3\_3
- Lu, J., Wu, D., Mao, M., Wang, W., & Zhang, G. (2015). Recommender system application developments: A survey. *Decision Support Systems*, *74*, 12–32. https://doi.org/10.1016/j.dss.2015.03.008
- Maedche, A., Motik, B., & Stojanovic, L. (2003). Managing multiple and distributed ontologies on the Semantic Web. *The VLDB Journal The International Journal on Very Large Data Bases*, *12*(4), 286–302. https://doi.org/10.1007/s00778-003-0102-4
- Mak, K.-K., Nam, J. K., Kim, D., Aum, N., Choi, J.-S., Cheng, C., … Watanabe, H. (2017). Cross-cultural adaptation and psychometric properties of the Korean Scale for Internet Addiction (K-Scale) in Japanese high school students. *Psychiatry Research*, *249*, 343–348. https://doi.org/10.1016/j.psychres.2017.01.044
- Massa, P., & Avesani, P. (2004). Trust-Aware Collaborative Filtering for Recommender Systems, 492–508. https://doi.org/10.1007/978-3-540-30468-5\_31
- Melville, P., & Sindhwani, V. (2010). Recommender systems. *Encyclopedia of Machine Learning*, 829–837. https://doi.org/10.1162/153244302760200641
- Miller, L., Seaborne, A., & Reggiori, A. (2002). Three Implementations of SquishQL , a Simple RDF Query Language Three Implementations of SquishQL , a Simple RDF Query Language. *Proceedings of the First International Semantic Web Conference on The*

*Semantic Web*, 423– 435. https://doi.org/http://dx.doi.org/10.1007/3-540-48005- 6\_36

- Mitschick, A., Winkler, R., & Meißner, K. (2007). Searching Community-built Semantic Web Resources to Support Personal Media Annotation. *Bridging the Gap between Semantic Web and Web 2.0 (SemNet 2007), International Workshop Located at the 4th European Semantic Web Conference, ESWC 2007*, 1–13.
- Mooney, R. J., & Roy, L. (1999). Content-Based Book Recommending, (August).
- Motik, B., Sattler, U., & Studer, R. (2004). Query Answering for OWL-DL with Rules (pp. 549–563). Springer, Berlin, Heidelberg. https://doi.org/10.1007/978-3-540-30475- 3\_38
- Musen, M. A. (1989). Conceptual models of interactive knowledge acquisition tools. *Knowledge Acquisition*, *1*(1), 73–88. https://doi.org/10.1016/S1042-8143(89)80006-8
- Nettleton, D., & Nettleton, D. (2014). Chapter e16 Analysis of Data on the Internet III Online Social Network Analysis. In *Commercial Data Mining* (pp. e27–e42). https://doi.org/10.1016/B978-0-12-416602-8.00016-9
- Niekamp, A. M., Mercken, L. A. G., Hoebe, C. J. P. A., & Dukers-Muijrers, N. H. T. M. (2013). A sexual affiliation network of swingers, heterosexuals practicing risk behaviours that potentiate the spread of sexually transmitted infections: A two-mode approach. *Social Networks*, *35*(2), 223–236. https://doi.org/10.1016/j.socnet.2013.02.006
- Ning Zhong, Jiming Liu, & Yiyu Yao. (2002). In search of the wisdom web. *Computer*, *35*(11), 27–31. https://doi.org/10.1109/MC.2002.1046970
- Noy, N. F., & Klein, M. (2004). Ontology Evolution: Not the Same as Schema Evolution. *Knowledge and Information Systems*, *6*(4), 428–440. https://doi.org/10.1007/s10115-003- 0137-2
- Noy, N., & McGuinness, D. (2005). Desarrollo de Ontologías-101: guía para crear tu primera ontología. *… De Ontologías-101: Guía Para Crear Tu Primera Ontología*, 1–29. Retrieved from the state of the state of the state of the state of the state of the state of the state of the state of the state of the state of the state of the state of the state of the state of the state of the state of http://scholar.google.com/scholar?hl=en&btnG=Search&q=intitle:Desarrollo+de+ Ontolog?as-101:+gu?a+para+crear+tu+primera+ontolog?a#0
- Pace, D. K. (2000). Conceptual model development for C4ISR simulations. *Proceedings of the 5th International Command and Control Research and Technology Symposium*, 24–26.
- Page, L., Brin, S., Motwani, R., & Winograd, T. (1998). The PageRank Citation Ranking: Bringing Order to the Web. *World Wide Web Internet And Web Information Systems*, *54*(1999–66), 1–17. https://doi.org/10.1.1.31.1768
- Pardo-Guijarro, M. J., Woll, B., Moya-Martínez, P., Martínez-Andrés, M., Cortés-Ramírez, E. E., & Martínez-Vizcaíno, V. (2013). Validity and reliability of the Spanish sign language version of the KIDSCREEN-27 health-related quality of life questionnaire for use in deaf children and adolescents. *Gaceta Sanitaria*, *27*(4), 318–324. https://doi.org/10.1016/j.gaceta.2012.11.003
- Paulino, A. P. (FATEC), Fleuri, G. (UFG), & Zerbini, R. (USP). (2014). Application of the Louvain Community Detection.
- Popik, O. V., Ivanisenko, T. V., Saik, O. V., Petrovskiy, E. D., Lavrik, I. N., & Ivanisenko, V. A. (2016). NACE: A web-based tool for prediction of intercompartmental efficiency of human molecular genetic networks. *Virus Research*, *218*, 79–85.

https://doi.org/10.1016/j.virusres.2015.11.029

- Powell, J., Hopkins, M., Powell, J., & Hopkins, M. (2015). 18 Drawing and serializing graphs. In *A Librarian's Guide to Graphs, Data and the Semantic Web* (pp. 153–166). https://doi.org/10.1016/B978-1-84334-753-8.00018-X
- Pramono, D., & Setiawan, N. (2013). PHYSICAL ACTIVITY RECOMMENDATION FOR DIABETIC PATIENTS BASED ON ONTOLOGY Djoko. *The 7th International* …, 27–32. Retrieved from http://icts.if.its.ac.id/openaccess/2013/files/PP\_6\_PAPER\_66.pdf
- Rajput, Q., Khan, N. S., Larik, A., & Haider, S. (2014). Ontology Based Expert-System for Suspicious Transactions Detection. *Computer and Information Science*, *7*(1), 103–114. https://doi.org/10.5539/cis.v7n1p103
- Resnik, P. (1995). Using Information Content to Evaluate Semantic Similarity in a Taxonomy, *1*. https://doi.org/10.1.1.55.5277
- Robins, G. (2013). A tutorial on methods for the modeling and analysis of social network data. *Journal of Mathematical Psychology*, *57*(6), 261–274. https://doi.org/10.1016/j.jmp.2013.02.001
- Robinson, S. (2006). Conceptual Modeling for Simulation: Issues and Research Requirements. In *Proceedings of the 2006 Winter Simulation Conference* (pp. 792–800). IEEE. https://doi.org/10.1109/WSC.2006.323160
- Rodrigues, R. G., das Dores, R. M., Camilo-Junior, C. G., & Rosa, T. C. (2016). SentiHealth-Cancer: A sentiment analysis tool to help detecting mood of patients in online social networks. *International Journal of Medical Informatics*, *85*(1), 80–95. Retrieved from http://www.sciencedirect.com/science/article/pii/S1386505615300423
- Rodríguez-González, A., Hernández-Chan, G., Colomo-Palacios, R., Gomez-Berbis, J. M., García-Crespo, Á., Alor-Hernandez, G., & Valencia-Garcia, R. (2012). Towards an ontology to support Semantics enabled diagnostic decision support systems. *Current Bioinformatics*, *7*(3), 234–245. https://doi.org/10.2174/157489312802460721
- S. Borgatti, M. Everett, L. F. (2002). Ucinet for windows: software for social network analysis. *Analytic Technologies, Harvard, MA*.
- Sarwar, B. M., Karypis, G., Konstan, J. a, & Riedl, J. T. (2000). Application of Dimensionality Reduction in Recommender System - A Case Study. *Architecture*, *1625*, 264–8. https://doi.org/10.1.1.38.744
- Schneider, J. A., Walsh, T., Cornwell, B., Ostrow, D., Michaels, S., & Laumann, E. O. (2012). HIV health center affiliation networks of black men who have sex with men: disentangling fragmented patterns of HIV prevention service utilization. *Sexually Transmitted Diseases*, *39*(8), 598–604. https://doi.org/10.1097/OLQ.0b013e3182515cee
- Shapiro, S. C., & Hall, B. (2000). Propositional , First-Order And Higher-Order Logics : Basic Definitions, Rules of Inference, and Examples \* Requirements to Define a Logic. *New York*, 1–14.
- Shearer, R., Motik, B., & Horrocks, I. (2008). HermiT: A Highly-Efficient Reasoner for Description Logics. *Cs.Ox.Ac.Uk*, 1–13. Retrieved from http://www.cs.ox.ac.uk/ian.horrocks/Publications/download/2008/ShMH08b.pdf
- Sheehan, J. (1980). GRAPH THEORY: AN INTRODUCTORY COURSE (Springer Graduate Texts in Mathematics). *Bulletin of the London Mathematical Society*, *12*(5), 388–

391. https://doi.org/10.1112/blms/12.5.388

- Sirin, E., Parsia, B., Grau, B. C., Kalyanpur, A., & Katz, Y. (2007). Pellet: A practical OWL-DL reasoner. *Web Semantics*, *5*(2), 51–53. https://doi.org/10.1016/j.websem.2007.03.004
- Snae, C., & Bruckner, M. (2008). FOODS: A Food-Oriented Ontology-Driven System. In *2008 2nd IEEE International Conference on Digital Ecosystems and Technologies* (pp. 168– 176). IEEE. https://doi.org/10.1109/DEST.2008.4635195
- Storey, A., & Smith, H. K. (2012). Unique Aspects of Competitive Weightlifting. *Sports Medicine*, *42*(9), 769–790. https://doi.org/10.2165/11633000-000000000-00000
- Studer, R., Grimm, S., & Abecker, A. (2007). *Semantic web services : concepts, technologies, and applications*. Springer. Retrieved from https://books.google.es/books?hl=es&lr=&id=wglTWruS3UC&oi=fnd&pg=PA1&dq=technology+of+the+web+semantic&ots=E4IvB20Y c3&sig=GDp#v=onepage&q=technology of the web semantic&f=false
- Su, C. J., Chiang, C. Y., & Chih, M. C. (2014). Ontological knowledge engine and health screening data enabled ubiquitous personalized physical fitness (UFIT). *Sensors (Switzerland)*, *14*(3), 4560–4584. https://doi.org/10.3390/s140304560
- Suksom, N., & Buranarach, M. (2010). A Knowledge-based Framework for Development of Personalized Food Recommender System. *… Support Systems*, 2. Retrieved from http://text.hlt.nectec.or.th/marut/papers/food\_recommender-kicss2010.pdf
- Tamayo y Tamayo, M. (2004). *El proceso de la investigación científica* (4th.).
- Tarus, J. K., Niu, Z., & Yousif, A. (2017). A hybrid knowledge-based recommender system for e-learning based on ontology and sequential pattern mining. *Future Generation Computer Systems*, *72*, 37–48. https://doi.org/10.1016/j.future.2017.02.049
- Thirugnanam, M. (2013). An Ontology Based System for Predicting Disease Using SWRL Rules. *International Journal of Computer Science and Business Informatics*, *7*(1), 1–15. Retrieved from http://www.ijcsbi.org/index.php/ijcsbi/article/view/185
- Thompson, R. L., Higgins, C. A., & Howell, J. M. (1991). Personal Computing: Toward a Conceptual Model of Utilization. *MIS Quarterly*, *15*(1), 125. https://doi.org/10.2307/249443
- Tsarkov, D., & Horrocks, I. (2006). FaCT++ Description Logic Reasoner: System Description (pp. 292–297). Springer, Berlin, Heidelberg. https://doi.org/10.1007/11814771\_26
- Tumnark, P., Oliveira, L., & Santibutr, N. (2013). Ontology-Based Personalized Dietary Recommendation for Weightlifting. *Proceedings of the 2013 International Workshop on Computer Science in Sports*, (Iwcss), 44–49. https://doi.org/10.2991/iwcss-13.2013.13
- Valencia-Garcóa, R., Rodríguez-González, A., & Colomo-Palacios, R. (2014). Special issue on Systems Development by Means of Semantic Technologies. *Science of Computer Programming*, *95*, 1–2. https://doi.org/10.1016/j.scico.2014.04.010
- Valente, T. W., & Pitts, S. R. (2017). An Appraisal of Social Network Theory and Analysis as Applied to Public Health: Challenges and Opportunities. *Annual Review of Public Health*, *38*(1), 103–118. https://doi.org/10.1146/annurev-publhealth-031816-044528
- Vargas-Quesada, B., & Moya Anegón, F. de. (2007). *Visualizing the structure of science*. Springer. The Retrieved states of the Springer.

https://books.google.es/books?hl=es&lr=&id=L117bj6JNr4C&oi=fnd&pg=PA2&d q=Visualizing+the+structure+of+science&ots=0XEwWtmJVp&sig=7BqJFz6jsyJZP Y6\_FjtVfr9Ffbw#v=onepage&q=Visualizing the structure of science&f=false

- Vélez, C. M., Lugo, L. H., & García, H. I. (2012). Validez y confiabilidad del "Cuestionario de calidad de vida KIDSCREEN-27" versión padres, en Medellín, Colombia\*. *Revista Colombiana de Psiquiatría*, *41*(3), 588–605. https://doi.org/10.1016/S0034- 7450(14)60031-7
- Verborgh, R. (2014). Serendipitous web applications through semantic hypermedia. *Doctoral Thesis*, 120. Retrieved from http://ruben.verborgh.org/phd/ruben-verborgh-phd.pdf
- Vozalis, E., & Margaritis, K. (2003). Analysis of Recommender Systems' Algorithms. *Hercma*, 1–14. Retrieved from http://lsa-svd-application-foranalysis.googlecode.com/svnhistory/r72/trunk/LSA/Other/LsaToRead/hercma2003.pdf
- Wang, P. (1998). Why recommendation is special. *Workshop on Recommender Systems, Part of the 15th National Conference on Artificial Intelligence (AAAI 1998)*, (December), 111–113. https://doi.org/ISBN 978-1-57735-418-5
- Wang, R.-Q., & Kong, F.-S. (2007). Semantic-Enhanced Personalized Recommender System. In *2007 International Conference on Machine Learning and Cybernetics* (pp. 4069– 4074). IEEE. https://doi.org/10.1109/ICMLC.2007.4370858
- Wilson, R. A. W., & Keil, F. C. (1999). *THE MIT ENCYCLOPEDIA OF THE COGNITIVE SCIENCES*. *Computational Linguistics* (Vol. 26). https://doi.org/10.1016/S0004-3702(01)00095-9
- Zavitsanos, E., Paliouras, G., Vouros, G. A., & Petridis, S. (2007). Discovering Subsumption Hierarchies of Ontology Concepts from Text Corpora. In *IEEE/WIC/ACM International Conference on Web Intelligence (WI'07)* (pp. 402–408). IEEE. https://doi.org/10.1109/WI.2007.55
- Zhang, C., Romagnoli, A., Zhou, L., & Kraft, M. (2017). Knowledge management of ecoindustrial park for efficient energy utilization through ontology-based approach. *Applied Energy*. https://doi.org/10.1016/j.apenergy.2017.03.130
- Zúñiga, G. L. (2001). Ontology: its transformation from philosophy to information systems. In *Proceedings of the international conference on Formal Ontology in Information Systems - FOIS '01* (Vol. 2001, pp. 187–197). New York, New York, USA: ACM Press. https://doi.org/10.1145/505168.505187

# **Anexo 1: Artículos publicados**

José Alberto Benítez, José Emilio Labra, Enedina Quiroga, et al., "A Web-Based Tool for Automatic Data Collection, Curation, and Visualization of Complex Healthcare Survey Studies including Social Network Analysis," Computational and Mathematical Methods in Medicine, vol. 2017, Article ID 2579848, 8 pages, 2017. doi:10.1155/2017/2579848

Hindawi

Computational and Mathematical Methods in Medicine Computational and public 2579848, 8 pages https://doi.org/10.1155/2017/2579848

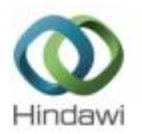

### Research Article

## A Web-Based Tool for Automatic Data Collection, **Curation, and Visualization of Complex Healthcare Survey Studies including Social Network Analysis**

#### José Alberto Benitez,<sup>1</sup> José Emilio Labra,<sup>2</sup> Enedina Quiroga,<sup>3</sup> Vicente Martín,<sup>4</sup> Isaías García,<sup>1</sup> Pilar Marqués-Sánchez,<sup>3</sup> and Carmen Benavides<sup>1</sup>

<sup>1</sup>Department of Electrical and Systems Engineering, Universidad de León, Campus de Vegazana, s/n, 24071 León, Spain

<sup>2</sup>Department of Computer Science, Universidad de Oviedo, C/Calvo Sotelo, s/n, 33007 Oviedo, Spain

<sup>3</sup>SALBIS Research Group, Facultad de Ciencias de la Salud, Campus de Ponferrada, Avda Astorga, s/n, Ponferrada, 24402 León, Spain <sup>4</sup>GIGAS Research Group, Facultad de Ciencias de la Salud, Campus de Vegazana, s/n, 24071 León, Spain

Correspondence should be addressed to José Alberto Benitez; jbena@unileon.es

Received 17 February 2017; Accepted 12 April 2017; Published 26 April 2017

Academic Editor: Ernestina Menasalvas

Copyright @ 2017 José Alberto Benitez et al. This is an open access article distributed under the Creative Commons Attribution License, which permits unrestricted use, distribution, and reproduction in any medium, provided the original work is properly cited.

There is a great concern nowadays regarding alcohol consumption and drug abuse, especially in young people. Analyzing the social environment where these adolescents are immersed, as well as a series of measures determining the alcohol abuse risk or personal situation and perception using a number of questionnaires like AUDIT, FAS, KIDSCREEN, and others, it is possible to gain insight into the current situation of a given individual regarding his/her consumption behavior. But this analysis, in order to be achieved, requires the use of tools that can ease the process of questionnaire creation, data gathering, curation and representation, and later analysis and visualization to the user. This research presents the design and construction of a web-based platform able to facilitate each of the mentioned processes by integrating the different phases into an intuitive system with a graphical user interface that hides the complexity underlying each of the questionnaires and techniques used and presenting the results in a flexible and visual way, avoiding any manual handling of data during the process. Advantages of this approach are shown and compared to the previous situation where some of the tasks were accomplished by time consuming and error prone manipulations of data.

#### 1. Introduction

Computing and Information Science play a more and more important role in healthcare studies and applications [1]. A lot of healthcare studies dealing with life habits consist in cross-sectional or epidemiological surveys using a great amount of information gathered from the subjects by means of different questionnaires. While information obtained from these studies is very useful for both research and healthcare professionals, the management and analysis of data is many times cumbersome and leads to long and tedious processes carried out by humans, which also implies the possibility of being error prone.

Data gathering is usually carried out with online surveys designed and created with well-known free (e.g., Google Docs [2], SurveyMonkey [3]) or commercial solutions. These tools

provide an easy way of creating and obtaining data from questionnaires, but with a number of drawbacks. First, they are generic tools, not aimed at any specific domain, though some of them include healthcare oriented templates and provide data protection and security services. Many of them provide simple capabilities for the type of questions to be created and, moreover, they require building each question in the survey from scratch, without the possibility of reusing other questionnaires or parts of them. When obtaining the results, the great majority of tools store data from individual's answers in the form of plain datasheets making the later processing and visualization of data difficult, especially when dealing with complex questions. There is no tool incorporating an integrated set of features as the one developed during this research, which includes functionalities for the creation of  $\overline{2}$ 

surveys, the processing of data, and the visualization and study of the results.

Data curation, once it has been obtained from the surveys. is usually left to the professional/researcher that designed the questionnaire. They are responsible for obtaining the information in the format that is useful for their work. This process is most of the times a hand-made one and so it is usually very time consuming and error prone.

There are a number of specialized questionnaires that could be reused without the need of creating them from scratch. These questionnaires are used for obtaining a number of psychosocial measures regarding individuals. Some examples are FAS II (Family Affluence Scale) [4], AUDIT (Alcohol Use Disorders Identification Test) [5-7], KIDSCREEN 27 (for studying quality of life perception among young people) [8, 9], or ESTUDES (a national, Spanish, survey including substance consumption indicators and life habits) [10]. All of these questionnaires have a well-known set of questions and a fixed scoring and interpretation based on numerical scales and quantitative-to-qualitative mappings when total scores are calculated. So, both the integration of these questionnaires into custom, broader ones, and the curation of data obtained from the corresponding responses can be automated, facilitating the work of the users and eliminating errors due to human factors.

When including social network analysis (SNA) in healthcare studies the former considerations acquire greater relevance. Obtaining social relationships from surveys require the use of complex questions where the participants usually are arranged into matrix-like structures. Results from these kinds of questions consist in a great amount of interrelated data that is quite difficult to handle manually, especially when dealing with hundreds or thousands of individuals. Moreover, when the same questionnaire is used by different groups of people the results have a different number of rows and, which is more problematic, columns, in the resulting spreadsheet, which makes it even more difficult to handle. The proper representation of this kind of information is crucial for the later phase of analysis and visualization because algorithms used for social network analysis must be run by computers due to their hardness and execution time.

Another level of complexity regarding the gathering and processing of data appears if the study of a given set of people is carried out at different points in time, that is, if it is desired to know how the social relationships and metrics evolve in time. These kinds of studies are popular in today's approaches to social-based substance consumption research.

This research aims to study, design, and develop a solution able to automate every step in the process of questionnaire design and deployment, data gathering and curation, and later analysis and visualization, in order to reduce the drawbacks and difficulties of the manual handling that have been previously exposed and help professionals/researchers to focus on their work and not on time consuming, error prone tasks.

In order to achieve these objectives, a number of techniques and tools have been used and created, allowing the capture and representation of data into the computer and showing it in a friendly graphical user interface. Any

#### Computational and Mathematical Methods in Medicine

healthcare professional or researcher, without deep knowledge of computing, is able to design and build a personal questionnaire, publishing it in order to gather data and see the results in the more convenient way for the purpose it has been constructed.

The ideas and tools described in this research have been applied to a study about influence mechanism on alcohol consumption among adolescents that uses a questionnaire for gathering data about the student psychosocial situation, his/her life perception and socioeconomical position, alcohol consumption habits, and friendship and family network. This study uses a complex questionnaire and techniques from social network analysis (SNA) in order to find and demonstrate the mentioned influence mechanisms, as well as for obtaining a picture of the situation of each student and his/her class regarding alcohol consumption levels.

The rest of the paper is organized as follows. Section 2 is devoted to giving an overview of the application that has been built, introducing some of the key features that help to automate and improve the manual processes that usually take place when performing a healthcare study. Section 3 presents some discussion about the results that have been obtained, showing the advantages of this approach over the manual method. Finally, Section 4 shows the conclusions of this research, showing how collaborative work of healthcare and computer science researchers may help to build useful applications for e-health.

#### 2. Materials and Methods

2.1. Standardized Forms. Current research on substance consumption and abuse tries to study a wider range of factors that may be involved in consumption habits. In particular, the social environment where the individual is immersed is of special interest. This is even more important when the population subjects of study are adolescent people because it is a stage in life where close friends and colleagues may influence each other's life style and habits, including alcohol and substance consumption (a survey on this kind of studies for the case of the European Union can be found in [11]). An approach based on the analysis of traditional data about individual consumption levels and risk assessment along with techniques from social network analysis applied to friendship and family relationships may give more insight into the individual and group situation than narrower traditional studies.

Traditional tools to gather information about individual consumption habits and other psychosocial and socioeconomic measures for an individual include a number of wellknown, validated, and standardized questionnaires. Some of them have been included in the solution proposed in this research:

- (i) AUDIT (Alcohol Use Disorders Identification Test) [12]: this test is used to detect problematic levels of alcohol consumption or dependence.
- (ii) FAS II (Family Affluence Scale II) [4] is used for assessing family wealth.
- (iii) ESTUDES (Poll about Drug Use in Secondary School in Spain) [10]: it is a biannual study for gaining insight

Computational and Mathematical Methods in Medicine

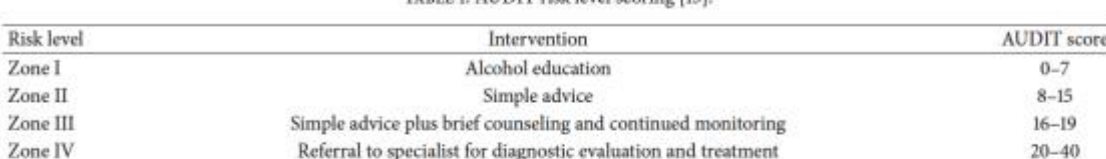

TABLE 1: AUDIT risk level scoring [15].

into behaviors and attitudes about substance use. It is a test that includes questions about consumption of different substances. Those related to alcohol were discarded because they were obtained in other parts of the main questionnaire.

- (iv) KIDSCREEN-27 (Health Related Quality of Life Questionnaire for Children and Young People and Their Parents) [13]: it is used for knowing the quality of life perception of the adolescent based on five scales: physical and psychological well-being, autonomy and parent relation, peers and social support, and school environment.
- (v) Self-efficacy [14] (Spanish adapted version): it assesses the belief of the adolescent about his/her own capacities to achieve different goals, specially facing stressful situations.

These questionnaires have a scoring method in order to obtain a quantitative and/or qualitative result that characterizes the individual into a number of categories that can be later used for decision making or further analysis. Table 1 shows, as an example, the scoring and categories for the AUDIT test. This test consists of ten questions whose responses are graded from 0 to 4. Adding the grade corresponding to each response gives an AUDIT score (quantitative value), which is mapped to a risk level (qualitative value) and a possible intervention to be achieved. Handling these calculations manually is time consuming and may lead to errors. In other tests, it is even more complex to obtain a score, as is the case of KIDSCREEN.

#### 2.2. Data and Analysis Management Application

2.2.1. Introduction of Application. The proposed application has a login system where the professional or researcher (once she has registered into the application) has access to a personalized control panel where she can perform all the tasks needed for her research. The application has been developed with a web architecture, using a web browser for the graphical user interface and the last standards for development of these kinds of applications (HTML5, jQuery, AJAX, CSS3). On the server side, it has been developed with PHP and MySQL as the database management system.

Some libraries and APIs have been used for displaying the data, especially when dealing with graphs that show social connections (e.g., SigmaJS: http://sigmajs.org/; see [16] for a similar approach) and the results of the social network analysis algorithms (e.g., the Louvain community detection algorithm described in [17]).

Three different user roles can be distinguished in the application:

- (i) Super Administrator has full permissions to manage questionnaires, users, and respondents (excluding access to personal data as described in data protection laws).
- (ii) Interviewer/pollster can create and edit questionnaires, using the validated test available in the platform or creating questions from scratch.
- (iii) Respondent has access to the application only for filling the questionnaire.

A researcher or professional is able to accomplish the following tasks:

- (i) Manage questionnaires (both validated and customized)
- (ii) Create and edit individual questions or question groupings for the questionnaires
- (iii) Manage interviewers
- (iv) Analyze and visualize the data from the questionnaires that have already been filled

Next sections are devoted to describing each of these functionalities, showing how the application eases the work of the user.

2.2.2. Standardized Form Management. From this menu item, the user can see a listing of the different validated tests that are common in the field of healthcare studies (as is the case of the aforementioned AUDIT, FAS II, KIDSCREEN, etc.).

The user can browse and deeply inspect the questions and characteristic of the questionnaire, the responses available for each question along with their scoring, and the general score and its meaning for the whole questionnaire.

A user with Super Administration role is able to add new validated questionnaires. If this is the case, the reference where the complete description of the questionnaire is stated must be provided.

2.2.3. Customized Questions Management. Users with Super Administration or interviewer role can design, create, edit, or delete questions inside their questionnaires. For doing so there is an editing window where the he/she can see the questionnaires he/she has created and, within each one of them, questions can be added, deleted, or edited. But an interviewer is not able to see the questionnaires from other ones.

 $\overline{3}$ 

 $\boldsymbol{A}$ 

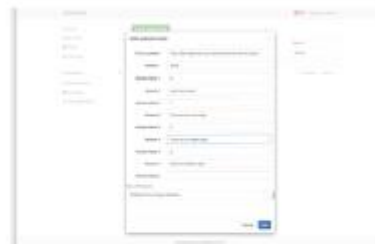

FIGURE 1: Adding a question.

For the questions that have been created by the interviewer, the score can be assigned at design time. Also, questions can be grouped into sets, giving a total score for the set based on a formula including the scores of the different questions within it, in a similar way to the validated tests that exist in the platform.

The procedure for creating a new question is below (see Figure 1):

- (i) Adding a question with a number of possible answers, giving a value for each one of them
- (ii) Grouping a number of questions and giving a value to the total score based on a formula using the scores of the individual questions

The creator of the question can also indicate if the response given needs to be anonymized so as not to violate personal data protection laws. The system will automatically perform a substitution of data from these fields into anonymized ones.

2.2.4. Management of Customized Questionnaires. The users with Super Administration or interviewer role can design, create, edit, or delete questionnaires. There is a dedicated space for this, along with a listing of the questionnaires that each user is able to manage. An interviewer will only be able to manage questionnaires created by himself/herself.

Adding a questionnaire will prompt the following information (see Figure 2):

- (i) The questionnaire type
- (ii) A description for the questionnaire
- (iii) Questions and sets of questions or validated questionnaires to be integrated in this one
- (iv) Generating questions based on the group of people to be polled: this feature is especially useful for capturing social network data

When creating and editing a questionnaire, it is possible to add an existing, validated test or a group of existing questions that have already been created by someone else or to add new questions (see Figure 3).

For capturing relationships, it is possible to introduce a list of people who are going to fill in the questionnaire in order to use their data for building questions related to social relationships. As an example, when trying to find how social Computational and Mathematical Methods in Medicine

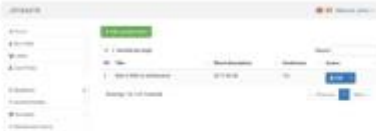

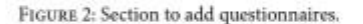

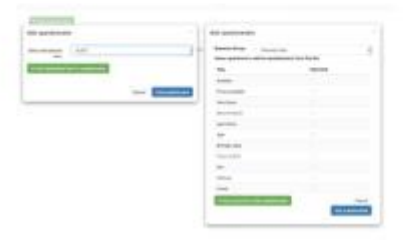

FIGURE 3: Modal window to add questions to questionnaire.

relationships influence alcohol consumption in adolescents, it is necessary to have a listing of students in a class in order to build questions of the type "How often do you go out for an alcoholic drink with the following colleagues."

2.2.5. Management of Respondents. The Super Administration or interviewer roles also allow performing a listing of people with the respondent role, with the permission for adding, editing, or deleting them. When adding new respondents, groups can also be constructed and assigned different questionnaires to be filled.

A similar questionnaire can be assigned to the same individual or group of individuals. This is used for the case where the study needs the same set of data obtained at different points in time as is the case, for example, when studying consumption habits and friendship relationships evolving in time, with the aim of finding influence or selection processes in the social environment of the individual.

2.3. Application to Visualize Survey Data. The application has a user interface to show the results of the different questionnaires that a user is able to manage. This part of the application shows the resulting piece of data once processed or curated, that is, once the calculations of the different scores have been performed.

As well as plain qualitative and quantitative measures obtained from data curation, there is a part of the application devoted to showing social relationships obtained with the questionnaires. This type of information is shown by means of different graphs where nodes and edges represent individuals (with sizes, shapes, and colors representing different characteristics of the individual) and relationships (friendship, drinking companions, etc.), respectively.

Traditional research using social network analysis (SNA) has been carried out by using tools like UCINET [18]. While this tool has a very complete set of analysis tools and it

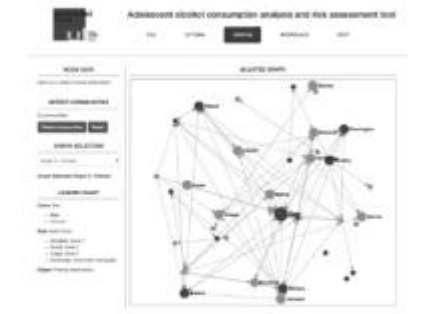

Computational and Mathematical Methods in Medicine

FIGURE 4: Application showing social network of friendship relationships.

has been extensively used for a number of studies during the first decade of the XXI century [19], it is a tool that works in isolation in a desktop environment, with little or no possibility of being integrated into a broader system as is the case in this research. New tools exist today that have been designed with flexibility, extensibility, and integration capacities in mind, with a number of plugins or APIs that allow using them in tailored applications. In the case of this research, Gephi [20-22] has been chosen as the tool to allow the integration of social network analysis and visualization into the application (see Figure 4).

This part of application performs the following functionalities, based on the kind of information that can be obtained from the data:

- (i) Load the set of data coming from the responses to the questionnaire and show the different networks that can be of use for gaining insight into alcohol use related to friendship (at school level) and family networks.
- (ii) Show the data graphs and the results from analysis regarding the social patterns regarding alcohol consumption taking into account different levels of peer relationship (acquaintance, partner, and friend) and also the family environment.
- (iii) Show basic data and a report-like description of any individual in the network about his/her alcohol consumption status, specially concerning alcohol use disorder risk or any kind of relevance within the network that the individual may pose (being a mediator, an influencer for others, etc.). See Figure 5.
- (iv) Show, for each individual, who can act as an influencer for him/her.
- (v) Show similar report-like description stated previously but for entire social networks and groups that may be found.
- (vi) Show and report the relationship that may hold between alcohol consumption, socioeconomic status, self-perception, and self-efficacy.

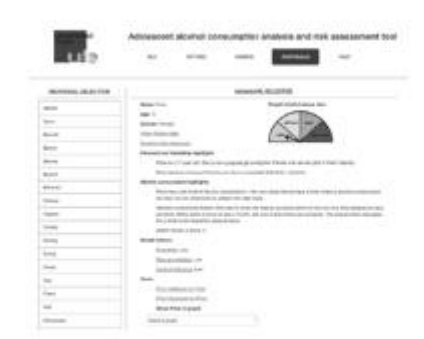

FIGURE 5: Application showing information about an individual.

(vii) Show and report factors that may be related to the level of alcohol consumption, like polydrug use and consumption and relationship environments.

The application must show the information in such a format that any health professional or researcher can understand it, without need for knowing anything about social network analysis techniques or terminology. The interaction with the tool and the information presented must utilize commonly used terminology when describing adolescent characteristics, friendship or family relationships, and alcohol consumption habits

Figure 4 shows the information displayed for the main social network of friendship relationships. In this view, circles represent individuals. Light grey colored ones are girls while dark grey ones are boys. The size of the circle represents, in this view, the AUDIT zone as resulting from the questionnaire response for each student (bigger circles mean higher levels of alcohol consumption). The user can click on any of the circles and the basic information for that student will be shown in the left-hand part of the window. One of the interesting things that can be noticed at first sight in this view is, for example, the fact that the most popular individual (the one that is named as friend by more people) is also the one with a greater AUDIT score. With the aid of different menus and items the user can easily navigate to any other graph generated during the data processing phase.

Figure 5 represents the window showing information for a given individual. This window shows the basic personal data for the individual and a graphical representation of the calculated alcohol use disorder risk level. Two natural language descriptions are also generated and presented to the user. The first one describes the particularities of the individual from the point of view of the friendship network where he/she is involved, while the second is devoted to alcohol consumption habits. Some social measures as the popularity, capacity of influence, or mediation are also presented based on the positions and connections the student has in different social networks. Finally, the user can find a number of mediators that can facilitate the information flow towards the current student or some individuals that may influence him/her. This student can also be shown in any of the different social graphs where he/she appears.

6

2.4. Social Network Analysis. One of the more difficult parts in application design and development is the part devoted to social network analysis. It was necessary to carry out a study of the different sets of techniques and algorithms used in this field in order to run the algorithms and represent the information in the more convenient way to the user.

In order to obtain relevant information from SNA techniques, the questions and responses to be included in the questionnaires must be carefully chosen [23]. Representation of social connections and information is usually achieved by matrix structures that can be square or rectangular (depending on whether they represent mode 1 or mode 2 networks). Square matrices are used for capturing relationships that are stablished on the same set of individuals, as is the case with friendship relationships within a given classroom, while rectangular ones represent relationships that are stablished between different sets of subjects, as is the case, for example, with students and the places where they use to consume alcoholic drinks.

Further distinctions may be made within each category depending on the characteristics of the relationship. For example, we can ask students to name their best friends, but this relationship may not be reciprocated by the people they name as their friend. Also, we can ask each student to weight the friendship relationship (according to a scale going from "I know him" to "he is my best friend," e.g.) [24]. All these considerations show the difficulty to build a model for the representation of the information and also for the design and construction of questionnaires.

Once relationships stablished among different sets of students are captured, a number of algorithms may be run in order to obtain interesting information about individuals or groups. Different measures can be obtained for each individual showing their relevance in the network of friends, for example, what could involve influence others regarding alcohol consumption. It is also important to detect groups of people having strong connections among them. Clustering algorithms have also been used in order to show this information [17, 25].

#### 3. Results and Discussion

The application that has been presented in this paper was developed during a collaborative effort where healthcare and computer science researchers worked together with the aim of facilitating studies about alcohol consumption in adolescent population combining traditional alcohol consumption habit measures with metrics and tools from social network analysis. The objective was to cover every step of the process, from the design and creation of the questionnaires used to gather data to the presentation of the resulting sets of information, hiding the cumbersome calculations used for scoring the different tests and the complex concepts and algorithms used by SNA techniques.

This collaborative work had, as initial trigger, the difficulties found by the healthcare team when facing a study where a complex questionnaire was created from scratch, consisting of 252 questions for gathering data about alcohol

#### Computational and Mathematical Methods in Medicine

consumption and friendship relationships on different secondary schools. The questionnaire was initially created by an online generic tool. It was later filled by a total of 214 students from 9 classrooms across 3 different secondary schools. A total of 145520 questions were answered and stored in a plain spreadsheet table.

Some of the difficulties that were found during the process were as follows.

- (i) Existing validated tests like AUDIT, FAS II, and others had to be introduced one question at a time when creating the questionnaire. This led to mistakes or omissions that had to be detected and solved in a time consuming reviewing process; and, even after this process, some of the questions remained with a number of misspelling errors when the questionnaire was published.
- (ii) Questions created for gathering a number of relationships (friendship, consumption companions, family relationships, etc.) had to be constructed by introducing the list of involved students again and again; even with using some copy-paste tricks the process was quite tedious and time consuming. Moreover, if a mistake was made in the name of a student or if one student should be removed from the questionnaire (or a new one added) once it had been already introduced, then a careful editing of all the questions had to be accomplished.
- (iii) Once one questionnaire was completed, there was no way to use a part of it in another, new one; the only solution was to copy and paste the whole questionnaire and edit the copy.
- (iv) Once the questionnaires were filled, researchers had to spend about 30 minutes for each of the respondents in order to obtain the scores from their responses. Moreover, data must be processed by people who knows how each of the questions or validated tests score.
- (v) Social network analysis tools like Gephi [20], Pajek [26], and UCINET [18] were used (as standalone applications) for obtaining network graphs from the collected data, spending about two hours per classroom in the process. Some mistakes were also made in the process of moving data from the spreadsheet to the given tools. Moreover, only people expert in the field of social network analysis could perform this step, and the results were only meaningful to them.
- (vi) The final resulting set of processed data consisted in isolated pieces of information, that is, graphs displaying social relationships and spreadsheets containing scores from the questionnaire. There was no easy way to navigate the results or to query for a given set of individuals with a given score. It was very difficult to obtain a good insight into the situation of the studied individuals and groups regarding their alcohol consumption situation and behavior.
- (vii) It was clear that if the questionnaire was to be presented again to the same set of students in order

Computational and Mathematical Methods in Medicine

to study their evolution of consumption or friendship in time, the results from one of the experiments were going to be very difficult to compare with others.

The application developed during this research helps to solve the aforementioned problems. The development was time consuming but the advantages are clear, especially when the system can be used by many studies from now on:

- (i) Validated tests are now stored in the platform, with the set of questions and their corresponding response values, along with the formulae used to obtain the final score. Other questions that were created from scratch can also be reused for future questionnaires.
- (ii) Questions aimed at obtaining social relationships can now be fed with individual data by combining a listing of the involved individuals with the given question. If an individual is added, removed, or edited, the whole set of questions will be automatically updated.
- (iii) Once the questionnaire is filled, scores are calculated and social network analysis techniques are applied instantaneously and with no error because the formulae and methods used are properly stored in the application.
- (iv) Having integration in mind from the beginning allowed building an application where all the information is interrelated. Graphs showing social networks can be used to navigate to individual information and his/her corresponding scores and personal data just by clicking on the node icon representing the individual.
- (v) Results from several applications of the same questionnaire can be easily shown in the application by means of tabs representing the different responses obtained at different times.

The application has been used for research purposes, studying a number of secondary school communities and trying to find the relationship between alcohol consumption habits and social metrics from friendship and familiar networks. The tool helped to find the main social network parameters for the different groups and individuals involved in the study, resulting in a strong connection among alcohol consumption habits and group formation (by selection processes) or leadership

From the point of view of survey design and creation, the tool was evaluated as very useful and user friendly by the team in charge of building questionnaires, comparing their experience to the previous, manual work that they had to perform before.

#### 4. Conclusions

Computing and Information Science are very important tools for today's healthcare studies and applications. The complexity of the techniques and tools used in these studies and the increase in the amount of data that can be obtained from individuals and groups make it necessary to use automated processes for the gathering, manipulation, analysis, and visualization of the information.

Much of the data that can be obtained from an individual comes from online surveys that are designed each time a study is to be accomplished. This leads to time consuming and error prone processes that can easily be automated. In this sense, collaboration among researchers of healthcare, knowledge representation, and computing science are crucial to building the tools needed to avoid this situation.

Complex tools like the one presented in this paper can help to achieve studies that can be run by healthcare professionals or researchers without the need of being experts in the techniques underlying the automated processes that the application runs internally (e.g., knowing how to score the different tests or how social network analysis is carried out).

The use of tools like the one described in this paper helps to focus on the goals of the studies and not on the data gathering or manipulation that can be easily automated. Information processing and visualization is also greatly improved if the application is properly designed to display the data in an integrated, visual, and flexible user interface.

As future line of work, the inclusion of new functionalities that could, automatically, provide insight into the situation and changes in the relationships of the same set of individuals at different points in time would be a good enhancement for the tool, as it would allow improving the usefulness of the application for research purposes. A study on how this tool may help in real scenarios is also a planned future work; the tool will be presented to a number of healthcare and education professionals in order to explore and test the possible applications and benefits of the system, obtaining valuable feedback that can be used to enrich it.

#### **Conflicts of Interest**

The authors declare that there are no conflicts of interest regarding the publication of this paper.

#### References

- [1] T. J. Carney and C. M. Shea, "Informatics metrics and measures for a smart public health systems approach: information science perspective," Computational and Mathematical Methods in Medicine, vol. 2017, Article ID 1452415, 12 pages, 2017.
- $[2] \,$  F. F. Ishtaiwa and I. M. Aburezeq, "The impact of Google Docs on student collaboration: a UAE case study," Learning, Culture and Social Interaction, vol. 7, pp. 85-96, 2015.
- [3] A. Gordon, "SurveyMonkey.com-web-based survey and evaluation system," The Internet and Higher Education, vol. 5, no. 1, pp. 83-87, 2002.
- [4] C. E. Currie, R. A. Elton, J. Todd, and S. Platt, "Indicators of socioeconomic status for adolescents: the WHO health behaviour in school-aged children survey," Health Education Research, vol. 12, no. 3, pp. 385-397, 1997.
- [5] A. L. M. Andrade, R. B. de Lacerda, H. P. Gomide et al., "Webbased self-help intervention reduces alcohol consumption in both heavy-drinking and dependent alcohol users: a pilot study," Addictive Behaviors, vol. 63, pp. 63-71, 2016.

 $\overline{8}$ 

[6] M.-T. Cortés-Tomás, J.-A. Giménez-Costa, P. Motos-Sellés, and M.-D. Sancerni-Beitia, "Different versions of the Alcohol Use Disorders Identification Test (AUDIT) as screening instruments for underage binge drinking," Drug and Alcohol Dependence, vol. 158, pp. 52-59, 2016.

- [7] G. T. Lapham, A. D. Rubinsky, E. C. Williams et al., "Decreasing sensitivity of clinical alcohol screening with the AUDIT-C after repeated negative screens in VA clinics," Drug and Alcohol Dependence, vol. 142, pp. 209-215, 2014.
- [8] M. J. Pardo-Guijarro, B. Woll, P. Moya-Martínez, M. Martínez-Andrés, E. E. Cortés-Ramírez, and V. Martínez-Vizcaíno, "Validity and reliability of the Spanish sign language version of the KIDSCREEN-27 health-related quality of life questionnaire for use in deaf children and adolescents," Gaceta Sanitaria, vol. 27, no. 4, pp. 318-324, 2013.
- [9] C. M. Vélez, L. H. Lugo, and H. I. García, "Validez y confiabilidad del 'Cuestionario de calidad de vida KIDSCREEN-27' versión padres, en Medellín, Colombia," Revista Colombiana de Psiquiatria, vol. 41, no. 3, pp. 588-605, 2012.
- [10] M. de S. y Consumo, "Encuesta sobre el uso de drogas en enseñanzas secundarias," 2016, http://www.pnsd.msssi.gob.es/ profesionales/sistemasInformacion/sistemaInformacion/pdf/ 2016\_Informe\_ESTUDES.pdf.
- [11] M. Steketee, H. Jonkman, H. Berten, and N. Vettenburg, Alcohol use among adolescents in Europe. Environmental research and preventive actions, Verwey-Jonker Instituut, Utrecht, Netherlands, 2013.
- [12] T. F. Babor, J. C. Higgins-Biddle, J. B. Saunders, and M. G. Monteiro, The Alcohol Use Disorders Identification Test Guidelines for Use in Primary Care, World Health Organization Department of Mental Health and Substance Dependence, 2nd edition, 2001.
- [13] T. K. G. Europe, "The KIDSCREEN Questionnaires-quality of life questionnaires for children and adolescents." 2006.
- [14] M. Schwarzer and R. Jerusalem, "Generalized self-efficacy scale," in Meas. Heal. Psychol. A User's Portfolio. Causal Control Beliefs, J. Weinman, S. Wright, and M. Johnston, Eds., pp. 35-37, NFER-NELSON, Windsor, UK, 1995.
- [15] T. F. Babor, J. C. Higgins-biddle, J. B. Saunders, and M. G. Monteiro. Cuestionario de Identificación de los Transtornos debidos al Consumo de Alcohol Pautas para su utilización en Atención Primaria, vol. 6, Organización Mundial de la Salud, 2001
- [16] O. V. Popik, T. V. Ivanisenko, O. V. Saik, E. D. Petrovskiy, I. N. Lavrik, and V. A. Ivanisenko, "NACE: a web-based tool for prediction of intercompartmental efficiency of human molecular genetic networks," Virus Research, vol. 218, pp. 79-85, 2016
- [17] A. P. P. FATEC, G. F. UFG, and R. Z. USP, "Application of the Louvain Community Detection," 2014.
- [18] L. F. S. Borgatti and M. Everett, Ucinet for windows: software for social network analysis, Anal. Technol., Harvard, MA, USA, 2002
- [19] G. Robins, "A tutorial on methods for the modeling and analysis of social network data," Journal of Mathematical Psychology, vol. 57, no. 6, pp. 261-274, 2013.
- [20] J. Powell, M. Hopkins, J. Powell, and M. Hopkins, "18-drawing and serializing graphs," in A Librarian's Guide to Graphs, Data and the Semantic Web, pp. 153-166, 2015.
- [21] D. Nettleton and D. Nettleton, "Chapter e16-analysis of data on the internet III-online social network analysis," in Commercial Data Mining, pp. e27-e42, 2014.

Computational and Mathematical Methods in Medicine

- [22] R.-D. Leon, R. Rodríguez-Rodríguez, P. Gómez-Gasquet, and J. Mula, "Social network analysis: a tool for evaluating and predicting future knowledge flows from an insurance organization," Technological Forecasting and Social Change Social, vol. 114, pp. 103-118, 2017.
- [23] S. P. Borgatti and M. G. Everett, "Network analysis of 2-mode data," Social Networks, vol. 19, no. 3, pp. 243-269, 1997.
- [24] T. A. B. Snijders, A. Lomi, and V. J. Torló, "A model for the multiplex dynamics of two-mode and one-mode networks, with an application to employment preference, friendship, and advice," Social Networks, vol. 35, no. 2, pp. 265-276, 2013.
- [25] N. Ozaki, H. Tezuka, and M. Inaba, "A Simple Acceleration<br>Method for the Louvain Algorithm," International Journal of Computer and Electrical Engineering, vol. 8, no. 3, pp. 207-218, 2016
- [26] M. Dabkowski, R. Breiger, and F. Szidarovszky, "Simultaneousdirect blockmodeling for multiple relations in Pajek," Social Networks, vol. 40, no. 1, pp. 1-16, 2015.